# МІНІСТЕРСТВО ОСВІТИ І НАУКИ УКРАЇНИ ДОНБАСЬКИЙ ДЕРЖАВНИЙ ТЕХНІЧНИЙ УНІВЕРСИТЕТ

**В.М. Окалєлов, В.Г. Красник, В.Д. Рева**

# **ПРОЕКТУВАННЯ ШАХТ. САПР**

Начальний посібник

*Рекомендовано Міністерством освіти і науки, молоді та спорту України*

> Алчевськ 2012

### **УДК 622.2(076.5)**

### **ББК 33.1**

### **О 51**

**Окалєлов Василь Миколайович** – професор кафедри розробки родовищ корисних копалин Донбаського державного технічного університету;

**Красник В'ячеслав Григорович** – заступник директора Департаменту технічної політики та розвитку шахтного фонду;

**Рева Вадим Дмитрович** – директор інституту "Луганськдіпрошахт".

### **Рецензенти:**

В.І. Бондаренко – докт. техн. наук, професор, завідувач кафедри підземної розробки родовищ Національного гірничого університету м. Дніпропетровськ;

М.М. Касьян – докт. техн. наук, професор, завідувач кафедри розробки родовищ корисних копалин Державного вищого навчального закладу "Донецький національний технічний університет".

*Рекомендовано Міністерством освіти і науки, молоді та спорту України як навчальний посібник для студентів вищих навчальних закладів (Лист № 1/11-3595 від 20.03.2012 )*

### О 51 **Окалєлов В.М. та ін.**

Проектування шахт. САПР: Навч. посібник / В.М. Окалєлов, В.Г. Красник, В.Д. Рева. – Алчевськ : ДонДТУ, 2012. – 315 с.

ISBN 978-966-310-278-8

УДК 622.2(076.5) ББК 33.1 © В.М. Окалєлов, В.Г. Красник, В.Д. Рева, 2012 © ДонДТУ, 2012

**ISBN 978-966-310-278-8**

### **ЗМІСТ**

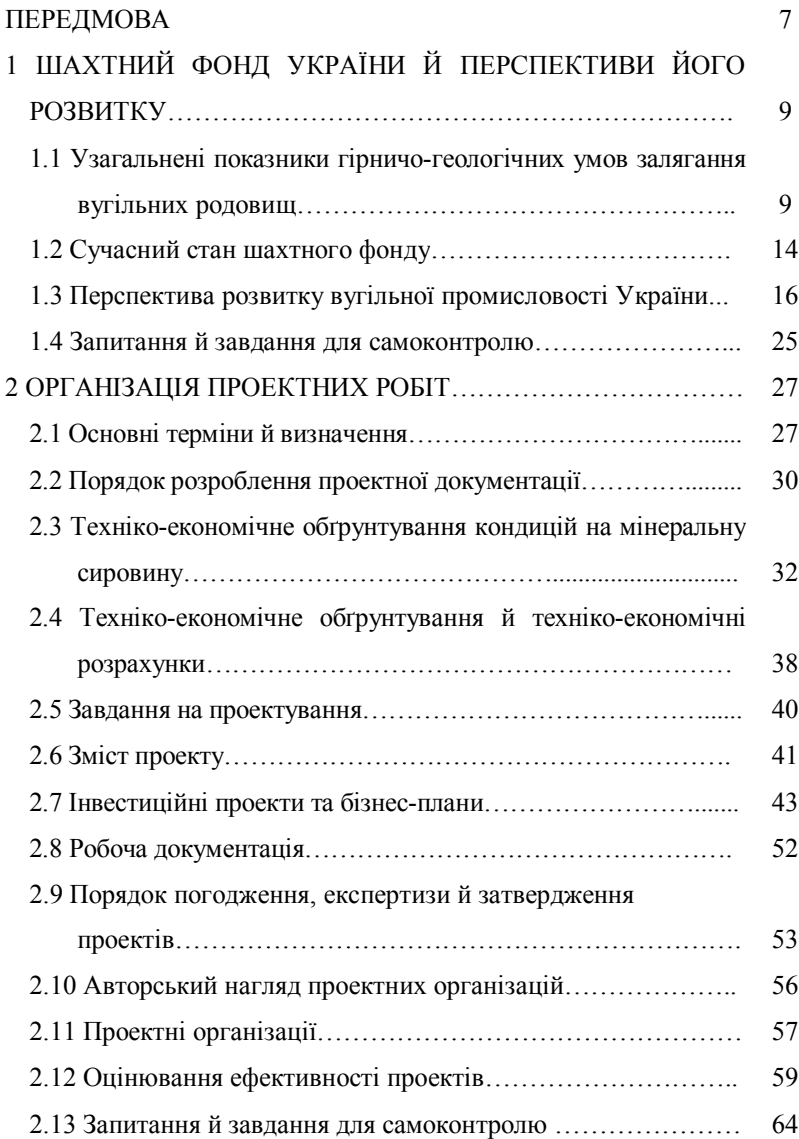

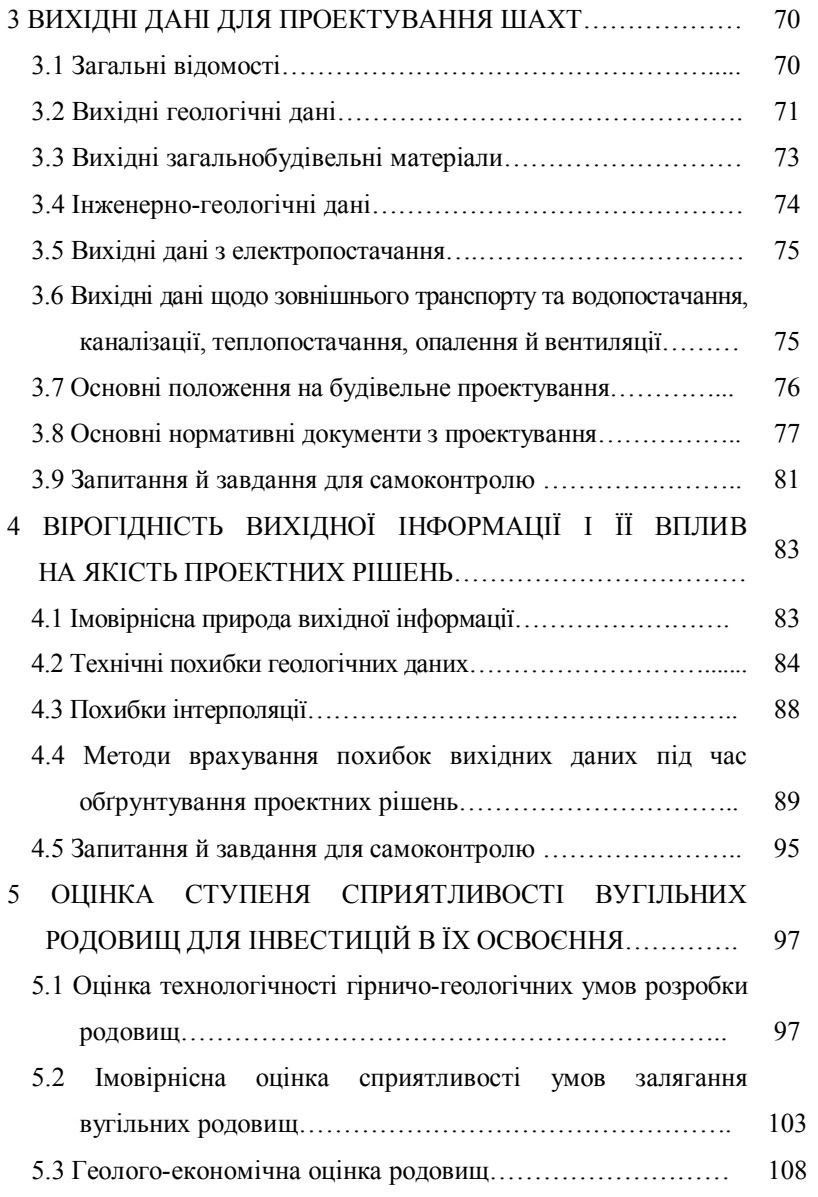

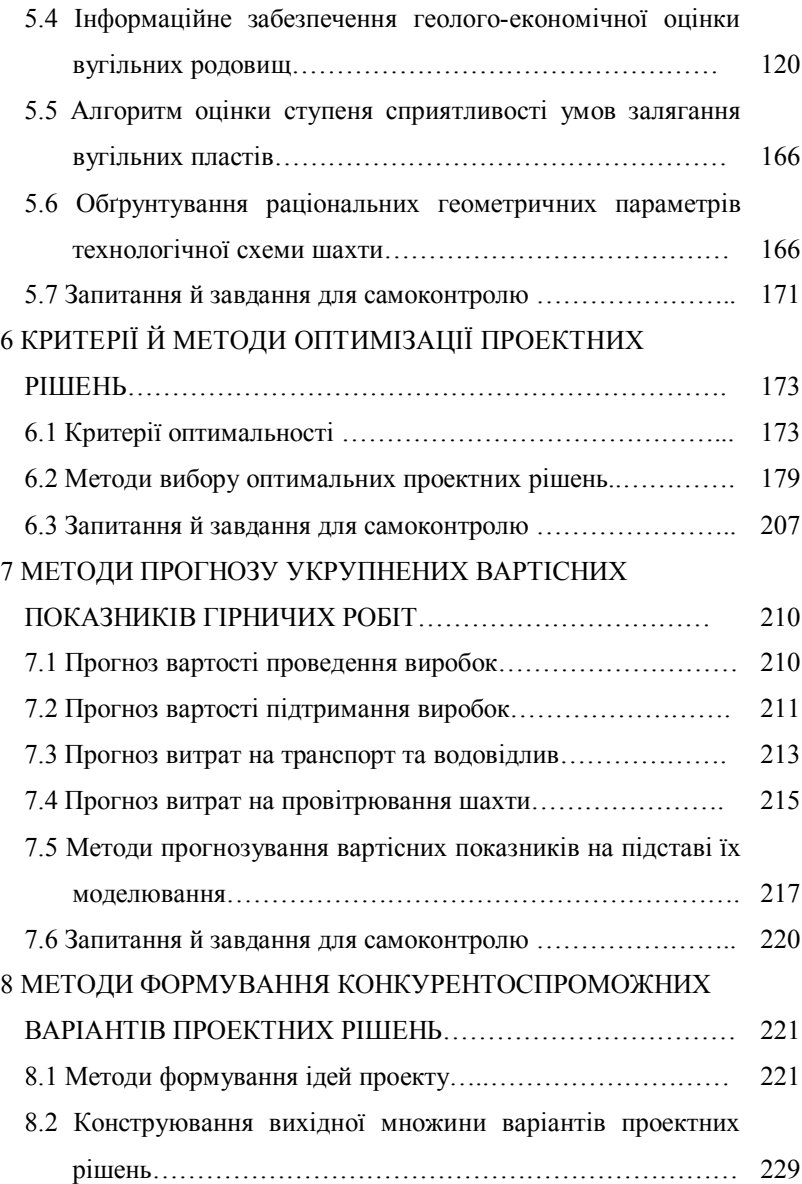

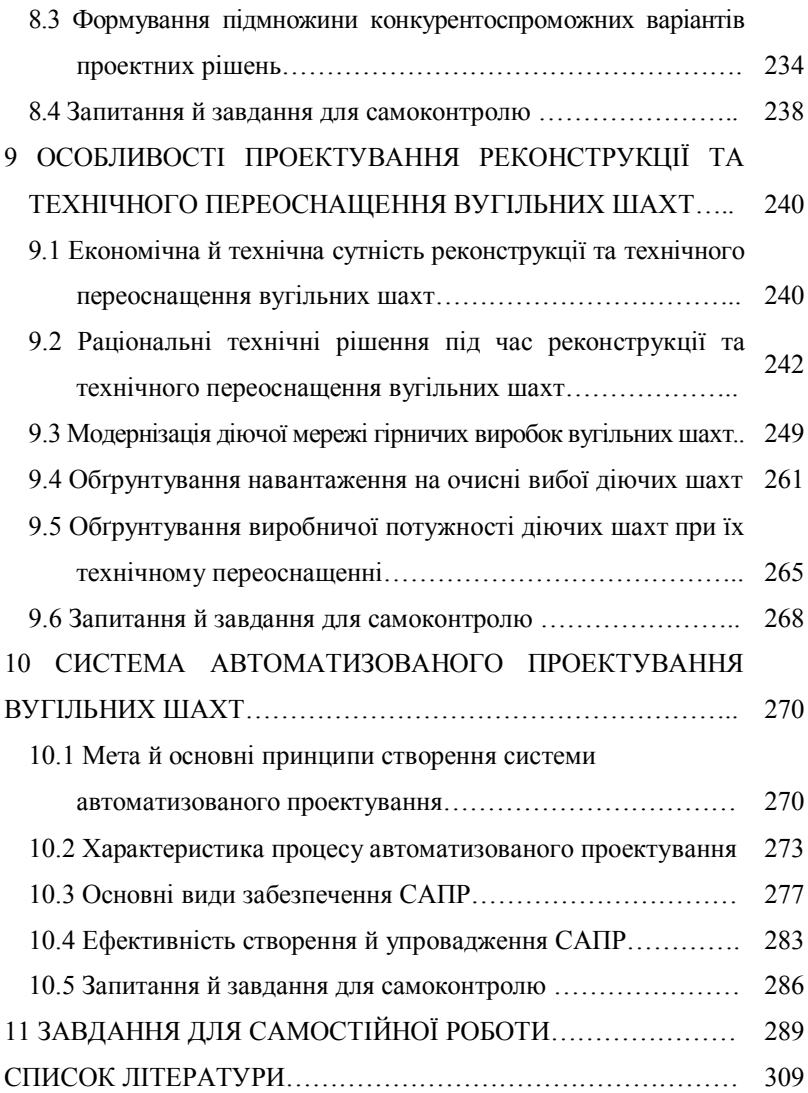

### **ПЕРЕДМОВА**

Навчальна дисципліна "Проектування шахт. САПР" відіграє важливу роль у підготовці фахівців з гірництва й ґрунтується на знаннях, отриманих під час вивчення професійноорієнтованих курсів "Вища математика", "Геологія", "Процеси підземних гірничих робіт", "Управління станом масиву гірських порід", "Технологія підземної розробки родовищ корисних копалин", "Метрологія, стандартизація, сертифікація", "Організація, планування та управління виробництвом".

Її особливістю є те, що вона узагальнює отримані знання та навички й формує в студентів уміння комплексно підходити до обґрунтування найкращих у конкретних умовах технологічних рішень з видобутку корисних копалин.

У зв'язку з цим основними завданнями, що стоять перед студентом під час вивчення дисципліни "Проектування шахт. САПР" є: формування альтернативних проектних рішень; комплексне оцінювання їх конкурентоспроможності; вибір оптимального варіанта; обґрунтування оптимальних параметрів і показників технології видобутку корисних копалин; оцінювання їх інвестиційної привабливості.

Вирішення вказаних завдань потребує від студента оволодіння сучасною методологією проектування вугільних шахт.

У посібнику наведені матеріали, які характеризують:

узагальнені показники геологічних умов залягання вугільних родовищ України;

сучасний стан шахтного фонду й перспективи його розвитку;

структуру проектної установи та організацію проектних робіт;

інформаційне забезпечення проектування;

методи формування альтернативних варіантів проектних рішень;

методики пошуку оптимальних варіантів;

методи оптимізації параметрів і показників технології видобутку корисних копалин;

застосування сучасних прикладних програм для вирішення окремих проектних задач за допомогою ПЕОМ.

Після кожного розділу подаються запитання для самоконтролю, які становлять основу тестів першого рівня складності. Окрім цього окремо виділені завдання, які потребують самостійного використання навчального посібника, а також завдання, розв'язання яких можливе за умови самостійного залучення додаткової довідкової та навчальної літератури. Вказані завдання є основою тестів другого та третього рівнів складності.

# **1 ШАХТНИЙ ФОНД УКРАЇНИ Й ПЕРСПЕКТИВИ ЙОГО РОЗВИТКУ**

### **1.1 Узагальнені показники гірничо-геологічних умов залягання вугільних родовищ**

На території України основні запаси кам'яного вугілля та антрациту зосереджені в Донецькому та Львівсько-Волинському басейнах, що розташовані в межах Луганської, Донецької, Дніпропетровської, Львівської та Волинської областей.

Окрім цього на території Житомирської, Вінницької, Київської, Черкаської, Кіровоградської, Дніпропетровської та Запорізької областей розташований Дніпровський басейн бурого вугілля [1].

Найбільше значення для економіки України мають запаси кам'яного вугілля й антрациту, які використовуються в металургійній, хімічній, енергетичній галузях, а також для задоволення комунальнопобутових потреб. У зв'язку з цим основний видобуток вугілля здійснюється в Донецькому та Львівсько-Волинському басейнах.

Узагальнення умов залягання вугільних пластів у цих басейнах [2, 3], наведене в таблиці 1.1, свідчить про достатньо велику їх різноманітність та складність. Цим, насамперед, можна пояснити складнощі, які виникають під час проектного забезпечення високих технікоекономічних показників роботи шахт-новобудов, а також тих, що пройшли технічне переоснащення або реконструкцію. Окрім цього наведені в таблиці 1.1 дані вказують і на те, що внаслідок простого порівняння умов залягання вугільних родовищ складно визначати найбільш сприятливі з них для інвестицій. Можна лише виділити групи об'єднань з урахуванням класифікації за кутом падіння пластів та їх газоносності.

|                     |                         | Узагальнені показники основних геологічних умов залягання вугільних пластів |                   |                         |                  |           |                    |                             |  |
|---------------------|-------------------------|-----------------------------------------------------------------------------|-------------------|-------------------------|------------------|-----------|--------------------|-----------------------------|--|
| Вугільний<br>басейн | Виробниче<br>об'єднання | Товщина пласта, м                                                           |                   | Глибина за-             | Відносна середня |           | Кут падіння,       |                             |  |
|                     |                         | геологічна                                                                  | виймана           | лягання, м              | метано-          | метано-   | град               | Середня об-                 |  |
|                     |                         | <u>від - до</u>                                                             | <u>від - до</u>   | <u>від - до</u>         | вість,           | носність, | <u>від - до</u>    | водненість,<br>$M^3/\Gamma$ |  |
|                     |                         | середня                                                                     | середня           | середня                 | $M^3/T$          | $M^3/T$   | середня            |                             |  |
|                     | Краснодон-              | $0,3-2,6$                                                                   | $0,5-2,6$         | $\frac{188-732}{455}$   | 19,1             | 6,5       | $\frac{0-67}{22}$  | 1,6                         |  |
|                     | вугілля                 |                                                                             | $\overline{1,15}$ |                         |                  |           |                    |                             |  |
|                     | Луганськ-               | $0, 5 - 1, 8$                                                               | $0,4-1,8$         | $\frac{240 - 612}{444}$ | 6,5              | 9,5       | $\frac{0-75}{20}$  | 3,9                         |  |
|                     | вугілля                 | 0,97                                                                        | 0,76              |                         |                  |           |                    |                             |  |
|                     | Первомайськ-            | $0, 3 - 2, 7$                                                               | $0,6 - 2,7$       | 386-917                 | 5,8              | 5,6       | $\frac{0-53}{25}$  | 1,3                         |  |
|                     | вугілля                 | 1,07                                                                        | 1,1               | 607                     |                  |           |                    |                             |  |
|                     | Лисичанськ-             | $0,5-3,0$                                                                   | $0,6-2,9$         | 375-840                 | 7,1              | 4,6       | $\frac{8-41}{19}$  | 0,9                         |  |
|                     | вугілля                 | 1,22                                                                        | 1,26              | 670                     |                  |           |                    |                             |  |
| Донецький           | Красноармій-            | $0,6 - 3,0$                                                                 | $0,6 - 3,0$       | 335-970                 | 5,8              | 4,6       | $\frac{3-15}{10}$  | 1,1                         |  |
|                     | ськвугілля              | 1,4                                                                         | 1,37              | 680                     |                  |           |                    |                             |  |
|                     | Донецьк-                | $0,4-4,0$                                                                   | $0,6-4,0$         | 200-1130                | 16,8             | 13,0      | $\frac{2-30}{12}$  | 0,9                         |  |
|                     | вугілля                 | 1,03                                                                        | $\overline{1,1}$  | 642                     |                  |           |                    |                             |  |
|                     | Макіїв-                 | $0,2-2,3$                                                                   | $0,4-2,2$         | 251-1034                | 22,8             | 14,5      | $\frac{0-75}{13}$  | 0,8                         |  |
|                     | <b>ВVГ1ЛЛЯ</b>          | 1,03                                                                        | 1,05              | 537                     |                  |           |                    |                             |  |
|                     | Добропілля-             | $0,6 - 2,4$                                                                 | $0,6-2,0$         | 374-740                 |                  | 6,2       | $\frac{7-17}{10}$  | 0,8                         |  |
|                     | вугілля                 | $\overline{1,47}$                                                           | 1,39              | 526                     | 11,6             |           |                    |                             |  |
|                     | Селидів-                | $0,6-1,9$                                                                   | $0,7-1,9$         | 330-710                 | $\theta$         | 2,5       | $\frac{5-18}{12}$  | 2,1                         |  |
|                     | вугілля                 | 1,12                                                                        | 1,1               | 490                     |                  |           |                    |                             |  |
|                     | Артем-                  | $0,3-2,5$                                                                   | $0,4-2,5$         | 500-970                 | 15,2             | 15,5      | $\frac{42-72}{59}$ | 1,6                         |  |
|                     | вугілля                 | 0,93                                                                        | 0,95              | 792                     |                  |           |                    |                             |  |
|                     | Орджонікідзе-           | $0, 3 - 2, 8$                                                               | $0,4-2,8$         | 265-865                 | 13,5             | 18,3      | $\frac{32-74}{62}$ | 1,0                         |  |
|                     | вугілля                 | 0,99                                                                        | 1,0               | 578                     |                  |           |                    |                             |  |

Таблиця 1.1 – Основні показники геологічних умов залягання вугільних пластів

10

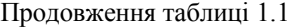

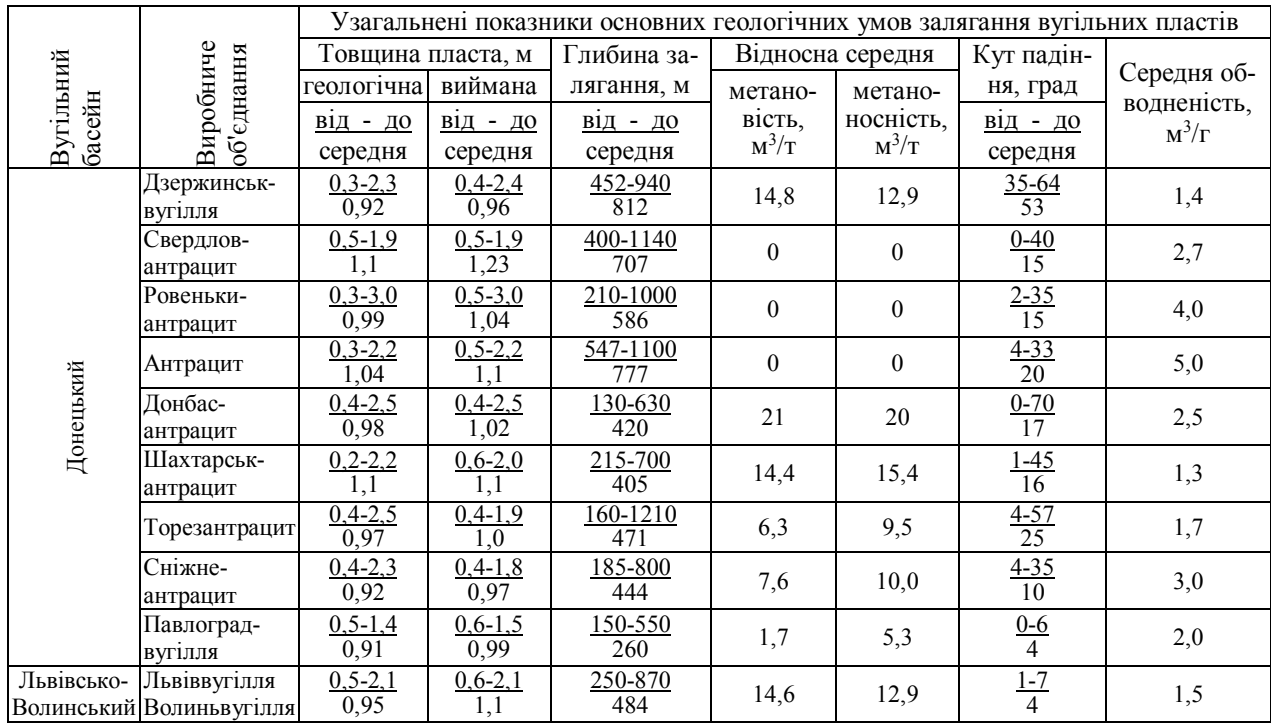

 $\equiv$ 

|                     |                                     | Узагальнені показники основних геологічних умов залягання вугільних пластів |                    |                                 |              |                  |                             |                  |                              |                                         |
|---------------------|-------------------------------------|-----------------------------------------------------------------------------|--------------------|---------------------------------|--------------|------------------|-----------------------------|------------------|------------------------------|-----------------------------------------|
| Вугільний<br>басейн | Виробниче<br>еднання<br>$\tilde{g}$ | Частота розповсю-<br>дження порушень, %                                     |                    | Питома вага покрівель, % Питома |              |                  |                             | Питома вага, %   |                              | Техно-                                  |
|                     |                                     |                                                                             |                    | He                              | He-          | важкооб-         | вага, $%$                   | викидо-          | схильних                     | логічні                                 |
|                     |                                     | пліка-<br>ТИВНИХ                                                            | диз'юнк-<br>ТИВНИХ | справ-<br><b>ЖHIX</b>           | стій-<br>ких | валюва-<br>ЛЬНИХ | нестій-<br>кої пі-<br>дошви | небез-<br>печних | до само-<br>займання вугілля | марки                                   |
|                     |                                     |                                                                             |                    |                                 |              |                  |                             |                  |                              |                                         |
| Донецький           | Краснодон-<br>вугілля               | 36                                                                          | 61                 | 57                              | 47           | 29               | 25                          | $\tau$           | 18                           | Ж, К,<br>П $\dot{C}$ , Г                |
|                     | Луганськ-<br>вугілля                | 9                                                                           | 90                 | 72                              | 51           | 25               | 28                          | 11               | $\overline{7}$               | П, Г, Ж,<br>$K$ , $\Pi C$               |
|                     | Первомайськ-<br>вугілля             | 25                                                                          | 85                 | 44                              | 33           | 26               | 56                          | 15               | 26                           | $\Gamma$ , $\mathcal{H}$                |
|                     | Лисичанськ-<br>вугілля              | 10                                                                          | 85                 | 35                              | 70           | 5                | 50                          | $\theta$         | 75                           | Д, Г                                    |
|                     | Красноармій-<br>ськвугілля          | 30                                                                          | 50                 | 58                              | 92           | 34               | 75                          | 8                | $8\,$                        | Д, Г, Ж                                 |
|                     | Донецьк-<br>вугілля                 | 33                                                                          | 86                 | 67                              | 67           | 25               | 51                          | 30               | 6                            | Д, Г, Ж,<br>К,ПС, П                     |
|                     | Макіїв-<br>вугілля                  | 48                                                                          | 90                 | 52                              | 68           | 17               | 40                          | 38               | $10\,$                       | $K, \Pi C,$<br>$\Gamma$ , $\mathcal{K}$ |
|                     | Добропілля-<br><b>ВVГ1ЛЛЯ</b>       | 33                                                                          | 95                 | 67                              | 46           | $\mathbf{0}$     | 7                           | $\overline{7}$   | $\mathbf{0}$                 | $\Pi$ , $\mathcal{H}$                   |
|                     | Селидів-<br>вугілля                 | 28                                                                          | 78                 | 64                              | 43           | $\mathbf{0}$     | 57                          | $\theta$         | 14                           |                                         |
|                     | Артем-<br>вугілля                   | 14                                                                          | 94                 | 50                              | 59           | 39               | $28\,$                      | 58               | 32                           | Г, Ж, К,<br>$\Pi C, \Pi$                |
|                     | Орджонікідзе-<br>вугілля            | 16                                                                          | 81                 | 53                              | 64           | 23               | 27                          | 61               | 26                           | $\Pi C, K,$<br>$\overline{\Pi}$         |

Продовження таблиці 1.1

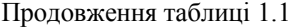

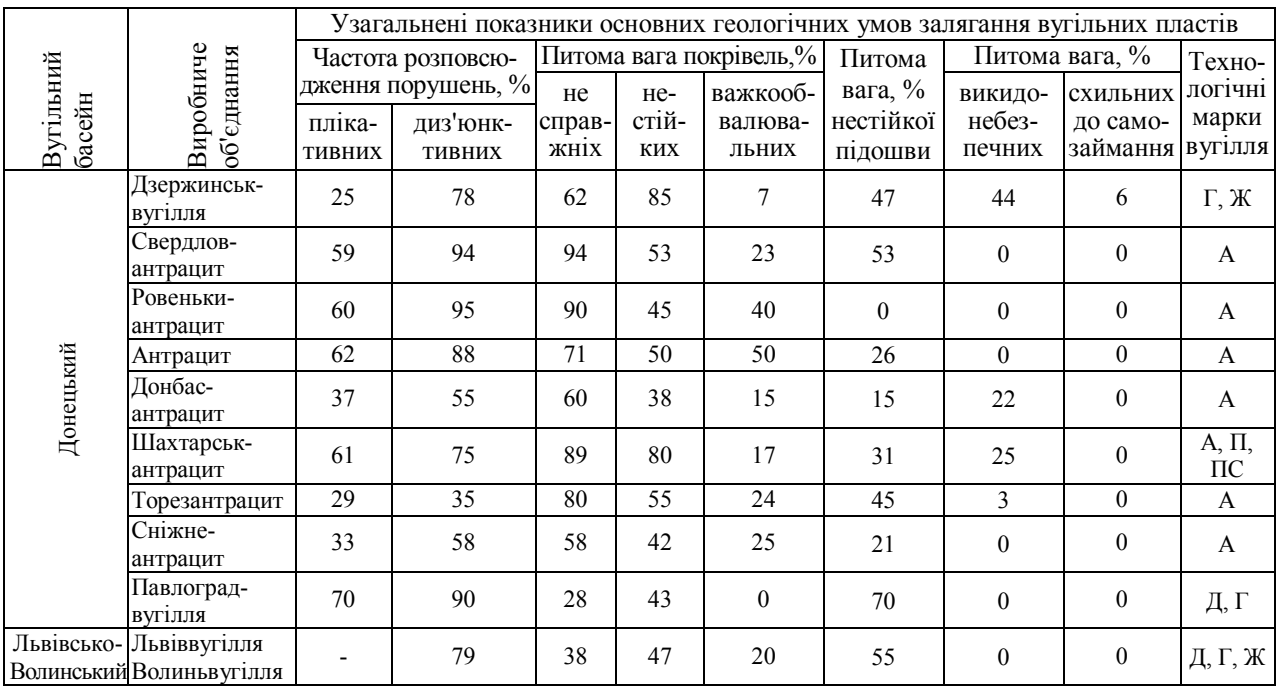

У межах цих груп розподіл запасів за їх сприятливістю для розробки й інвестування можливий лише внаслідок геолого-економічної опінки

В умовах ринкової економіки цей вид передпроектних робіт набуває особливого значення, оскільки від їх успішного виконання залежить ефективність капітальних вкладень у розвиток вугільної галузі України.

### **1.2 Сучасний стан шахтного фонду**

Розробка стратегії розвитку вугільної промисловості передбачає насамперед аналіз поточного стану шахтного фонду. Це дозволяє виявити основні напрямки його розвитку з урахуванням потреб галузей, які споживають вугільну продукцію.

Згідно з керівним документом "Структура вугільної промисловості України і виробничі потужності діючих шахт і розрізів", розробленим ДонВУГІ, кількість вугільних шахт за станом на 01.01.2010 р. становила 155. З них 127 безпосередньо підпорядковувались Мінвуглепрому, а стосовно 28-и Міністерство здійснювало корпоративне управління.

Середньорічна сумарна затверджена виробнича потужність становила 58235 тис.т для шахт першої групи й 29015 тис.т – другої. Відповідно проектна потужність становила 92215 тис.т і 29835 тис.т. Таким чином, запланований ступінь освоєння проектної потужності становив 63,2 та 97,2%.

Фактично шахтами було видобуто у 2009 році 70421 тис.т без урахування розрізів, що становило близько біля 80% від затвердженої виробничої й 57,7% від проектної потужності. За вказаними вище групами шахт фактичне освоєння проектної потужності становило 41,7% і 107,1% відповідно.

Середньорічний фактичний видобуток вугілля шахтами першої групи без урахування 9-и шахт, що готувались до закриття становив у 2009 році 322,6 тис.т, а другої – 1141,7 тис.т.

Розподіл шахт першої й другої групи за рівнем виробничої потужності, наведений у таблиці 1.2, вказує на те, що серед шахт другої групи виробничу потужність 1000 тис.т за рік і більше мали 58% шахт, а першої лише 13%.

| Групи шахт                                                                      | Розподіл шахт (%) за рівнем виробничої потужності,<br>тис.т на рік |         |         |               |  |  |  |
|---------------------------------------------------------------------------------|--------------------------------------------------------------------|---------|---------|---------------|--|--|--|
|                                                                                 | до 300                                                             | 300-599 | 600-999 | 1000 й більше |  |  |  |
| 1. Шахти Мінвуг-<br>лепрому України                                             | 25                                                                 | 44      | 18      | 13            |  |  |  |
| 2. Шахти,<br>шодо<br>яких Міністерство<br>здійснює корпора-<br>тивне управління |                                                                    | 14      | 21      | 58            |  |  |  |

Таблиця 1.2 – Розподіл шахт за рівнем виробничої потужності

Промислові запаси вугілля на шахтах першої групи становили за станом на 01.01.2009 р. 4425756 тис.т, а другої - 1718911 тис.т.

У першому півріччі 2010 р. шахтами першої групи було видобуто 18585,2 тис.т, що менше від запланованого на 4,1%, а шахтами другої групи - 17374,1 тис.т, що перевищило план на 11,3%. Таким чином, і у 2010 р. шахти другої групи працювали краще, ніж першої. Особливістю цих шахт є те, що їх розвиток здійснювався переважно за рахунок коштів приватних компаній.

На цих шахтах у наслідок технічного переоснащення у 2009 р.

було введено в дію виробничої потужності обсягом 2635 тис.т. Це переважно шахти ВАТ "Краснодонвугілля" та "Павлоградвугілля".

Фінансовий стан шахт Мінвуглепрому за станом на червень 2010 р. залишався складним. Ціна 1 т товарної вугільної продукції становила 535 грн. 08 коп., що було більше на 88 грн. 47 коп. порівняно з аналогічним періодом 2009 р. У той же час собівартість зросла на 120 грн. 88 коп. і становила 817 грн. 49 коп. Це призвело до зростання збитків майже на 10%.

Незадовільні фінансово-економічні показники роботи вугільних шахт склалися під впливом хронічної нестачі інвестиційних коштів у вугільних підприємств, постійного зростання цін на матеріали та обладнання для вугледобувного виробництва; необхідності утримання соціальної сфери за відсутності відповідного бюджетного фінансування та інших чинників.

Тому для створення економічно ефективної, беззбиткової вугільної галузі, що забезпечує економіку сировиною за конкурентними на світовому ринку цінами, необхідно забезпечити реформування галузі відповідно до Програми економічних реформ України на 2010-2014 роки «Заможне суспільство, конкурентоспроможна економіка, ефективна держава».

### **1.3 Перспектива розвитку вугільної промисловості України**

За станом на 2010 р. у вугільній промисловості України діяла Програма "Українське вугілля", затверджена постановою Кабінету Міністрів України від 19 вересня 2001 року № 1205, яка була розрахована на період до 2010 року включно.

Необхідність розробки цієї програми виникла внаслідок загост-

рення кризових явищ у вугільній галузі [4]. Основними їх причинами були: міжгалузеві цінові диспропорції й пов'язана з ними нестача коштів на відновлення виробництва, збитковість, заборгованість із заробітної плати, пенсій шахтарям, недосконалість податково-бюджетних відношень та відношень власності в галузі, незадовільна демографічна ситуація, занедбаність соціальної сфери та інше.

У результаті впливу вказаних причин з балансу виробничої потужності видобутку вугілля вибуло 81,6 млн.тонн , що призвело до зниження обсягів видобутку з 135,6 млн.тонн у 1991 році до 80,3 млн.тонн у 2000 році. При цьому суттєво зросла кредиторська заборгованість, яка становила на початок 2001 року 11,4 млн. гривень. Одночасно значно збільшилась собівартість вугільної продукції. У 2000 році вона становила 109,85 грн./т, а ціна 103,62 грн./т. Ціна 1 т вугілля зросла на 65,4%, витрати на електроенергію у 2 рази, а на матеріали – у 2,3 раза.

Для подолання вказаних вище негативних явищ в програмі були сформульовані наступні цілі:

1) підвищення ролі вугільної промисловості в забезпеченні енергетичної безпеки держави й сприянні розвитку вітчизняного металургійного комплексу;

2) реформування відношень власності та вдосконалення систем управління галуззю;

3) удосконалення ринку вугільної продукції;

4) фінансове оздоровлення підприємств вугільної промисловості;

5) підвищення рівня безпеки й охорони праці шахтарів. Розв'язання соціальних та екологічних проблем.

Для досягнення вказаних цілей передбачалося виконання низки основних завдань. Для першої мети ці завдання полягали в нарощу-

ванні обсягів конкурентоспроможної вугільної продукції шляхом розвитку й максимального використання власного ресурсного потенціалу, будівництва нових шахт, реконструкції й технічного переоснащення діючих; відродження ролі науки в розвитку вугільної промисловості й реформування наукових установ вугільної галузі; реформування шахтовуглебудівного комплексу; збільшення обсягів використання вугілля власного видобутку та скорочення імпорту енергоносіїв.

Для досягнення другої мети передбачалось: удосконалення структури управління вугільною промисловістю; приватизація на конкурсних засадах інвестиційно привабливих шахт; приватизація на пільговій основі потенційно інвестиційно привабливих шахт з проведенням конкурсів програм їх розвитку; ліквідація неперспективних вугледобувних і вуглепереробних підприємств; передача об'єктів соціальної структури в комунальну власність.

Для досягнення третьої мети планувалось: забезпечити розрахунки за вугільну продукцію в повному обсязі грошима; удосконалити цінову політику щодо вугільної продукції, адаптувати чинну систему контролю якості вугільної продукції до європейських та світових стандартів і норм.

Досягнення четвертої мети передбачало: максимальне зменшення кредиторської та дебіторської заборгованості підприємств; підвищення ефективності використання підприємствами бюджетних коштів; диверсифікація джерел інвестиційних ресурсів у розвиток галузі; упровадження тендерів на закупівлю обладнання, матеріалів і послуг.

Для п'ятої мети основні завдання полягали в забезпеченні належного рівня технічної безпеки, зниження рівня травматизму на виробництві, забезпеченні медико-санітарного обслуговування шахтарів;

співвідношення рівня заробітної плати працівників шахт і прожиткового мінімуму; погашення заборгованості й своєчасної виплати поточної заробітної плати; запровадження дійового механізму соціального захисту працівників, які звільняються у зв'язку з ліквідацією або реорганізацією підприємств; створення системи матеріального стимулювання працівників залежно від результатів господарської діяльності шахт; здійснення заходів щодо престижності шахтарської праці; забезпечення належного рівня захисту довкілля; подолання чинників депресивності шахтарських регіонів.

Для виконання вказаних завдань було розроблено низку першочергових заходів. Серед них треба виділити, наприклад, такі, як доведення видобутку рядового вугілля шахтами у 2010 році: до 106140 тис.тонн.

Підвищення рівня видобутку передбачалось за рахунок: будівництва семи нових шахт, завершення будівництва другої черги на двох шахтах, проведення реконструкції 38-и шахт, технічного переоснащення 123-х шахт. Поряд з цим було заплановано закрити 38 шахт.

Передбачалось також провести інвентаризацію розвіданих запасів і визначити їх пріоритетність для будівництва нових шахт на конкурсних засадах. Усього було визначено 10 розвіданих ділянок для першочергового закладання нових вугледобувних підприємств.

Собівартість 1 т товарної вугільної продукції повинна була становити у 2010 році 123,9 грн., а середня ціна при зольності 22,8% - 122 грн. Збитки від випуску товарної вугільної продукції планувалось скоротити з 339 млн.грн. за рік до 154,7 млн.грн.

Обсяги фінансування передбачалося збільшити з 2131,2 млн.грн. до 15000 млн.грн. З них централізовані капітальні вкладення на будівництво шахт і розрізів повинні були становити 3502 млн.грн.

Виконаний Мінвуглепромом у 2008 році аналіз стану виконання програми "Українське вугілля" показав, що заплановані показники розвитку вугільної галузі в більшості своїй не були досягнуті. Так обсяг видобутку становив 77802,2 тис.тонн вугілля, у той час як запланований уже на 2005 рік повинен був становити 99986 тис.тонн. Собівартість становила 724,42 грн./т, а ціна 455,95 грн./т. У зв'язку з цим збитки сягнули рівня 4276,5 млн.грн. при запланованих у 2005 році 338,8 і у 2010 – 154,7 млн.грн.

Головними причинами відставання досягнутих показників від запланованих були: значне недофінансування будівництва та реконструкції шахт, невідповідність ціни на вугільну продукцію витратам на її виробництво, погіршення кон'юктури ринку, необхідність витрат на утримання місцевих закладів соціальної сфери.

Окрім указаних причин слід також зазначити подальше ускладнення гірничо-геологічних умов видобутку вугілля, недостатню державну підтримку галузі, низький технічний рівень шахт, великий ступінь фізичного та морального зносу основних фондів, низьку престижність шахтарської праці.

У той же час вугілля залишається основним джерелом органічного палива України. На теперішній час його запаси становлять 94% всіх запасів органічного палива і їх вагомість для національної економіки не зменшується.

Ураховуючи важливе значення вугільної промисловості для економіки України, Урядом України й Міністерством вугільної промисловості була здійснена низка заходів, які передбачали кардинальне підвищення економічної ефективності роботи підприємств вугільної промисловості для досягнення обсягів видобутку вугілля, необхідних

для задоволення потреб національної економіки. Зазначені заходи передбачали, у тому числі, розробку нової програми розвитку вугільної промисловості на 2011-2015 роки, внесення змін до Енергетичної стратегії України на період до 2030 року відповідно до положень Програми економічних реформ України.

З урахуванням наведеного був розроблений проект Державної цільової економічної програми перспективного розвитку вугільної промисловості на 2011 – 2015 роки. Метою цієї програми є кардинальне підвищення економічної ефективності роботи підприємств вугільної промисловості та досягнення обсягів видобутку вугілля, необхідних для задоволення потреб національної економіки.

Під час її розробки було розглянуто чотири варіанти розвитку вугільної галузі, з яких найбільш прийнятним був визнаний варіант, що передбачає економічно та соціально обґрунтоване ефективне збереження існуючого виробничого потенціалу галузі за умов якомога скорішого технологічного оновлення виробництва, поступової реструктуризації та вдосконалення структури шахтного фонду, роздержавлення й приватизації інвестиційно привабливих потенційно рентабельних підприємств та активізація процесу закриття шахт, що вже перебувають у стадії ліквідації.

Цей варіант ґрунтується на відмові в перспективі від державної підтримки галузі й побудований на пріоритеті суто ринкових принципів, відповідно до яких в експлуатації мають залишитись лише шахти, спроможні забезпечити фінансування своєї роботи та подальший розвиток, і в перспективі можуть бути приватизовані.

На першому етапі реалізації цей варіант потребує значних державних коштів як для модернізації перспективних шахт, так і для дострокового закриття й ліквідації збиткових неперспективних шахт. Проте в подальшому, як показує досвід приватизованих вугледобувних підприємств, завдяки вкладанню приватних інвестицій у достатніх обсягах і приходу ефективного власника, шахти стають конкурентоспроможними.

Закриття неперспективних шахт здійснюється в соціально прийнятних обсягах паралельно зі створенням нових робочих місць і в суворій ув'язці з реальними можливостями працевлаштування шахтарів. Кінцевим результатом має стати значне збільшення обсягів видобутку вугілля, підвищення ефективності його видобування, зменшення навантаження на державний бюджет.

Для досягнення поставленої в проекті "Програми" мети була запланована низка заходів, які передбачають зокрема у сфері реформування відношень власності впровадження механізму державноприватного партнерства для його застосування на шахтах потенційно перспективної категорії до моменту їх приватизації, закріпленого в програмі приватизації.

У сфері модернізації й технічного оновлення основних фондів передбачено здійснити реконструкцію й технічне переоснащення 83 шахт сумарною виробничою потужністю 51,6 млн.тонн з приростом потужності після завершення робіт на 12,5 млн.тонн, у тому числі до кінця 2015 року – 7,3 млн.тонн. Передбачається завершити будівництво другої черги проектів діючих шахт "Південнодонбаська № 3" і "Ніканор-Нова", що дозволить ввести в експлуатацію 0,6 млн.тонн нових потужностей до кінця 2012 року; продовжити будівництво нової шахти ("№ 10 Нововолинська") із введенням в експлуатацію 0,6 млн.тонн потужності до кінця 2011 року; 0,3 млн.тонн – до кінця 2012 року.

Також передбачено розробити проекти й розпочати будівництво на розвіданих ділянках 3-х нових шахт проектною потужністю 11,1 млн.тонн ("Краснолиманська-Глибока", "Новосвітлівська", "Червоноградська № 3").

У сфері вдосконалення структури шахтного фонду передбачається завершення раніше розпочатих робіт з ліквідації й закриття шахт (34 шахти), закриття й ліквідації безнадійно збиткових шахт (17 шахт).

Окрім наведених заходів передбачається подальший розвиток галузевої науки та забезпечення наукового супроводження всіх технологічних процесів вуглевидобутку, покращення якості вугільної продукції, інвентаризація та перегляд проектів шахт, у першу чергу глибоких й особливо небезпечних на їх відповідність сучасним технологіям, перегляд ефективної системи видобутку, утилізації та використання шахтного метану, вирішення екологогідрогеологічних проблем вугледобувних регіонів.

Унаслідок реалізації запропонованих заходів передбачається за станом на 2015 рік отримати такі основні результати:

обсяг видобутку вугілля повинен становити 91,7 млн.тонн;

зольність видобутого вугілля - 37,5%, товарної вугільної продукції – 24,0%;

відпускна ціна коксівного вугілля – 1362,9 грн./т, енергетичного – 885,1 грн./т;

собівартість товарної вугільної продукції 1476,4 грн./т;

продуктивність праці робітника з видобутку вугілля 47 т/міс.;

рівень використання виробничої потужності довести до 92%.

Орієнтовний обсяг фінансування "Програми" становить близько 110 млрд.грн. (18-20 млрд.грн. на рік в 2011-2013 роках з подальшим

зменшенням до 15 млрд.грн. у 2015 році), у тому числі з державного бюджету – 46,7 млрд. грн. (8-10 млрд.грн. на рік у 2011-2013 роках зі зменшенням до 5,8 млрд. грн. у 2015 році).

Порівняння показників проекту "Програми" (2011-2015) з показниками "Програми" (2001-2010) свідчить про те , що нова "Програма" зорієнтована на більш виважені показники, виходячи із сучасного стану економіки галузі.

Передбачені в попередній "Програмі" й проекті нові технічні заходи орієнтуються в першу чергу на оновлення шахтного фонду й підвищення ефективності його експлуатації. Вирішення цих завдань у значній мірі залежить від якісного виконання проектних і передпроектних робіт. Останні передусім зорієнтовані на об'єктивну оцінку інвестиційно привабливих резервних ділянок вугільних родовищ, розподіл шахт за категоріями перспективності, визначення доцільності будівництва нових і реконструкції діючих шахт.

Розробка робочих проектів перш за все повинна бути пов'язана з пошуком оптимальних проектних рішень, що дозволяють суттєво скоротити матеріальні та фінансові витрати на будівництво нових і реконструкцію діючих шахт. Такі вимоги до проектних робіт безпосередньо витікають з аналізу наведених вище "Програм" та сучасних проблем розвитку вугільної галузі.

Слід також звернути увагу й на те, що якість проектних рішень безпосередньо залежить від ефективності методів їх обґрунтування й ступеня володіння ними проектувальників. Тому вивчення цих методів, умов їх раціонального застосування, організації проектних робіт є важливою складовою підготовки спеціалістів гірничого профілю.

24

#### **1.4 Запитання й завдання для самоконтролю**

1. Які висновки можна зробити на підставі аналізу узагальнених умов залягання вугільних пластів?

2. Якими показниками характеризується сучасний стан шахтного фонду України?

3. Зробіть порівняльний аналіз показників роботи державних шахт та шахт, що знаходяться під корпоративним управлінням.

4. Вкажіть основні причини незадовільної роботи вугільних підприємств за станом на 2001 рік.

5. Назвіть основні цілі програми "Українське вугілля", затвердженої постановою КМУ від 19.09.2001 р.

6. Які завдання планувалось виконати для підвищення ролі вугільної промисловості в забезпеченні енергетичної безпеки держави?

7. Які завдання планувалось виконати для реформування відношень власності та вдосконалення систем управління вугільною галуззю?

8. Які завдання планувалось виконати для вдосконалення ринку вугільної продукції?

9. Які завдання планувалось виконати для фінансового оздоровлення підприємств вугільної промисловості?

10. Які завдання планувалось виконати для підвищення рівня безпеки й охорони праці шахтарів, а також розв'язання соціальних та екологічних проблем?

11. Який варіант розвитку вугільної галузі був прийнятий під час розробки проекту Державної цільової економічної програми перспективного розвитку вугільної промисловості на 2011-2015 роки?

12. На чому ґрунтується прийнятий варіант перспективного розвитку вугільної галузі?

13. Які основні заходи заплановані в проекті програми розвитку вугільної промисловості до 2015 р.?

14. Вкажіть значення основних показників, яких необхідно досягнути наприкінці 2015 року.

15. Яким чином виконання запланованих показників роботи вугільної промисловості залежить від якісного виконання проектних робіт?

### **2 ОРГАНІЗАЦІЯ ПРОЕКТНИХ РОБІТ**

#### **2.1 Основні терміни й визначення**

Під *проектом* розуміють графічний і текстовий опис майбутнього об'єкта, що забезпечує можливість його створення в натуральному вигляді. Проекти створюються внаслідок виконання *проектних робіт*, під якими розуміють різнорідну діяльність, спрямовану на конструювання оптимальних для заданих умов варіантів технічних систем.

Проектні роботи поділяються на власно проектні та передпроектні [5, 6]. *Передпроектні* – це роботи, які виконуються до початку процесу проектування. У вугільний галузі до них належать: технікоекономічні обґрунтування (ТЕО) кондицій на мінеральну сировину, ТЕО або техніко-економічні розрахунки (ТЕР) будівництва (реконструкції, технічного переоснащення вугільних підприємств), завдання на проектування.

*Проектні роботи* – це роботи, пов'язані зі створенням проектної документації. До них відносять розробку проекта, робочого проекта, робочої документації.

*Проектна документація* – це затверджені в установленому порядку текстові й графічні матеріали, якими визначаються об'ємнопланувальні, архітектурні, конструктивні, технічні, технологічні рішення, а також кошторис об'єктів будівництва.

Проектні роботи виконуються переважно в декілька стадій. Під ними розуміють складові частини проектної документації: ескізний проект (ЕП), ТЕО, ТЕР, проект, робочий проект, робочу документацію.

У ринкових умовах основна діяльність щодо розвитку вугільної

промисловості повинна оформлюватися у вигляді інвестиційних проектів та бізнес-планів. Під *інвестиційним проектом* розуміють повний комплекс багатостадійних науково-дослідних, проектно-конструкторських, дослідно-промислових і впроваджувальних робіт, які здійннюються за єдиною програмою з метою знаходження шляхів вирішення конкретної проблеми, що потребує інвестицій [7]. *Інвестиції* – це майнові та інтелектуальні цінності, які вкладаються в об'єкти підприємницької й інших видів діяльності, унаслідок чого створюється прибуток чи досягається соціальний ефект.

Інвестиції в той чи інший проект вкладаються *інвесторами*, якими можуть бути юридичні (фізичні особи) України, іноземних держав, а також держави, що приймають рішення про вкладення власних, запозичених чи залучених коштів в об'єкти будівництва і забезпечують фінансування їх спорудження.

*Замовником* проекту може бути інвестор або інша юридична (фізична) особа, яка за дорученням інвестора дає замовлення на виконання проектно-дослідницьких робіт, складає угоди (контракти), контролює хід будівництва, здійснює технічний нагляд, приймає закінчені роботи (послуги), проводить розрахунки та здає об'єкт в експлуатацію.

Інвестиції найчастіше пов'язані з *капітальними вкладеннями*, під якими розуміють інвестиції у відтворення основних фондів і на приріст обсягів виробництва. Капітальні вкладення можуть бути *державні* або *недержавні*. Перші – це кошти державного бюджету України, місцевих бюджетів, державних цільових фондів та коштів державних підприємств. Другі – капіталовкладення, що здійснюються за рахунок коштів інвесторів з недержавними формами власності.

*Державно*-*приватне співробітництво*, що спрямоване на ефек-

тивний розвиток вугільної галузі України, передбачає як державні, так і недержавні капітальні вкладення.

Розвиток вугільної промисловості передбачає згідно з розглянутими раніше програмами будівництво нових, реконструкцію та технічне переоснащення діючих шахт. Під *новим будівництвом* розуміють будівництво комплексу об'єктів основного, підсобного й обслуговуючого призначення знову створених підприємств, що здійснюється на вільних площах з метою створення нової виробничої потужності.

*Реконструкція* – це перебудова існуючих об'єктів виробничого призначення, пов'язана з удосконаленням виробництва, підвищення його техніко-економічного рівня та якості вироблюваної продукції. У вугільній галузі реконструкція шахт найчастіше пов'язана з розкриттям нових горизонтів, блоків шахтного поля, окремих вугільних пластів за рахунок капітальних видатків.

*Технічне переоснащення* – це комплекс заходів з підвищення техніко-економічного рівня окремих виробництв, ділянок на підставі впровадження передової техніки й технології, механізації й автоматизації виробництва, модернізації та заміни застарілого й фізично зношеного обладнання новим, більш продуктивним. Технічне переоснащення діючих підприємств здійснюється, зазвичай, без розширення виробничих площ за проектами й кошторисами на окремі об'єкти або види робіт.

На вугільних шахтах технічне переоснащення звичайно пов'язане з упровадженням нових механізованих комплексів, прохідницьких комбайнів, систем розробки, засобів транспорту тощо.

Бізнес-плани розробляються переважно з метою ефективного відтворення поточних обсягів виробництва з урахуванням економічної ефективності від їх реалізації. Бізнес-плани розробляються, звичайно,

самими підприємствами й охоплюють період стабільної роботи шахти. Їх предметом у першу чергу є обґрунтування доцільності й ефективності введення в дію нових лав у конкретних гірничо-геологічних умовах. При цьому обов'язково розраховується економічно ефективне навантаження на лаву й термін окупності витрат на її введення в дію.

### **2.2 Порядок розроблення проектної документації**

Порядок розроблення проектної документації регламентується нормативним документом [6]. Проектування вугільних шахт здійснюється в наступній послідовності: ТЕО кондицій, ТЕО будівництва, завдання на проектування, проект, робоча документація. Такий порядок проектування відповідає об'єктам високої категорії складності, яка визначається Держбудом України. Для менш складних об'єктів замість ТЕО будівництва можна розробляти ТЕР.

Проектні роботи виконуються на підставі договору між замовником і проектувальником. Договір можна укладати на виконання передпроектних робіт, комплексу проектних, дослідницьких робіт, окремих стадій і розділів проекту.

Проектування здійснюється на підставі відповідних даних, які зобов'язаний надати замовник до початку виконання проектновишукувальних робіт. Завдання на проектування замовник складає сам або доручає проектувальнику за окрему плату.

Проектувальники, розробляючи проектну документацію, несуть відповідальність за її відповідність наступним основним вимогам:

відповідність вимогам чинних нормативних документів;

захист довкілля, екологічна безпека та раціональне використання природних ресурсів;

відповідність вимогам з енергозбереження;

експлуатаційна надійність;

ефективність інвестицій;

патентна чистота прийнятих технічних рішень і застосованого обладнання;

відповідність проектних рішень вихідним даним та дозвільним документам.

Керівництво проектними роботами щодо конкретного об'єкта здійснює головний інженер проекту (ГІП), який призначається керівництвом проектної установи. Він забезпечує підготовку договорів, координує дії виконавців, веде переговори із замовниками, субпідрядниками-проектувальниками й підрядниками. ГІП одночасно є й автором або співавтором проекту. За якість окремого розділу проекту відповідає керівник і головний спеціаліст відповідного проектного підрозділу. Окремі розділи або частини проектної документації, що виконані субпідрядниками-проектувальниками, входять до складу проектної документації, як її складова частина, а відповідальність за якість їх розробки покладається як на самих розробників, так і на генпідрядника.

Авторське право на проектну документацію охороняється згідно з Законом України "Про авторське право і суміжні права". У разі використання в проекті винаходів і патентів у відповідних розділах необхідно на них посилатись.

До передачі проектної документації у виробництво замовники й проектувальники зобов'язані забезпечити внесення в проектну документацію змін, пов'язаних з наданням чинності новим нормативним документам.

Робоча документація на будинки та споруди, які побудовані по-

вністю або частково за затвердженими проектами, не підлягає коригуванню у зв'язку із введенням у дію нових нормативних документів, окрім випадків, коли в нових документах підвищуються вимоги до електро-, вибухо- та пожежобезпечності об'єкта, для забезпечення яких треба виконати необхідні будівельно-монтажні роботи. Відповідні зміни до проекту виконуються проектувальником на договірних засадах із замовником.

Якщо завданням на проектування передбачено виділення пускових комплексів, то проектування й будівництво можуть виконуватися почергово.

Під час розробки проектної документації за дорученням замовника й за необхідності можуть виконуватися за окрему плату науководослідні роботи.

### **2.3 Техніко-економічне обґрунтування кондицій на мінеральну сировину**

ТЕО кондицій на мінеральну сировину розробляється згідно з "Положенням про порядок розробки та обґрунтування кондицій на мінеральну сировину для підрахунку запасів твердих корисних копалин у надрах", затвердженим наказом Державної комісії України по запасах корисних копалин № 300 від 07.12.2005 р.

Згідно з цим "Положенням …" під *кондиціями* розуміється сукупність граничних вимог до якості та кількості мінеральної сировини в надрах, гірничо-геологічних умов залягання, гірничотехнічних та інших умов розробки продуктивних покладів, дотримання яких під час підрахунку забезпечує найбільш повний та економічно ефективний видобуток і використання наявних запасів та ресурсів корисних копалин.

Відповідно до ступеня геологічного вивчення об'єктів геологорозвідувальних робіт установлюються попередні, тимчасові, постійні та оперативні кондиції. Кондиції характеризуються перш за все показниками й параметрами. *Показники кондицій* – натуральні характеристики корисної копалини, геологічної будови й умов залягання продуктивних покладів родовищ, що істотно впливають на вибір технологічних схем видобутку й переробки мінеральної сировини, технікоекономічну ефективність виробничого процесу та фінансові результати реалізації товарної продукції гірничого виробництва.

*Параметри кондицій* – граничні значення показників кондицій, які встановлюються для проби інтервалу, розвідувального перетину, видобувного уступу чи підрахункового блока продуктивного покладу на підставі техніко-економічних розрахунків, чинних стандартів і технічних умов, технічних завдань користувачів надр, досвіду геологорозвідувальних робіт та експлуатації родовищ.

Для вугільних родовищ найбільш важливими параметрами кондицій є мінімальна потужність пласта вугілля, його максимальна зольність, максимальна потужність прошарків уміщувальних порід. *Мінімальна потужність пласта* вугілля – найменша потужність (товщина) пласта в пластоперетині, що залучається до підрахунку запасів, визначена як сума потужностей вугільних шарів, внутрішньопластових породних прошарків, а також тих, що залягають безпосередньо в покрівлі або підошві вуглистих порід і неминуче залучаються до видобутку.

*Максимальна зольність вугілля* – найбільша зольність у пластоперетині, що включається до підрахунку запасів, визначена з урахуванням засмічення внутрішньопластовими, припокрівельними та припідошовними вуглистими прошарками, що неминуче залучаються до видобутку.

Додатково до цих показників встановлюють мінімальну істинну потужність внутрішньопластових породних прошарків, що в зонах розщеплення розділяють пласт на об'єкти самостійної розробки, а також мінімальну довжину непорушеного виїмкового стовпа.

Кондиції розробляються щодо кожного родовища або ділянки налр у процесі їх геолого-економічного оцінювання з урахуванням раціонального використання корисних копалин.

Порядок розроблення попередніх і тимчасових кондицій, що не подаються на державну експертизу, визначається користувачами надр або замовниками геологорозвідувальних робіт. Ці кондиції, зазвичай, розробляються за результатами попередньої розвідки корисних копалин.

ТЕО постійних та оперативних кондицій розробляються спеціалізованими проектними й науково-дослідними інститутами, геологоекономічними підрозділами підприємств, іншими суб'єктами підприємництва, які можуть забезпечити кваліфіковане проведення цих робіт. Указані кондиції подаються на експертизу в ДКЗ.

Проектні рішення щодо техніки, технології, організації видобутку корисних копалин, які приймаються під час обґрунтування кондицій, мають відповідати сучасним технічним досягненням, перевіреним у промислових або напівпромислових умовах.

Обґрунтування оперативних кондицій здійснюється на підставі економічного та геологічного аналізу проекту розкриття й розробки родовища (блоків, горизонтів) стосовно до існуючої економічної ситуації. Ці кондиції розробляються надрокористувачем на обмежений термін, необхідний для відпрацювання частини переоцінюваного родовища.

Під час розробки ТЕО кондицій необхідно виконати такі етапи: аналіз та узагальнення результатів геологічного, гідрогеологічного, гірничотехнічного, технологічного та іншого вивчення родовища й оцінювання загальних запасів корисних копалин;

виконання маркетингових досліджень щодо ємності ринків збуту товарної продукції, можливості придбання гірничодобувного обладнання, рівня цін, податків, обов'язкових платежів, умов оплати праці, забезпеченості трудовими та енергетичними ресурсами, екологічних і соціальних умов виробництва;

обґрунтування річної продуктивності гірничого підприємства, способу й системи розробки, розмірів очікуваних витрат;

обґрунтування оптимальної схеми комплексної переробки корисної копалини в товарну продукцію, її техніко-економічних показників;

визначення переліку показників кондицій, що потрібні для оконтурювання, підрахунку й класифікації підрахованих запасів;

визначення параметрів кондицій на підставі геологічного, гідрогеологічного, гірничотехнічного, технологічного та іншого обґрунтування;

визначення оптимального варіанта промислового освоєння родовища.

Серед наведених вище видів обґрунтування кондицій важливе місце посідає гірничотехнічне та економічне.

Гірничотехнічне обґрунтування передбачає встановлення способу й системи розробки родовища, виробничої потужності й терміну дії підприємства, видів гірничого обладнання та інших проектних рішень. Воно виконується методами, які застосовуються в практиці проектування гірничодобувних підприємств з використанням чинних галузевих норм технологічного проектування, ДБН, проектів діючих підприємств-аналогів, даних науково-технічних досліджень. При цьому основним є метод порівняння варіантів.

Розрахунок потужності шахти виконується, виходячи з гірничих можливостей родовища з оптимізацією за мінімумом собівартості видобутку корисних копалин.

Економічне обґрунтування кондицій проводиться з урахуванням таких положень:

ефективність промислової розробки родовища визначається для всього циклу виробництва від моменту оцінювання запасів до ліквідації гірничодобувного підприємства;

моделювання грошових потоків здійснюється з урахуванням усіх пов'язаних з розробкою грошових надходжень, включаючи інвестиції й усі витрати за роками виконання передбачених робіт з геологічного вивчення надр, розробки родовища та рекультивації довкілля;

проведення розрахунків здійснюється на дату оцінки запасів корисних копалин із застосуванням процедури дисконтування майбутніх грошових потоків для приведення їх до умов сумісності в початковому періоді;

для розрахунків показників ефективності виробничої діяльності гірничодобувного підприємства враховуються тільки майбутні (відносно дати оцінки) витрати й надходження.

Геолого-економічне оцінювання може бути здійснене в стандартному й комерційному варіантах. Стандартний варіант є обов'язковим для всіх родовищ, що подаються на державну експертизу. Розрахунки в ньому виконуються згідно з визначеними в нормативних документах стандартними умовами, а саме:

норма дисконту приймається рівною поточній ставці НБУ; інвестиції в розробку родовища здійснюються за рахунок влас-
них коштів користувача надр без залучення кредитного або акціонерного капіталу;

видобуток корисних копалин і їх переробка в товарну продукцію здійснюється традиційними, освоєними у світі технологіями.

Комерційний варіант розробляється як додатковий на вимогу користувача надр. Техніко-економічні розрахунки можуть виконуватися в цьому варіанті з урахуванням наступних умов:

використання наявних основних фондів і зменшення за рахунок цього капітальних вкладень;

застосування більш високих споживчих цін для товарної продукції гірничого виробництва;

застосування податкових пільг, субсидій та інших видів підтримки гірничого виробництва;

уведення новітніх високопродуктивних технологій видобутку й переробки корисних копалин, а також напрямів використання товарної продукції;

застосування норми дисконту вищої або нижчої від облікової ставки НБУ.

Обґрунтовуючи оптимальний варіант кондицій для підрахування запасів корисних копалин, належить використовувати такі показники: балансові запаси корисних копалин; річна продуктивність підприємства; ціна одиниці продукції, надходження від реалізації продукції; експлуатаційні витрати (у т.ч. амортизаційні відрахування); прибуток від виробничої діяльності підприємства; капітальні вкладення; чистий грошовий потік; норми дисконту; чистий дисконтований грошовий потік; індекс прибутковості; внутрішня норма прибутковості; термін окупності капітальних вкладень; рентабельність виробничої діяльності підприємства; дохід власника надр.

Під час визначення оптимального варіанта кондицій для підрахунку запасів корисних копалин і, відповідно, оптимального варіанта промислового освоєння оцінюваного родовища перевагу слід надавати варіанту з максимальною величиною накопиченого чистого грошового потоку, доходу держави як власника надр за позитивного значення чистого дисконтованого грошового потоку.

# **2.4 Техніко-економічне обґрунтування й техніко-економічні розрахунки**

Техніко-економічне обґрунтування або розрахунки будівництва (реконструкції, технічного переоснащення) вугільної шахти розробляється згідно з вимогами ДБН А.2.2-3-2004 та відповідним еталоном.

ТЕО містить у собі: вихідні дані й положення; обґрунтування проектної потужності та міркування щодо збуту продукції, що випускається; обґрунтування чисельності нових та додаткових робочих місць виробничого персоналу; дані про наявність сировинної бази, забезпеченість основними матеріалами, енергоресурсами, трудовими ресурсами; обґрунтування розміщення об'єкта й вибір майданчиків для будівництва; дані інженерних досліджень; оцінку впливу на довкілля; схеми генплану й транспорту; основні рішення з інженерної підготовки території та захисту об'єкта від небезпечних природних чи техногенних чинників; основні технологічні, будівельні та архітектурнопланувальні рішення; основні рішення й показники з енергоефективності; порівняння варіантів; облік і використання вторинних та поновлюваних ресурсів з охорони праці; можливі терміни будівництва; основні положення з організації будівництва; заходи щодо технічного захисту інформації; основні рішення з санітарно-побутового обслуговування працюючих; основні рішення з вибухопожежної безпеки виробництва; ідентифікація та декларація безпеки об'єктів підвищеної небезпечності; техніко-економічні показники; обґрунтування ефективності інвестицій; висновки та пропозиції.

У розділі основні технологічні рішення вказують згідно з еталоном ТЕО: схеми розкриття шахтного поля з урахуванням схеми підготовки та системи розробки; основні розкриваючі виробки, їх поперечний перетин, кріплення й охорона; кількість, місце розташування шахтних стовбурів, шурфів і свердловин; їх призначення.

Прийняті рішення щодо способу розкриття, підготовки й системи розробки обґрунтовуються на підставі варіантних проробок. Наводяться також календарні плани відпрацювання пластів на перші 10-15 років за роками й далі за п'ятирічками до переходу на новий горизонт чи пласт.

Обґрунтовуючи виробничу потужність шахти виконують вибір видів механізації очисних робіт, розраховують середньодобове навантаження на очисний вибій. Окрім цього вибирають спосіб проведення підготовчих виробок, їх охорони, тип кріплення.

Графічні матеріали цього розділу містять схему гірничих виробок шахти на момент введення шахти в експлуатацію, календарні плани відпрацювання пластів (М 1:10000, 1:5000, 1:2000).

Кошторисна документація, що входить до ТЕО, містить у собі зведений кошторисний розрахунок вартості будівництва з об'єктними та локальними кошторисними розрахунками. Ці розрахунки виконуються відповідно до вимог ДБН Д.1.1-1, що встановлюють основні правила визначення вартості нового будівництва й реконструкції і є

обов'язковими під час визначення вартості об'єктів, будівництво яких здійснюється із залученням бюджетних коштів, або державних підприємств, установ і організацій. По об'єктах, які будуються за рахунок інших джерел фінансування, ці правила мають рекомендаційний характер, і їх застосування обумовлюється контрактом.

Склад ТЕО (ТЕР) може бути доповнений чи скорочений (за винятком розділу "Оцінка впливів на навколишнє середовище") рішенням замовника або за погодженням з ним. ТЕР виконується в скороченому обсязі порівняно з ТЕО відповідно до характеру об'єкта та вимог завдання. Матеріали ТЕО (ТЕР) передаються замовнику в чотирьох примірниках. На підставі ТЕО(ТЕР) робиться висновок про економічну доцільність проектування та будівництва (реконструкції, переоснащення) шахти.

### **2.5 Завдання на проектування**

Завдання на проектування розробляється, звичайно, на підставі затвердженого в установленому порядку ТЕО або ТЕР [5]. До його складу вносять такі основні дані: назва та місцезнаходження об'єкта; підстава для проектування; вид будівництва; дані про інвестора; замовника; джерело фінансування; необхідність розрахунків ефективності інвестицій; дані про генерального проектувальника; генерального підрядника; стадійність проектування; інженерні пошуки; вихідні дані про особливі умови будівництва; основні архітектурно-планувальні вимоги; черговість проектування та будівництва; необхідність виділення пускових комплексів; указівки про необхідність розроблення окремих проектних рішень у декількох варіантах і на конкурсних засадах; попередні погодження проектних рішень із зацікавленими відомствами; виконання демонстраційних матеріалів, макетів і креслень, виконання науково-дослідних та дослідно-експерименталь-них робіт у процесі проектування й будівництва, технічного захисту інформації; потужність об'єкта, вимоги до інженерного захисту територій і об'єктів; вимоги щодо інвестиційних намірів; вимоги щодо розроблення розділу "Оцінка впливів на навколишнє середовище"; вимоги з енергозбереження; дані про імпортні технології й (або) науково-дослідні роботи, які пропонує застосувати замовник; вимоги до режиму безпеки та охорони праці.

Склад завдання на проектування може змінюватися відповідно до особливостей проектованих об'єктів. Завдання на проектування затверджує інвестор або за його дорученням замовник, а погоджує проектувальник.

### **2.6 Зміст проекту**

Проект нової шахти розробляється згідно з еталоном, який регламентує структуру проекту та сутність його розділів. У цілому проект складається з пояснювальної записки та графічної частини.

Пояснювальна записка має такі розділи: вступ, геологічна, технологічна, енергетична, будівельна частини, генеральний план і транспорт, наукова організація праці й система управління, протипожежний захист, охорона навколишнього середовища, організація будівництва, технічний прогрес і науково-дослідні роботи, заходи щодо освоєння проектної потужності в нормативний термін, паливно-енергетичний баланс шахти, житлово-цивільне будівництво, відомості про інженерний захист території й об'єктів, техніко-економічна частина.

У *вступі* відображуються підстави для розробки проекту. Стислі

відомості про шахту (місце розташування, проектна потужність, межі шахтного поля, балансові та промислові запаси тощо). Стисло викладаються основні проектні рішення та основні технічні заходи на перспективу. Наводяться основні техніко-економічні показники, капітальні витрати, у тому числі на будівельно-монтажні роботи, продуктивність праці робітника з видобутку, собівартість, вартість основних фондів, що вводяться в дію, фондовіддача, прибуток і рентабельність, тривалість будівництва.

*Геологічна* частина містить геологічну характеристику шахтного поля та його межі й запаси. Геологічна характеристика шахтного поля передбачає опис району закладення шахти, геологічну будову поля шахти, характеристику пластів вугілля, його якості, гідрогеологічні умови, гірничо-геологічні та гірничотехнічні умови. У розділі "Межі та запаси шахтного поля" наводиться опис його меж, балансові та промислові запаси, ступінь розвіданості шахтного поля.

*Технологічна* частина містить опис загальної організації робіт і обґрунтування проектної потужності шахти, розкриття шахтного поля, пристовбурних дворів, підготовки та системи розробки, механізації очисних та прохідницьких робіт, обґрунтування середньодобового навантаження на очисний вибій, календарного плану розробки пластів, закладного господарства, підземного транспорту, вентиляції й дегазації, техніки безпеки та промислової санітарії, осушення шахтного поля й водовідлив, якості вугілля, технологічного комплексу поверхні, організації ремонту обладнання на шахті.

*Техніко-економічна частина* містить у собі такі розділи: чисельність працівників і продуктивність праці, капітальні витрати, основні промислово-виробничі фонди, собівартість видобутку вугілля, технікоекономічна ефективність прийнятих рішень, техніко-економічні показники.

*Графічна частина* входить до складу робочої документації. Вона містить: ситуаційний план; генплан; схему розкриття й підготовки; календарні плани розробки пластів; схему гірничих виробок; схеми підземного транспорту, електропостачання та інших підземних комунікацій, технологічні креслення; креслення пристроїв, пов'язаних з охороною праці й техніки безпеки та інші.

Склад і зміст розділів проекту можуть уточнюватися й доповнюватися замовником у завданні на проектування в залежності від призначення та складності проектованих об'єктів.

### **2.7 Інвестиційні проекти та бізнес-плани**

У ринкових умовах виникла потреба в розробленні інвестиційних проектів та бізнес-планів, за допомогою яких обґрунтовується доцільність інвестицій у будівництво нових, реконструкцію та технічне переоснащення діючих вугільних підприємств [8] з метою отримання прибутку в наслідок реалізації проекту.

Інвестиційні проекти розроблюються інвесторами спільно з проектувальниками. У них наводяться техніко-економічні розрахунки на підставі яких оцінюються різні варіанти проектних рішень і обираються найбільш ефективні, що дозволяють отримувати найвищий прибуток від інвестицій у проект.

Окрім цього обґрунтовуються прийнятні джерела залучання інвестиційних коштів, соціальні й екологічні наслідки реалізації проектів і відповідні ризики. Визначаються також порядок та черговість проектування, будівництва й експлуатації гірничих підприємств, виконання науково-дослідних та вишукувальних робіт, необхідних для підвищення якості проектних рішень та ефективності їх реалізації. Розраховуються терміни будівництва об'єктів інвестування й окупності інвестицій.

Для обґрунтування реальної можливості отримання очікуваного прибутку від інвестицій складається бізнес-план [8]. Основна мета бізнес-плану полягає в доказі економічної доцільності проекту, можливості його здійснення з мінімальним ризиком для інвесторів.

Під час будівництва нових шахт у бізнес-плані вирішуються завдання, пов'язані з визначення потреби ринку у вугільній продукції, її якості з точки зору комунікації, обґрунтування можливості забезпечення будівництва й експлуатації шахти всіма необхідними ресурсами, визначенням прийнятого для інвестора терміну окупності капітальних вкладень у проект.

Під час реконструкції, технічного переоснащення, розширення вугільних підприємств у бізнес-плані наводяться стислі відомості про шахту, ефективність її роботи. При цьому розглядаються напрямки діяльності об'єкта, що проектується; його виробнича потужність і строк служби; якість вугілля, умови конкуренції й споживачі продукції. Зазначається форма власності підприємства й структура управління, заходи щодо оптимізації управлінського персоналу. Надаються розрахунки обсягу інвестицій, терміну їх окупності, джерела фінансування.

У заключній частині бізнес-плану наводяться основні технікоекономічні показники будівництва та експлуатації шахти.

На шахтах України найбільш часто розробляються бізнес-плани введення в дію нових очисних вибоїв. Необхідність їх розробки викликана суттєвим зростанням коштів на підготовку лав та їх оснащення. У

зв'язку з цим згідно з наказом Міністерства палива та енергетики України № 25/Д від 23.05.2001 року був запропонований порядок визначення пріоритетних підприємств Держвуглепрому на отримання коштів із державного бюджету для придбання нової високопродуктивної техніки.

Згідно з цим порядком заявки на отримання державних коштів повинні подаватися на підставі розроблених та погоджених з ДонВУГІ бізнес-планів упровадження нової очисної та прохідницької техніки.

Основою такого бізнес-плану є проект підготовки й відпрацювання виїмкових ділянок новими механізованими комплексами й проведення виробок новою прохідницькою технікою. Зміст та порядок розробки, погодження й затвердження цього проекту визначений керівним нормативним документом Мінпаливенерго України "Методичні положення по розробці проектів підготовки і відробки виїмкових полів (ділянок) новими механізованими комплексами і проведення виробок прохідницькою технікою", які були розроблені на виконання наказу Держвуглепрому від 04.05.2001 р. № 13Д.

Проект підготовки та відпрацювання виїмкових ділянок містить: титульний лист; список осіб, що виконали проект, відповідальні за здійснення прийнятих рішень і погодили ці рішення; зміст; проектні показники роботи очисного вибою; основну частину, графічну частину.

Основна частина складається із наступних розділів: стисла характеристика шахти, гірничо-геологічні умови виїмкової ділянки, підготовка виїмкової ділянки, вибір обладнання для очисних робіт, розрахунок добового навантаження на очисний вибій, пояснювальна записка до паспорту управління покрівлею й кріплення очисного вибою, організація робіт у лаві, підземний транспорт, вентиляція, електропостачання, якість вугілля, протипилові заходи на ділянці, заходи протипожежного захисту, економічне обґрунтування доцільності введення комплексу, визначення терміну окупності витрат на впровадження комплексу.

Графічна частина проекту виконується у відповідності до ДНАОП 1.1.30-5.16-96 "Інструкція по складанню паспортів виїмкової дільниці, проведення і кріплення підземних виробок".

У всіх розділах, де необхідно відобразити особливості експлуатації обладнання або технології, наводяться заходи щодо безпечного ведення робіт.

Розділ "Стисла характеристика шахти" містить у собі: річну виробничу потужність шахти; добовий видобуток шахти; кількість і найменування розроблюваних пластів; схему розкриття пластів. У ньому наводяться також: система розробки й порядок відпрацювання виїмкових ділянок, дані про обладнання очисних вибоїв, транспорт вугілля по шахті; загальна схема провітрювання шахти.

Розділ "Гірничо-геологічні умови виїмкової ділянки" складається з прогнозного гірничо-геологічного паспорта із зазначенням ступеня категорійності та викидонебезпечності пласта, гідрогеології й тектоніки дільниці. Ці дані надаються в табличній формі.

"Підготовка виїмкової ділянки" містить у собі вибір схеми підготовки та відпрацювання виїмкових полів (ділянок) на підставі рекомендацій, викладених у КД 12.01.201-98 "Технологічні схеми розробки пологих пластів на шахтах України", які введені в дію з 01.07.99 р. За наявності відхилень від затвердженої схеми подаються відповідні пояснення й обґрунтування.

Дані про підготовку виїмкової ділянки наводяться із зазначен-

ням її параметрів, способу й засобів проведення, форми й перерізу, типу кріплення підготовчих виробок.

Вибір обладнання для очисних робіт передбачає – обґрунтування можливості застосування того чи іншого типу й типорозміру механізованого комплексу. Воно виконується на підставі порівняння ділянки застосування комплексу й фактичних умов виїмкового поля (ділянки) за товщиною пласта, кутом його падіння, категорією обрушуваності основної покрівлі, стійкості нижнього шару безпосередньої покрівлі. Усі дані зводяться в таблицю.

Якщо фактична товщина пласта на виїмковому полі або в окремих зонах має граничне значення для цього типу й типорозміру комплексу, то проводять перевірку нижньої межі виїмкової товщини.

Розрахунок добового навантаження на очисний вибій передбачає визначення нормативної його величини. Вона розраховується згідно з нормативним документом [9].

Пояснювальна записка до паспорта управління покрівлею й кріплення очисного вибою складається у відповідності з "Правилами безпеки у вугільних шахтах" [10], інструкцією ДНАОП 1.1.30-5.16-96 та нормативними документами щодо управління покрівлею і кріплення очисних вибоїв.

Вимогам цих документів повинні відповідати склад і графічна частина паспорта управління покрівлею й кріплення вибою. У паспорті кріплення повинні бути відображені всі відхилення від технічних умов, складу комплексу, технології ведення робіт (наприклад, необхідність кріплення сполучень, вимоги до розмірів штреків у випадку виносу головок конвеєра, відставання кріплення від комбайна тощо). Окрім цього в паспорті повинні бути наведені заходи по контролю за станом гідравлічної мережі кріплення, за втратами емульсії та її якістю.

У паспорті наводяться заходи щодо безпечного ведення робіт за кожним технологічним процесом.

Організація робіт у лаві й на дільниці передбачає опис режиму роботи з видобутку вугілля й форми організації праці під час виконання видобувних, ремонтних та інших робіт, що виконуються на дільниці. Указуються кількість змінних ланок у бригадах, чисельність робочих у ланках і в цілому в бригаді. Подається технологічна схема виконання робіт в очисному вибої та сполученнях лави з підготовчими виробками, розставлення робочих, їх обов'язки, графік організації праці в змінах, у т.ч. в ремонтно-підготовчій зміні. Наводяться також відомості про умови праці на робочих місцях і заходи щодо створення сприятливих і безпечних умов праці.

Розділ "Підземний транспорт" містить вибір типу обладнання основного й допоміжного транспорту в межах виїмкової ділянки згідно з методичними вказівками й рекомендаціями або досвідом роботи. Можливість транспорту для нормальної роботи комплексу визначається перевіряльними розрахунками продуктивності прийнятих транспортних засобів. Ці розрахунки слід виконувати згідно з нормативними документами [11, 12].

Розділ "Вентиляція" виконується згідно з "Руководством по проектированию вентиляции шахт", "Руководством по дегазации угольных шахт", ПБ [10]. Він містить: загальні відомості про аерогазодинамічні параметри шахти (категорія щодо газу, газоносність пластів, безпека щодо раптових викидів, вибуховості вугільного пилу, самозаймання та інше); розрахунок очікуваного газовиділення в очисний вибій і на виїмковій ділянці при заплановому навантажені; розрахунок

максимально допустимого навантаження на лаву щодо газового чинника й розрахунок її параметрів, обґрунтування схеми провітрювання виїмкової ділянки в залежності від гірничо-геологічних умов і вимог нормативних документів; розрахунок необхідної витрати повітря для вентиляції очисного вибою й виїмкової ділянки при запланованому навантаженні; оцінку обраної схеми провітрювання за безпекою утворення місцевих та шарових скупчень метану, способів і засобів попередження їх утворення; акт перевірки стійкості провітрювання лави й засоби щодо її підвищення; схему вентиляції виймальної ділянки із зазначенням повітряних струменів та місць установлення вентиляційних споруджень і ВМП.

У розділі "Електропостачання" виконують розрахунки схеми електропостачання дільниці, а результати розрахунків наводять у відповідному розділі паспорта управління покрівлею й кріплення очисного вибою.

Розділ "Якість вугілля" містить у собі опис методу контролю якості вугілля, періодичність відбору проб вугілля та обстеження виконання технології робіт у лаві, необхідність і можливість збагачення вугілля. Окрім цього наводяться відомості про якість вугілля в лаві й розрахунок показників якості по шахті з урахуванням затверджених норм показників якості вугілля до й після введення лави з новою технікою й технологією.

У розділі "Протипилові заходи на дільниці" подаються: вибір технологічних схем застосування заходів боротьби з пилом в очисному вибої, на навантажувальному пункті й місцях пересипання; обладнання й матеріали боротьби з пилом, а також загальна організація протипилової служби на дільниці. Заходи щодо протипожежного захисту

49

розробляються для виробок дільниці із зазначенням устаткування й засобів протипожежного захисту.

Розділ "Економічне обґрунтування доцільності введення комплексу. Визначення терміну окупності витрат на впровадження комплексу" передбачає розрахунок річної економії за собівартістю при використанні нового обладнання, а також одноразових капітальних витрат на нове обладнання з урахуванням його доставки та монтажу. Якщо розрахований термін окупності капітальних витрат перевищує нормативний, то виконують розрахунок добового навантаження на лаву, за якого обране для впровадження обладнання буде економічно виправдане.

Проект "Проведення підготовчої виробки" містить: титульний лист; список осіб, що виконали проект, відповідальні за здійснення прийнятих рішень і погодили ці рішення; зміст; проектні показники проведення підготовчих виробок; основну частину; графічну частину.

Основна частина повинна складатися з наступних розділів: стисла характеристика шахти; гірничо-геологічні умови проведення підготовчих виробок виїмкової ділянки; підготовка виїмкової ділянки та спосіб проведення виробок; вибір обладнання для прохідницьких робіт; графік організації робіт і розрахунок темпів проведення виробок; підземний транспорт виїмкової ділянки й транспортний ланцюжок до пристовбурного двору включно; схема вентиляції прохідницьких вибоїв.

У розділі "Стисла характеристика шахти" на додаток до даних, указаних вище стосовно очисного вибою, наводяться дані щодо обладнання прохідницьких вибоїв.

У розділі "Гірничо-геологічні умови проведення підготовчих виробок виїмкової дільниці" наводяться: прогнозний гірничо-

50

геологічний паспорт підготовчих виробок виїмкової дільниці із зазначенням глибини розробки, перерізу виробок; фізико-механічні властивості вміщувальних порід; літологічна колонка товщі порід покрівлі й підошви пласта; розрахункова міцність порід покрівлі й підошви відповідно на глибину 3·*В* та 1,1·*В* (де *В* – ширина виробки, м); категорії стійкості порід; газоносності вугілля й порід; викидонебезпечності пласта й вміщувальних порід; ударонебезпечність пласта; гідрогеологія й тектоніка виїмкової ділянки. Указані показники подаються в табличному вигляді.

Вибір схеми підготовки й відпрацювання виїмкових полів (ділянок) виконується на підставі рекомендацій керівного документа КД 12.01.201-98, а спосіб проведення підготовчих виробок згідно з критеріями, що наведені у вказаних вище "Методичних положеннях …".

Вибір обладнання для прохідницьких робіт виконується на підставі порівняння фактичних гірничо-геологічних показників, виробок, що проводяться з паспортними даними прохідницького комбайна. При цьому слід ураховувати, що фактичні показники (міцність на одновісний стиск, абразивність і т.і.) не повинні перевищувати приблизно дві третини показників, які вказані заводами-виробниками в ТУ.

Графік організації робіт у прохідницьких вибоях розроблюється на підставі норм часу, наведених у ЄНВ на гірничопідготовчі роботи для шахт Донецького й Львівсько-Волинського вугільних басейнів, виходячи із фактичних обсягів робіт у виробці.

Виходячи із графіка організації робіт у вибої, визначається тривалість прохідницького циклу й, відповідно, добові й місячні темпи посування виробки.

Розділ "Підземний транспорт прохідницького вибою" повинен

уміщати вибір типу обладнання основного й допоміжного транспорту в межах виробок, що проходяться у відповідності з технологічними схемами проведення (КД 12.01.201-98) або досвідом роботи. Наводяться схеми транспорту гірничої маси, матеріалів і обладнання. Можливості транспорту для нормальної роботи прохідницького комбайна нового технічного рівня визначаються перевірним розрахунком продуктивності прийнятих транспортних засобів. Схема вентиляції прохідницьких вибоїв розробляється згідно зі вказаними вище нормативними документами.

### **2.8 Робоча документація**

Робоча документація розробляється згідно з еталонами проектів [5] та урахуванням вимог нормативного документа [6]. До її складу належать: робочі креслення графічної частини; кошторисна документація; відомості обсягів будівельних та монтажних робіт; уточнення проектних рішень, пов'язаних зі змінами вихідних даних; деталізація рішень, необхідна для проведення гірничо-прохідницьких будівельномонтажних робіт і складання кошторисів; відомості та зведені відомості потреби в матеріальних ресурсах; специфікація обладнання, виробів та матеріалів; вихідні вимоги до документації на обладнання індивідуального виготовлення; паспорти будівельних робочих креслень капітальних гірничих виробок, споруд та будівель.

Робочі креслення, розробляються відповідно до вимог "Системи проектної документації для будівництва" (СПДБ).

До початку розробки робочої документації замовник повинен надати проектній установі вихідні дані щодо замовленого індивідуального, у тому числі імпортного обладнання (загальний вигляд машин;

завдання на розробку креслень фундаментів під основне та допоміжне обладнання й підземних комунікацій та споруд, дані про потребу в енергоресурсах, креслення обслуговувальних майданчиків і огороджень у межах цього обладнання), яке забезпечує комплексну розробку всіх частин проекту.

Розробку проектної документації на вказане обладнання, зазвичай, виконує завод-виробник. У той же час проектувальник має право брати на себе цю розробку за окрему плату.

Кошторисна документація розробляється для визначення вартості проектування та будівництва шахти. Вартість проектних робіт визначається згідно з "Правилами визначення вартості проектновишукувальних робіт для будівництва, що здійснюється на території України ДБН Д.1.1-7-2000, а вартість будівництва - згідно з "Правилами визначення вартості будівництва" ДБН Д.1.1-1-2000.

### **2.9 Порядок погодження, експертизи й затвердження проектів**

Порядок погодження, експертизи й затвердження проектної документації визначається нормативним документом [6]. При цьому вибір земельної ділянки для будівництва й кооперації відносно джерел постачання та інженерних комунікацій повинні мати відповідний висновок територіальної установи з будівництва згідно з вимогами ДБН  $A.2.3-1.$ 

Якщо проектна документація розроблена згідно з нормативними документами, то вона не підлягає погодженню з органами державного нагляду за винятком випадків, передбачених законодавством України.

За відсутності необхідних норм і правил на проектування всі відповідні проектні рішення погоджуються з органами державного нагляду.

Документація, що виконана з обґрунтованими відхиленнями від державних нормативів, підлягає погодженню в частині цих відхилень з органами, які затвердили ці нормативи.

Робоча документація, виконана згідно із затвердженою стадією проекту, не підлягає погодженню, окрім інженерних мереж, що погоджуються з місцевими експлуатаційними службами, ресурсопостачальними організаціями, якщо такі вимоги містяться у виданих ними технічних умовах. Це перш за все стосується позамайданчикових інженерних мереж і комунікацій, включаючи електропостачання, зв'язок, газопостачання, водопостачання й каналізацію, місця приєднання залізничних колій та автомобільних доріг.

Проекти після погодження з усіма відповідними установами проходять обов'язкову комплексну державну експертизу незалежно від джерел фінансування будівництва. Ця експертиза проводиться службами Укрінвестекспертизи з залученням представників органів державного нагляду санітарно-епідеміологічного благополуччя населення, екології, пожежної безпеки, охорони праці й енергозбереження.

Окремі проекти, включені Держбудом України у відповідний перелік, не підлягають комплексній державній експертизі.

Установи, які виконували державну експертизу та надавали рекомендації, несуть відповідальність за експертний висновок. Якщо під час експертизи проекту були зроблені зауваження стосовно порушення нормативних актів та вимог, то згідно з цими зауваженнями в проект обов'язково вносяться відповідні зміни для усунення цих порушень. У тих випадках, коли зауваження не стосуються порушень нормативів, вони мають рекомендаційний характер.

Порядок затвердження проектів визначається згідно з "Поряд-

ком затвердження інвестиційних програм і проектів будівництва та проведення їх комплексної державної експертизи", затвердженим постановою Кабінету Міністрів України від 11.04.02 № 483.

Відповідно до цієї постанови проекти будівництва, що фінансуються з залученням державних коштів, місцевих бюджетів або державними установами та організаціями, затверджуються:

Кабінетом Міністрів України для об'єктів загальною кошторисною вартістю 100 млн.грн. і більше, а також об'єктів, що споруджуються із залученням іноземних кредитів під гарантію КМУ незалежно від їх вартості;

центральними органами виконавчої влади та іншими органами державної влади – щодо об'єктів загальною кошторисною вартістю від 30 до 100 млн.грн.;

підприємствами, установами та організаціями державної форми власності – щодо об'єктів загальною кошторисною вартістю до 30 млн.грн.

Проекти будівництва, що фінансуються за рахунок інших джерел, затверджуються в порядку, визначеному інвесторами. Затвердження інвестиційних програм і проектів будівництва здійснюється за наявності позитивного висновку комплексної державної експертизи.

Затвердження проектної документації замовником свідчить про те, що він приймає під повну відповідальність рішення, передбачені цією документацією.

Надання проектної документації на погодження, експертизу й затвердження здійснює замовник. Можна доручати цю роботу проектувальнику за окрему плату.

55

#### **2.10 Авторський нагляд проектних організацій**

Проектні організації здійснюють авторський нагляд за будівництвом об'єктів проектування незалежно від форми власності замовника. Порядок проведення цього нагляду регламентується ДБН А.2.2-4- 2003 "Положення про авторський нагляд за будівництвом будинків і споруд".

Він здійснюється протягом усього періоду будівництва з метою забезпечення відповідності технологічних, архітектурно-будівельних та інших технічних рішень, передбаченим у затверджених проектах.

Для оформлення дозволу на виконання будівельних робіт замовник передає в органи Державного архітектурно-будівельного контролю примірник наказу проектних організацій про проведення авторського нагляду з переліком відповідальних осіб і посиланням на договір із замовником.

До авторського нагляду можуть залучатись спеціалізовані проектні організації, що розробили відповідні розділи проекту.

У договорі на здійснення авторського нагляду подається планграфік відвідувань об'єкта будівництва й кошторис відповідних витрат. Результати нагляду відображаються в журналі авторського нагляду. Цей журнал оформлюється проектувальниками у двох примірниках, один з яких зберігається на будівництві, а другий - у проектувальника. Записи в обох примірниках повинні бути ідентичними.

У журналі робляться записи щодо відступів від проектних рішень, допущених підрядником. Запис про відвідування будівництва проводиться й за відсутності зауважень. Окрім цього в журналі відмічають факт ознайомлення із зауваженнями, а також вносять записи щодо виконання вказівок спеціалістів, які здійснюють авторський нагляд.

Після введення об'єкта в експлуатацію генеральний підрядник повинен передати журнал на зберігання замовнику, а проектувальник повинен здати свій примірник в архів проектної організації.

## **2.11 Проектні організації**

Проектування вугледобувних підприємств України здійснюють такі проектні інститути, як Луганськдіпрошахт, Дондіпрошахт, Південьдіпрошахт, Дніпродіпрошахт, УкрНДІ проект. Окрім цих проектних установ до проектування окремих об'єктів залучаються проектні контори, відділи державних підприємств з видобутку вугілля. В останні роки проектуванням для вугільної промисловості займаються приватні проектні організації та вищі навчальні заклади за наявності відповідних ліцензій.

Названі проектні установи надають послуги та виконують роботи з розробки ТЕО та ТЕР; проектів будівництва нових, реконструкції та технічного переоснащення діючих шахт; ліквідації шахт, що призначені до закриття; проектів вуглезбагачувальних підприємств.

Окрім цих робіт проектними інститутами розробляються також проекти об'єктів житлово-комунального й культурного призначення; залізничних та автомобільних шляхів; будівництва тунелів та інших підземних споруд міста; мереж електропостачання, газопостачання, зв'язку та ін.

Перелік проектних робіт і послуг проектних установ вугільної галузі в останні роки суттєво зріс, що пояснюється необхідністю диверсифікації видів діяльності у зв'язку із суттєвим скороченням кількості завдань на проектування та реконструкцію шахт України.

Окремі проектні установи (УкрНДІпроект, Південьдіпрошахт,

Дондіпрошахт) виконують також і роботи з розробки нормативних документів у сфері проектування вугільних шахт.

Ефективна робота проектних установ значною мірою залежить від того, наскільки досконалою є їх організаційна структура. На теперішній час кількість відділів цих установ коливається в межах 16-20. Також різним є й кількість заступників директора інституту. У той же час загальною для більшості інститутів є наявність таких відділів, як гірничий, будівельний, відділ кошторисів й економіки, відділ гірничої механіки та обладнання, автоматизації проектування, електротехнічний відділ.

З метою підвищення якості проектів та зменшення трудомісткості проектних робіт широко впроваджуються в проектну практику елементи автоматизованого проектування. Кількість прикладних програм для вирішення проектних задач за допомогою ПЕОМ сягає декількох десятків. Так в інституті Луганськдіпрошахт перелік таких програм становить 137 найменувань. З них 98 розроблені самим інститутом.

На цей час автоматизовані або частково автоматизовані проектні роботи з розрахунку вентиляції шахти, підрахунку обсягів гірничих робіт, дегазації виймальних ділянок, прогнозу зрушення земної поверхні, отримання графічних файлів, розрахунку норм якості вугілля, виготовлення креслень за допомогою програм AutoCAD та SpotightPro6, кошторису та інші.

База програмних засобів постійно оновлюється. У той же час досі неавтоматизованими є групи проектних процедур з формування та оцінки ідей проекту й альтернативних варіантів їх реалізації.

### **2.12 Оцінювання ефективності проектів**

При оцінці інвестиційних проектів визначають їх економічну, соціальну й екологічну ефективність. Економічна ефективність здійснюється на підставі відповідних нормативних документів, які виходять з наступної початкової позиції. Реалізація ефективних проектів збільшує внутрішній валовий продукт, який надходить у розпорядження суспільства [7]. ВВП потім розподіляється між суб'єктами, що беруть участь у проекті (акціонери, робітники, банки,бюджети різних рівнів та інше). Надходженнями й витратами цих суб'єктів визначаються різні види ефективності проекту. Рекомендується здійснювати роздільне оцінювання ефективності за наступними видами:

- 1. Суспільна або соціально-економічна ефективність.
- 2. Комерційна ефективність.
- 3. Ефективність участі в проекті.

Соціально-економічна ефективність у минулому називалася народно-господарською. Розраховуючи її, ураховують не тільки прямі економічні наслідки реалізації проекту, але й побічні, що проявляються в інших галузях економіки, у соціальній та екологічній сферах.

Комерційна ефективність ураховує фінансові наслідки для учасників реалізації проекту за умови, що вони роблять усі необхідні витрати й користуються потім усіма результатами проекту. Розраховуючи цю ефективність, ураховують податки, відрахування, збори й т.п., що передбачені законодавством.

Ефективність участі в проекті містить у собі розрахунки, необхідні потенційним учасникам проекту для вирішення ними питання про доцільність тієї чи іншої форми своєї участі в його здійсненні.

Розраховуючи різні види економічної ефективності проектів ча-

сто використовують такі критерії, як чистий дисконтований дохід, індекс дохідності, внутрішня норма дохідності та інші. Ці критерії будуть розглянуті в наступних розділах.

Окрім економічної ефективності проектів визначають їх соціальну й екологічну ефективність. Її оцінювання може здійснюватися декількома способами.

Перший спосіб передбачає включення в склад витрат критерію економічної ефективності витрат соціального й екологічного спрямування. Загальний результат розраховують за формулою

$$
R = R_{ex} + \sum V_{ce} P_{ce} \,, \tag{2.1}
$$

де *Rек* – економічний результат здійснення проекту, грн.; *Vсе* – соціальні й економічні результати в натуральних одиницях виміру; *Рсе* – грошова оцінка відповідних соціальних та екологічних результатів, грн./од.виміру.

Другий спосіб полягає в тому, що перед проектувальниками ставлять задачу про неперевищення (або зниження) тих чи інших соціальних та екологічних показників проекту в порівнянні з раніше встановленими нормативами.

Третій спосіб передбачає вилучення із загальних витрат, що враховуються критерієм економічної ефективності, частини витрат, які спрямовані на досягнення конкретної соціальної й екологічної мети. Та частина витрат, що залишилась, використовується тільки для економічного оцінювання проекту.

Згідно з четвертим способом розраховують інтегральний критерій економічної, соціальної й екологічної ефективності проекту.

$$
E_{\text{imm}} = \sum \alpha_j \sigma_j \,, \tag{2.2}
$$

де *j* – індекс групи показників ефективності; *α<sup>j</sup>* – середня оцінка в балах значущості *j*-ї групи показників (при наслідках негативного характеру береться зі знаком мінус);

σ*<sup>j</sup>* – сума середніх балів по кожній *j*-й групі показників.

Визначення рівнів *α<sup>j</sup>* здійснюється групою експертів (10-12 фахівців), які спочатку визначають перелік найбільш важливих наслідків проекту, а далі дають бальну оцінку кожного з них. Після цього експерти оцінюють відносну значущість цих наслідків.

Після оцінювання економічної ефективності проекту дуже важливим постає питання визначення ризику досягнення проектних показників. Гострота цього питання збільшується за реалізації довгострокових проектів, до яких відносять і будівництво вугільних шахт, тому визначення інвестиційного ризику й надійності проектів повинно виконуватися обов'язково для цих проектів.

Недостатня надійність і підвищений ризик реалізації проектів вугільних шахт є наслідком впливу помилок трьох видів:

а) помилки в геологічних характеристиках запасів родовища. Йдеться про помилки в гірничо-геологічних умовах залягання, якості вугілля й т.ін.;

б) прорахунки проектувальників під час вибору технічних засобів і визначення ТЕП проекта. Ці помилки виникають через несвоєчасний перегляд норм і нормативів, а також ідеалізацію проектних розрахунків;

в) помилки прогнозування ситуацій "зовнішнього середовища" функціонування підприємства. Під цими ситуаціями розуміють гіпотези стану ринку попиту й пропозицій продукції, ціни на неї, наявність

конкурентів, можливість держпідтримки, появу нових технічних засобів і т.ін. Одним зі способів зниження імовірності похибок цього типу є проведення варіантних розрахунків для різних гіпотез стану зовнішнього середовища.

Проектні рішення доцільно прийняти за тими варіантами, які більш легко адаптуються до можливих змін зовнішнього середовища.

Практична значущість помилок, що допущені в розрахунках окремих показників, залежить від часу їх виявлення: помилки в показниках віддаленого майбутнього менш значущі, ніж прорахунки у витратах найближчих років.

Оцінювання ризиків і надійності проектів можна здійснити декількома способами. Найпростіший з них – урахувати думку експертів. У цьому випадку експерт оцінює розглянутий проект за рівнем ризику – "невисокий", "помірний", "підвищений", "високий".

Для більш обґрунтованих висновків необхідно оцінити ступінь ризику з урахуванням імовірності виникнення окремих ситуацій (зміна ринкового попиту, поява конкурентів тощо). Показники ефективності проекту розраховуються окремо для кожної ситуації. Після чого виконують розрахунок ефекту прийнятого проекту, з урахуванням можливого виникнення окремих ситуацій:

$$
E_i = \sum E_{ij} V_{ij} \tag{2.3}
$$

де *Бij* – ефект по цьому варіанту у випадку виникнення *j*-ї ситуації; *Vij* – імовірність виникнення *j*-ї ситуації.

Величина відхилення ефекту *Е<sup>і</sup>* від початкового показує ступінь загального ризику. Чим більше це відхилення, тим більший ризик інвестицій.

Оцінюючи ступінь ризику, можна скористуватися й іншою формулою, яка дозволяє розраховувати економічний збиток від похибок прогнозів.

$$
V = C_1 \alpha + C_2 \beta , \qquad (2.4)
$$

де *С*<sup>1</sup> – вартість помилок I-го роду;

*С*<sup>2</sup> – вартість помилок II -го роду;

*α* і *β* – імовірність помилок I-го і II -го роду відповідно.

Під помилками першого роду розуміють помилки, пов'язані з більш сприятливою фактичною ситуацією в порівнянні з проектною.

Під помилками другого роду розуміють помилки, пов'язані з менш сприятливою фактичною ситуацією в порівнянні з прогнозною.

Вартість помилок першого роду характеризує недоотриманий ефект через прийняття в принципі правильних, але занадто обережних проектних рішень. Наприклад, відмова від застосування більш дорогої техніки в конкретних умовах через побоювання у випадку несприятливої ситуації втратити вкладені капітальні кошти може призвести до необґрунтованого зменшення додаткового ефекту в тому випадку, коли несприятлива ситуація не виникла.

Вартість помилок другого роду пов'язана з прямими втратами, що викликані появою несприятливих ситуацій.

Розглянемо вказану методику на умовному прикладі. Припустімо, що впровадження механізованого кріплення замість індивідуального дає економічний ефект у розмірі 360000 грн. за рік (ця величина являє собою вартість помилок I-го роду, оскільки відмова від застосування більш прогресивної техніки веде до втрати цього ефекту). У випадку, якщо застосування механізованого кріплення виявилось невиправданим (наприклад, через появу несправжньої покрівлі), то економічні втрати становитимуть 1160000 грн./рік. Імовірність того, що фактична стійкість порід покрівлі буде вищою, ніж спрогнозована, становить 0,11 (*α*), а ймовірність того, що фактична стійкість порід буде нижча, ніж спрогнозована – 0,04 (*β*).

Тоді

$$
Y=360000 \cdot 0, 11+1160000 \cdot 0, 04=88320 \text{ rph.}
$$

Таким чином, збиток від неправильно спрогнозованого стану порід покрівлі становитиме 88320 грн. Аналогічним чином можна розрахувати й збиток за іншими спрогнозованими показниками й знайти сумарний збиток. Якщо його відняти від базової економічної ефективності, то можна отримати ефект з урахуванням ризику від неправильного прийняття рішень.

### **2.13 Запитання й завдання для самоконтролю**

- 1. Що таке проект?
- 2. Чим відрізняються передпроектні роботи від проектних?
- 3. Що розуміється під проектною документацією?
- 4. Дайте визначення поняття "інвестиційний проект".
- 5. Що таке інвестиції?
- 6. Хто може бути замовником проекту?

7. Що розуміється під капітальними вкладеннями в реалізацію проекту?

8. Що розуміється під державно-приватним співробітництвом у

галузі підвищення ефективності роботи шахт?

9. Подайте порядок розроблення проектної документації.

10. Яким вимогам повинна відповідати проектна документація?

11. На кого покладається керівництво проектними роботами та які функції виконує керівник проекту?

12. Яким чином робляться зміни до проекту?

13. Що розуміється під кондиціями на мінеральну сировину?

14. Які ви знаєте показники кондицій?

15. Що таке параметри кондицій?

16. Що розуміється під мінімальною потужністю пласта?

17. Що розуміється під максимальною зольністю пласта?

18. Назвіть види кондицій.

19. Яким чином обґрунтовуються оперативні кондиції?

20. Назвіть основні етапи розробки ТЕО кондицій.

21. Що передбачає гірничо-технічне обґрунтування кондицій?

22. Наведіть основні положення економічного обґрунтування кондицій.

23. Назвіть умови геолого-економічного оцінювання родовищ корисних копалин за стандартного варіанта його виконання.

24. Назвіть умови геолого-економічного оцінювання родовищ корисних копалин за комерційного варіанта його виконання.

25. Які показники треба використовувати, обґрунтовуючи оптимальний варіант кондицій для підрахунку запасів корисних копалин?

26. Що містить у собі ТЕО будівництва (реконструкції, технічного переоснащення) вугільної шахти (основні розділи) і згідно з яким документом визначають склад ТЕО?

27. Що містить у собі кошторисна документація ТЕО й згідно з

яким документом вона розробляється?

28. Чи може скорочуватися або доповнюватися склад ТЕО?

29. Які основні дані містить у собі завдання на проектування й чи можна їх змінювати?

30. Згідно з яким документом встановлюється склад проекту шахти і які його основні складові частини?

31. Які основні розділи повинна містити в собі пояснювальна записка проекту?

32. Що необхідно відобразити у вступі пояснювальної записки?

33. Що містить у собі геологічна частина пояснювальної записки?

34. Що містить у собі технологічна частина пояснювальної записки?

35. Що містить у собі техніко-економічна частина пояснювальної записки?

36. Що містить графічна частина проекту?

37. Яка основна мета складання бізнес-плану?

38. Які задачі вирішуються в бізнес-планах під час будівництва нових шахт?

39. Що наводиться в бізнес-планах під час реконструкції, технічного переоснащення та розширення вугільних підприємств?

40. Що є основою бізнес-плану отримання коштів із державного бюджету для придбання нової високопродуктивної техніки?

41. Що містить у собі проект підготовки та відпрацювання виїмкових ділянок?

42. З чого складається основна частина проекту підготовки та відпрацювання виїмкових ділянок?

43. Згідно з яким нормативним документом виконується графічна частина проекту підготовки та відпрацювання виїмкових ділянок?

44. Що містить у собі розділ "Стисла характеристика шахти"?

45. З чого складається розділ "Гірничо-геологічні умови виїмкової ділянки"?

46. Що містить у собі розділ "Підготовка виїмкової ділянки"?

47. Що передбачає опис організації робіт у лаві?

48. З чого складається розділ "Підземний транспорт"?

49. Що містить у собі розділ "Вентиляція"?

50. Що містять у собі розділи "Електропостачання" та "Якість вугілля"?

51. З чого складається розділ "Протипилові заходи на дільниці"?

52. З чого складається розділ "Економічне обґрунтування доцільності введення комплексу? Дайте визначення терміну окупності витрат на впровадження комплексу".

53. Що містить у собі проект "Проведення підготовчої виробки"?

54. Як здійснюється вибір обладнання для прохідницьких робіт?

55. Що містить у собі розділ "Підземний транспорт прохідницького вибою"?

56. Що входить до складу робочої документації проекту?

57. У яких випадках можна не погоджувати проектну документацію з органами державного нагляду й коли це погодження є обов'язковим?

58. Коли й ким виконується комплексна державна експертиза проекту?

59. Ким затверджується проект, якщо він фінансується з держбюджету і його загальна вартість 100 млн. грн. і більше?

60. Ким затверджується проект, якщо він фінансується з держбюджету і його загальна вартість 30-100 млн. грн. і більше?

61. Ким затверджується проект, якщо він фінансується з держбюджету і його загальна вартість до 30 млн. грн.?

62. Яким нормативним документом регламентується порядок проведення авторського нагляду за будівництвом об'єктів проектування?

63. Про що йдеться в договорі на здійснення авторського нагляду й з ким цей договір укладається?

64. У якому документі фіксуються результати авторського нагляду і який можливий їх зміст?

65. Назвіть основні проектні організації України, які здійснюють проектування вугільних шахт.

66. Які види проектних робіт виконують проектні інститути вугільного спрямування?

67. Опишіть загальну структуру проектного інституту.

68. Назвіть види ефективності інвестиційних проектів.

69. Що розуміють під соціально-економічною ефективністю проектів?

70. Що таке комерційна ефективність?

71. Що таке ефективність участі в проекті?

72. Опішить перший спосіб визначення соціальної та екологічної ефективності проекту.

73. У чому полягає суть другого способу визначення соціальної й екологічної ефективності проекту?

74. У чому полягає суть третього способу визначення соціальної й екологічної ефективності проекту?

75. Що являє собою інтегральний критерій економічної, соціальної й екологічної ефективності проекту?

76. Назвіть основні види помилок, які впливають на надійність і

ризик реалізації проектів.

77. Опишіть методику визначення ризику реалізації проекту з урахуванням імовірностей виникнення окремих ситуацій.

78. Яким чином можна визначити збитки за реалізації проекту в наслідок появи непередбачених ситуацій?

### **3 ВИХІДНІ ДАНІ ДЛЯ ПРОЕКТУВАННЯ ШАХТ**

### **3.1 Загальні відомості**

У загальному вигляді вихідну інформацію для проектування шахт можна поділити на дві великі групи [13]. Першу групу становить інформація індивідуального призначення. До неї слід віднести завдання на проектування, геологічні та інженерно-геологічні дані, загальнобудівельні матеріали, вихідні дані з електрозабезпечення, зовнішнього транспорту, водозабезпечення, каналізації, теплозабезпечення, опалення й вентиляції, основні положення на будівельне проектування [5].

До другої групи належить інформація багаторазового використатання, яка є загальною для різних об'єктів проектування. Вона містить нормативні дані, технічні й вартісні параметри, типові проекти.

Завдання на проектування з необхідними вихідними даними дає проектувальникам замовник. При цьому конкретний перелік цих даних визначається під час підписання угоди про виконання проектних робіт.

Замовник зобов'язаний надати проектній установі в обсязі й у терміни, указані в договорі, наступні дані: звіт про геологорозвідувальні роботи, протокол ДКЗ затвердження запасів основної та супутньої корисної копалини; вихідні дані про паливо, що виділяється; раніше проведені вишукування; обладнання; обмір і технічні дані існуючих будівель, споруд, підземних і наземних комунікацій на ділянці будівництва; звіти щодо виконаних науково-дослідних робіт, пов'язаних зі створенням нових технологічних процесів і обладнання [5].

Підготовка вказаних даних може бути доручена замовником проекту за окремим договором генеральній проектній організації.

### **3.2 Вихідні геологічні дані**

Вихідні геологічні дані містять у собі: загальні відомості про родовище; його геологічну будову; якісну й технологічну характеристику корисних копалин; супутні корисні копалини та цінні компоненти; гідрогеологічні умови; гірничотехнічні умови експлуатації; запаси корисних копалин; графічні матеріали [5].

Загальні відомості про родовище містять: дані про географічне та адміністративне положення родовища; його межі й площу; стислі відомості про рельєф, гідромережі, клімат, сейсмічність району; транспортні умови, енергетичну базу; джерела водопостачання; забезпеченість робочою силою; стислі відомості про наявність у районі родовищ будівельних матеріалів, ступінь їх вивчення, затвердження запасів, розмір видобутку й напрямок промислового використання сировини.

Геологічна будова родовища містить дані про положення родовища в загальній геологічній структурі району; стислий опис комплексу порід, що складають родовище; основні відомості про його тектоніку; структурно-геологічні й літолого-петрографічні чинники, що визначають умови залягання й морфологію тіл корисних копалин.

У розділі якісні й технологічні характеристики корисних копалин наводяться дані про природні типи та різноманітність корисних копалин, їх технологічні сорти, речовинний, мінеральний та хімічний склад корисних копалин, текстурно-структурні особливості й фізикохімічні властивості.

У геологічному звіті вказують наявність у межах родовища супутних корисних копалин і цінних компонентів, які можна рентабельно вилучити й використати в промисловості. Окрім цього подається обґрунтування необхідності їх вивчення й уточнення запасів.

Опис гідрогеологічних умов передбачає характеристику гідрогеологічних умов району, розташованих поблизу родовища поверхневих водотоків і водоймищ, їх рівень і зв'язок з підземними водами. Подається також характеристика гідрогеології родовища: типи підземних вод, водоносні горизонти, глибина їх залягання, товщина, площа розповсюдження, літологічний склад і фільтраційні властивості, зв'язок водоносних горизонтів між собою, хімічний і бактеріологічний склад, їх агресивність до бетону й металу та інше.

Гірничотехнічні умови експлуатації характеризуються інженерно-геологічними, фізико-механічними, водними властивостями гірських порід і корисних копалин, можливість розвитку геодинамічних процесів (зсувів, карстових і суфозійних явищ і т.п.), літологічний склад руд, корисних товщ, їх фізичні властивості. Окрім цього вказується газоносність родовища, схильність до самозаймання, небезпечність раптових викидів, геотермічні умови, силікозонебезпечність ведення гірничих робіт.

Наводять обсяг балансових запасів з розподілом по горизонтах, категоріях розвіданості, якісних зонах, марках, підрахункових фігурах, затверджених ДКЗ. Запаси в постійних запобіжних ціликах по горизонтах, категоріях, фігурах. Окрім цього надають характеристику позабалансових запасів з якості, умов залягання та інших причин віднесення їх до позабалансових.

Обов'язковими графічними матеріалами є:

оглядова карта району родовища із зазначенням гідромережі, шляхів сполучення, населених пунктів, розташування основного родовища й інших родовищ корисних копалин;

геологічна карта району родовища зі стратиграфічною колон-
кою й перетинами, що проходять через родовище або біля нього;

геологічна карта родовища з нанесенням на неї устя всіх геологорозвідувальних й експлуатаційних виробок.

плани випробування й геологічні плани горизонтів гірничих робіт, а для родовищ, що експлуатуються, на ці плани наносять існуючі виробки, затверджені маркшейдерською службою, літологічні карти;

геологічні розрізи по розвідувальних лініях з нанесенням на них: літологічного складу порід, кута їх падіння, маркувальних горизонтів, глибини залягання й товщини тіл корисних копалин, меж підрахунку запасів, на геологічні розрізи можуть бути нанесені межі зон окислення, вивітрювання, ізогіпси, положення рівня ґрунтових вод тощо;

геологічні колонки свердловин, зарисовки гірничих виробок і зображення з написанням даних випробування, каротажні діаграми;

розрізи й проекції тіл корисних копалин із зображенням особливостей геологічної будови, нанесенням на них основних даних про товщину й уміст корисних копалин за всіма гірничими виробками й буровими свердловинами.

Вихідні геологічні матеріали можуть доповнюватися в залежності від специфіки гірничодобувної галузі.

#### **3.3 Вихідні загальнобудівельні матеріали**

Для розробки проектів будівництва нових, реконструкції та технічного переоснащення діючих шахт замовник дає проектувальникам такі вихідні загальнобудівельні матеріали: будівельний паспорт ділянки; технічні умови на приєднання підприємства, що проектується, до різних комунікацій, матеріали погодження й дозволу на проведення

проектно-пошукових робіт з органами місцевого самоврядування; дані про види застосовуваних будівельних конструкцій; матеріали стосовно раніше проведених інженерних вимірювань, існуючих забудов, підземних споруд, комунікацій; наявність у них заходів проти шкідливого впливу гірничих підробок; паспорти відвалів (топографічний план відвалу, механічної й санітарно-захисної зони, площа, об'єм, висота, склад порід, температура). Окрім цього надаються графічні матеріали, які містять: картографічні матеріали, ситуаційний план у межах гірського відвода з нанесенням будівель, споруд, комунікацій та їх характеристика; плани поверхні існуючих промислових майданчиків; координати шахтних стовбурів, шурфів і вентиляційних свердловину у межах гірського відвода; схема районного планування та інше.

#### **3.4 Інженерно-геологічні дані**

До цих даних відносять: стислу фізико-географічну характеристику району будівництва шахти (географічне положення, межі й площа, гідрографія, гідрогеологія, кліматичні особливості); характеристика геологічної будови (стратиграфія й літологічний склад, структура й текстура порід, їх простягання й падіння, наявність диз'юнктивних і плікативних порушень, тріщинуватість порід); характеристика гідрогеологічних умов (водоносні горизонти, умови їх живлення, наявність гідравлічного зв'язку між собою та поверхнею, хімічна характеристика, фільтраційні характеристики ґрунтів);

фізико-механічні властивості ґрунтів (об'ємна вага, вологість і питома вага всіх ґрунтів, коефіцієнт пористості, гранулометричний склад для крупноблокових і піщаних ґрунтів, коефіцієнти фільтрації, вивітреності, розм'якливості та інше);

нормативні та розрахункові характеристики ґрунтів (питоме зчеплення, кут внутрішнього тертя, об'ємна вага, спротив одновісному стиску скальних ґрунтів, розповсюдження просадних ґрунтів тощо).

До звіту щодо цих даних додаються графічні додатки: карти інженерно-геологічних умов й інженерно-геологічного районування, карти рельєфу покрівлі скальних ґрунтів, геолого-літологічні колонки, інженерно-геологічні розрізи та інше.

#### **3.5 Вихідні дані з електропостачання**

Вихідні дані з електропостачання містять в собі: технічні умови на приєднання додаткової електричної потужності до мереж енергопостачання;погодження підприємства електричних мереж на приєднання додаткової потужності до мереж енергосистеми; фактичний видобуток корисної копалини за минулий рік; річні витрати електроенергії; існуючі схеми електропостачання до 1000 В і вище з указуванням типу електрообладнання і його характеристик; схема зовнішнього електропостачання, час і тривалість максимума активних електричних навантажень в енергосистемі на протязі доби характерних робочих днів; завантаження трансформаторів і основних електроприймачів всіх напруг; плани підстанцій і розподільних улаштувань; плани кабельних споруджень на промисловому майданчику шахти і в електроустаткуваннях та інше.

## **3.6 Вихідні дані щодо зовнішнього транспорту та водопостачання, каналізації, теплопостачання, опалення й вентиляції**

Вихідними даними щодо зовнішнього транспорту є: план і профіль шляхів, характеристики штучних споруд залізничних шляхів, що потрапляють в зону впливу гірничих робіт; теж саме стосовно автомобільних шляхів; дані про залізничний та автомобільний транспорт, вантажообіг, число подач вагонів та їх кількість у подачі, план і профіль під'їзного шляху, залізничної станції, інтенсивність руху автомобілів, їх тип, собівартість перевезень, ширина проїзної частини тощо).

Вихідні дані щодо водопостачання, каналізації, теплопостачання, опалення й вентиляції містять: рекомендації з очищення шахтних вод; вид палива; висновки державних органів про стан водоймищ та атмосферного повітря; дані про водокористування, джерело й водоскид; витрат тепла та опалення, вентиляцію будов і споруд, їх перелік та обсяги; стан котельних, калориферів; мережі водопостачання, каналізації, теплопостачання, трубопроводів шахтної води та інших трубопроводів; наявність споруд водопостачання, каналізації й дегазації із зазначенням їх стану, потужностей тощо; аналізи шахтної, питної й технічної води; стан, ємкість і термін служби ставка-відстійника шахтної води й ступінь її очистки; плани зовнішніх комунікацій з точками підключення до них мереж підприємств; перелік споживачів води й відвода стічної води; матеріали обстеження систем вентиляції.

#### **3.7 Основні положення на будівельне проектування**

Основними положеннями на будівельне проектування є: найменування будівництва, його розташування, виробнича потужність, основна продукція; місцеві умови будівництва, які вміщують дані про вітряне навантаження, зовнішню температуру, снігове навантаження, наявність просадкових ґрунтів, очікувані розміри деформації поверхні від гірничих підробок, сейсмічність; характеристика гірських порід, що перерізаються вертикальними, похилими та горизонтальними виробками; притоки води; кількість водоносних горизонтів; дані про будівельно-монтажні організації, яким доручається будівництво, виробничу базу будівництва; інженерне забезпечення будівництва; наявність кадрів і житла для заселення трудящих; дані про будівельні й гірничопрохідницькі машини й механізми, які можуть бути використані під час будівництва; дані про будівельні матеріали й конструкції.

#### **3.8 Основні нормативні документи з проектування**

Нормативний документ містить у собі обов'язкові до виконання вимоги під час проектування. Він розроблюється уповноваженою установою та затверджується в установленому порядку компетентною організацією.

Усі існуючі нормативні документи можна поділити на загальнодержавні та галузеві (відомчі).

До загальнодержавних належать Закони, що приймаються Верховною Радою, постанови Кабінету Міністрів, державні стандарти, будівельні норми тощо. Одним з базових Законів, що поширюється на проектну діяльність, є Гірничий Закон України (№ 1127-XIV від 06.10.1999). У ньому регулюються питання погодження з територіальними громадами місць розташування на підпорядкованій їм території гірничих підприємств, їх створення, реорганізації та ліквідації. У ст. 13 цього Закону вказано, що проекти гірничих підприємств розробляються проектними організаціями або спеціалізованими підрозділами підприємств, установ та організацій, фізичними особами – суб'єктами підприємницької діяльності, які мають ліцензію на виконання цих робіт, видану в установленому законодавством порядку. Розроблені проекти підлягають екологічній, технічній та іншим видам експертиз і затверджуються власником (керівником) організації-замовника.

У цьому Законі визначений порядок підготовки до будівництва гірничих підприємств, його організація, реконструкція та технічне переоснащення, введення в експлуатацію. Окрім цього в Законі визначені організації, що проводять експертизу проектів, та вимоги до неї. Указані також основні вимоги до протиаварійного захисту й безпеки проведення гірничих робіт, екологічної безпеки. Законом регулюється відповідальність за порушення гірничого законодавства. При цьому окремо наголошується неприпустимість проведення гірничих робіт без затверджених у встановленому порядку проектів (паспортів тощо) або з порушенням їх вимог.

Другим важливим Законом є Кодекс України про надра, який регулює: надання надр у користування; права та обв'язки користувачів надр; плату за користування надрами; вимоги щодо геологічного вивчення надр; державний облік родовищ корисних копалин, проектування, будівництво й уведення в дію гірничодобувних об'єктів, а також підземних споруд, не пов'язаних з видобуванням корисних копалин; охорону надр, державний контроль і нагляд за веденням геологорозвідувальних робіт, використанням надр та охороною; спори з питань користування надрами й відповідальність за порушення законодавства про надра.

Серед постанов Кабінету Міністрів України можна відмітити постанови: "Про затвердження класифікації запасів ресурсів корисних копалин державного фонду надр" (№ 432 від 05.05.1997 р.), "Методика визначення вартості запасів і ресурсів корисних копалин родовища або ділянки надр, що надаються у користування" (№ 1117 від 25.08.2004 р.), "Методика визначення початкової ціни продажу на аукціоні спеціального дозволу на право користування надрами" (№ 1374 від 15.10.2004 р.). Ці постанови мають важливе значення для розробки інвестиційних проектів та бізнес-планів, визначення доцільності інвестиції в розробку родовищ.

Серед державних стандартів, що використовуються в проектуванні, важливе значення мають "Єдина система конструкторської документації" (ЄСКД); "Система проектної документації для будівництва" (СПДБ).

ЄСКД і СПДБ належать до Міждержавних стандартів. Вони містять комплекси стандартів, які регулюють різні питання проектноконструкторської діяльності. Стандарти, занесені до складу ЄСКД, регламентують загальні вимоги до виконання конструкторських і технологічних документів на друкарських і графічних пристроях виведення ЕОМ, види й комплектність конструкторських документів, основні надписи, загальні вимоги до текстових документів, основні вимоги до креслень та інше.

Стандарти, належні до СПДБ, містять у собі вимоги до виконання креслень та текстових документів незалежно від призначення проектованого об'єкта; умовних позначок; правил виконання інженерних пошуків, технологічної проектної документації, документації інженерного забезпечення будівель і споруд та інше.

Окрім указаних систем широке використання під час проектування мають окремі ДСТУ та ДБН (державні будівельні норми). Перелік основних державних стандартів та будівельних норм, які необхідно використовувати під час проектування підприємств, подано в нормативному документі [6].

Ці нормативні документи регламентують склад та зміст матеріалів оцінювання впливу на довкілля під час проектування й будівництва підприємств, організацію будівельного виробництва, правила визначення вартості будівництва, порядок здійснення авторського нагляду за будівництвом та інше.

Окрім наведених нормативних документів у проектуванні використовуються велика кількість будівельних норм і правил. Їх загальна кількість становить понад 80, а кількість ДБН перевищує 100. Якщо до цього додати 113 державних стандартів, які регламентують вимоги до якості вугільної продукції, то все це свідчить про дуже велику вихідну загальнодержавну нормативну документацію, яка повинна використовуватися під час проектування вугільних підприємств.

До галузевої нормативної документації з проектування шахт слід у першу чергу віднести чинні Відомчі норми технологічного проектування вугільних і сланцевих шахт (ВНТП 1-86). Вони охоплюють вимоги до всіх технологічних процесів і специфічних об'єктів гірничодобувних підприємств.

До відомчих нормативних документів відносять "Правила безпеки у вугільних шахтах", "Правила технічної експлуатації вугільних шахт", а також інші нормативні документи з охорони праці, накази, зареєстровані у Мін'юсті, галузеві стандарти.

Окрему групу документів у сфері проектування шахт становлять такі, що містять рекомендаційні матеріали. До них належать, наприклад: "Технологічні схеми розробки пологих пластів на шахтах України", "Нормативи навантаження на очисні вибої і швидкості проведення підготовчих виробок на шахтах", "Прогресивні технологічні схеми розробки пластів на вугільних шахтах", "Схеми розкриття, підготовки і системи розробки пологих пластів Донбасу на великих глибинах з розміщенням виробок у розвантажених зонах" та інше.

Основне призначення цих документів - надання проектувальникам інформації про раціональні проектні рішення з техніки, технології та організації гірничих робіт у різних геологічних умовах.

Кожна проектна організація може розробляти та затверджувати стандарти підприємства, які регламентують порядок планування й інформаційного забезпечення проектних робіт, їх організацію у виробничих відділах, контроль якості продукції, що випускається, порядок оформлення й розмноження проектів і т.п.

Важливим значенням для забезпечення високої якості проектування є типізація проектних рішень на базі уніфікації об'ємнопланувальних, конструктивних і технологічних рішень, вузлів, конструкцій і виробів, а також використання типових проектів. Прикладом цих типових рішень є типові перерізи гірничих виробок, схеми пристовбурових дворів, паспорти управління покрівлею й кріплення очисних вибоїв та інше.

Типові проектні рішення дозволяють привести до однаковості об'єкти масового будівництва або багатократно повторюваних будівель, споруд, технологічних вузлів і промислових підприємств. Ці рішення повинні відрізнятися високою ефективністю. Їх використання в практиці проектування суттєво зменшує трудомісткість проектних робіт та підвищує їх якість.

#### **3.9 Запитання й завдання для самоконтролю**

1. Назвіть групи вихідної інформації для проектування шахт і наведіть зміст кожної з них.

- 2. Хто надає вихідну інформацію для проектування шахт?
- 3. Що містить у собі вихідна геологічна інформація?
- 4. Що містять у собі загальні відомості про родовище?
- 5. Які дані містить геологічна будова родовища?
- 6. Які дані наведені в розділі "Якісні й технологічні характерис-

тики корисних копалин"?

7. Що передбачає опис гідрогеологічних умов родовища?

8. Якими показниками характеризуються гірничо-технічні умови експлуатації родовища?

9. Якими показниками характеризуються запаси родовища?

10. Які графічні матеріали є обов'язковими в геологічному звіті про родовище?

11. Назвіть основні загальнобудівельні матеріали, що надаються проектувальникам.

12. Назвіть основні інженерно-геологічні дані про родовище.

13. Назвіть основні вихідні дані з електропостачання.

14. Основні вихідні дані щодо зовнішнього транспорту.

15. Основні вихідні дані з водопостачання.

16. Основні вихідні дані з каналізації й теплопостачання.

17. Основні вихідні дані з опалення й вентиляції.

18. Що таке нормативний документ? Які основні групи нормативних документів ви знаєте?

19. Які нормативні документи відносять до загальнодержавних? Наведіть приклади тих документів, у яких порушуються питання, пов'язані з проектуванням шахт.

20. Які нормативні документи в галузі проектування вугільних шахт відносять до галузевих?

21. Наведіть приклади документів у галузі проектування шахт, які мають рекомендаційний характер.

22. Яке значення для проектування мають типові проектні рішення? Наведіть їх приклади.

# **4 ВІРОГІДНІСТЬ ВИХІДНОЇ ІНФОРМАЦІЇ І ЇЇ ВПЛИВ НА ЯКІСТЬ ПРОЕКТНИХ РІШЕНЬ**

#### **4.1 Імовірнісна природа вихідної інформації**

Досвід роботи вугільних шахт свідчить, що фактичні показники часто суттєво відрізняються від проектних. Ці відхилення пов'язані перш за все з імовірнісною природою вихідної інформації. Цей висновок насамперед стосується геологічної й економічної інформації. Їх імовірнісна природа зумовлена цілою низкою причин, до основних з яких слід віднести наявність похибок вихідних даних і залежність показників, що прогнозуються від великої кількості чинників, що обтяжує оцінку сумарного їх впливу на ці показники.

У зв'язку з цим проблема підвищення вірогідності вихідної інформації й підвищення якості проектів вирішується за двома напрямками.

Перший передбачає виявлення похибок вихідних даних та їх урахування під час проектування.

Другий спрямований на підвищення вірогідності методів прогнозування результівних показників функціонування шахт у цілому та її окремих технологічних ланок.

Похибки вихідних даних у загальному вигляді поділяються на технічні й похибки інтерполяції.

Технічні похибки у свою чергу поділяються на систематичні й випадкові. Перші пов'язані, перш за все, з недосконалістю засобів і методів проведення вимірів та опробувань. Другі викликані впливом великої кількості випадкових причин, дія яких на кожне вимірювання не може бути заздалегідь урахована.

Похибки інтерполяції пов'язані з невизначеністю закономірнос-

тей мінливості даних у просторі між геологорозвідувальними свердловинами.

Часто технічні похибки вихідних даних містять у собі як систематичну, так і випадкову складову, тому велика увага приділяється їх виявленню на підставі порівняння фактичних і прогнозних значень чинників. Їх розрахунок виконують як в абсолютному, так і відносному виглядах.

Для виявлення похибок інтерполяції проводять порівняння результатів розрахунків значень математичного очікування та середньоквадратичного відхилення, отриманих, виходячи з лінійної й хвильової закономірностей мінливості даних у міжсвердловинному просторі. При цьому вважається, що хвильова закономірність більш адекватна дійсній природі мінливості значень геологічних чинників [14].

### **4.2 Технічні похибки геологічних даних**

Для визначення технічних похибок обчислюють різницю між даними геологорозвідки та експлуатаційних робіт у місцях, які найбільш наближені до свердловин. За отриманими значеннями цієї різниці розраховують середню величину похибки, яка відповідає систематичній складовій помилок. Після чого перевіряють її статистичну значущість. Випадкову складову оцінюють за величиною середньоквадратичного відхилення похибок від їх середнього значення. Усі розрахунки виконують за методикою, викладеною в роботі [15].

Чисельні дослідження, присвячені вивченню технічних похибок, дозволили встановити низку закономірностей їх формування. Найбільша увага при цьому приділялась похибкам у встановленні значень таких чинників, як товщина пласта, кут його падіння, природна метаноносність вугільного пласта, його тектонічна порушеність, якість вугілля, фізико-механічні властивості порід.

На підставі отриманих результатів установлено, що величина помилки у визначенні товщини пласта може становити в середньому  $\pm 20\%$ . При цьому параметри закону розподілу помилок змінюються в залежності від діапазону зміни цього чинника й кута падіння пласта. Найбільша точність вимірювання його товщини забезпечується у випадку, коли фактичне її значення дорівнює або близьке до 1 м при пологому заляганні пластів. Похибки у визначенні кута падіння можуть досягати ±10%. Їх мінімальне значення спостерігається на пологих ділянках пластів, а максимальне – у зонах перегину.

Тектонічні порушення більш-менш надійно виявляються на стадії геологорозвідки, якщо їх амплітуда більше 15-50 м і протяжність більше 1 км. Малоамплітудні порушення на стадії геологорозвідки майже не виявляються. Тому актуальним є прогноз їх щільності в межах впливу крупних тектонічних розривів.

Міцність порід за даними геологорозвідки, зазвичай, завищується в порівнянні з даними експлуатації, що пояснюється вибірністю стиранності керна в процесі буріння свердловин, а також недостатньою точністю лабораторних методів визначення міцності.

Важливе значення для прийняття проектних рішень має метановість гірничих виробок. Її прогноз здійснюється на підставі даних про природну метаноносність. Вони мають недостатню вірогідність. Середнє відхилення фактичних даних від прогнозних становить від 2,3 до 15%. Основними причинами таких розбіжностей є втрати частки газу під час видачі керногазонабірників на поверхню та багатомірний характер формування природної метаноносності.

Показники якості вугілля, установлені за даними геологічної розвідки, теж можуть суттєво відрізнятися від фактичних. В інтервалі зольності до 12% спостерігається завищення цього показника за керновими пробами в порівнянні з пластово-промисловими, в інтервалі 13- 25% випадки заниження й завищення рівноймовірні, а в інтервалі 26- 36% зольність за керновими пробами занижується в середньому на 11%.

Основною причиною заниження даних про зольність під час геологорозвідки високозольних пластів є втрата частини породних прошарків при виході керна, а під час розвідки малозольних, навпаки, відбувається засмічення керна при зустрічі вибою свердловини вугільного пласта.

Узагальнені дані про систематичні та випадкові похибки окремих геологічних чинників наведені в таблиці 4.1.

Статистична значущість наведених у таблиці 4.1 систематичних помилок підтверджена для товщини пласта в інтервалі її зміни 1,21- 3,5 м; кута падіння, більшому 18 град.; товщини несправжньої покрівлі; міцності аргіліту й алевроліту; зольності; вологості та сірчаності. При цьому в інтервалі товщини пласта 1,2-3,5, кута падіння більше 18 град., товщини несправжньої покрівлі, показників якості вугілля прогнозні дані занижуються порівняно з фактичними.

У таблиці 4.2 наведені дані розподілу випадкових та систематичних похибок за інтервалами зміни відносної метаноносності.

З неї видно, що зі зростанням інтервалу зміни відносної метаноносності зростає випадкова складова похибки. Статистична значущість систематичних похибок підтверджена для інтервалів зміни відносної метаноносності 25-30 и > 30 м<sup>3</sup>/т.с.б.м.

| Чинники                                                             | Од. вим.      | Технічні похибки                |                                        |  |  |
|---------------------------------------------------------------------|---------------|---------------------------------|----------------------------------------|--|--|
|                                                                     |               | систематичні                    | випадков1                              |  |  |
| Загальна товщина пласта<br>$\leq 0.7$<br>$0,71-1,20$<br>$1,21-3,50$ | M             | $-0,05$<br>0,03<br>0,09         | $\pm 0.13$<br>$\pm 0.15$<br>$\pm 0.21$ |  |  |
| Кут падіння пласта<br>$\leq 12$<br>$13 - 18$<br>>18                 | град.         | $-0,3$<br>0,3<br>5,0            | $\pm 2$<br>± 3<br>± 4                  |  |  |
| Товщина несправжньої<br>покрівлі                                    | M             | 0,08                            | $\pm 0.2$                              |  |  |
| Міцність порід<br>аргіліт<br>алевроліт<br>пісковик<br>вапняк        | МПа           | $-1,5$<br>$-7,0$<br>7,0<br>0, 5 | ± 5<br>± 7<br>± 12<br>± 3              |  |  |
| Зольність                                                           | $\frac{0}{0}$ | 3,1                             | $\pm 8.9$                              |  |  |
| Вологість                                                           | $\frac{0}{0}$ | 1,3                             | $\pm 1.9$                              |  |  |
| Сірчистість                                                         | $\%$          | 0,25                            | ± 0,87                                 |  |  |

Таблиця 4.1 – Узагальнені значення технічних похибок прогнозу геологічних чинників

Таблиця 4.2 – Розподіл випадкових і систематичних похибок за інтервалами відносної метаноносності

| Інтервали зміни відносної ме-<br>Таноносності вугільних плас- $\vert$ ≤ 5   5-10   10-15   15-20   20-25   25-30   > 30<br>тів, $M^3/T.C.\bar{0}.M$ |         |         |      |                                           |       |    |
|----------------------------------------------------------------------------------------------------|---------|---------|------|-------------------------------------------|-------|----|
| Випадкові відхилення від від-<br>носної метановості лав, $M^3/T$                                                                                    | $\pm 2$ | $\pm 8$ |      | $\pm 7$ $\pm 6$ $\pm 9$ $\pm 30$ $\pm 22$ |       |    |
| Систематичні відхилення, м <sup>3</sup> /т   -1,0   1,0                                                                                             |         |         | $-6$ | 0.7                                       | $-16$ | -6 |

Наведені в таблицях 4.1 и 4.2 значення систематичних і випадкових похибок прогнозу вказаних геологічних чинників можна використовувати для корегування геологорозвідувальних даних під час обґрунтування проектних рішень.

#### **4.3 Похибки інтерполяції**

Похибки інтерполяції розраховують за методикою [14, 16], яка передбачає виконання декількох етапів. Перший з них передбачає формування вибірок значень чинників по кожному геологічному розрізу. При цьому складаються таблиці, які містять як значення чинників по свердловинах геологічного розрізу, що розташовуються в порядку номерів свердловин, так і відстані між свердловинами. Якщо кількість елементів у вибірці (свердловин у розрізі) менше п'ятнадцяти, то вона приєднується до іншої. Приєднання дозволяється лише в тому випадку, коли обидві вибірки є однорідними.

Другий етап пов'язаний з виділенням закономірної складової мінливості розвіданих значень чинника по кожному розрізу, тобто лінійного тренда. Цей тренд описується регресійною залежністю між значенням чинника й відстанню між свердловинами. Потім обчислюється відхилення значень чинника від лінії тренда. З них вибирають максимальне негативне, яке віднімають із значень, розрахованих за отриманою лінійною регресійною залежністю. У результаті виділяється закономірна лінійна складова значень чинника.

На третьому етапі обчислюють по кожному розрізу показники хвильової мінливості чинника – залишкової дисперсії його значень при різних відстанях між свердловинами.

Четвертий етап полягає у визначенні по кожному розрізу диспе-

рсії виміряних значень чинника, яка зумовлена похибками вимірювального прибору. Для цього треба скорегувати вихідні прогнозні дані по кожній свердловині шляхом урахування технічних помилок (систематичних і випадкових).

П'ятий етап передбачає розрахунок похибки розрахункового середнього значення чинника по розрізу і її знаку.

На заключному етапі розраховують з використанням методів математичної статистики математичне очікування й дисперсію похибок середнього значення чинника в межах кожної однорідної зони. Ці дані поряд з даними про вихідне середнє значення чинника і його дисперсію в межах відповідної зони враховуються під час прийняття проектних рішень.

Передбачене в наведеній методиці визначення однорідності вибірок значень чинників пропонується виконувати за допомогою відомих методів математичної статистики для кожного чинника окремо. У той же час їх вплив на показники роботи шахт є багатомірним, тому для визначення однорідності їх сполучень необхідно використовувати багатомірний критерій Д. Родіонова [17].

# **4.4 Методи врахування похибок вихідних даних під час обґрунтування проектних рішень**

Важливим питанням під час врахування похибок вихідних даних є визначення чутливості до них результівних показників (вартісних, виробничих та ін.) [14, 16]. Вона встановлюється за допомогою коефіцієнтів еластичності, які характеризують на скільки відсотків зміниться функція при зміні аргументу на один відсоток. Якщо ця зміна не перевищує встановленого порогу рівноцінності проектних рішень (±5÷10%), то врахування похибки недоцільне. У протилежному випадку її треба врахувати.

Такий засіб обґрунтування необхідності врахування помилок найбільш просто виконується для випадків, коли математичні моделі; що зв'язують результівні показники й чинники, які впливають на них,  $\epsilon$ пінійними

У цьому разі підсумкова похибка результівного показника визначається як функція похибок значень чинників, що впливають на нього. Вигляд цієї функції залежить від вигляду функції, за якою визначається розрахунковий показник.

Наприклад, середня похибка визначення запасів вугілля в шахтному полі може бути знайдена як добуток математичних очікувань похибок середніх значень товщини пласта *М*(Δ*т*), щільності вугілля *М*(Δ*γ*) і розмірів шахтного поля *М*(Δ*S*).

$$
M(\Delta Z) = M(\Delta m) \cdot M(\Delta \gamma) \cdot M(\Delta S). \tag{4.1}
$$

Середня похибка розрахункового значення потужності шахти *М*(Δ*А*) буде складатися з похибок розрахункових навантажень на лави

$$
M(\Delta A) = \sum_{i=1}^{n} M(\Delta A_i). \qquad (4.2)
$$

де *М*(Δ*Аі*) – математичне очікування похибок навантаження на *i-*у лаву;

*п* – кількість лав.

Підсумкове значення виробничої потужності розраховується за формулою

$$
A_{\text{max}} = M(A_u) + 3\sigma(A_u) + M(\Delta A) + 3\sigma(\Delta A) , \qquad (4.3)
$$

де Аmax – максимальне значення потужності шахти, т; *М*(*Аи*) – математичне очікування потужності шахти, визначене з урахуванням мінливості чинників, що впливають на неї, т;

 $\sigma(A_u)$  – стандартне відхилення потужності шахти, т;

*М*(Δ*А*) – математичне очікування похибки визначення середньої потужності шахти, т;

*σ*(Δ*А*) – стандарт похибки визначення середньої потужності шахти, т.

Розглянутий спосіб урахування похибок вихідних даних відносно нескладний, але він не розповсюджується на випадки, коли до складу багатомірної цільової функції належать чинники, вплив яких на результівний показник нелінійний.

У цьому випадку можливим є коливання чутливості такого показника до похибок чинників, що впливають залежно від інтервалу зміни їх значень. Наприклад, відхилення потужності шахти від оптимального значення в той чи інший бік у 2 рази може змінювати питомі витрати не більш ніж на 25% [13], що свідчить про невелику чутливість цього критерію до зміни впливового на нього показника в обраному інтервалі. У зв'язку з цим перед тим, як визначитись з необхідністю врахування похибок значень чинників, треба дослідити їх вплив на результівні показники (критерії).

Для цього перш за все треба розрахувати базове значення результівного показника для середніх значень чинників, що впливають на нього. При цьому за середні беруть значення, обчислені за відповідною однорідною вибіркою. Потім встановлюють вид парних рівнянь, які в чистому вигляді відбивають вплив на результівний показник окремо кожного чинника, що входять до цільової функції.

За цими рівняннями визначають вид формул для розрахунку коефіцієнтів еластичності. Далі встановлюють крок зміни відносних похибок у межах їх загального діапазону. Після чого за формулою (4.4) розраховують відповідні значення зміни результівного показника

$$
\Delta Y_i = \partial_i \cdot \Delta X_i, \qquad (4.4)
$$

де *Э<sup>і</sup>* – коефіцієнт еластичності впливу *і-*го чинника;  $\Delta X_i$  – відносна похибка *і*-го чинника, %.

$$
\Delta X_i = \frac{X_{\delta} - X_i}{X_{\delta}} \cdot 100 \,, \tag{4.5}
$$

де *Х<sup>б</sup>* – базове (середнє) значення *і*-го чинника;

*Х<sup>і</sup>* – абсолютне відхилення значення *і*-го чинника від його базової величини.

Величина *Х<sup>і</sup>* не повинна відрізнятися від *Х<sup>б</sup>* в той чи інший бік більш ніж на сумарну величину систематичної й випадкової похибок.

Розраховані за формулою (4.4) Δ*Y<sup>і</sup>* подають у графічному або табличному вигляді. Вони становлять собою вихідну базу даних для врахування похибок.

Розглянемо наведений порядок оцінки чутливості результівного показника до помилок вихідних даних на умовному прикладі.

Припустимо, що маємо математичну модель вигляду (4.6), за допомогою якої розраховується результівний показник *Y*

$$
Y = 0.5 \cdot X_1 + \frac{10}{X_2} + 20 \tag{4.6}
$$

У цій моделі враховані два впливаючі на *Y* чинники *Х*<sup>1</sup> і *Х*2. Знайдемо частинні рівняння при базових значення цих чинників  $X_1^6 = 2$ ,  $X_2^6$  =4 і відповідному базовому значенні  $Y^6 = 23,5:Y_1=0,5:Y_1+22,5;$  $Y_2$ =10/*X*<sub>2</sub>+21. Тоді частинні похідні будуть мати вигляд  $dY_1/dX_1 = 0.5$  i  $dY_2/dX_2 = -10/X_2^2$ .

Коефіцієнт еластичності для першого рівняння розраховується за формулою  $\mathcal{B}_1 = 0.5 \frac{X_1^6}{0.5X_1^6 + 22.5}$ 1 *Х*  $\mathcal{D}_1 = 0.5 \frac{X_1^6}{0.5 X^6 + 22.5}$ , а для другого  $\mathcal{D}_2 = -\frac{10}{X_1} \cdot \left( \frac{X_2^6}{10 + 21 X^6} \right)$ J  $\mathcal{L}$  $\overline{\phantom{a}}$  $\overline{\phantom{0}}$ ſ  $^{+}$  $=-\frac{16}{V}\cdot\frac{12}{10+21V^6}$ *б Х Х Х Э* 2 2  $2^{\sim}$   $X_2$  (10 + 21)  $\frac{10}{10} \cdot \left( \frac{X_2^6}{10} \right)$ . Вигляд формули для розрахунку *Э*<sup>2</sup> показує, що його значення зміню-

ється в залежності від значень *Х*2, тобто не є постійним.

Розрахуємо зміни Δ*Y* у відсотках при змінах Δ*Х* у межах від 0 до  $\pm 30\%$ . Вони обчислюються за формулами  $\Delta Y_1 = 0.04 \cdot \Delta X_1$  i  $\Delta Y_2 = (-0.42 \cdot \Delta X_2) / X_2$ . Отримані результати наведені в таблиці 4.3.

Таблиця 4.3 – Результати розрахунку Δ*Y*<sup>1</sup> і Δ*Y*<sup>2</sup>

| $\Delta Y_1$ | $\Delta X_1$ | $\Delta Y_2$ | $\Delta X_2$ |
|--------------|--------------|--------------|--------------|
| $\theta$     | 0            |              | $\theta$     |
| $-0,4$       | $-10$        | 1,2          | $-10$        |
| $-0,8$       | $-20$        | 2,6          | $-20$        |
| $-1,2$       | $-30$        | 4,5          | $-30$        |
| 0,4          | 10           | $-0,9$       | 10           |
| 0,8          | 20           | $-1,8$       | 20           |
| 1,2          | 30           | $-2,4$       | 30           |

З неї видно, що відхилення Δ*Х<sup>і</sup>* від базового значення на ±30% веде до коливання  $\Delta Y_i$  не більше ніж  $\pm 1.2$  і  $+4.5\%$ . Таким чином можна вважати, що врахування похибок вихідних даних про *Х*<sup>1</sup> і *Х*<sup>2</sup> недоцільне через низьку чутливість до них результівного показника *Y*.

Виконані дослідження чутливості вартісних показників до мінливості значень геологічних чинників та похибок їх визначення показали, що вони найменш чутливі до зміни максимального припливу води в шахту та міцності бокових порід [14]. Усі інші чинники потребують урахування похибок їх вихідних даних.

У тих випадках, коли доведено чутливість результівних показників до похибок вихідних даних, отримані на стадії геологічної розвідки значення геологічних чинників корегуються на величину встановлених похибок. Це корегування здійснюється за формулою (4.7)

$$
X_i^{\Phi} = X_i^{\Pi} + \overline{\Delta} \pm S_{\Delta i} \,, \tag{4.7}
$$

де  $X_i^{\phi}$  – скореговане значення чинника;

 $X_i^{\Pi}$  – прогнозне значення чинника за даними геологорозвідки;  $\overline{\Delta}$  – систематична похибка;

 $S_{\scriptscriptstyle{\Delta i}}$ — випадкова похибка.

Систематична похибка враховується зі своїм знаком у тому випадку, коли визначена її статистична значущість. Знак випадкової похибки береться в залежності від спрямованості впливу чинника на результати розрахунків показників. Оскільки в процесі ведення гірничих робіт найбільш небезпечними є раніш не передбачені несприятливі ситуації, які характеризуються похибками II-го роду, то знак випадкової похибки береться з урахуванням тільки цих ситуацій. Наприклад,

якщо зі зменшенням товщини пласта знижується навантаження на лаву, то, розраховуючи цей показник, знак випадкової похибки необхідно брати від'ємним. Якщо зі зростанням значень цього чинника знижується стійкість порід безпосередньої покрівлі, то знак випадкової похибки слід брати додатним. Такий підхід до врахування знаків випадкових похибок забезпечує гарантований мінімум чи максимум прогнозованого показника за найбільш несприятливих природних ситуацій.

Скореговані значення чинників використовуються в подальшому під час розрахунків різних показників і критеріїв, за допомогою яких приймаються відповідні проектні рішення.

#### **4.5 Запитання й завдання для самоконтролю**

1. Чим зумовлена ймовірнісна природа вихідної інформації, що використовується під час проектування шахт?

2. Які ви знаєте основні засоби підвищення вірогідності вихідної інформації?

3. Які види похибок Ви знаєте?

4. Що розуміють під систематичними й випадковими похибками?

5. З чим пов'язані похибки інтерполяції?

6. На підставі чого встановлюють технічні похибки?

7. Яким чином виявляють похибки інтерполяції?

8. Як визначають технічні похибки геологічних даних?

9. За якої товщини пласта та кута його падіння забезпечується найвища точність вимірювання значень цих чинників?

10. За яких умов найбільш надійно виявляються тектонічні диз'юнктивні порушення?

11. У який бік переважно відхиляються геологічні дані про міц-

ність порід від даних, отриманих під час ведення гірничих робіт?

12. Укажіть середнє відхилення фактичних даних метановості виробок від прогнозних і поясніть причину цього відхилення.

13. Як змінюється величина відхилення прогнозних даних про зольність вугілля від фактичних у залежності від її інтервалів?

14. Основні причини відхилення прогнозних даних від фактичних у менший і більший боки.

15. Дайте загальну характеристику етапів визначення похибок інтерполяції.

# **5 ОЦІНКА СТУПЕНЯ СПРИЯТЛИВОСТІ ВУГІЛЬНИХ РОДОВИЩ ДЛЯ ІНВЕСТИЦІЙ В ЇХ ОСВОЄННЯ**

**5.1 Оцінка технологічності гірничо-геологічних умов розробки родовищ**

Важливою складовою інформаційного забезпечення проектування шахт є визначення ступеня сприятливості геологічних умов залягання вугільних пластів для їх першочергової розробки. Вирішення цього завдання дає можливість суттєво поліпшити економічний стан вугільного підприємства, оскільки відпрацювання спочатку кращої частини розвіданих запасів вигідна з позицій одного з найважливіших понять теоретичної економіки – фактора часу [7], згідно з яким будьякі ефекти завжди вигідно, як тільки можливо, наближати в часі. А витрати й збитки – віддаляти.

На теперішній час розроблено декілька методів оцінювання вугільних родовищ за їх сприятливістю до освоєння. На підставі цієї оцінки можна об'єктивно скласти кадастр родовищ, який відбиває відносну ступінь їх цінності.

У загальному вигляді всі методи можна поділити на дві групи: методи, основані на використанні технічних, і методи, основані на використанні економічних критеріїв.

Серед методів першої групи найбільш відомим є метод порівняльного інтегрального оцінювання технологічності гірничо-геологічних умов розробки родовищ [13].

Алгоритм цього оцінювання виходить з того, що потрібно винести оцінку технологічності геологічних умов родовища, для якого планується розробити проект шахти.

На першому етапі складається таблиця 5.1, у якій наводяться значення  $I_{ij}^{\text{22}}$  гірничо-геологічних чинників *т* для *п*-ї кількості резервних ділянок розвіданих родовищ.

$$
A_{ij}^{zz} = \left\{ I_{ij}^{zz} \right\}^{i=1,2,...,m;}_{j=1,2,...,n}
$$

Таблиця 5.1 – Значення гірничо-геологічних чинників для кожного родовища, що порівнюється

| Найменування | Символ<br>чинника | Коефіцієнт<br>важливості | Значення чинників для кожного<br>і-го родовища |                |                 |           |                 |   |          |
|--------------|-------------------|--------------------------|------------------------------------------------|----------------|-----------------|-----------|-----------------|---|----------|
| ЧИННИК1В     | $I_i$             | чинника<br>$\varphi_i$   |                                                | $\mathfrak{D}$ | 3               |           |                 |   | n        |
| Чинник 1     | I1                | $\varphi_1$              | $I_{11}$                                       | $I_{12}$       | $I_{13}$        | .         | $I_{1i}$        | . | $I_{1n}$ |
| Чинник 2     | I2                | $\varphi_2$              | $I_{21}$                                       | $I_{22}$       | $I_{23}$        | .         | $I_{2j}$        | . | $I_{2n}$ |
| Чинник 3     | I3                | $\varphi_3$              | $I_{31}$                                       | $I_{32}$       | $I_{33}$        | .         | I3i             | . | $I_{3n}$ |
|              | .                 | .                        | $\cdot$ $\cdot$ $\cdot$                        | .              | $\ddotsc$       | .         | .               | . |          |
| Чинник і     | $I_i$             | $\varphi_i$              | $I_{i1}$                                       | Ii2            | $I_{i3}$        | .         | $I_{ij}$        | . | Iin      |
|              | .                 | .                        | .                                              | .              | .               | $\ddotsc$ | .               | . |          |
| Чинник т     | $I_m$             | $\varphi_m$              | $I_{m1}$                                       | $I_{m2}$       | I <sub>m3</sub> |           | 1 <sub>mi</sub> | . | $I_{mn}$ |

У таблицю заносять найбільш загальні кількісні гірничогеологічні чинники (середньозважена товщина пласта, щільність вугілля, об'єм промислових запасів, середньозважений кут падіння та інші). Перелік гірничо-геологічних характеристик повинен ураховувати чинники, які найбільш впливають на техніко-економічні показники роботи шахти. Це питання можна вирішити за допомогою експертних оцінок.

Після складання таблиці встановлюють еталонні значення гірничо-геологічних чинників  $I_i^{^{3m}}$ .

У кожному рядку таблиці по кожному чиннику виділяють краще значення, незалежно від того, до якого родовища воно належить. Для чинників з оптимумом-максимумом  $I_{ii} \rightarrow \text{max}$  це значення найбільше, а для чинників з оптимумом  $I_i \rightarrow$  min, найкращим є найменше його значення.

Під оптимумом-максимумом розуміють ситуацію, коли збільшення значення чинника веде до покращення техніко-економічних показників роботи шахти. Для оптимума-мінімума це покращення спостерігається, коли значення чинника зменшується.

У зв'язку з цим визначення еталонних значень можливе лише на підставі вивчення напрямку впливу чинників на техніко-економічні показники. Так, наприклад, збільшення товщини пласта призводить до збільшення навантаження на лави й зменшення собівартості видобутку вугілля. Тому цей чинник відносять до аргументів інтегральної оцінки з оптимумом-максимумом. Для нього за еталон треба брати найбільше значення товщини пласта.

Кут падіння пласта в межах 0-40<sup>о</sup> належить до аргументу з оптимумом-мінімумом, оскільки його зменшення веде до покращення техніко-економічних показників. Тому в цьому інтервалі зміни кута падіння за еталонне треба брати найменше його значення.

Аналогічним чином встановлюється еталонне значення всіх чинників, які занесені в таблицю 5.1. У ній вони затушовані.

Після встановлення еталонних значень чинників формується умовний еталонний варіант гірничо-геологічних чинників для порівняння з ним реальних умов кожного родовища:

$$
\left\{I_{ij}^{zz \; sm}\right\} = \left\{I_{11}, I_{2n}, I_{3n}, \dots, I_{ij}, \dots, I_m\right\}.
$$

Далі обчислюються відносні відхилення по кожному значенню геологічного чинника за формулою (5.1):

$$
\delta_{ij}^{22} = \frac{\left| I_{ij}^{2m} - I_{ij}^{\phi} \right|}{I_i^{max} + I_i^{min}}; \quad j = 1, 2, ..., n. \tag{5.1}
$$

Величина  $\delta_{ii}^{22}$  змінюється в межах від 0 до 1.

За результатами розрахунків  $\delta_{ij}^{ze}$  формується їх матриця (табл. 5.2).

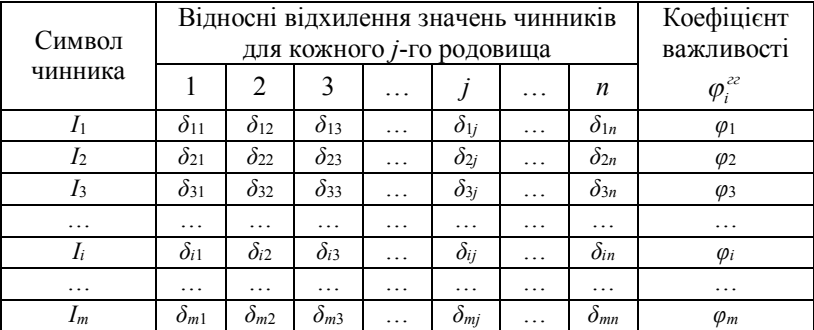

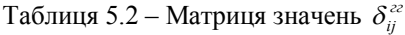

За даними останнього стовпчика розраховується середнє значення  $\varphi_{cn}^{zz}$ 

$$
\varphi_{cp}^{22} = \frac{\sum_{i=1}^{m} \varphi_i^{22}}{m}.
$$
\n(5.2)

Після чого обчислюється інтегральні показники технологічності геологічних умов залягання вугільних родовищ *Kінт <sup>j</sup>*

$$
K_{i n m j} = \frac{1}{\varphi_{cp}^{22}} \sqrt{\sum_{i=1}^{i=m} (\delta_{ij}^{22} \cdot \varphi_{ij}^{22})^2} \to \min ,
$$
 (5.3)

де j = 1, 2, 3, …, *п*.

Отримані значення  $K_{i_{\text{sum}}}$  розміщують у зростаючій послідовності. Очевидно, що родовище з мінімальним значенням  $K_{\text{imm }j}$  залягає в найбільш технологічних (сприятливих) геологічних умовах і його можна віднести до привабливих з точки зору інвестицій в освоєння.

Розглянемо застосування наведеного методу оцінювання сприятливості умов залягання вугільних пластів на умовному прикладі [13]. Значення 11-и гірничо-геологічних чинників по трьох родовищах наведені в таблиці 5.3.

| Найменування чинників                    | Символ<br>ЧИННИ-<br>ка $I_i$ | Коефіцієнт<br>важливості<br>$\varphi_i^{zz}$ | Значення чин-<br>НИКІВ ДЛЯ КОЖ-<br>ного родовища |                               |                |  |
|------------------------------------------|------------------------------|----------------------------------------------|--------------------------------------------------|-------------------------------|----------------|--|
|                                          |                              |                                              |                                                  | 2                             | 3              |  |
| Середньозважена товщина пласта, м        | I <sub>1</sub>               | 18.5                                         | 1.5                                              | 1,2                           | 2,2            |  |
| Щільність вугілля, т/м <sup>3</sup>      | I <sub>2</sub>               | 10,0                                         | 1.3                                              | 1.45                          | 1,6            |  |
| Об'єм запасів, млн.т                     | Iз                           | 12,0                                         | 70                                               | 100                           | 85             |  |
| Кількість робочих пластів                | I4                           | 8,0                                          | 3                                                | $\mathfrak{D}_{\mathfrak{p}}$ | $\overline{4}$ |  |
| Теплотворна здатність, ккал/кг           | I5                           | 6.5                                          | 7400                                             | 7800                          | 8000           |  |
| Середньозважений кут падіння, град.      | I6                           | 17,0                                         | 22                                               | 30                            | 35             |  |
| Середньозважена глибина, м               | Iэ                           | 12,0                                         | 400                                              | 600                           | 800            |  |
| Газоносність, м <sup>3</sup> /т          | $I_8$                        | 15,0                                         | 15                                               | 10                            | 30             |  |
| Порушеність запасів, шт./км <sup>2</sup> | I9                           | 7,5                                          | 10                                               | $\overline{4}$                | 6              |  |
| Водовміст, м <sup>3</sup> /т             | $I_{10}$                     | 5,5                                          | 2,5                                              | 4                             | 8              |  |
| Середньозважена зольність, %             | $I_{11}$                     | 6,5                                          | 20                                               | 28                            | 30             |  |

Таблиця 5.3 – Значення гірничо-геологічних умов залягання родовищ

Матриця відносних відхилень  $\delta_{ij}^{z\bar{z}}$  наведена в таблиці 5.4.

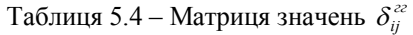

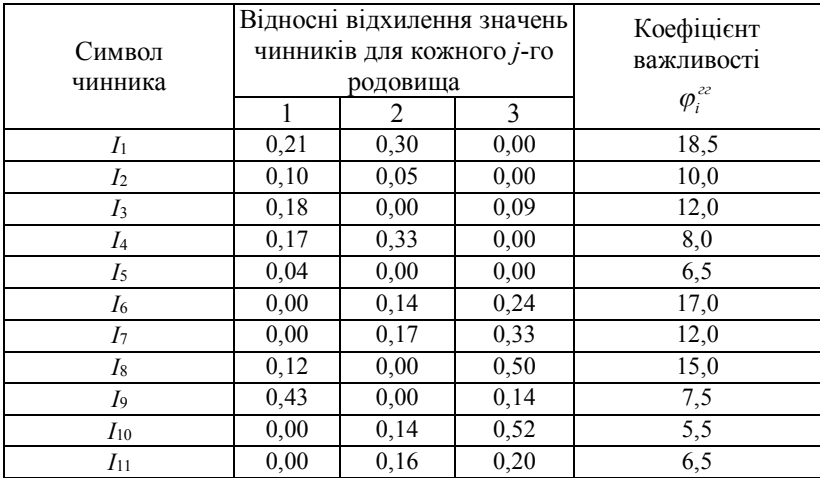

Для еталонних значень  $\delta_{ij}^{22} = 0$ , наприклад,  $\delta_{71} = \frac{|400 - 400|}{800 + 400} = 0,00$  $t_{71} = \frac{|400 - 400|}{800 + 400} =$  $\delta_{71} = \frac{|400 - 400|}{0.00 - 100} = 0.00$ .

За отриманими даними розраховуються інтегральні показники технологічності геологічних умов. Для першого родовища

 2 2 2 2 2 1 (0,21 18,5) (0,1 10) (0,18 12) (0,17 8) (0,04 6,5) 11 1 *Kінт* 2 2 2 2 2 2 (0,00 17) (0,00 12) (0,12 15) (0,43 7,5) (0,00 5,5) (0,00 6,5) 3,139 0,158 11 1 . Для другого родовища 3,517 0,170 11 1 *Kінт* <sup>2</sup> і для третього 8,037 0,264 11 1 *Kінт* <sup>3</sup> .

Зіставлення отриманих значень *Kінт* показує, що з трьох родовищ перше залягає в найбільш технологічних геологічних умовах і воно може бути обране для першочергового відпрацювання. Заслуга цієї методики в тому, що вона відносно не складна, не залежить від інфляційних процесів, зміни тарифів і т.д. У той же час вона має обмежену сферу застосування, оскільки базується перш за все на наявності лінійного характеру взаємозв'язку між геологічними чинниками й технікоекономічними показниками роботи шахт, а для випадків з локальними екстремумами потребує введення обмежень на діапазони зміни значень геологічних чинників. Окрім цього вона не розповсюджується на випадки, коли чинники, що враховуються, мають якісний вигляд (стійкість, обрушуваність і т.п.). Слід також звернути увагу на те, що методика не враховує ймовірнісний характер вихідної геологічної інформації.

## **5.2 Імовірнісна оцінка сприятливості умов залягання вугільних родовищ**

Імовірнісна природа вихідної геологічної інформації приводить до необхідності її врахування під час оцінювання родовищ корисних копалин. Для цього слід використовувати ймовірнісні критерії. Як такий можна застосувати ймовірність ведення гірничих робіт у сприятливих і несприятливих умовах. Оцінку рекомендується розраховувати з використанням теорем складання ймовірностей довільного числа несумісних і сумісних подій.

Правомірність використання цих теорем виходить з їх геометричної інтерпретації. Якщо на гіпсометричному плані виділити зони з несприятливими значеннями геологічних чинників, то зони, що не перетинаються, будуть відповідати несумісним подіям, а ділянки, на яких ці зони перетинаються, - сумісним подіям. Оскільки в ці зони потрапляють відповідні геологорозвідувальні свердловини, то ймовірність появи тих чи інших значень чинників, що ускладнюють ведення робіт, можна порівняно легко визначити шляхом простого підрахунку кількості пластоперетинів, по яких є хоча б одне несприятливе значення за всіма встановленими в процесі геологічної розвідки значущими чинниками й діленням отриманого результату на загальну кількість пластоперетинів у межах шахтопласта. Аналогічним чином можна визначити ймовірність появи одного, двох і більше несприятливих сумісних подій.

З урахуванням викладеного сума ймовірностей довільного числа несприятливих подій може бути розрахована за формулою (5.4) [18]:

$$
P\left(\sum_{i=1}^{n} A_i\right) = \sum_{i=1}^{n} P(A_i) - \sum_{j} \sum_{k} P(A_j A_k) + \sum_{j} \sum_{k} \sum_{g} P(A_j A_k A_g) - \dots + (-1)^{n-1} P\left(\prod_{i=1}^{n} A_i\right),
$$
\n(5.4)

де  $P\left(\sum_{i=1}^{n} A_i\right)$  $\left(\sum_{i=1}^n A_i\right)$ *n Р*  $\left(\sum_{i=1}$  *A*<sub>*i*</sub>  $\right)$  − імовірність суми *п* подій;

 $\sum_{i=1} P(A_i)$ *n*  $\sum_{i=1} P(A_i)$  — сума імовірностей несумісних подій;  $\int$  $\left(\prod_{i=1}^n A_i\right)$  $P\left(\prod_{i=1}^n A_i\right)$  — імовірність сумісних подій.

Імовірність роботи в сприятливих умовах Р(В) визначається, виходячи із суми ймовірностей протилежних подій, яка дорівнює одиниці

$$
P(B) = 1 - P\left(\sum_{i=1}^{n} A_i\right).
$$
 (5.5)

Розглянемо визначення  $P(\sum_{i=1} A_i)$ *n*  $P(\sum_{i=1} A_i)$  і  $P(B)$  на умовному прикладі.

Припустимо, що маємо 100 пластоперетинів. По 15-х з них була встановлена категорія обрушуваності порід *А*<sup>3</sup> (важкообрушувана) і по 20-и категорія стійкості нижніх шарів безпосередньої покрівлі *Б*<sup>3</sup> (нестійка).

По 5-и свердловинах була встановлена сумісна поява категорій *А*3*Б*3. Тоді величина  $P(\sum_{i=1} A_i)$ *n*  $P(\sum_{i=1} A_i)$  буде дорівнювати:

$$
P(A_1 + A_2) = P(A_1) + P(A_2) - P(A_1 \cdot A_2).
$$
 (5.6)

 $P(A_1) = 15/100 = 0, 15; P(A_2) = 20/100 = 0, 2 \text{ i } P(A_1A_2) = 5/100 = 0, 05.$ 

У підсумку  $P(A_1 + A_2) = 0.15 + 0.2 - 0.05 = 0.3$ .

Звідси *Р*(*В*) =1,0-0,3=0,7.

Можливий і інший засіб розрахунку  $P(A_1 + A_2)$ 

$$
P(A_1 + A_2) = P(\overline{A}_1 A_2) + P(A_1 \overline{A}_2) + P(A_1 A_2), \qquad (5.7)
$$

де  $P(A_1A_2)$  – імовірність появи подій  $A_2$  за умови того, що настала подія  $\overline{A}_1$ ;

 $P(A_1A_2)$  - імовірність подій  $A_1$  за умови, що настала подія  $A_2$ .

Тоді  $P(A_1 + A_2) = 0.1 + 0.15 + 0.05 = 0.3$ .

Формула (5.7) більш зручна для розрахунків  $P(\sum_{i=1} A_i)$ *n*  $P(\sum_{i=1} A_i)$ , оскільки по всіх пластоперетинах можна прямим підрахунком визначити кількість свердловин з відповідними сполученнями ускладнювальних умов і, визнавши їх питому вагу, розрахувати величину суми ймовірностей.

Наведена методика слушна за умови визначення ознак чинників, що ускладнюють ведення очисних робіт з абсолютною вірогідністю. Оскільки в дійсності значення чинників, які встановлюються за даними геологорозвідки не точні, то розраховуючи  $P(\sum_{i=1} A_i)$ *n*  $P(\sum_{i=1}^{\infty} A_i)$  *i*  $P(B)$ , необхідно враховувати й вірогідність самих прогнозів значень геологічних чинників по кожній свердловині.

Найбільш просто ця задача вирішується шляхом визначення довірчого інтервалу для оцінки ймовірностей подій *Аі*. При цьому достатньо визначити верхню межу зміни ймовірностей з погляду на те, що нас цікавлять, перш за все, несприятливі наслідки, які характеризуються небезпечними похибками II-го роду. Методика розрахунку полягає у визначенні відхилення частоти похибок прогнозу від заданої його ймовірності (ε):

$$
\varepsilon_i = \Phi^{-1}\left(\frac{\gamma}{2}\right)\sqrt{\frac{P_i q_i}{N_i}}\,,\tag{5.8}
$$

де  $\Phi^{-1}\left(\frac{7}{2}\right)$  $\left(\frac{\gamma}{2}\right)$  $-1\left($ 2  $\Phi^{-1}\left(\frac{\gamma}{2}\right)$  – функція, зворотня функції Лапласта за однобічно-

го обмеження розподілу ймовірностей;

*γ* – надійність прогнозу;

*Р<sup>і</sup>* – імовірність похибок II- роду при прогнозуванні I-ї події;

*q<sup>i</sup>* – надійність прогнозу тільки з урахуванням похибок II- роду:

$$
q_i = 1 - P_i, \tag{5.9}
$$

 $N_i$  – число спостережень без  $A_i$  події;

 $m_i$  – число спостережень з  $A_i$  подією;

*п* – загальне число спостережень.

Верхня межа частоти появи помилкових  $A_i$ -х подій  $\widetilde{m}_i$  розраховується за формулою

$$
\widetilde{m}_i = (P_i + \varepsilon_i) N_i.
$$
\n
$$
106
$$
\n(5.10)

Звідсіля ймовірність появи події *А<sup>і</sup>* з урахуванням помилки прогнозу за верхнього обмеження визначається виразом:

$$
P(A_i) = \frac{m_i + (P_i + \varepsilon_i)N_i}{n} \,. \tag{5.11}
$$

Розглянемо процедуру розрахунку *Р*(*Аі*) на умовному прикладі. Рівень помилок II-го роду за прогнозу подій *А<sup>і</sup>* становить 0,05. Надійність прогнозу *γ* візьмемо такою, що дорівнює 0,9, тоді величина *q<sup>i</sup>* буде дорівнювати 0,95.

Далі спочатку визначаємо скореговане значення ймовірності появи події *А<sup>і</sup>* за умови, що настала подія *Аі+*<sup>1</sup> і навпаки – імовірність події *Аі+*<sup>1</sup> за умови, що настала подія *Аі*.

Потім визначається скорегована ймовірність сумісної появи подій *А<sup>і</sup>* і *Аі+*1. При цьому у формули розрахунку підставляють менші значення помилок II-го роду. Для даних попереднього умовного прикладу

$$
\varepsilon_1 = 1,64 \sqrt{\frac{0,05 \cdot 0,95}{90}} = 0,038 ;
$$
  
\n
$$
\varepsilon_2 = 1,64 \sqrt{\frac{0,05 \cdot 0,95}{85}} = 0,039 ;
$$
  
\n
$$
\varepsilon_1 = 1,64 \sqrt{\frac{0,05 \cdot 0,95}{95}} = 0,037 ;
$$
  
\n
$$
P(\overline{A}_1 A_2) = \frac{10 + (0,05 \cdot 0,038) \cdot 90}{100} = 0,179 ;
$$
  
\n
$$
P(A_1 \overline{A}_2) = \frac{15 + (0,05 \cdot 0,039) \cdot 85}{100} = 0,226 ;
$$
  
\n
$$
P(A_1 A_2) = \frac{5 + (0,05 \cdot 0,037) \cdot 95}{100} = 0,13 .
$$

Тоді  $P(A_1 + A_2) = 0,179 + 0,226 + 0,13 = 0,538$ . Таким чином, імовірність суми подій *А*<sup>1</sup> і *А*<sup>2</sup> зросла з урахуванням помилок II-го роду майже в 1,8 рази. Практика відпрацювання вугільних пластів свідчить, що більш несприятливі умови ведення гірничих робіт трапляються частіше, ніж очікуються. Тому корегування первинних значень *Р<sup>і</sup>* треба виконувати обов'язково.

Родовища в подальшому розміщуються в напрямку зменшення *Р*(*В*). У цьому разі перші місця в ранжованому ряді займають родовища, для яких імовірність сприятливих умов ведення гірничих робіт найбільша й вони є найбільш цікавими для освоєння.

Розглянута методика не має недоліків попередньої. Вона може застосовуватися під час оцінювання родовищ з урахуванням як кількісних, так і якісних геологічних чинників і відбиває їх імовірнісну природу.

Як і попередня, вона проста в застосуванні. На результати оцінки не впливають інфляція, зміна тарифів, адекватність цін тощо. У той же час обидві методики не дозволяють оцінити економічні наслідки оцінки родовищ і прийняття рішень щодо освоєння найбільш привабливих з них. Відповідь на ці питання дозволяють знайти методи, засновані на економічних критеріях, які передбачають геологоекономічне оцінювання родовищ.

#### **5.3 Геолого-економічна оцінка родовищ**

Геолого-економічна оцінка передбачає не тільки обґрунтування кондицій на мінеральну сировину, але й визначення порівняльної цінності родовищ, на підставі якої складаються їх кадастри та встановлюється черговість розробки й інвестиційна привабливість [7].

Для виконання геолого-економічного оцінювання було запро-
поновано декілька критеріїв економічного характеру. Серед них свого часу найбільш поширеними були питомі приведені витрати, замикаючі витрати та диференційна гірнича рента. В умовах ринкової економіки ці критерії втратили своє значення й замість них у вітчизняній та зарубіжній практиці рекомендується застосувати критерії: чистий дисконтований дохід (*ЧДД*), внутрішня норма дохідності (*ВНД*) та термін окупності капітальних вкладень [7, 8, 19-22]. Пропонується також оцінювати родовища й за сумарним дисконтованим ефектом [7], який за своєю суттю не відрізняється від *ЧДД*.

Чистий дисконтований дохід розраховується за формулою:

$$
VIII = \sum_{t=0}^{T} \frac{R_t - 3_t}{(1 + E)^t}, \qquad (5.12)
$$

де *R<sup>t</sup>* – вартість продукції (виручка) в *t*-му році, грн.

$$
R_t = L_t \cdot Q_t, \qquad (5.13)
$$

*Ц<sup>t</sup>* – ціна одиниці продукції, грн.;

*Q<sup>t</sup>* – річний обсяг продукції, т;

*З<sup>t</sup>* – витрати, що здійснюються в *t*-му році, грн.

*Е* – норма дисконту, яка є прийнятною для інвестора;

*Т* – час розробки родовища від початку введення шахти в експлуатацію до її ліквідації.

Витрати розраховуються за формулою

$$
3t = Ct + Kt, \t\t(5.14)
$$

де *К<sup>t</sup>* – капітальні витрати, що здійснюються в *t*-му році, грн.; *С<sup>t</sup>* – експлуатаційні поточні витрати в *t*-му році, грн.

Згідно з нормативним документом [19] вартість запасів розраховується за формулою

$$
C = \sum_{t=1}^{T} \frac{(A_t - B_t) - I_i}{(1 + E)^t} - \sum_{t=1}^{T} \frac{K}{(1 + E)^t},
$$
(5.15)

де *Д<sup>t</sup>* – річний дохід від реалізації товарної продукції в *t*-му році, грн.;

$$
\mathcal{A}_t = \mathcal{U}_t \cdot \mathcal{Q}_t, \tag{5.16}
$$

*В<sup>t</sup>* – експлуатаційні річні витрати на видобуток корисної копалини, грн.;

*П<sup>t</sup>* – розмір податків і платежів в *t*-му році, які не входять в експлуатаційні витрати.

На відміну від (5.12) у формулі (5.15) при обчисленні вартості запасів ураховані податки, що відповідають комерційному варіанту оцінки родовищ [22].

За величиною *С* розраховують початкову ціну на аукціоні ліцензій на право користування надрами. Розрахунки виконують згідно з методикою [23].

Продажна ціна встановлюється за формулою:

$$
\Pi \mathbf{U} = \mathbf{C} \cdot \mathbf{K} \tag{5.17}
$$

де *К* – коефіцієнт переходу від вартості запасів і ресурсів до початкової ціни продажу ліцензії (0,01-0,05 в залежності від виду об'єктів розробки).

Внутрішня норма дохідності являє собою ту норму доходу, за якої величина приведених ефектів дорівнює приведеним капітальним вкладенням. *ВНД* визначають підбором згідно з рівнянням (5.17) [24]

$$
\sum_{t=1}^{T} (R_t - C_t) = \sum_{t=1}^{T} K_t (1 + E)^t
$$
 (5.18)

Якщо *ВНД* розробки родовища, що оцінюється, дорівнює або перевищує прийнятну для інвестора норму, то вважається, що інвестування в освоєння цього родовища виправдане.

Термін окупності *Ток* являє собою тривалість періоду від початку вкладення інвестицій до моменту часу, коли *ЧДД* стає позитивним. У спрощеному вигляді

$$
T_{ox} = \frac{\sum_{t=1}^{T} K_t (1 + E)^t}{R_t - C_t} \,. \tag{5.19}
$$

де $\sum_{t=1}$ *T*  $\sum\limits_{t=1} K_{t-1}$  сумарні капітальні вкладення в освоєння родовища, грн.

Рішення про інвестування в освоєння родовища бажано приймати з урахуванням одночасно *ЧДД* або С, *ВНД* і *Ток*. У цьому випадку ми стикаємось із багатокритеріальною задачею прийняття рішень.

У зв'язку з цим пропонується наступний порядок оцінювання родовищ за вказаними критеріями. Спочатку формується група родовищ або їх окремих ділянок, для яких строк окупності не перевищує нормативний за значення дисконту, прийнятного для інвестора. Далі ці родовища ранжуються за величиною *ЧДД* й по цьому ряду визначаються такі, для яких *ЧДД* має максимальне значення. Ці родовища і є найбільш сприятливими для інвестицій у їх освоєння.

Аналіз особливостей критерію *ЧДД*, показує, що він має низку недоліків [8]. По-перше, оцінюючи родовище за весь термін його розробки (для більшості шахт більш ніж 50 років), неможливо надійно визначити дохід, експлуатаційні та капітальні витрати по роках на віддалену перспективу. Окрім цього, у ньому не враховуються відмінності в капітальних витратах і способу врахування фактора часу в період будівництва й інші періоди роботи шахти; не враховується факт початку формування доходу від експлуатації родовища після закінчення будівництва шахти й освоєння його проектних показників [21]; не враховуються суттєві коливання річної виробничої потужності шахти за весь період її роботи, а також можливі альтернативні варіанти вкладання фінансових ресурсів.

Особливе значення за використання вказаних критеріїв має спосіб врахування фактора часу. За цього питання існують діаметрально протилежні думки. В одних випадках стверджується, що врахування фактора часу шляхом дисконтування прибутку часто посилює вимоги до якості родовища й орієнтує на відпрацювання в першу чергу найбільш багатих з них, що залягають в сприятливих умовах [21]. При цьому в невигідне становище потрапляють родовища з великими запасами, і які залягають в менш сприятливих умовах, але більш бідні. Ця обставина пояснюється тим, що зі зростанням часу дисконтування частка участі віддалених у часі витрат і прибутку суттєво знижується й прагне до нуля. Окрім цього, різко знижується вірогідність прогнозу вартісних показників у віддаленій перспективі. У зв'язку з цим в реальній практиці роботи багатьох закордонних гірничих компаній оптимізація техніко-економічних показників розробки родовищ здійснюється без дисконтування майбутнього прибутку.

У той же час дисконтування прибутку дуже важливе під час визначення вартості родовища для його продажу. У цьому випадку ігнорування фактора часу підвищує цінність родовища, а, отже, і ціну його продажу. Необхідність дисконтування в цьому випадку обґрунтовується тим, що цінність фінансових ресурсів, яке отримаються в майбутньому, суттєво нижче, ніж зараз, через вплив інфляції, мінімальної реальної норми прибутку й ризику.

Зазначені проблеми призвели до розробки рекомендацій, згідно з якими на початковому етапі оцінювання родовищ можна її проводити без урахування фактора часу, а в подальшому враховувати його вплив шляхом періодичного їх переоцінювання. Немає необхідності враховувати фактор часу й під час оцінювання черговості освоєння родовищ [25]. Зазначена обставина справедлива для випадку дисконтування прибутку, але не є прийнятою для дисконтування первинних капітальних витрат, що витрачаються в період будівництва шахти. Це пояснюється тим, що джерелом капітальних витрат можуть бути позикові фінансові ресурси, за якими необхідно сплачувати відсоткові ставки кредиторам, а також існуючою реальною можливістю використати наявні вільні обігові кошти не для освоєння родовищ, а для вкладення в альтернативні проекти [8, 21].

Приведення капітальних витрат до терміну закінчення будівництва шахти (*Кt*) здійснюється різним способом у залежності від варіанта вкладення коштів у часі.

Для одночасних витрат

$$
K_t = K_0 (1 + \Delta)^t, \t\t(5.20)
$$

де *К*<sup>0</sup> – первинні капітальні витрати, грн.;

 $\Delta$  – норма дисконту;

*t* – термін приведення капітальних витрат, рік.

За норму дисконту Δ можна взяти: ставку банківського кредиту, облікову ставку НБУ, депозитну ставку, ставку доходу від вкладання коштів в альтернативні проекти.

Якщо кошти вкладаються в будівництво шахти рівними частками, то *К<sup>t</sup>* розраховується за формулою:

$$
K_t = K_0 \sum_{t=1}^{T} (1 + \Delta)^t , \qquad (5.21)
$$

де *Т* – термін закінчення будівництва, рік.

У випадку, коли кошти вкладаються нерівними частками по роках:

$$
K_t = \sum_{t=1}^{T} K_t (1 + \Delta)^t \,. \tag{5.22}
$$

З наведених формул виходить, що розподіл коштів по роках таким чином, щоб основна їх частка припадала на останні роки будівництва є найбільш прийнятним з точки зору інвестора, оскільки *К<sup>t</sup>* у цьому разі буде найменшим.

Оцінюючи родовища корисних копалин за допомогою наведених вище економічних критеріїв треба мати на увазі те, що навіть у межах одного шахтопласта умови залягання його окремих ділянок можуть бути неоднорідними. У зв'язку з цим розрахунки вказаних вище критеріїв треба проводити по кожній ділянці з більш-менш однорідними геологічними умовами. У підсумку таких розрахунків виділені ділянки шахтного поля отримують різні значення економічної оцінки й деяка їх частина потрапляє в розряд неефективних [7, 2, 6, 27]. Це призводить до того, що від черговості розробки неоднорідних ділянок шахтопласта може суттєво залежити економічний стан шахти, що неодноразово підтверджувалося практичним досвідом їх роботи. Таким чином, оцінка запасів за окремими однорідними ділянками дає можливість оптимізувати черговість їх розробки.

Розв'язання цієї проектної задачі потребує виділення однорідних ділянок з урахуванням імовірності їх зустрічі гірничими роботами. Оскільки, як було показано раніше, інформація про умови залягання вугільних пластів має ймовірнісний характер, то у зв'язку з цим актуальною стає оцінка цієї ймовірності за допомогою розглянутого в підрозділі 5.2 критерію. При цьому така оцінка повинна поєднуватися з економічною. З погляду на це найбільш придатним для економічної оцінки родовищ корисних є критерій *ВНД*, який у модифікованому вигляді записується наступним чином:

$$
\left[\sum_{t=0}^{T_0}\sum_{i=1}^nP(B_i)(H_{ti}-C_{ti})+\sum_{t=0}^{T_0}\sum_{j=1}^mP(A_j)(H_{tj}-C_{ti})\right]\cdot Z_{np.t}\geq \sum_{t=0}^{T_1}K_{t_1}\left(1+E\right)^{t_1},\ (5.23)
$$

де *Р*(*Ві*) – імовірність відпрацювання запасів на *і*-й ділянці зі сприятливими однорідними умовами залягання вугільних пластів; *п* – кількість однорідних ділянок зі сприятливими умовами; *Р*(*Аj*) – імовірність відпрацювання запасів на *j*-й ділянці з несприятли-

вими умовами залягання вугільних пластів;

*т* – кількість однорідних ділянок з несприятливими умовами залягання; *Цti* – ціна 1 т вугілля, яке видобувається на *і*-й сприятливій ділянці в *t*му році, грн.;

*Сti* – собівартість 1 т вугілля, яке видобувається на *і*-й сприятливій ділянці в *t*-му році, грн.;

*Цtj* – ціна 1 т вугілля, яке видобувається на *j*-й несприятливій ділянці в *t-*му році, грн.;

*Сtj* – собівартість 1 т вугілля, яке видобувається на *j*-й несприятливій ділянці в *t*-му році, грн.;

*Т*<sup>0</sup> – термін окупності первинних капітальних вкладень, роки;

*Т*<sup>1</sup> – термін закінчення будівництва шахти, роки;

1 *К<sup>t</sup>* – капітальні витрати, вкладені в *t*1-му році будівництва шахти, грн.; *Е* – прийнятна для інвестора норма дохідності капітальних вкладень; *Zпр.t* – кількість промислових запасів, що відпрацьовуються у *t*-му році.

Позитивними рисами цього критерію є не тільки те, що він ураховує ймовірнісну природу вихідної інформації про умови залягання вугільних пластів, але й те, що цей критерій відбиває дуже важливе для інвестора питання визначення доцільності освоєння родовища, як з точки зору максимізації норми *Е*, так і мінімізації терміну окупності капітальних вкладень.

Окрім цього слід зазначити, що в цьому критерії враховуються тільки первинні капітальні вкладення, приведені до терміну закінчення будівництва шахти. У свою чергу ціни й собівартість враховуються тільки за термін окупності первинних вкладень. Це дає можливість суттєво скоротити період розрахунку цих економічних показників і тим самим підвищити їх вірогідність з точки зору майбутніх періодів.

Якщо виконувати оцінювання запасів за поточними цінами без урахування їх можливої зміни по роках і постійній виробничій потужності шахти [7], то модель критерію (5.23) можна суттєво спростити:

$$
\left[\sum_{i=1}^{n} P(B_i)(H_i - C_i) + \sum_{j=1}^{m} P(A_j)(H_j - C_j)\right] \cdot Z_{np,t} \ge \sum_{t_1=0}^{T_1} K_{t_1} (1 + E)^{t_1} \cdot (5.24)
$$

Ця модифікація критерію *ВНД* дозволяє попередньо оцінити сумарний дохід за весь період відпрацювання родовища або якоїсь його фіксованої частини.

Розглянуті варіанти розрахунку *ВНД* і *Т<sup>0</sup>* не враховують тієї обставини, що навіть в ідеальних умовах річна проектна потужність шахти освоюється протягом певного періоду часу, у межах якого шахта, зазвичай, працює збитково. Тому термін окупності капітальних витрат збільшується.

Оцінюючи родовища за моделлю (5.23) ця обставина враховується шляхом зміни по роках обсягів відпрацьованих запасів (починаючи з часу введення шахти в дію) і відповідному корегуванню собівартості вугілля.

Для моделі (5.24) доцільно ввести коефіцієнт освоєння проектної потужності (*kt*), тоді вона набуде вигляду:

$$
\sum_{t=1}^{T_0} k_t A_{\text{upp}} \left[ \sum_{i=1}^n P(B_i) \left( H_i - \frac{C_i}{k_t} \right) + \sum_{j=1}^m P(A_j) \left( H_j - \frac{C_j}{k_t} \right) \right] \ge \sum_{t=0}^{T_1} K_t (1 + E)^{t_1} \quad (5.25)
$$

Коефіцієнт *k<sup>t</sup>* можна визначити за формулою (5.26)

$$
k_t = -0.04 + 0.5t_{io} - 0.06t_{io}^2, \qquad (5.26)
$$

де *tio* – поточний рік періоду освоєння проектної потужності шахти.

Наведена формула відбиває освоєння *Ашр* в першій рік роботи шахти на 40%, другий - на 75%, третій – на 90% і 4-й – на 100% [7].

Виконані розрахунки терміну окупності первинних приведених капітальних витрат з урахуванням і без урахування коефіцієнта освоєння проектної потужності показують, що в першому випадку він збільшується в середньому на 20%, що є суттєвим з точки зору визначення доцільності інвестицій.

Структура моделей (5.23)-(5.25) свідчить про те, що термін окупності первинних капітальних витрат залежить від черговості відпрацювання пластів і їх ділянок з різним ступенем сприятливості умов залягання. Якщо спочатку розробляти тільки сприятливі запаси корисної копалини, то термін окупності буде найменшим і навпаки. Таким чином, вказані моделі дозволяють оцінювати різні варіанти черговості розробки неоднорідних ділянок пластів і обирати з них оптимальний.

Пояснимо розв'язання цієї проектної задачі на умовному прикладі. Припустимо, що необхідно оцінити одиничний вугільний пласт, який має несприятливу й сприятливу для розробки ділянки. Імовірність першої становить 0,4, а другої 0,6. Промислові запаси по пласту становлять 50 млн.т. Річна потужність шахти – 1200 тис.т. Оптова ціна вугілля, яке видобувається з першої ділянки дорівнює 550 грн./т, а з другої - 600 грн./т. Якщо б вугілля видобувалося тільки з першої ділянки, то загальношахтна собівартість становила б 400 грн./т, а тільки з другої – 350 грн./т. Тоді дохід від реалізації вугілля з першої ділянки становив би 0,4∙(550-400)∙50000000=3000 млн.грн., а з другої – 7500 млн.грн. Сумарний дохід за весь період розробки пласта дорівнював би 10500 млн.грн. і він не змінюється в залежності від черговості розробки ділянок, оскільки моделі (5.23)-(5.25) є адитивними.

У випадку, коли обидві ділянки розробляються одночасно, шахтна собівартість видобутку на кожній з них буде іншою, ніж у першому випадку. Це пояснюється перш за все зміною середньорічної кількості очисних вибоїв, необхідних для забезпечення річної проектної потужності шахти і, як наслідок, зміною частки загальношахтної собівартості на

функціонування загальношахтних технологічних ланок [26, 27]. Припустимо, що з урахуванням цього собівартість видобутку вугілля на першій ділянці становила 370 грн./т, а на другій – 356 грн./т. Тоді дохід за весь період розробки пласта буде становити  $[0,6.600 - 370) +$  $+0.4\cdot(550-356)$ . 50000000 = 10780 млн.грн.

З отриманих результатів випливає, що більш прийнятною є сумісна розробка обох ділянок. Якщо ж припустити, що собівартість видобутку вугілля на несприятливій ділянці суттєво більша, ніж на сприятливій, наприклад, становить 675 грн./т, то при її розробці буде отримано збиток у розмірі 0,4∙(550-675)∙50000000=-2500 млн.грн. Тоді загальний дохід становитиме лише 5000 млн.грн. У тому разі, коли будуть розроблятися обидві ділянки, загальний дохід може становити  $[0.6 \cdot (600 - 540) + 0.4 \cdot (550 - 590)]$  $\cdot$  50000000 = 1000 млн.грн.

Наведені умовні приклади свідчать про те, що за допомогою розроблених моделей (5.23)-(5.25) можна дійсно вибрати кращий варіант черговості розробки неоднорідних ділянок вугільних пластів. Так у першому випадку прийнятною з точки зору загального доходу є одночасна розробка неоднорідних ділянок. Однак при цьому не враховується термін окупності первинних капітальних вкладень. якщо в першу чергу розробляти сприятливу ділянку то, наприклад при приведених первинних капітальних витратах 3000 млн.грн. вони окупляться через 10 років, а за розробки в першу чергу несприятливої - через 16 років. За сумісної - через 12 років.

Таким чином, незважаючи на те, що за сумісної розробки сприятливої й несприятливої ділянок загальний дохід що вищий, ніж за роздільної, строк окупності первинних капітальних вкладень в останньому випадку менший.

Цей висновок вказує на те, що з точки зору інвестора переважним є першочергове відпрацювання більш сприятливих ділянок вугільних пластів.

## **5.4 Інформаційне забезпечення геолого-економічної оцінки вугільних родовищ**

*5.4.1 Прогнозування інженерно-геологічних умов розробки вугільних пластів*

За геолого-економічного оцінювання родовищ корисних копалин використовується велика кількість вихідної інформації, що впливає на техніко-економічні показники їх розробки. Серед неї важливу роль відіграє інженерно-геологічна, до якої перш за все відносять показники стану гірських порід, метаноносність вугільних пластів, їх обводненість, небезпечність за раптовими викидами та інше.

Частка цієї інформації визначається на підставі безпосередніх вимірювань у процесі геологорозвідки, інші прогнозуються за допомогою різних методів або класифікацій. До цієї групи інформації відносять обрушуваність порід основної покрівлі, стійкість порід безпосередньої покрівлі та підошви гірничих виробок, притік води в лаву, можливість утворення несправжньої покрівлі й т.п.

Основною проблемою під час прогнозування цих інженерногеологічних показників є забезпечення прийнятної з точки зору практики прогнозування надійності прогнозів. Ця проблема пов'язана, як уже було зазначено раніше, з імовірнісною природою цих показників і неминучими похибками визначення факторів, які впливають на них.

З урахуванням цього свого часу були розроблені нормативні документи [28, 29], які є найбільш адекватними характеру формування вказаних вище показників. В основу цих документів покладені методи теорії інформації та розпізнавання образів.

У таблиці 5.5 як приклад наведені дані для прогнозу трьох категорій обрушуваності порід основної покрівлі.

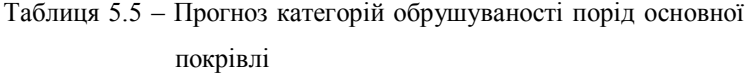

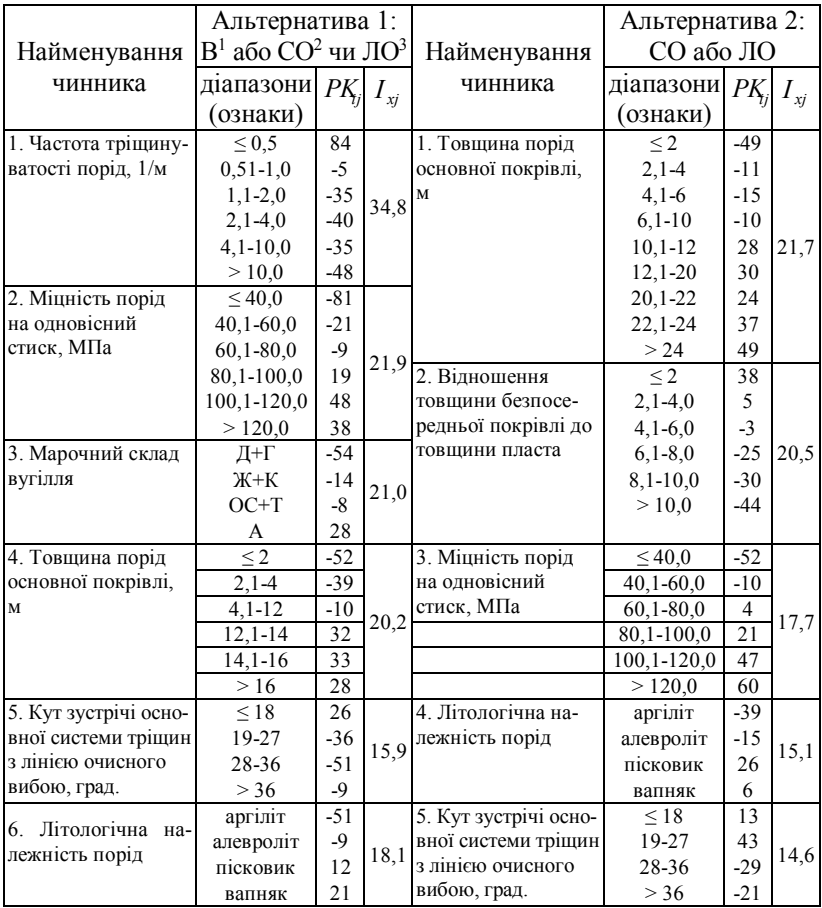

### Продовження таблиці 5.5

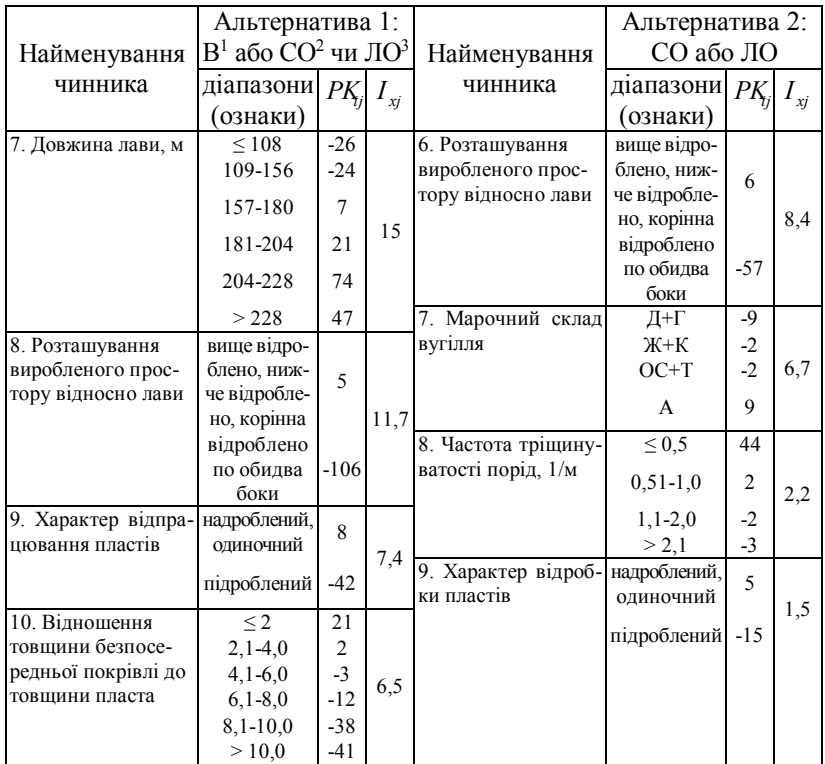

Примітки:

1. Важкообрушувана.

2. Середньої обрушуваності.

3. Легкообрушувана.

Для визначення категорії обрушуваності порід основної покрівлі використовуються емпіричні пороги суми прогностичних коефіцієн-

тів *РKij*. Якщо *n*  $\sum_{j=1}$  *РК<sub>ij</sub>* визначена для альтернативи 1 перевищує або дорівнює + 30, то найбільш імовірною буде важкообрушувана категорія порід основної покрівлі.

Якщо для другої альтернативи  $\sum_{j=1} P K_{ij} \ge -30$ *n*  $\sum_{j=1}$ РК<sub>*ij*</sub> ≥ −30, то основна покрівля буде середньої обрушуваності, у противному випадку - легкообрушувана.

Для визначення  $\sum_{j=1}$ *n*  $\sum_{j=1}$  *РK*<sub>*ij*</sub> необхідно визначити значення *РK*<sub>*ij*</sub> по кожному чиннику, внесеному в таблицю 5.5. Ця процедура виконується шляхом порівняння фактичних значень цих чинників з їх ознаками, наведеними в таблиці 5.5.

Підсумовування *РKij* виконується спочатку за альтернативою 1. Якщо  $\sum\limits_{j=1}$ *n*  $\sum_{j=1}$  *РК*<sub>*ij*</sub> < + 30, то треба перейти до підсумовування *РК<sub>ij</sub>* за альтернативою 2.

Розглянемо порядок визначення категорії обрушуваності порід основної покрівлі на умовному прикладі. Припустимо, що умови роботи очисного вибою характеризуються наступними показниками: частота тріщинуватості порід дорівнює 3 1/м, міцність порід на одновісний стиск 70 МПа, марочний склад вугілля "К", товщина порід основної покрівлі 10 м, кут зустрічі основної системи тріщин з лінією очисного вибою 15 град, літологічна належність порід – алевроліт, довжина лави – 200 м, розташування виробленого простору відносно лави – вище відроблено, характер відпрацювання пластів – надроблений, відношення товщини безпосередньої покрівлі до товщини пласта – 2.

За альтернативою 1 установлюємо, що для частоти тріщинуватості порід 3 1/м значення *РK*<sup>11</sup> становить – 40, для міцності порід на одновісний стиск 70 МПа *РK*<sup>21</sup> = -9 и т.д. Сума *РKij* буде дорівнювати -40-9-14-10+26-9+21+5+8+21=-1. Оскільки вона менша ніж +30, то переходимо до знаходження  $\sum_{j=1}$ *n*  $\sum_{j=1}$  *РК<sub>ij</sub>* за другою альтернативою. Для товщини порід основної покрівлі 10 м *РK*<sup>12</sup> = -10, для відношення товщини безпосередньої покрівлі до товщини пласта - 2  $PK_{22}$  = 38 і т.д. Тоді  $\sum_{i=1}$ *n*  $\sum_{i=1}$  *РK*<sub>*ij*</sub> = 10+38+4-15+13+6-2-3+5=36. Отримана величина  $\sum_{i=1}$ *n*  $\sum_{i=1}$ Р $K_{ij}$ більша ніж – 30, тому остаточно виноситься рішення, що в заданих умовах основна покрівля буде середньої обрушуваності. Імовірність цього висновку для розробленої таблиці 5.5 не менше 0,8, а якщо враховувати тільки небезпечні похибки, то надійність прогнозу досягає 0,92.

Оскільки під час прогнозування інженерно-геологічних умов залягання вугільних пластів необхідно враховувати вихідні дані по кожному перерізу пластів розвідувальними свердловинами, то для зменшення трудомісткості розрахунків був розроблений відповідний пакет прикладних програм для ПЕОМ. За його допомогою виконується прогноз обрушуваності порід основної покрівлі, стійкість порід безпосередньої покрівлі, утворення несправжньої покрівлі, інтенсивності випинання підошви підготовчих виробок, обводненості очисних вибоїв, засмічення вугілля боковими породами, відносної метаноносності.

У підрозділі 4.1 було вказано на важливість прогнозу щільності малоамплітудних порушень у межах впливу крупних тектонічних розривів.

Для прогнозу цього показника можна рекомендувати залежність, яка описується формулою (5.27)

$$
P_i = \frac{32}{l_{ni}^{0.764}},
$$
\n(5.27)

де *Р<sup>і</sup>* – частота зустрічі малоамплітудних порушень гірничими виробками, шт./км<sup>2</sup>;

*lні* – відстань від лінії простягання зміщувача крупного тектонічного розриву, км.

В інтервалі *lні* від 0 до 200 м встановлено суттєвий вплив на частоту порушень амплітуди крупного розриву. Закономірність цього впливу описується формулами (5.28) і (5.29). Перша з них слушна для інтервалу *lні* від 0 до 100 м, а друга – для інтервалу від 100 до 200 м.

$$
\Delta_{P_i} = -280 + 154 \log h_{k}, \qquad (5.28)
$$

$$
\Delta_{P_i} = -132 + 71 \log h_{k},\tag{5.29}
$$

де  $\Delta_{P_i}$  – відхилення фактичних значень  $P_i$  від розрахункових за формулою (5.27), шт./км<sup>2</sup>;

*h<sup>к</sup>* – амплітуда крупного тектонічного порушення, м.

Прогноз частоти зустрічі малоамплітудних порушень у межах впливу на них крупних тектонічних розривів здійснюється таким чином.

Спочатку розраховують межу площі розповсюдження малоамплітудних порушень, за краєм якої вони майже не зустрічаються. Відстань до цієї межі розраховують за формулою

$$
Y = \frac{0.854}{L_1^{0.335}} \sqrt{0.25 \cdot L_1^2 - X^2} \tag{5.30}
$$

де *L<sup>1</sup>* – довжина лінії простягання крупного тектонічного розриву, км;

*Х* – відстань від середини лінії простягання крупного розриву до роз-

ташованої на ній точці, в оточенні якої прогнозується *Рі*, км.

За середину лінії простягання беруть точку з максимальною амплітудою порушення. Якщо на плані гірничих робіт її неможливо встановити, то слід використовувати формулу (5.31)

$$
Y = \frac{0.854}{L_1^{0.335}} \sqrt{L_1 \cdot \hat{K} - \hat{K}^2} , \qquad (5.31)
$$

де *Х*€ – відстань від точки початку крупного розриву до точки, в оточенні якої прогнозується *Рі*, км.

Після визначення *Y* встановлюють значення *lні*; яке відповідає положенню точок *Х* або *Х*€ на лінії простягання крупного розриву.

Якщо 0 < *lні* < *Y*, то частота зустрічі малоамплітудних порушень розраховується за формулою (5.27). За величини *lні* ≤ 100 м або 101- 200 м розрахункове значення *Р<sup>і</sup>* корегується шляхом додавання до неї зі своїм знаком  $\Delta_{P_i}$ , яка розраховується за формулами (5.28) або (5.29). Якщо *lні* > *Y*, то робиться припущення, що в цьому випадку частота зустрічі малоамплітудних порушень незначна й нею можна знехтувати під час обґрунтування проектних рішень.

Значення відносної похибки прогнозу *Р<sup>і</sup>* за наведеною методикою в інтервалі  $l_{\mu i}$  до 100 м становить  $\pm 16\%$ , а в інтервалі більше 100 м  $\pm 40\%$ .

Розглянемо методику прогнозу *Р<sup>і</sup>* на умовному прикладі. Припустимо, що загальна довжина крупного тектонічного розриву дорівнює 1,75 км. Величина *X*€ взята такою, що дорівнює 0,875 км, а амплітуда порушення в цій точці 90 м. Розрахункове значення Y буде:

$$
Y = \frac{0,854}{1,75^{0,335}} \sqrt{1,75 \cdot 0,875 - 0,875^2} = 0,62 \text{ km}.
$$

Нас цікавить величина *Р<sup>і</sup>* на віддалені *lні*, що дорівнює 0,1 км

$$
P_i = \frac{32}{0,1^{0,764}} = 185
$$
 
$$
I = 185
$$

Оскільки *lні* = 0,1 км, то необхідно скорегувати *Р<sup>і</sup>* за формулою (5.28)

$$
\Delta P_i = -280 + 154 \cdot \log 90 = 20 \text{ mT./KM}^2.
$$

Тоді скорегована величина *Р<sup>і</sup>* становитиме 205 шт./км<sup>2</sup> . З урахуванням відносної точності розрахунків *Р<sup>і</sup>* за формулою (5.26) фактичне значення цього показника з імовірністю 0,683 буде знаходитися в межах 170-240 шт./км<sup>2</sup>.

Під час прогнозування вказаних вище показників ураховуються геологічні чинники, значення яких установлюються за даними геологічної розвідки з певними похибками. Тому для забезпечення надійності прогнозів треба враховувати ці похибки. Раніш було зазначено, що скореговані на величину похибки значення чинників розраховуються за формулою 4.17. Далі необхідно визначитися з доцільністю врахування скорегованого значення за прогнозу конкретного інженерногеологічного показника. Для цього за відповідною прогностичною таблицею встановлюються ознаки *ХРji*, які відповідають вихідному значенню чинника  $X_{ji}^{\Pi}$  і скорегованому  $X_{ji}^{\phi}$  (*j* – порядковий номер ознаки). Якщо ознаки однакові, то немає необхідності в урахуванні скорегованого значення, оскільки воно не впливає на кінцевий результат

прогнозу. Якщо  $X_{ji}^{\Pi}$  і  $X_{ji}^{\phi}$  відповідають різні ознаки  $XP_{ji}$ , то для них за розпізнавальною таблицею визначають відповідні значення прогностичних коефіцієнтів *РKji*. Після цього розраховується у відсотках розбіжність:

$$
\mathcal{E}_{PK_{ji}} = \left| \frac{PK_{ji}^{\phi} - PK_{ji}^{H}}{PK_{ji}^{\phi}} \right| \cdot 100, \qquad (5.32)
$$

де *РК*<sup> $\phi$ </sup> - значення прогностичного коефіцієнта для скорегованої величини  $X_{ii}^{\phi}$ ;

*<sup>П</sup> PK ji* - значення прогностичного коефіцієнта для вихідної величини  $X_{ii}^{\Pi}$ .

Якщо  ${\cal E}_{p_{K_{ji}}}$  менше 20%, то врахування помилок вихідних даних недоцільно через малу ймовірність зміни результатів прогнозу. Якщо  ${\cal E}_{p_{K_{ji}}}$  більше 20%, то визначається ймовірність помилковості прогнозу. Для цього розраховується критерій *tji*:

$$
t_{ji} = \left| \frac{XP_{ji}^K - X_{ji}^T}{S_{\Delta t}} \right|,
$$
\n(5.33)

де *<sup>K</sup> XPji* - нижнє граничне значення ознаки, якому відповідає скорегована величина чинника *<sup>Ф</sup> X ji* .

Далі за величиною *tji* визначається значення інтегральної функції щільності розподілення *Ф*(*tji*) (наведена в багаточисельних виданнях з теорії ймовірностей і математичної статистики). Знаючи *Ф*(*tji*), за формулою (5.34) розраховують вірогідність того, що скореговане значення чинника не перевищить  $XP_{ii}^{K}$ 

$$
P_{t_{ji}} = \frac{1 + \Phi(t_{ji})}{2}.
$$
 (5.34)

Після цього розраховують імовірність помилкового прогнозу, якщо використовувати нескореговані значення чинника за заданої значущості систематичних похибок і надійності розпізнавальних систем:

$$
PO_{ji} = 1 - P_{t_{ji}} P_{s} P_{M}, \qquad (5.35)
$$

де *Р<sup>S</sup>* – значущість систематичної похибки (0,95, якщо вона доведена);

*Р<sup>М</sup>* – надійність розпізнавальної таблиці з урахуванням тільки помилок II-го роду.

Якщо *РОji* менше чи дорівнює 0,2, то скореговане значення чинника можна не враховувати й у подальшому в розрахунках беруться нескореговані дані.

Якщо під час прогнозування треба враховувати вірогідність визначення якісних чинників, то у формулі замість  $P_{t_{ji}}$  і  $P_S$  слід урахувати надійність прогнозу ознак цього якісного чинника.

Розглянемо процедуру врахування помилок вихідних даних на умовному прикладі. Для цього використаємо вихідні дані, наведені в прикладі прогнозування обрушуваності порід основної покрівлі.

Припустимо, що з урахуванням помилки у визначенні міцності порід на одновісний стиск її значення становитиме 84 МПа.

Toді 
$$
\mathcal{E}_{PK_{ji}} = \left| \frac{19+9}{19} \right| \cdot 100 \approx 150 \%
$$
.

Значення критерію  $t_{ji}$  буде дорівнювати:  $t_{ji} = \frac{\int_0^{\infty} t_{ji} dt}{7} = 0.571$  $t_{ji} = \left| \frac{80,1 - 84}{7} \right| = 0,571$ .

Для нього *Ф*(*tji*) буде дорівнювати 0,431, тоді  $P_{t_{ji}} = (1 + 0.571)/2 = 0.715$ , а величина  $PO_{ji} = 1 - 0.715 \cdot 0.92 = 0.34 > 0.2$ . Виходячи з цього, необхідно врахувати помилку у визначенні міцності порід основної покрівлі за прогнозування її обрушуваності.

На підставі скорегованих даних відносної метаноносності можна виконати прогноз відносної метановості. Для цього необхідно використати дані, наведені в таблиці 4.2. Методика прогнозу передбачає розрахунок можливого значення метановості лави за спрогнозованого інтервалу метаноносності вугільного пласта

$$
q_i = \overline{q}_i + S_{\Delta i} + \overline{\Delta} \,, \tag{5.36}
$$

де  $\overline{q}_i$  - значення метаноносності, яке відповідає середині спрогнозованого *і*-го інтервалу, м<sup>3</sup>/т.с.б.м.

Після визначення *q<sup>i</sup>* за формулами (5.33) і (5.34) визначається ймовірність того, що скореговане значення *q<sup>i</sup>* не вийде за межі того інтервалу метаноносності (табл. 4.2), у який воно потрапляє.

Виконані розрахунки показали, що для інтервалу метаноносності менше 5 м<sup>3</sup>/т.с.б.м очікувана відносна метановість з імовірністю 0,871 не вийде за його межі. Для інтервалу 5-10 м<sup>3</sup>/т.с.б.м вона з імовірністю 0,830 може досягнути крайньої правої межі сусіднього інтервалу, що дорівнює 15 м<sup>3</sup>/т.с.б.м.

Аналогічні результати з імовірністю 0,990; 0,898; 0,789 отримані для інтервалів 10-15, 15-20 і 20-25 м<sup>3</sup>/т.с.б.м. Для інтервалів 25-30 і більше 30 м<sup>3</sup> /т.с.б.м граничні значення метановості з імовірністю 0,866 не перевищують 73 м<sup>3</sup>/т.

Звідси випливає, що за прогнозування вказаних у таблиці 4.2 інтервалів метаноносності очікувана метановість для першого з них буде досягати 5 м<sup>3</sup>/т, другого – 15 м<sup>3</sup>/т, третього – 20 м<sup>3</sup>/т, четвертого – 25 м $\frac{3}{\pi}$ , п'ятого – 30 м $\frac{3}{\pi}$ , для шостого й сьомого – 73 м $\frac{3}{\pi}$ .

Указані межі метановості встановлені з урахуванням тільки небезпечних помилок II-го роду (відхилення беруться тільки в більший бік), що пояснюється підвищеною небезпечністю ведення очисних робіт у лавах з високим рівнем метановості й необхідністю розробки на стадії проектування заходів з безпечного відпрацювання вугільних пластів. Якщо ж фактична метановість виявляється меншою за прогнозну, то це призведе до підвищення безпечності й покращення технікоекономічних показників роботи лав і шахт.

Розраховуючи експлуатаційну зольність вугілля з урахуванням спрогнозованого засмічення вугілля бічними бородами [30], необхідно використовувати скореговані значення пластової зольності *<sup>d</sup> Aпл*

$$
A_{n\alpha}^d = A_{n\alpha}^d + \overline{\Delta}_A \pm S_{\Delta_A} \,. \tag{5.37}
$$

Значення  $\Delta$  і  $S_{\Delta}$  беруться за таблицею 4.1. Прогнозні дані сірчистості та вологості також підлягають корегуванню за формулами (5.38) і (5.39)

$$
S_t^d = S_{tn}^d + \overline{\Delta}_S \pm S_{\Delta_S} ; \qquad (5.38)
$$

$$
W_t^r = S_{tn}^r + \overline{\Delta}_W \pm S_{\Delta_W} \,. \tag{5.39}
$$

Значення  $\Delta_S$ ,  $\Delta_W$ ,  $S_{\Delta_S}$  і  $S_{\Delta_W}$  беруться за таблицею 4.1.

*5.4.2 Прогнозування техніко-економічних показників розробки вугільних родовищ під час їх оцінювання*

5.4.2.1 Прогноз середньодобового навантаження на очисний вибій

Оцінка родовищ корисних копалин за допомогою наведених вище критеріїв потребує визначення виробничих та вартісних показників, до яких у першу чергу належать річна виробнича потужність шахти, собівартість видобутку вугілля, його ціна та капітальні витрати на освоєння родовищ.

Обґрунтовуючи очікувану річну потужність шахти перш за все визначають середньодобове навантаження на очисний вибій у конкретних геологічних та технологічних умовах відпрацювання вугільних пластів. Для вирішення цієї задачі запропонована низка методів, які умовно можна поділити на збільшені та детальні. Позитивною рисою перших насамперед є невелика трудомісткість, що дозволяє успішно використовувати їх при багатоваріантних розрахунках з метою вибору найкращого варіанта [13, 25, 26]. Друга група методів використовується для більш детальних обґрунтувань навантаження на очисні вибої під час розробки робочого проекту.

Використання першої групи методів дає можливість відмовитись від хибної практики здійснення техніко-економічного оцінювання вже прийнятих варіантів проектних рішень "під завісу", що перетворює ці розрахунки в засіб формального схвалення цих рішень [7].

Згідно з нормативним документом [9] найбільш просто можна розрахувати середньодобове нормативне навантаження на лаву за різних технологічних схем ведення очисних робіт. *Під нормативним навантаженням* при цьому розуміють технічно можливе середньодобове

навантаження на очисний вибій з урахуванням гірничо-геологічних і гірничотехнічних умов відпрацювання виїмкової ділянки за ефективного використання обладнання, що застосовується, і прогресивної організації праці. З цього випливає, що нормативним навантаженням є найменше її допустиме значення в заданих умовах.

Під час розробки нормативів навантаження був використаний основний нормативний документ [31]. За допомогою викладеної в ньому методики розроблені нормативи навантаження на очисні вибої, обладнані механізованими комплексами й вузькозахоплювальними комбайнами (табл. 5.6), струговими установками (табл. 5.7), вузькозахоплювальними комбайнами й індивідуальним кріпленням (табл. 5.8), струговими установками й індивідуальним кріпленням (табл. 5.9), широкозахоплювальними комбайнами (табл. 5.10).

Таблиця 5.6 – Нормативи навантаження на очисні вибої, обладнані механізованими комплексами з вузькозахоплювальними комбайнами

| Умови, для<br>ЯКИХ ВИ-<br>значений<br>норматив | Тип компле-<br>ксуй сфера<br>його засто-<br>сування | Тип вийма-<br>ЛЬНОГО КОМ-<br>байна | Межі застосу-<br>вання вийма-<br>ЛЬНОГО КОМ-<br>байна за тов-<br>щиною пласта<br>(у поставці<br>комплексу) | Навантаження на<br>очисний вибій при<br>нижній і верхній<br>межах застосу-<br>вання комбайна за<br>товщиною плас-<br>та <sup>1</sup> , т/доб. |
|------------------------------------------------|-----------------------------------------------------|------------------------------------|----------------------------------------------------------------------------------------------------|----------------------------------------------------------------------------------------------------|
|                                                | $\mathcal{D}_{\mathcal{L}}$                         | $\mathcal{R}$                      |                                                                                                    |                                                                                                    |
| Пологій<br>похилі пла-                         |                                                     | K 103M                             | 0.8<br>1,3                                                                                                 | 800<br>1220                                                                                                    |
| сти, які<br>мають стій-                        | 1МКД 90<br>(0,81,3)                                 | <b>KA 80</b>                       | 0.85<br>1,20                                                                                               | 850<br>1130                                                                                                    |
| кі й серед-<br>ньо-стійкі                      |                                                     | ГШ 200В                            | 0.95<br>1,30                                                                                               | 950<br>1230                                                                                                    |

## Продовження таблиці 5.6

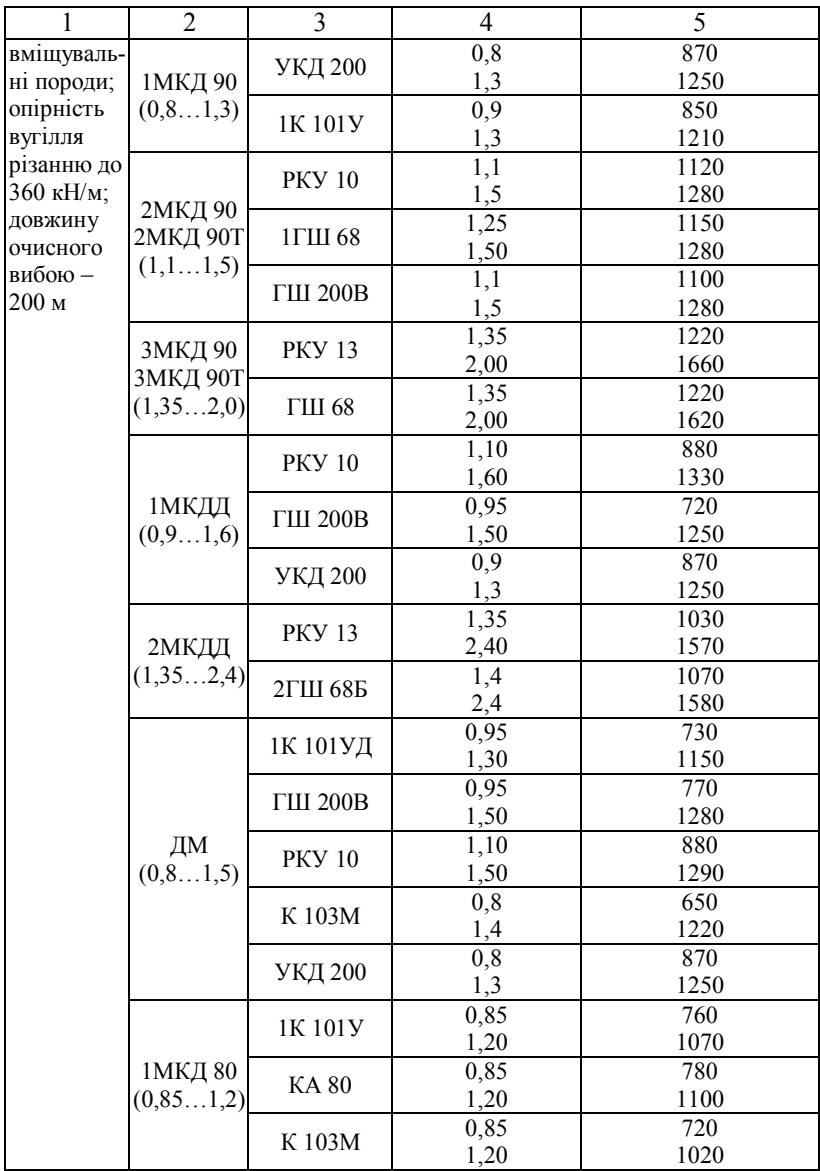

Продовження таблиці 5.6

| $\mathbf{1}$ | $\overline{2}$                  | 3              | $\overline{4}$ | 5          |
|--------------|---------------------------------|----------------|----------------|------------|
|              | 1МКД 80                         |                | 0,85           | 850        |
|              | (0, 851, 2)                     | <b>УКД 200</b> | 1,20           | 1150       |
|              | <b>KM 103M</b>                  | K 103M         | 0,75           | 790        |
|              | (0,750,95)                      |                | 0,95           | 1000       |
|              |                                 |                | 1,05           | 690        |
|              |                                 | 1K 101Y        | 1,30           | 850        |
|              | KM 88,                          | 1К 101УД       | 1,05           | 690        |
|              | $KM87\Pi$                       |                | 1,30           | 850        |
|              | (1,051,3)                       | ГШ 200В        | 1,05           | 720        |
|              |                                 |                | 1,30           | 870        |
|              |                                 |                | 1,25           | 870        |
|              | KM87YMH                         | <b>PKY 10</b>  | 1,95           | 1350       |
|              | (1,251,95)                      |                | 1,25           | 860        |
|              |                                 | 1ГШ 68         | 1,95           | 1340       |
|              |                                 |                | 1,1            | 850        |
|              |                                 | 1K 101Y        | 1,3            | 1090       |
|              | 1 KMT                           | 1ГШ $68$       | 1,25           | 890        |
|              | (1,11,5)                        |                | 1,50           | 1030       |
|              |                                 | КШ 1КГУ        | 1,4            | 960        |
|              |                                 |                | 1,5            | 1030       |
|              |                                 | <b>PKY 10</b>  | 1,35           | 890        |
|              | 2 KMT                           |                | 1,92           | 1280       |
|              | (1,352,0)                       |                | 1,35           | 880        |
|              |                                 | 1ГШ 68         | 2,00           | 1250       |
|              |                                 |                | 1,4            | 920        |
|              | $KMT-1,5$                       | КШ 1КГУ        | 2,0            | 1210       |
|              | (1,352,0)                       | 1ГШ 68         | 1,35           | 890        |
|              |                                 |                | 2,00           | 1270       |
|              | 1KMK 97<br>1КМК98Д<br>(0,801,0) | K 103M         | 0,8            | 710        |
|              |                                 |                | 1,0            | 860        |
|              |                                 | <b>MK 67H</b>  | 0,8            | 670        |
|              |                                 |                | 1,0            | 840        |
|              | 2KMK 97M                        | 1K 101Y        |                |            |
|              | <b>2КМК 98Д</b>                 |                | 0,95           | 590<br>820 |
|              | (0,91,25)                       |                | 1,20           |            |

Примітка. 1. За двокомбайнового виймання вугілля норматив навантаження збільшується на 15-20%.

Таблиця 5.7 – Нормативи навантаження на очисні вибої, обладнані струговими механізованими комплексами КМС 97М (КМС 98Д)

| Умови, для        | Тип         | Товщина пластів, | Опірність   | Навантаження на |
|-------------------|-------------|------------------|-------------|-----------------|
| яких визначе-     |             | що відпрацьову-  | вугілля рі- | очисний вибій,  |
| ний норматив      | струга      | ються            | занню, кН/м | $T/\mu$ об.     |
| Вугільні пласти   |             | 0.75             | 100         | 480             |
| з кутом падіння   | УCТ<br>2M   |                  | 200         | 220             |
| до 25°;           |             | 1,0              | 100         | 650             |
| вміщувальні       |             |                  | 200         | 300             |
| породи: стійкі й  | <b>YCT4</b> | 0.75             | 100         | 520             |
| середньостійкі;   |             |                  | 200         | 380             |
| опірність вугілля |             | 1,2              | 100         | 770             |
| різанню до 200    |             |                  | 200         | 560             |
| $\kappa H/m$ ;    | CO 75       | 0,75             | 100         | 640             |
| довжина очисно-   |             |                  | 200         | 460             |
| го вибою – 150 м  |             |                  | 100         | 1000            |
|                   |             | 1,2              | 200         | 740             |

Таблиця 5.8 – Нормативи навантаження на очисні вибої, обладнані вузькозахоплювальними комбайнами з індивідуальним кріпленням

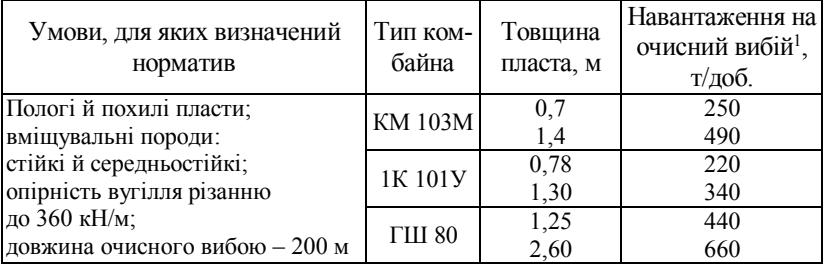

Примітка. 1. За двокомбайнового виймання вугілля норматив навантаження збільшується на 15-20%.

# Таблиця 5.9 – Нормативи навантаження на очисні вибої, обладнані струговими установками з індивідуальним кріпленням

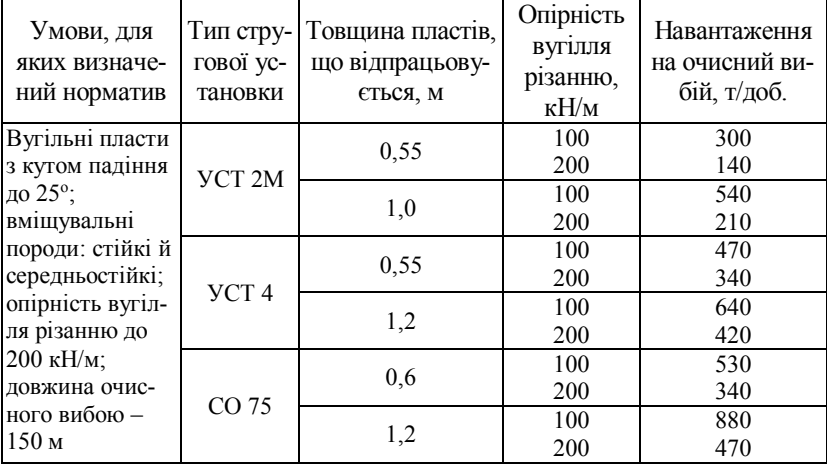

Таблиця 5.10 – Нормативи навантаження на очисні вибої, обладнані широкозахоплювальними комбайнами

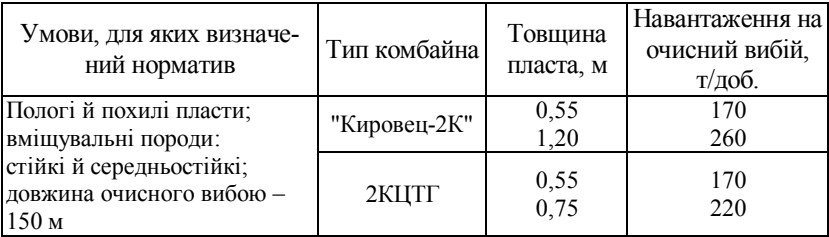

За відхилення фактичних умов розробки вугільного пласта від табличних необхідно скорегувати значення нормативного навантаження, що наведені в таблицях 5.6-5.10.

Для товщини пласта корегування навантаження виконується згідно з виразом

$$
A_{u} = A'_{o} + \frac{m - m_{1}}{m_{2} - m_{1}} \left( A''_{o} - A'_{o} \right),
$$
 (5.40)

де *т* – виїмкова товщина пласта, що відпрацьовується (фактична), м; *т*<sup>1</sup> і *т*<sup>2</sup> – відповідно нижня й верхня межа застосування виїмкової машини по товщині пласта, м;

А<sup>н</sup> – нормативне навантаження на очисний вибій для конкретної виїмкової ділянки, т/доб;

*Ао* і *А<sup>о</sup>* – нормативні (табличні) навантаження, що відповідають нижній і верхній межам застосування виїмкової машини по товщині пласта, т/доб.

Корегування нормативів щодо щільності вугілля в масиві

$$
A_{u} = A_{o} \frac{\gamma_{\phi}}{\gamma_{p}} , \qquad (5.41)
$$

де *γ<sup>ф</sup>* і *γ<sup>р</sup>* – фактична й розрахункова щільність вугілля в масиві відповідно, т/м<sup>3</sup>.

Корегування нормативів навантаження на очисний вибій щодо опірності вугілля різанню здійснюється тільки для очисних вибоїв, які обладнані струговими установками незалежно від типу кріплення

$$
A_n = A'_o - \frac{A_p - A'_p}{A''_p - A'_p} \left( A'_o - A''_o \right),\tag{5.42}
$$

де *A<sup>p</sup>* – фактична опірність вугілля різанню;

*Ap* і *A<sup>p</sup>* – табличні, відповідно мінімальне й максимальне, значення опірності вугілля різанню, кН/м;

*Ао* і *А<sup>о</sup>* –табличні навантаження на очисний вибій, які відповідають мінімальним і максимальним значенням опірності вугілля різанню, т/доб.

Корегування нормативного навантаження за відхилення фактичної довжини лави від табличної у випадку виймання вугілля вузькозахоплювальними комбайнами й струговими установками виконується за формулою:

$$
A_{\scriptscriptstyle \mu} = K \cdot A_{\scriptscriptstyle \sigma} \,, \tag{5.43}
$$

де *А<sup>о</sup>* – табличний норматив навантаження, т/доб;

*K* – коефіцієнт зміни навантаження на лаву в залежності від її довжини (*L*).

Значення коефіцієнта визначаються за таблицею 5.11 в залежності від швидкості виймання вугілля (для комбайнів) і за таблицею 5.12 в залежності від товщини стружки (для стругів).

Таблиця 5.11 – Коефіцієнти зміни навантаження на очисні вибої з вузькозахоплювальними комбайнами в залежності від довжини лави

| Швидкість вий-       | овжина лави, м |      |     |     |      |
|----------------------|----------------|------|-----|-----|------|
| мання вугілля, м/хв. | 100            | 150  | 200 | 250 | 300  |
|                      | ).93           | 0.98 |     |     | ,03  |
|                      | $\cdot .8^-$   | ).95 |     | .03 | 1,0: |
|                      | $_{0.8}$       | າ 92 |     | .05 | ,09  |
|                      |                | 0.9  |     | ∩′⊓ |      |

Товщина стружки (*h*) розраховується для стругів УСТ 2М за формулою:

$$
h = 11,2 - 0,033A_p - 6,80H_c, \t\t(5.44)
$$

де *Н<sup>с</sup>* – висота струга, м.

Таблиця 5.12 – Коефіцієнти зміни навантаження на очисні вибої зі струговим вийманням залежно від довжини лави

| Говщина стружки, | Довжина лави, м |  |  |  |  |
|------------------|-----------------|--|--|--|--|
| CM               |                 |  |  |  |  |
|                  |                 |  |  |  |  |
|                  |                 |  |  |  |  |
|                  |                 |  |  |  |  |

Для стругів УСТ 4 і СО 75М величина *h* розраховується за формулою

$$
h = 13.0 - 0.021A_p - 6.93H_c.
$$
 (5.45)

Значення швидкості виймання вугілля визначаються за методикою, наведеною в [32, 33], або за фактичними даними лав-аналогів.

Корегування нормативів навантаження на очисні вибої, обладнані механізованим кріпленням застарілих конструкцій, виконується залежно від терміну їх експлуатації. Якщо термін експлуатації становить 1-2 роки, то нормативне навантаження множать на коефіцієнт 0,9, а за терміну понад 2 років – на коефіцієнт 0,85.

За роботи очисного вибою в зонах геологічних порушень табличні значення нормативів множать на коефіцієнти, наведені в таблиці 5.13.

Під час врахування коефіцієнтів впливу декількох різних видів геологічних порушень, вони перемножуються. При цьому підсумкове значення береться не менш ніж 0,25.

# Таблиця 5.13 – Коефіцієнти зниження нормативних навантажень під час роботи очисних вибоїв у зонах геологічних порушень

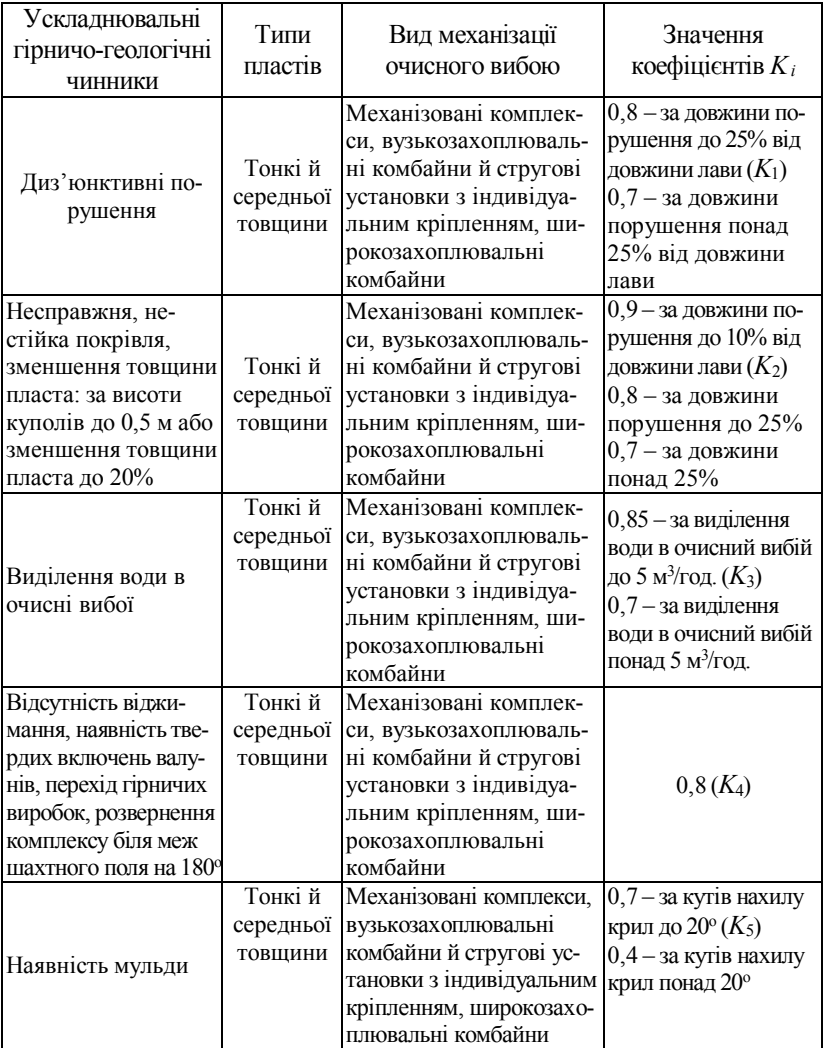

#### Продовження таблиці 5.13

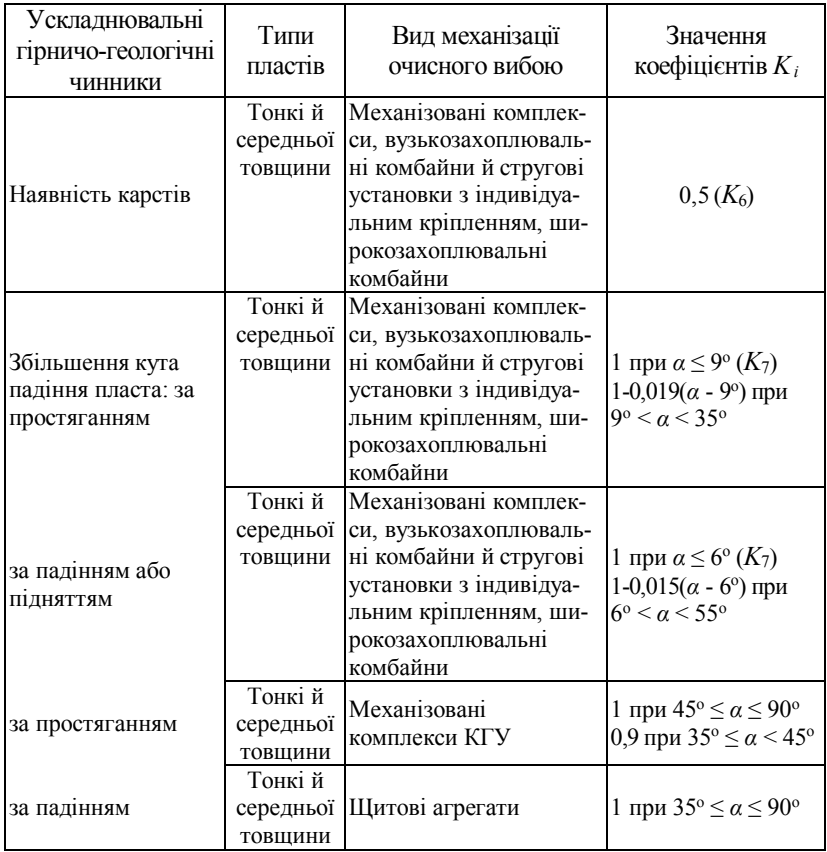

Розглянемо методику розрахунку нормативного навантаження на умовному прикладі, наведеному в [9]. Припустимо, що передбачається відпрацювання пласта лавою за наступних умов: геологічна товщина пласта – 1,14 м; довжина лави – 250 м; лава буде обладнана механізованим кріпленням 1КД 90, вміщувальні породи середньої стійкості: без ускладнювальних ведення очисних робіт гірничогеологічних чинників; щільність вугілля в масиві – 1,29 т/м<sup>3</sup>.

Спочатку визначаємо нормативне навантаження для товщини пласта, яка дорівнює 1,14 м. Для нижньої (0,8 м) й верхньої (1,3) меж застосування комплексу 1МКД 90 з комбайном УКД 200 вибираємо за таблицею 5.6 відповідні значення нормативного навантаження (*А*<sup>1</sup> = 870 і  $A_2$  = 1250 т/доб.). Тоді

$$
A_n = 870 + \frac{1,14 - 0,8}{1,3 - 0,8} (1250 - 870) = 1130 \text{ T/qo6}.
$$

Скорегуємо отримане значення *А<sup>н</sup>* за щільностю вугілля

$$
A_{\mu} = 1130 \cdot \frac{1,29}{1,4} = 1040 \text{ T/qo6}.
$$

Фактична швидкість подачі комбайна по лаві аналога становила 3,0 м/хв. Згідно з таблицею 5.11 за фактичної довжини очисного вибою 250 м коефіцієнт корегування залежно від довжини лави дорівнює 1,07. Тоді нормативне навантаження буде 1040∙0,7=1115 т/доб.

Припустимо, що в процесі роботи лави буде зустрінуте диз'юнктивне порушення. При цьому його довжина під час переходу лавою буде становити до 25%. Окрім цього на ділянці переходу порушення безпосередня покрівля буде нестійкою. Тоді нормативне значення навантаження на лаву під час її переходу ділянки з диз'юнктивним порушенням становитиме 1115∙0,8∙0,8=714 т/доб.

Під час відпрацювання крутоупадних пластів нормативні навантаження на очисні вибої наведені в таблицях 5.14 – 5.17 [34].

Під час розробки вугільних пластів за допомогою відбійних молотків нормативне навантаження розраховується за допомогою даних, наведених у таблиці 5.18.

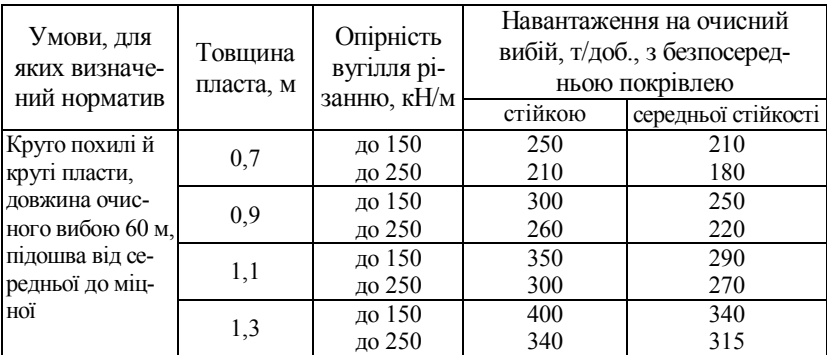

## Таблиця 5.14 – Нормативи навантаження на очисний вибій, обладнаний щитовим агрегатом АНЩ<sup>1</sup>

#### Примітки:

1. Якщо довжина очисного вибою збільшується до 70 м, то на кожний метр довжини після 60 м норматив навантаження збільшується на 2,5 т/доб. за стійкої й середньої стійкості покрівлі.

2. Якщо довжина очисного вибою зменшується до 40 м, то норматив навантаження зменшується із розрахунком 2,0 т/доб. за стійкої й середньої стійкості покрівлі на кожний метр довжини вибою від 60 до 40 м.

Таблиця 5.15 – Нормативи навантаження на очисний вибій,

#### обладнаний щитовим агрегатом АЩМ<sup>1</sup>

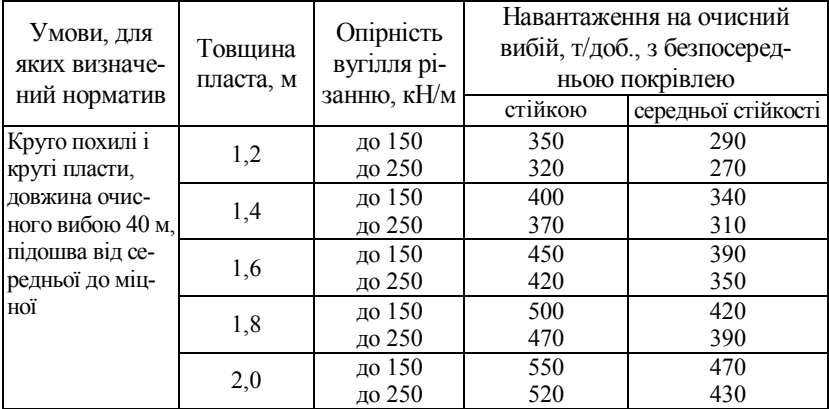
### Продовження таблиці 5.15

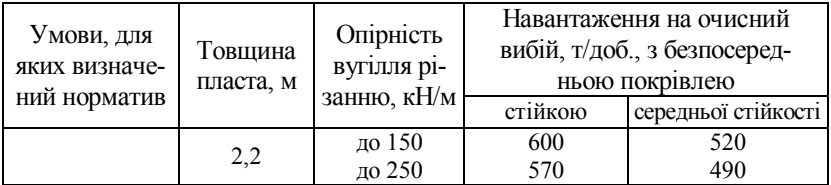

Примітки:

1. Якщо довжина очисного вибою збільшується до 70 м, то на кожний метр довжини вибою після 40 м норматив навантаження збільшується на 2,5 т/доб. за стійкої й середньої стійкості покрівлі.

2. Якщо довжина очисного вибою зменшується до 30 м, то норматив навантаження зменшується на 2,0 т/доб. на кожний метр за стійкої й середньої стійкості покрівлі.

Таблиця 5.16 – Нормативи навантаження на очисний вибій,

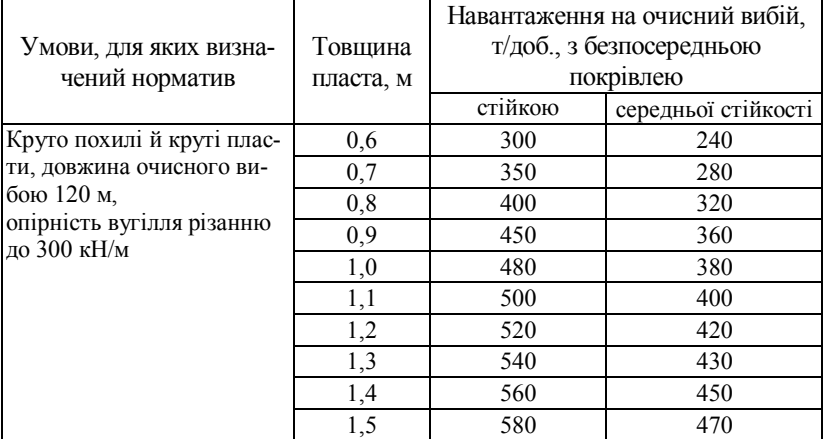

### обладнаний комплексами КГУ

Примітки:

1. Якщо довжина очисного вибою збільшується до 140 м, то на кожний метр довжини після 120 м норматив навантаження збільшується на 2,0 т/доб. за стійкої й середньої стійкості покрівлі.

2. Якщо довжина очисного вибою зменшується до 100 м, то норматив навантаження зменшується на 1,5 т/доб. на кожний метр за стійкої й середньої стійкості покрівлі.

# Таблиця 5.17 – Нормативи навантаження на очисні вибої, обладнані комбайнами УКР, "Темп", "Комсомолец" та індивідуальним кріпленням

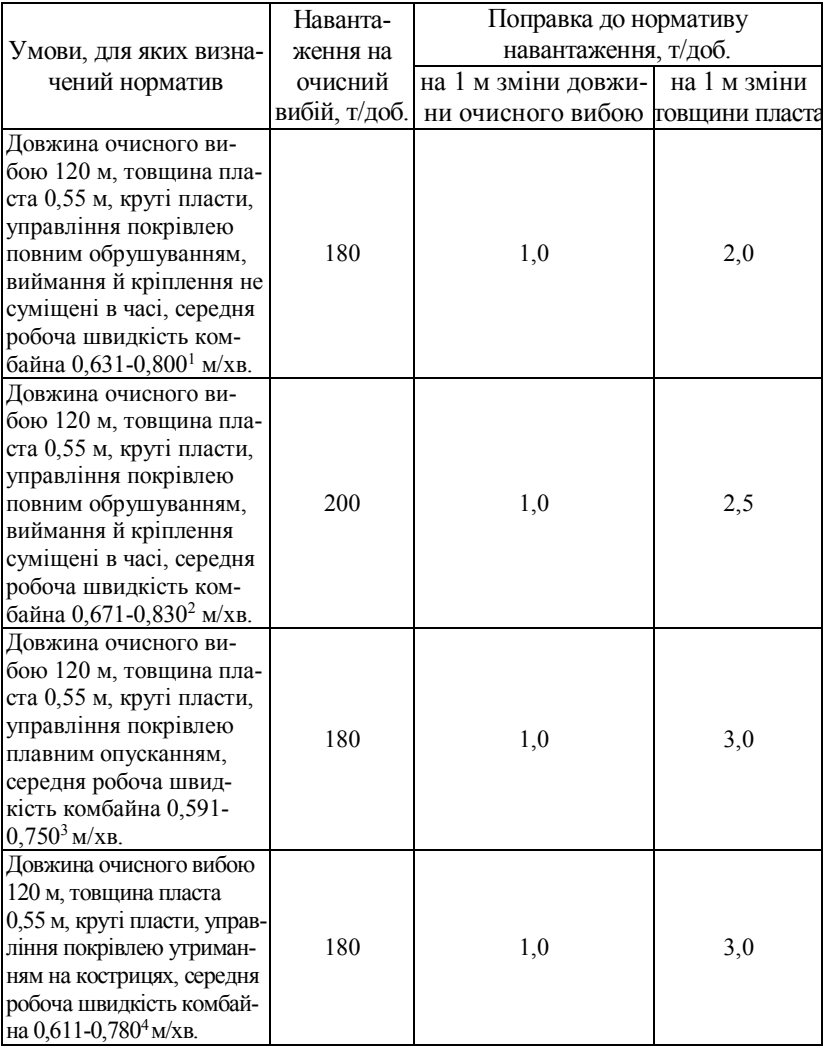

#### Продовження таблиці 5.17

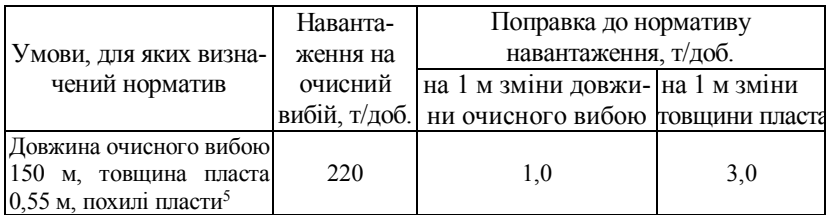

Примітки:

1. За середньої робочої швидкості комбайна до 0,220 м/хв. необхідно ввести в розрахунок поправковий коефіцієнт 0,58: за 0,221-0,250 м/хв. – 0,62; 0,251-0,290 м/хв. –  $0.67$ ;  $0.291 - 0.350$  M/xb,  $- 0.73$ ;  $0.351 - 0.420$  M/xb,  $- 0.79$ ;  $0.421 - 0.510$  M/xb,  $- 0.83$ ;  $0.511 0.630$  м/хв. – 0,92; 0,801-1,080 м/хв. – 1,08; понад 1,080 м/хв. – 1,17.

2. За середньої робочої швидкості комбайна до 0,220 м/хв. поправковий коефіцієнт 0,57: за 0,221-0,280 м/хв. – 0,61; 0,281-0,290 м/хв. – 0,65; 0,291-0,330 м/хв. – 0,72; 0,331-0,390 м/хв. – 0,76; 0,391-0,460 м/хв. – 0,85; 0,461-0,560 м/хв. – 0,89; 0,561- 0,670 м/хв. – 0,97; 0,831-1,070 м/хв. – 1,12;понад 1,070 м/хв. – 1,25.

3. За середньої робочої швидкості комбайна до 0,230 м/хв. поправковий коефіцієнт 0,56: за 0,231-0,270 м/хв. – 0,63; 0,271-0,320 м/хв. – 0,70; 0,321-0,380 м/хв. – 0,76; 0,381- 0,460 м/хв. – 0,83; 0,461-0,590 м/хв. – 0,91; 0,751-1,040 м/хв. – 1,09; понад 1,040 м/хв. – 1,18.

4. За середньої робочої швидкості комбайна до 0,230 м/хв. поправковий коефіцієнт 0,58: за 0,231-0,260 м/хв. – 0,64; 0,261-0,310 м/хв. – 0,69; 0,311-0,380 м/хв. – 0,75; 0,381- 0,480 м/хв. – 0,83; 0,481-0,810 м/хв. – 0,91; 0,781-1,050 м/хв. – 1,10; понад 1,050 м/хв. – 1,20.

5. За середньої робочої швидкості комбайна до 0,480 м/хв. поправковий коефіцієнт 0,83: за 0,481-0,610 м/хв. – 0,91; 0,611-0,780 м/хв. – 1,01; 0,781-1,050 м/хв. – 1,10; понад 1,050 м/хв. – 1,20. Під час розробки антрациту в розрахунок нормативу треба вводити поправковий коефіцієнт 1,1.

# Таблиця 5.18 – Нормативи навантаження на очисний вибій з вийманням вугілля за допомогою відбійних молотків

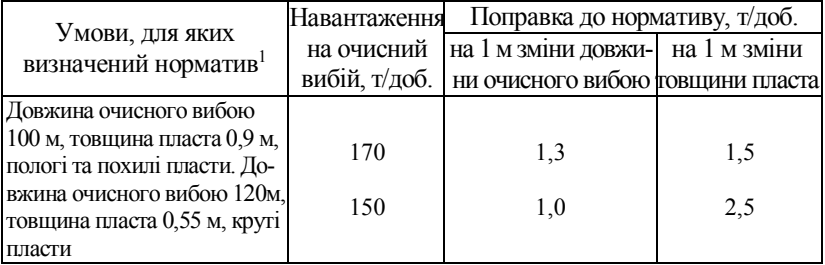

Примітка. 1. При управлінні покрівлею повним обрушуванням необхідно прийняти поправковий коефіцієнт 0,95.

Розрахунок нормативного навантаження за відхилень конкретних умов від наведених у таблиці 5.14-5.16 хоча б за одним чинником здійснюється за формулою

$$
A_{u} = (A_{o} + a\Delta l_{oe}) \frac{n_{su} \cdot T_{su}}{1080} \cdot \frac{\gamma}{1,3} K , \qquad (5.46)
$$

де а – поправка до нормативу за зміни довжини очисного вибою на 1 м;

Δ*lов* – різниця, між табличною й проектною довжиною лави, м;

*пзм* – кількість змін з видобутку вугілля, зм.;

*Тзм* – тривалість зміни (360, 420 хв.);

*γ* – щільність гірничої маси в масиві без урахування присічки бокових порід;

*K* – коефіцієнт зменшення нормативу навантаження під час відпрацювання пластів у складних умовах (визначається як добуток окремих коефіцієнтів таблиця 5.13);

*А<sup>о</sup>* – норматив навантаження на очисний вибій за відхилення фактичного значення товщини пласта від табличного розраховується за формулою (5.40), а за відхилення опірності – за формулою (5.42).

Для очисних вибоїв, обладнаних комбайнами УКР, "Темп", "Комсомолець", і таких, де виймання здійснюється відбійними молотками (таблиці 5.17, 5.18) нормативне навантаження розраховується за формулою:

$$
A_{_{H}} = (A_{_{O}} + a_{_{H}} \Delta m \cdot 100 + a_{_{O6}} \Delta l_{_{O6}}) \frac{n_{_{3M}} \cdot T_{_{3M}}}{1296} \cdot \frac{\gamma}{\gamma_{p}} K , \qquad (5.47)
$$

де *а<sup>т</sup>* – коефіцієнт, який враховує зміну нормативу навантажен-

ня за зміни на 1 см виймальної товщини пласта, т/доб.;

Δ*т* – різниця між фактичною й табличною товщиною пласта, м;

*аов* – поправка до нормативу навантаження за зміни на 1 м довжини очисного вибою, т/доб. (вона береться для випадків відхилення фактичної довжини очисного вибою від наведеної в таблицях на ±40%. Коли відхилення перевищує вказаний поріг, норматив береться на рівні навантаження, яке розраховане для максимального відхилення від базової довжини лави);

 $\gamma_p$  — щільність гірничої маси в масиві, т/м<sup>3</sup> (для кам'яного вугілля — 1,35 т/м<sup>3</sup>, для антрацитів - 1,65 т/м<sup>3</sup>).

Розглянемо методику визначення нормативів на умовних прикладах. Припустимо, що із застосуванням агрегату 1АЩМ передбачається розробка вугільного пласта в наступних умовах: довжина очисного вибою 65 м; товщина пласта 1,3 м; опірність пласта різанню 200 кН/м, покрівля – середньої стійкості, кут падіння 55°, підошва міцна, щільність гірничої маси 1,4 т/м<sup>3</sup>.

Оскільки товщина пласта й опірність вугілля знаходяться в межах між їх більшим і меншим значенням у таблиці 5.15, то розрахунок *А<sup>н</sup>* виконуємо наступним чином:

$$
A_o = A'_o + \frac{m - m_1}{m_2 - m_1} (A''_o - A'_o).
$$

Для товщини пласта 1,2 м *А<sup>о</sup>* буде дорівнювати

$$
A'_{o} = 290 + \frac{200 - 150}{250 - 150} (270 - 290) = 280 \text{ T/qo6}.
$$

Для товщини пласта 1,4 м *А<sup>о</sup>* буде дорівнювати

$$
A''_o = 340 + \frac{200 - 150}{250 - 150} (310 - 340) = 325 \text{ T/qo6}.
$$
  

$$
A_o = 280 + \frac{1,3 - 1,2}{1,4 - 1,2} (325 - 280) = 302 \text{ T/qo6}.
$$

Отримане значення треба скорегувати на відхилення довжини лави й щільності гірничої маси

$$
A_n = (302 + 2, 5 \cdot 25) \frac{3 \cdot 360}{1080} \cdot \frac{1,40}{1,30} \cdot 1 = 392 \text{ T/qo6}.
$$

Якщо припустити, що під час відпрацювання очисного вибою буде зустрінуте диз'юнктивне порушення амплітудою 0,3 м та довжиною 20 м і при цьому на цій ділянці безпосередня покрівля буде нестійкою, то необхідно буде розрахувати коефіцієнт *K*: *K= K*1*∙K*2.

Значення *K*<sup>1</sup> розраховується за формулою

$$
K_1 = \left(1 - 0.25 \frac{l_n}{l_n}\right) \left(1 - \frac{h}{m}\right),\tag{5.48}
$$

де *l<sup>н</sup> –* довжина порушення в очисному вибої, м;

 $l_n$  – довжина очисного вибою, м;

*h* – амплітуда порушення, м;

*в* – коефіцієнт для агрегатів, (*в* = 0,41).

$$
K_1 = \left(1 - 0.25 \frac{20}{65}\right)\left(1 - 0.41 \frac{0.3}{1.3}\right) = 0.84.
$$

Для нестійкої покрівлі за довжини розповсюдження (20/65)∙100=31% коефіцієнт *K*<sup>2</sup> =0,7 (таблиця 5.13), тоді

$$
K=0,84.0,7=0,59.
$$

З його урахуванням навантаження на ділянці з геологічним порушенням становитиме 392∙0,59=230 т/доб.

Розглянемо приклад розрахунку нормативу навантаження за використання відбійних молотків у наступних умовах: довжина вибою 115 м; товщина пласта 1,0м; щільність гірничої маси в масиві – 1,5 т/м<sup>3</sup> ; крутий пласт; управління покрівлею – повне обрушування, покрівля нестійка:

$$
A_n = (150 + 2,5 \cdot 0,45 \cdot 100 + 1,0 \cdot (-5)) \frac{3 \cdot 360}{1296} \cdot \frac{1,50}{1,35} \cdot 0,95 \cdot 0,7 = 158 \text{ T/qo6}.
$$

Розглянутий метод визначення середньодобового навантаження на очисний вибій не враховує ймовірнісну природу вихідної інформації й не пристосований до врахування під час розрахунків похибок значень геологічних чинників. З цієї точки зору більш адекватною характеру вихідної інформації є методика [35], розроблена на основі методів теорії розпізнавання та інформації. Згідно з цією методикою на першому етапі за допомогою таблиці 5.19 здійснюється прогноз одного з трьох діапазонів навантаження на очисний вибій  $A_{c_i}$ . Перший діапазон *i A<sup>c</sup>* ≤ 250 т/доб. (*А*1), другий 250 < *i A<sup>c</sup>* ≤ 750 т/доб. (*А*2) і третій *i A<sup>c</sup>* > 750 т/доб. (*А*3).

Прогноз за допомогою цієї таблиці діапазонів зміни середньодобового навантаження на лаву здійснюється таким же чином, як раніш було описано при прогнозі категорій обрушуваності порід основної покрівлі (табл. 5.5).

| Найменуван-                                                                                                    | Альтернатива 1:<br>$A_1$ або $A_2$ чи $A_3$                                                      |                                                             |                                                                    | Найменуван-                                                 | Альтернатива 2:<br>$A_2$ чи $A_3$                  |                         |          |
|----------------------------------------------------------------------------------------------------|--------------------------------------------------------------------------------------------------|-------------------------------------------------------------|--------------------------------------------------------------------|-------------------------------------------------------------|----------------------------------------------------|-------------------------|----------|
| ня чинника                                                                                                    | $\overline{ \overline{ \text{Діапазони}} }$ $\overline{PK_{ij}}$ $\overline{I_{xi}}$<br>(ознаки) |                                                             |                                                                    | ня чинника                                                  | Діапазони<br>(ознаки)                              | $PK_{ii}$               | $I_{xi}$ |
| 1. Сумарна дов-<br>жина ніш, м                                                                                                    | $\leq 6$<br>$6-9$<br>$9,1-16$<br>$>16$                                                           | 73<br>18<br>12<br>$-113$                                    | 62,5                                                               | 1. Виймана тов-<br>щина пласта, м                           | $\leq 0.95$<br>$0,96-1,3$<br>>1.3                  | $-79$<br>$-3$<br>38     | 30,2     |
| 2. Система роз-<br>робки                                                                                                    | суцільна,<br>комбінована,<br>стовпова                                                            | $-42$<br>$-40$<br>44                                        |                                                                    | 38.8 2. Організаційно-<br>технічний рівень<br>очисних робіт | $\leq 1.0$<br>$1, 1 - 2, 1$<br>$2,2-2,7$           | $-32$<br>$-28$<br>$-17$ | 19,4     |
| 3. Стійкість порід<br>безпосередньої                                                                                                    | $B_1$<br>$\mathbf{E}_2$<br>B <sub>3</sub>                                                        | $-32$<br>$-14$<br>84                                        | 36,8                                                               | $(lnK_i)$                                                   | $2,8-3,4$<br>>3,4<br>суцільна,                     | 28<br>58<br>$-71$       |          |
| покрівлі<br>4. Схема роботи                                                                                                    | $B_4 + B_5$<br>човникова,                                                                        | 44<br>$-44$                                                 |                                                                    | 3. Система роз-<br>робки                                    | комбінована.<br>стовпова                           | 16<br>11                | 17,8     |
| комбайна<br>однобічна<br>$\leq 0.9$<br>5. Організаційно-<br>$0.9 - 1.8$<br>технічний рівень<br>1,81-2,7<br>очисних робіт<br>$2,71-3,1$<br>$(lnK_i)$<br>>3,1 | 38<br>$-62$<br>$-34$<br>7                                                                        | 35,6<br>29,8                                                | 4. Тип кріплення<br>сполучення лави<br>із транспортною<br>виробкою | механізована;<br>анкерна;<br>інвентарна<br>металева;        | 28<br>20<br>10                                     | 17,2                    |          |
|                                                                                                    |                                                                                                  | 43<br>59                                                    |                                                                    | 5. Сумарна дов-                                             | дерев'яна<br>< 9                                   | $-56$<br>18             |          |
| 6. Відносна мета-<br>новість, $M^3/T$                                                                                                    | $5,1-15$<br>15,1-30                                                                              | $\leq$<br>$\overline{26}$<br>$\overline{2}$<br>21,3<br>$-1$ |                                                                    | жина ніш, м                                                 | $9 - 14$<br>>14                                    | $-2$<br>$-62$           | 12,0     |
| 7. Тип кріплення                                                                                                    | $>30$<br>анкерне,<br>механізоване:<br>інвентарне<br>металеве;<br>дерев'яне                       | $-65$<br>60<br>11<br>$-30$                                  |                                                                    | 6. Обводненість<br>очисного вибою,<br>$M^3/\Gamma$ ОД.      | $\Omega$<br>$0, 1 - 1, 0$<br>>1,0                  | 17<br>$-35$<br>$-17$    | 12,0     |
| сполучення лави<br>із транспортною<br>виробкою                                                                                                    |                                                                                                  |                                                             | 18                                                                 | 7. Товшина не-<br>справжньої пок-<br>рівлі, м               | $\leq 0.3$<br>$0,3-0,6$<br>> 0.6                   | 15<br>$-13$<br>$-42$    | 7,3      |
| 8. Обрушуваність<br>основної покрівлі                                                                                                    | $A_1, A_2;$<br>$A_3;$<br>A4                                                                      | 5<br>31<br>$-44$                                            | 15                                                                 | 3. Стійкість по-<br>рід безпосеред-<br>ньої покрівлі        | B <sub>1</sub><br>E <sub>2</sub><br>E <sub>3</sub> | $-28$<br>$-6$<br>19     | 7,0      |
| 9. Обводненість<br>очисного вибою,<br>$M^3/\Gamma$ ОД.                                                                                                    | $\Omega$<br>$0, 1 - 1, 0$<br>$1,1-2,5$<br>$2,6 - 3,0$<br>>3,0                                    | 18<br>$\Omega$<br>$-30$<br>$-50$<br>$-67$                   | 10.6                                                               | 9. Тип привибій-<br>ного кріплення                          | $B_4 + B_5$<br>механізована;<br>індивідуальна      | 6<br>6<br>$-51$         | 6,7      |

Таблиця 5.19 – Розпізнавання діапазонів очікуваного рівня середньодобового навантаження на очисний вибій

### Продовження таблиці 5.19

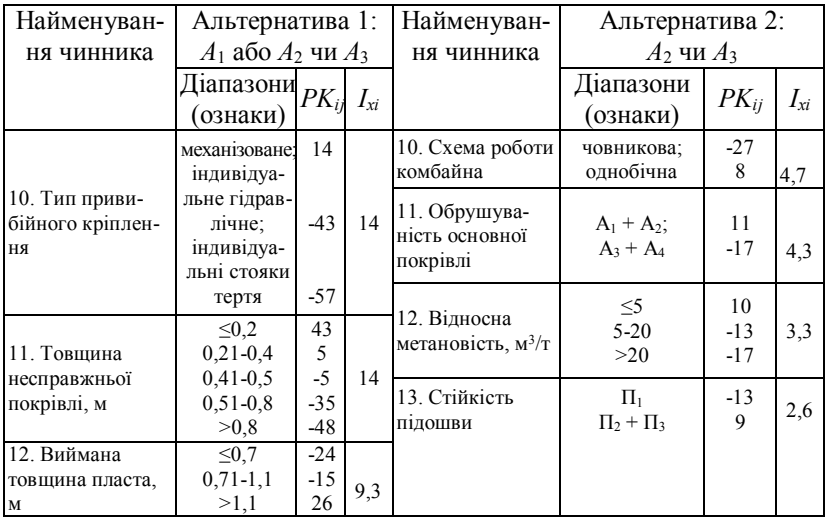

При цьому для альтернативи 1 використовується емпіричний поріг *PKij*, який дорівнює – 2, а для альтернативи 2 він становить +63.

Якщо за першою альтернативою ∑*PKij* ≤ -2, то рішення приймається на користь діапазону *А*1, у протилежному випадку – на користь *А*<sup>2</sup> чи *А*<sup>3</sup> й при цьому треба перейти до прогнозування за альтернативою 2.

Якщо за нею ∑*PKij* ≤ +63, то рішення приймається на користь *А*2, а при ∑*PKij* > +63 – на користь *А*3.

Для більш детального визначення очікуваного рівня середньодобового навантаження на лаву в межах указаних діапазонів *А<sup>с</sup>* необхідно використовувати формули (5.49)-(5.51).

Для діапазону *А<sup>с</sup>* ≤ 250 т/доб.

$$
A_{c_i} = \frac{216}{e^{0.105 N_{uo}}},\tag{5.49}
$$

де *Nно* – кількість несприятливих ознак геологічних чинників, що одночасно проявляються під час відпрацювання вугільного пласта.

До них відносять категорії обрушуваності А<sub>3</sub> і А<sub>4</sub>, нестійкі породи безпосередньої покрівлі й підошви, пласти небезпечні за раптовими викидами, кут падіння більш ніж 18°; обводненість лав 5 м<sup>3</sup>/год. і більше; товщина пластів нижче  $0.7$  м, відносна метановість понад  $10$  м $^3\!/\mathrm{r}.$ 

Для діапазону від 250 до 750 м/доб.

$$
A_{c_i} = 242e^{(0.003lm + 0.0016S_p)}, \qquad (5.50)
$$

де *l* – довжина лави, м;

*S<sup>p</sup>* – сумарне значення *PKij* для чинників, які мають якісний вираз і враховуються за альтернативою 2

$$
S_p = PK_{i9} + PK_{i11} + PK_{i10} + PK_{i3} + PK_{i4} + PK_{i8} + PK_{i13}
$$

діапазон зміни *S<sup>p</sup>* від – 263 до 86, *l* від 130 до 27- м, *т* від 0,8 до 1,72 м.

Для діапазону понад 750 м/доб.

$$
A_{c_i} = \frac{718K_i^{0,2}}{e^{0,73m_{x,x}}},\tag{5.51}
$$

де *K<sup>i</sup>* – коефіцієнт організаційно-технічного рівня очисних робіт; *тл.к* – товщина несправжньої покрівлі, м.

Діапазон зміни *K<sup>i</sup>* від 6 до 60, *тл.к* – від 0 до 0,5 м.

Величина *K<sup>i</sup>* розраховується за формулою

$$
K_i = \frac{K'_1 \cdot K'_2 \cdot K'_3}{K'_4},
$$
\n(5.51)

де *K*<sup>1</sup> – коефіцієнт, що враховує масу очисного обладнання;

*K*2 – коефіцієнт, що враховує середньодобову чисельність робочих очисного вибою;

*K*3 – коефіцієнт енергоозброєння очисного обладнання;

*K*4 – коефіцієнт питомих енерговитрат на руйнування вугілля.

$$
K_1' = \frac{M_1 + M_2 + M_3 + M_4l}{0,67l},\tag{5.53}
$$

де *М*1, *М*2, *М*<sup>3</sup> – маса комбайна, конвеєра з привідними голівками й маслостанції;

*М*<sup>4</sup> – маса кріплення на 1 м довжини лави, т/м;

$$
K_2' = \frac{N_{p.o}}{43},\tag{5.54}
$$

де *Np.o* – середньодобова кількість робочих очисного вибою, люд.;

$$
K_3' = \frac{P_1 + P_2 + P_3}{258},\tag{5.55}
$$

де *Р*1, *Р*2, *Р*<sup>3</sup> – потужність двигунів комбайна, конвеєра, маслостанції відповідно, кВт;

$$
K_4' = \frac{H_W}{1,04},\tag{5.56}
$$

де *Н<sup>W</sup>* – питомі електровитрати на руйнування вугілля, кВт∙год./м.

Розглянемо приклад використання наведеної методики для наступних умов: механізований комплекс 1МКД 90 з комбайном К 103М і конвеєром СПЦ 163; виймана товщина пласта 1,0 м; безпосередня

покрівля середньої стійкості; основна покрівля середньої обрушуваності; підошва середньої стійкості; відносна метановість 5 м<sup>3</sup>/т; лава суха; несправжня покрівля відсутня; виймання вугілля проводиться без ніш, система розробки стовпова, схема роботи комбайна – човникова; кріплення сполучення лави зі транспортною виробкою – механізоване.

Підраховуємо ∑*PKij* за альтернативою 1:

$$
\sum PK_{ij} = 73 + 44 + 44 - 44 + 7 + 26 + 60 + 5 + 18 + 14 + 43 - 15 = 275 > -2.
$$

Переходимо до знаходження *PKij* за альтернативою 2:

$$
\sum PK_{ij} = 3 - 7 + 11 + 28 + 18 + 17 + 15 + 6 + 6 - 27 + 11 + 10 + 9 = 84 > 63.
$$

Таким чином, у заданих умовах середньодобове навантаження буде перевищувати 750 т/доб. Його уточнене значення буде становити

$$
A_{c_i} = \frac{718 \cdot 13^{0.2}}{e^{0.73 \cdot 0}} \approx 1200 \text{ T/qo6}.
$$

У процесі розрахунків був урахований коефіцієнт *Ki*, який для заданих умов становив

$$
K_i = \frac{9,4 \cdot 1,16 \cdot 2}{1,64} \approx 13,
$$

при цьому

$$
K'_1 = \frac{11 + 41 + 3 + 6 \cdot 200}{0,67 \cdot 200} = 9,4 ;
$$
  

$$
K'_2 = \frac{50}{43} = 1,16 ;
$$
  

$$
K'_3 = \frac{290 + 220 + 3}{258} = 2 ;
$$

$$
K_4' = \frac{1,7}{1,04} = 1,64.
$$

Отримані значення *K<sup>i</sup>* враховуються в таблиці 5.19, як ln*Ki*, тому його значення під час прогнозування діапазонів *А<sup>с</sup>* взято таким, що дорівнює 2,56.

Урахування помилок вихідних даних під час прогнозування *А<sup>с</sup>* здійснюється за тією ж методикою, що була розглянута за прогнозування обрушуваності порід основної покрівлі (див. п. 5.4.1). Це дає можливість спрогнозувати більш вірогідні значення *Ас*.

5.4.2.2 Обґрунтування можливої річної потужності шахти й собівартості видобутку вугілля

Після визначення очікуваних значень середньодобового навантаження на очисний вибій по різних однорідних ділянках вугільних пластів можна обґрунтувати річну проектну потужність шахти (*Аш.р*).

Найбільш відомою бліц-методикою визначення цього показника є методика П.З. Звягіна [13, 36]. Вона дозволяє розрахувати оптимальне значення *Аш.р* на підставі використання статистичних методів установлення залежностей собівартості 1 т вугілля від потужності шахти й промислових запасів вугілля [37].

$$
A_{u\ldots p} = \sqrt{\frac{C_1 \cdot \varphi^2 + E_u \cdot K_1'}{Z_{np}}},\tag{5.57}
$$

де *С*<sub>1</sub>,  $\varphi$ , *K*<sup>*n*</sup></sup>, *K*<sup>*n*</sup> i *K*<sub>*np*</sub> – розрахункові коефіцієнти, які враховують експлуатаційні й капітальні витрати, значення яких отримані статистичною обробкою матеріалів діючих шахт і проектів;

*Е<sup>н</sup>* – нормативний коефіцієнт порівняльної ефективності капіталовкладень  $(E_{\mu} = 0.15)$ ;

*Zпр* – промислові запаси шахтного поля, тис.т.

Значення вказаних розрахункових коефіцієнтів наведені в таблиці 5.20.

Таблиця 5.20 – Значення розрахункових коефіцієнтів

| Умови залягання | Розрахункові коефіцієнти |      |         |                   |                                                  |  |  |  |
|-----------------|--------------------------|------|---------|-------------------|--------------------------------------------------|--|--|--|
| пластів         |                          |      | $K''_1$ | $\mathbf{r}_{nn}$ | Ø                                                |  |  |  |
| Похилі й пологі | 28,0                     | 3307 | 25.1    | 0.000134          | $4,4+0,18A_{oe. M}$                              |  |  |  |
| Круті           | 24.1                     | 3307 | 25.     | 0.000134          | $2{,}6{+}0{,}34A_{o e.{{\scriptscriptstyle M}}}$ |  |  |  |
| Антрацити       | 18.6                     | 4445 |         | 0.000134          | $4,4+0,23A_{o6,M}$                               |  |  |  |

Наведене в таблиці 5.20 місячне навантаження на очисний вибій (*Аов.м*) можна розрахувати за формулою

$$
A_{o_{\theta,M}} = A_c(A_n) N_{o_H} \cdot 10^{-3}, \qquad (5.58)
$$

де *Nдн* – кількість робочих днів у місяці, дн.

Розраховану за формулою (5.56) проектну річну потужність шахти треба округлити до ближчого типового значення 0,9; 1,2; 1,5;1,8; 2,4; 3,0 і 3,6 млн.т.

Розглянута методика визначення *Аш.р* має один суттєвий недолік, пов'язаний з тим, що включені до неї вартісні коефіцієнти на теперішній час втратили свій сенс, оскільки вони не відповідають сучасному рівню цін. Тому Малкіним А.С. була запропонована інша методика обґрунтування *Аш.р*, яка дозволяє, по суті, визначати цей показник з урахуванням основних геологічних та технологічних умов розробки вугільних пластів [13]

$$
A_{u.p} = (k_{n1} + k_{n.o.s}) \cdot \sqrt{Z_{np} \cdot \frac{m_{o.p}}{m_{cyn}}} k_{21} ,
$$
 (5.59)

де *kпл* – коефіцієнт, що враховує кількість вугільних пластів у шахтному полі *ппл*, прийнятих до одночасної розробки *ппл.о.р*; *kн.о.в* – коефіцієнт, який враховує вплив місячного навантаження на очисний вибій на рівень проектної потужності шахти; *тор* – товщина всіх пластів, прийнятих до одночасної розробки, м; *тсум* – товщина всіх робочих пластів у шахтному полі, м; *kгл* - коефіцієнт, що враховує вплив глибини розробки й кут падіння вугільних пластів

$$
k_{n} = \frac{n_{n,n,o,p} + \sqrt{n_{n} - n_{n,n,o,p}}}{\sqrt{n_{n}}},
$$
\n(5.60)

$$
k_{_{n.o.s.}} = \sqrt{\psi_{\delta} \cdot A_{o.s.} \cdot \frac{m_{cp}}{m_{p_i}}},
$$
\n(5.61)

де *ψ<sup>б</sup>* – коефіцієнт, який ураховує ступінь впливу середнього навантаження на очисний вибій на річну потужність шахти. Для Донецького вугільного басейну *ψ<sup>б</sup>* = 0,0006;

*тср* – середня товщина вугільних пластів у шахтному полі, м; *трі* – товщина *і*-го пласта, прийнятого до розробки, для якого розраховане навантаження на очисний вибій, м

$$
m_{c_{YM}} = \sum_{i=1}^{n_{nz}} m_i \tag{5.62}
$$

де *т<sup>і</sup>* – товщина кожного пласта, прийнятого до розробки, м;

$$
k_{2i} = 1 + \frac{H_{a,z}}{H_{a,z}}
$$
\n(5.63)

де *Нв.г* – глибина верхньої межі шахтного поля, м; *Нн.г* – глибина нижньої межі шахтного поля, м.

Наведемо приклади розрахунку *Аш.р* за вказаними методиками [13, 36]. Визначимо *Аш.р* за методикою П.З. Звягіна для наступних умов: родовище кам'яного вугілля в Донецькому басейні з промисловими запасами *Zпр* = 60000000 т, вугільні пласти залягають під кутом 12<sup>о</sup>

$$
A_{oo.M} = 1200 \cdot 25 \cdot 10^{-3} = 30,0 \text{ THC.T/MIC.};
$$

$$
\varphi = 4,4 + 0,18 \cdot 30 = 9,8 ;
$$

$$
A_{u,p} = \sqrt{\frac{28 \cdot 9,8^2 + 0,15 \cdot 3307}{\frac{28}{60000} + 0,000134 \cdot 0,15 \cdot 25,1}} = 1810 \text{ THC.T/pix.}
$$

Найближче типове значення *Аш.р* дорівнює 1800 тис.т/рік, яке й береться за підсумкове.

Розрахуємо *Аш.р* за методикою Малкіна А.С. для наступних умов: до розробки взято два вугільних пласти товщиною 1,5 і 2,6 м з кутом падіння 16°; глибина розробки по верхній межі 400 м, по нижній – 500 м; промислові запаси становлять 100 млн.т; *ψ<sup>б</sup>* дорівнює 0,0006. Спочатку розроблюється перший пласт товщиною 1,5 м; *Аов.м* беремо такою, що дорівнює 30 тис.т/міс.

Для цих даних

$$
k_{n\alpha} = \frac{1+1}{\sqrt{2}} = 1,41 \; ; \quad k_{n.o.s} = \sqrt{0,0006 \cdot 30000 \cdot \frac{2,1}{1,5}} = 5,0 \; ;
$$

$$
k_{_{23}} = 1 + \frac{400}{500} = 1,8 ;
$$
  

$$
A_{u,p} = (1,41+5,0) \cdot \sqrt{100000 \cdot \frac{1,5}{4,1} \cdot 1,8} = 1645 \text{ THC.T/pix}
$$

Найближчою типовою є проектна потужність 1,5 млн.т за рік, яка й береться за підсумкову.

Якщо в одночасну розробку взяти два вугільні пласти, то

$$
A_{u,v} = (1,41+5,0) \cdot \sqrt{100000 \cdot \frac{4,1}{4,1} \cdot 1,8} = 2719 \text{ THC.T/pix}
$$

Найближче типове значення становить 2,4 млн.т за рік і його необхідно взяти, як остаточне.

Проектна потужність шахти може встановлюватися й з урахуванням потреби народного господарства в тих чи інших марках вугілля. Ця потреба може визначатися директивним шляхом на підставі державних програм економічного розвитку.

У нормативному документі про порядок розробки ТЕО кондицій рекомендується встановлювати проектну потужність шахти, виходячи з гірничих можливостей та економічної доцільності. У першому випадку визначають навантаження на очисні вибої по кожному з намічених до одночасного відпрацювання пласту. Потім по них встановлюють можливі варіанти кількості діючих лав з урахуванням відповідних обмежень. У наслідок цього визначають інтервал зміни потужності шахти й далі вибирають з нього оптимальне значення *Аш.р* за критерієм мінімуму собівартості видобутку вугілля. Ця задача розв'язується зазвичай, з використанням методу техніко-економічного порівняння варіантів [5], що суттєво підвищує трудомісткість відповідних розрахунків і обґрунтувань.

Для її зменшення доцільно виконувати прогноз собівартості видобутку вугілля окремо для видобувної ділянки  $\,C_{_{\partial_i}}\,$  і для загальношахтних технологічних ланок Δ*Сш*.

Після встановлення цих значень шахтна собівартість видобутку вугілля визначається як сума *С<sup>д</sup>* і Δ*Сш*. Такий порядок прогнозу *С<sup>ш</sup>* пояснюється перш за все тим, що дільнична складова шахтної собівартості дуже чутлива до зміни умов ведення очисних робіт, оскільки, як було показано раніше, від них суттєво залежить навантаження на очисний вибій. У той же час значення Δ*С<sup>ш</sup>* є відносно постійними в межах шахти [25-27].

Визначення *С<sup>ш</sup>* з урахуванням двох названих складових дає можливість більш чітко виділити різнорідні умови видобутку вугілля з шахтопластів і тим самим підвищити об'єктивність оцінки родовищ [25-27].

Найбільш просто  $C_{\partial_i}$  можна розрахувати за допомогою залежності між нею й місячним навантаженням на очисний вибій

$$
C_{\partial_i} = \frac{2800}{A_{oo.u}^{0.65}} \cdot k_n , \qquad (5.64)
$$

де *k<sup>n</sup>* – коефіцієнт, який ураховує зміну вартісних показників у часі.

За своєю суттю він аналогічний коефіцієнту індексації. Оскільки залежність (5.64) отримана за даними роботи шахт у період з 1984 по 1986 р., коли вугільна промисловість ще працювала відносно стабільно, то *k<sup>n</sup>* за станом на 2002 рік становив орієнтовно 3, що відповідає середньому індексу цін поданим у ДБН Д.1.1-7. Для корегування *С<sup>д</sup>* за станом на поточний рік необхідно внести уточнення в *k<sup>n</sup>* на рівень інфляції. При цьому можна використати дані, наведені в розділі 1.

Для визначення Δ*С<sup>ш</sup>* слід використовувати залежність (5.65)

$$
\Delta C_{u} = \frac{68n_{\pi} - 4n_{\pi}^{2} - 42e^{-0.05q} + 6F_{i} + 0.002 \sum l - 81}{A_{oe,u}^{0.234}},
$$
 (5.65)

де *п<sup>л</sup>* – кількість діючих лав (2-10);

 $q$  – відносна метановість пластів, що відпрацьовуються, м<sup>3</sup>/т (0-72);  $F_i$  – параметр, який характеризує вид основного підземного транспорту (для електровозного й комбінованого 20, для конвеєрного 17);

∑*l* – загальна протяжність гірничих виробок, м (53000-120000).

Загальношахтна собівартість визначається за формулою (5.66)

$$
C_{u} = (C_{\partial_i} + \Delta C_{u}).k_n. \qquad (5.66)
$$

Значення *k<sup>n</sup>* за станом на 2002 рік становило 6,5. При цьому *і Cд* у формулі (5.66) беруться без урахування *k<sup>n</sup>* у формулі (5.64).

Прогноз  $A_{c_i}$  і  $C_{\partial_i}$  за наведеними вище методиками здійснюється за даними кожного пластоперетину розвідувальними свердловинами. Це дозволяє сформувати масив цих показників, кількість значень у якому дорівнює кількості пластоперетинів, що дає можливість після виділення однорідних умов залягання вугільних пластів замінити індивідуальні значення  $A_{c_i}$  та  $C_{\partial_i}$  на середньоарифметичні для кожної зони й використовувати їх у подальшому для розрахунку *С<sup>ш</sup>* під час розробки відповідної однорідної ділянки. Отримані дані використовуються потім під час розрахунків критерію ВНД за моделлю (5.23) або (5.24).

5.4.2.3 Оцінка первинних капітальних витрат на освоєння родовища та вартості вугілля

Аналіз укрупнених методів розрахунку капітальних витрат показує, що обсяг цих витрат на підготовку території будівництва, спорудження технологічного комплексу поверхні, пристовбурових дворів, закладного господарства, провітрювання, транспорт, водовідлив, дегазацію, електро- й пневмопостачання, очисне обладнання залежить від річної потужності шахти. Звідси можна зробити висновок, що загальна сума первинних капітальних витрат (*Kn*) на спорудження шахти також залежить від *Аш.р*.

Для шахт, що відпрацьовують вугільні пласти з відносною метановістю до 10 м<sup>3</sup>/т ця залежність має вигляд

$$
K_n = 42A_{u,p}k_n. \t\t(5.67)
$$

Для шахт з  $q \geq 15$  м<sup>3</sup>/т:

$$
K_n = 120 A_{u.p} k_n \,. \tag{5.68}
$$

Для шахт з 10 < *q* < 15 м<sup>3</sup> /т:

$$
K_n = A_{u,p} \left[ 120 - (15 - q)15, 6 \right] k_n. \tag{5.69}
$$

Значення коефіцієнта індексації основних фондів за станом на 2003 р. становило 3,15. На кожний поточний рік його можна визначити за даними переоцінки основних фондів.

Вартість видобутку 1 т вугілля (*Цр*) доцільно визначити за загальновідомою методикою, яка враховує знижки й надбавки до оптової ціни за відхилення експлуатаційних показників якості вугілля від прейскурантних.

Для вугілля, яке використовується в енергетиці

$$
H_p = H_o \left[ 1 + \frac{\left( A_{en}^d - A_e^d \right) \cdot \alpha + \left( W_n^r - W_t^r \right) \cdot \beta}{100} \right],\tag{5.70}
$$

де *Ц<sup>о</sup>* – оптова ціна 1 т вугілля, грн.;

 $A_{en}^d$ ,  $W_{tn}^r$  – прейскурантне значення експлуатаційної зольності й вологості вугілля, %;

*α*, *β* – знижки або надбавки до ціни за відхилення фактичної зольності й вологості вугілля від прейскурантних значень, %.

Для коксівного вугілля:

$$
H_{p} = H_{o} \left[ 1 + \frac{\left( A_{en}^{d} - A_{e}^{d} \right) \cdot \alpha + \left( W_{in}^{r} - W_{t}^{r} \right) \cdot \beta + \left( S_{in}^{d} - S_{t}^{d} \right) \cdot \gamma}{100} \right],
$$
\n(5.71)

де  $S_{tn}^d$ ,  $S_t^d$  – прейскурантне й фактичне значення вмісту загальної сірки у вугіллі, %;

*γ* – знижка або надбавка до ціни за відхилення фактичного вмісту сірки від прейскурантного значення, %.

3начення  $I\!I_o, \ A^d_{en}, \ W^r_{tn}, \ S^d_{tn}$  можна визначити за даними ДП "Вугілля України".

# **5.5 Алгоритм оцінки ступеня сприятливості умов залягання вугільних пластів**

Розглянуті в попередніх підрозділах критерії й методи оцінювання вугільних родовищ дозволяють виконати їх ранжування за ступенем сприятливості умов залягання.

Розв'язання цієї задачі рекомендується виконувати за розробленим укрупненим алгоритмом (рис. 5.1), який дозволяє систематизувати виконання необхідних обґрунтувань і розрахунків.

Оцінювання вугільних родовищ за допомогою наведеного алгоритму є відносним. Воно дозволяє об'єктивно дати відповідь на запитання: які родовища є найбільш сприятливими, а які найменш сприятливі для першочергової розробки? У той же час воно не дає можливості більш менш точно оцінити конкретні економічні наслідки інвестицій в те чи інше родовище. У зв'язку з цим розглянуту методику геологоекономічної оцінювання пропонується використовувати як бліц-метод попереднього ранжування родовищ за їх сприятливістю до розробки. Після цього родовища, які опиняються на верхніх рівнях ряду, повинні більш детально оцінюватися з урахуванням рекомендацій "Положення про порядок розробки та обґрунтування кондицій на мінеральну сировину для підрахунку запасів твердих корисних копалин у надрах".

# **5.6 Обґрунтування раціональних геометричних параметрів технологічної схеми шахти**

До основних геометричних параметрів технологічної схеми шахти насамперед треба віднести розміри шахтного поля і його окремих

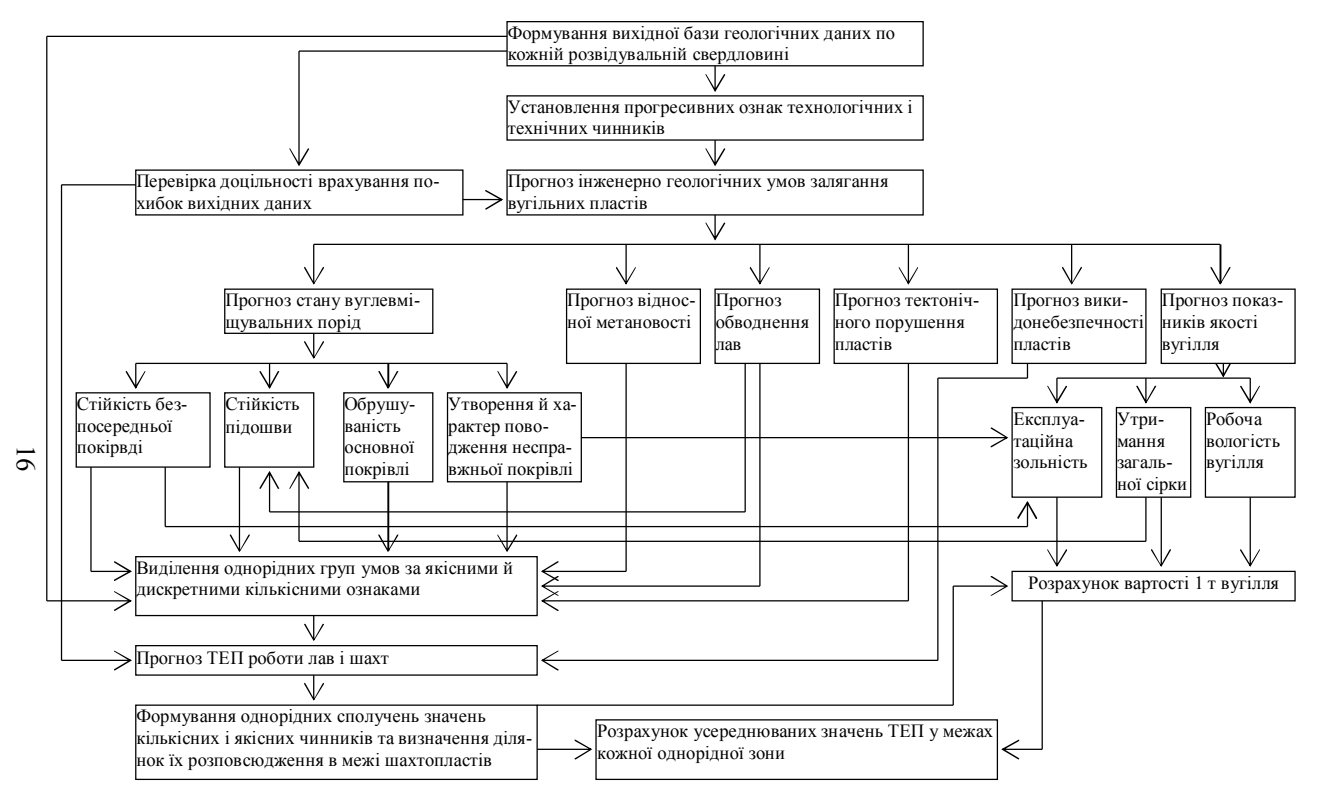

Рисунок 5.1 – Укрупнений алгоритм оцінки ступеня сприятливості умов залягання вугільних пластів

частин, а також загальну довжину гірничих виробок, що підтримуються під час роботи шахти в окремі періоди часу.

Відомості про ці параметри необхідні для формування різних варіантів відпрацювання неоднорідних ділянок залягання вугільних пластів за їх оцінювання, а також проектування способів і схем розкриття родовищ, їх підготовки та систем розробки. Найбільш часто розміри шахтного поля і його частин визначаються на підставі рекомендацій норм технологічного проектування й параметрів типових технологічних схем розробки вугільних пластів з урахуванням розташування значних тектонічних порушень. Окрім цього рекомендується визначення оптимальних значень цих параметрів за допомогою відповідних економіко-математичних моделей.

Недоліком першого способу є те, що в рекомендаціях найчастіше вказані інтервали розмірів, які є суто орієнтовними. Під час визначення оптимальних значень геометричних параметрів доводиться стикатися з низькою чутливістю критеріїв оптимальності до зміни в широкому діапазоні значень оптимізованого параметра. Окрім цього часто доводиться розробляти економіко-математичні моделі окремо для різних варіантів способів і схем розкриття й підготовки пластів, що суттєво ускладнює процедуру оптимізаційних розрахунків.

У зв'язку з цим пропонується методика розрахунку геометричних параметрів шахтного поля, заснована на теорії фракталів [38]. Згідно з цією теорією встановлено раціональне співвідношення між розмірами по простяганню й падінню.

Для шахтного поля за одногоризонтних схем розкриття його раціональний розмір по падінню розраховується за формулою

$$
H_{\mu m} = 0.63 \cdot S_{\mu m}^{0.66} \,, \tag{5.72}
$$

де *Sшп* – розмір шахтного поля по простяганню, км.

Для панельної підготовки розмір панелі по падінню розраховується за формулою:

$$
H_n = 0.48 \cdot S_n^{0.85},\tag{5.73}
$$

де  $S_n$  – розмір панелі по простяганню, км.

Отримані за формулами (5.72) і (5.73) значення *Ншп* і *Н<sup>п</sup>* корегуються з урахуванням максимально можливої довжини по падінню згідно з технічною характеристикою засобів допоміжного транспорту по похилих виробках.

Довжина лав з високонадійним обладнанням розраховується за формулою

$$
l_{\scriptscriptstyle \pi} = 0.19 \cdot L_{\scriptscriptstyle \sigma}^{0.92} \,, \tag{5.74}
$$

де *L<sup>в</sup>* – довжина виймального поля, км. Для лав зі звичайним обладнанням

$$
l_{\scriptscriptstyle \pi} = 0.15 \cdot L_{\scriptscriptstyle e}^{0.51} \,. \tag{5.74}
$$

Згідно з формулою (5.74) довжина лав, обладнаних високонадійними механізованими комплексами, становить 300-350 м за довжини виймального поля 2000-2500 м, що відповідає сучасній вітчизняній та закордонній практиці.

Сумарна довжина підтримувальних гірничих виробок, розраховується за логістичною залежністю

$$
\sum l = \frac{a}{1 + \epsilon e^{-ct}},\tag{5.76}
$$

де *а* – гранична загальна довжина гірничих виробок у заданих умовах, м;

*в* і *с* – постійні коефіцієнти;

*t* – термін роботи шахти, для якого розраховується ∑*l*, рік.

$$
6 = \frac{a}{m} - 1, \tag{5.77}
$$

де *т* – початкове значення довжини виробок за перший рік *t<sup>о</sup>* будівництва шахти (береться згідно з проектом), м.

$$
c = \frac{\ln(1 + a/m)}{n - t_o},
$$
\n(5.78)

де *п* – параметр, який відповідає співвідношенню (*а*+*т*)/2. Його можна визначити за формулою

$$
n = 0.54 + 0.69t_{n.c},\tag{5.79}
$$

де *tн.с* – час початку стабільної роботи шахти, рік.

Величина *а* залежить від проектної виробничої потужності шахти й розраховується за формулою:

$$
a = (37000 + 0.017 \cdot A_{u,p}) \cdot 1.2 \,. \tag{5.80}
$$

170 Наведені залежності (5.76)-(5.80) дають можливість спрогнозувати ∑*l* у різні періоди роботи шахти. При цьому найбільш важливими є значення цього параметра для періоду початку стабільної роботи шахти, коли сумарна довжина виробок стає практично незмінною. Для її розрахунку треба визначити *tн.с*., яке дорівнює сумі строку будівництва шахти й строку освоєння її проектної потужності. У середньому для шахт-новобудов, що розроблюють пологі й похилі пласти, *tн.с*. становить 16 років.

Отримане значення ∑*l* для періоду стабільної роботи шахти використовується в першу чергу під час розрахунків Δ*С<sup>ш</sup>* за формулою (5.65), а також визначення доцільності модернізації мереж гірничих виробок діючих шахт.

#### **5.7 Запитання й завдання для самоконтролю**

1. Назвіть основні методи оцінювання вугільних родовищ за їх сприятливістю до освоєння.

2. Назвіть основні етапи методу оцінювання технологічності гірничо-геологічних умов розробки родовищ.

3. У чому полягає сутність імовірнісної оцінки сприятливості умов залягання вугільних пластів?

4. У чому полягають позитивні якості методики оцінювання родовищ за технічними критеріями?

5. Назвіть критерії геолого-економічного оцінювання родовищ корисних копалин.

6. Подайте загальну характеристику методики оцінювання родовищ з використанням критеріїв *ЧДД*, *ВНД* і *Ток*.

7. Назвіть основні недоліки критерію *ЧДД*.

8. Скажіть, за якою формулою треба розрахувати приведені капітальні витрати, якщо вони вкладаються одночасно?

9. За якою формулою розраховуються приведені капітальні витрати, якщо вони вкладаються в будівництво рівними частинами по роках?

10. За якою формулою розраховуються приведені капітальні витрати, якщо вони вкладаються в будівництво нерівними частинами по роках?

11. Яким чином неоднорідність умов залягання вугільних пластів впливає на результати оцінки родовищ?

12. Укажіть, за якою формулою треба розрахувати модифікований критерій *ВНД*, якщо оцінювання родовищ виконується з урахуванням зміни цін та потужності шахт по роках?

13. Укажіть, за якою формулою треба розрахувати модифікований критерій *ВНД*, якщо оцінювання родовищ виконується з урахуванням поточних цін і постійної виробничої потужності шахти.

14. Які Ви знаєте методи прогнозу інженерно-геологічних умов залягання вугільних пластів?

15. Які Ви знаєте методи прогнозу середньодобового навантаження на очисний вибій?

16. Що розуміють під нормативним навантаженням на очисний вибій?

17. Які Ви знаєте методи обґрунтування річної виробничої потужності шахти?

18. Дайте характеристику бліц-методу прогнозу собівартості видобутку вугілля.

19. Яким чином можна розрахувати первинні капітальні витрати, оцінюючи родовища?

20. Які Ви знаєте методи обґрунтування геометричних параметрів технологічної схеми шахти.

### **6 КРИТЕРІЇ Й МЕТОДИ ОПТИМІЗАЦІЇ ПРОЕКТНИХ РІШЕНЬ**

#### **6.1 Критерії оптимальності**

Розробка найбільш ефективних проектів вугільних шахт залежить не тільки від вибору сприятливих для інвестицій ділянок родовищ, але й від якості критеріїв і методів оптимізації проектних рішень. У попередньому розділі було подано технічні й економічні критерії, які використовуються під час оцінювання ступеня сприятливості умов залягання вугільних пластів. Їх також можна використовувати й для вибору оптимальних техніко-технологічних рішень у проектах. Згідно з цим *критерій оптимальності* – це деякий, зазвичай, кількісний показник ефективності тієї чи іншої технічної системи (процесу). Слід визначити, що загальний перелік критеріїв оптимальності не обмежується вказаними вище. Їх кількість значно більша, що пояснюється різноплановістю проектних задач, які розв'язуються за допомогою різних критеріїв. Ця обставина дає можливість зробити класифікацію критеріїв оптимальності, наведену в таблиці 6.1.

| Класифікаційні ознаки                         | Критерії                     |                         |  |  |
|-----------------------------------------------|------------------------------|-------------------------|--|--|
| Вид критерію                                  | технічні                     | економічні              |  |  |
| Характер задач, що розв'язуються              | скалярні                     | векторні                |  |  |
| Ступінь проявлення динамічних<br>властивостей | статичні                     | динамічні               |  |  |
| Об'єкти оцінювання                            | родовища корисних<br>копалин | інвестиційні<br>проекти |  |  |

Таблиця 6.1 – Класифікація критеріїв оптимальності

*Технічні* й *економічні* критерії принципово різняться за своїм видом і сутністю. Перші є відносно простими й не залежать від інфляційних процесів, тарифної й податкової політики тощо. Їх можна рекомендувати для попереднього відносного оцінювання родовищ і варіантів проектних рішень та формування на цій основі групи переважних варіантів, які в подальшому повинні підлягати економічному оцінюванню.

Важливою позитивною рисою *економічних* критеріїв є те, що вони дозволяють визначити економічні наслідки реалізації проектів, що дуже важливо для прийняття рішень про їх інвестування.

*Технічні* критерії поділяються на одиничні й інтегральні, а *економічні* – на критерії, що враховують тільки витрати на реалізацію проектів (витратні) і критерії, які відображають дохід, котрий отримують від реалізації проекту (дохідні).

*Скалярні* критерії дозволяють знаходити єдиний найкращий варіант за одним критерієм, а *векторні* дозволяють формувати сукупність переважних рішень за комплексом частинних критеріїв. До скалярних критеріїв ставляться такі вимоги: техніко-економічна ємність; висока чутливість до зміни оптимізованих параметрів; універсальність.

Техніко-економічна ємність критерію виражає його здатність якомога повніше відображати ступінь ефективності використання залучених засобів у періоди будівництва та експлуатації шахт. До теперішнього часу не знайдено критерію, який би в повній мірі відповідав указаній вимозі. Тому на практиці, вибираючи проектні рішення, часто використовують декілька критеріїв оптимальності, які відображають різні боки ефективності проектів.

Одні з цих критеріїв здебільшого відбивають витрати, які здійснюються в період будівництва шахти, інші – у період її експлуатації. Частина критеріїв відображає вплив якості вугілля на рішення, що приймаються; інші ігнорують цей показник.

Чутливість критерію визначає його здатність реагувати на всі можливі відмінності в проектних рішеннях. У зв'язку з цим виникає необхідність дослідження чутливості обраного критерію до зміни значень оптимізованих параметрів. Методика проведення такого дослідження викладена в підрозділі 4.4 при обґрунтуванні доцільності врахування помилок вихідних даних під час прийняття проектних рішень.

Універсальність зумовлює можливість за допомогою одного критерію визначати оптимальні значення різних параметрів шахти. Згідно з цією вимогою неприпустимо, наприклад, оптимізувати параметри виїмкового стовпа за собівартістю, схеми транспорту за пропускною здатністю, а шахти в цілому за приведеними витратами.

Векторні критерії повинні бути незалежними, нормованими, односпрямованими та рівноцінними. Їх позитивні властивості полягають у наступному [39]:

відсутність будь-якого суб'єктивізму, який є неминучим за обґрунтування результівного критерію;

справедливість для оптимізації будь-яких систем;

можливість використання відносно простих як кількісних, так і якісних частинних оцінних критеріїв;

можливість знаходження множини всіх не гірших систем у результаті відсіву всіх безумовно гірших, що дозволяє різко скоротити вихідну множину варіантів;

знаходження найкращих значень кожного з частинних критеріїв.

Основним недоліком векторних критеріїв є неможливість знаходження єдиного правильного рішення. Тому частіше всього вони застосовуються в комплексі зі скалярними критеріями.

*Статичні* критерії використовуються для вибору оптимальних варіантів під час розв'язання задач зі слабо вираженими динамічними властивостями (нетривкий термін створення об'єкта й освоєння його проектних показників, відносно стабільний обсяг випуску продукції та її собівартість за роками експлуатації).

*Динамічні* критерії використовуються за суттєвої різниці в динаміці спорудження об'єктів, освоєння ділянок родовищ.

Більшість критеріїв оптимальності можуть застосовуватися як для оцінювання родовищ, так й ефективності інвестиційних проектів. У той же час є критерії, які застосовуються для розв'язування тільки однієї з названих задач, наприклад, гірнича рента для оцінювання родовищ.

На додаток до розглянутих у розділі 4 технічних критеріїв можна звернути увагу на оригінальний критерій оцінювання вугільних родовищ, який являє собою відношення витраченої на видобуток вугілля енергії до тієї, що отримана за його спалення [40].

Цей критерій, як і всі технічні, не залежить від інфляції. валютних курсів, адекватності цін та ін. У той же час він не враховує тієї обставини, що вугілля може використовуватися не тільки як енергетична сировина, а й для інших технологічних потреб.

В останній час у роботах [41-43] висунута й розвинута ідея про те, що кондиції на вугілля повинні встановлюватися за технічними критеріями застосування засобів комплексної механізації на очисних роботах, а також технічними можливостями забезпечення санітарногігієнічних умов праці на підземних роботах [41]. При цьому стверджується, що оцінка вугільних родовищ може бути тільки відносною [43].

Такий підхід до оцінювання родовищ зумовлюється тим, що існуючі методи економічного оцінювання містять, окрім указаних вище, ще низку недоліків.

До них відносять слабку чутливість установлених значень кондицій до зміни гірничо-геологічних та виробничих умов, надмірну складність розв'язування "многомерних задач с рядом вынужденных допущений и упрощений, снижающих практическую ценность получаемых результатов" [41, 42].

Серед економічних витратних критеріїв найбільш відомими є собівартість вугілля, питомі приведені витрати, замикаючі витрати. Перші два критерії застосовуються в статичній постановці, а третій у динамічній.

Математично критерій питомі приведені витрати (*Sпр пит*) можна визначити таким чином:

$$
S_{np\ num} = C_{num} + E_{\mu} K_{num}, \qquad (6.1)
$$

де *Спит* – питомі експлуатаційні витрати, грн./т; *Кпит* – питомі капітальні витрати грн./т;

*Е<sup>н</sup>* – нормативний коефіцієнт ефективності капіталовкладень.

Оптимальним є той варіант, для якого *Sпр пит* → min.

Окрім цього критерію для вибору оптимальних варіантів можна взяти коефіцієнт абсолютної ефективності (*Каб*), порівняльної економічної ефективності проектних варіантів (*Е*)

$$
K_{a\delta} = \frac{\Delta C}{\Delta K},\tag{6.2}
$$

де Δ*С* – приріст продукції в порівняльних цінах, грн.;

Δ*К* – капітальні витрати, що забезпечують приріст продукції Δ*С*, грн.

Оптимальним є варіант, для якого *Каб* → max

$$
E = \frac{C_2 - C_1}{K_1 - K_2},\tag{6.3}
$$

де *С<sup>1</sup>* і *С*<sup>2</sup> – собівартість річної продукції за порівнюваними варіантами, грн.;

 $K_1$  і  $K_2$  – капітальні витрати за варіантами, грн.

За цим критерієм можна визначити ефективність капітальних вкладень: чим вона вище, тим більш привабливим є один з порівнюваних варіантів.

Особлива роль під час оцінювання родовищ корисних копалин належить критерію *диференційна гірнича рента*. Під нею розуміють додатковий ефект, який отримується від розробки копалин у кращих природних умовах. Гірнича рента не повинна бути пов'язана з працею колективу й відбивати лише ступінь сприятливості природних умов. Загальна теорія диференційної ренти розроблена достатньо добре, однак на практиці розділити загальний прибуток підприємства, пов'язаний з природними умовами й створений у результаті праці колективу дуже проблематично.

В останній час усе більшого розповсюдження набуває критерій, що ґрунтується на врахуванні прибутку від реалізації продукції. У загальному вигляді він такий:

$$
\Pi_i = L_i - (C_i + E_u K_i) \rightarrow \max,\tag{6.4}
$$

де *П<sup>і</sup>* – прибуток за *і*-м варіантом на одиницю продукції, грн.; *Ц<sup>і</sup>* – ціна одиниці продукції, грн.

Цей критерій має низку здобутків: відбиває в прихованому вигляді диференційну ренту, простий у розрахунках, універсальний, добре пристосований до ринкових умов. Він має особливу важливість для прийняття рішення про інвестування проекту.

Цей критерій покладений в основу раніш розглянутих (розділ 5) критеріїв: *ЧДД*, *ВНД* та термін окупності первинних капітальних вкладень.

#### **6.2 Методи вибору оптимальних проектних рішень**

*6.2.1 Методи оптимізації, основані на дослідженні цільової функції на екстремум*

Методи дослідження цільових функцій на екстремум передбачають дослідження безперервних нелінійних функцій, у яких одні складові витрат збільшуються, а інші зменшуються за зміни значень оптимізованого параметра.

Якщо всі складові витрат зменшуються або збільшуються зі зміною параметра, то екстремуму нема, і в цьому випадку задача оптимізації зазначеним методом не може бути розв'язана [13].

Першим цей метод для розв'язування проектних задач у гірництві запропонував проф. Б.І. Бокій на початку двадцятого століття.

Розглянемо застосування цієї методики на умовному прикладі [13]. Припустимо, що ми маємо цільову функцію вигляду:

$$
S = C_1 X + \frac{C_2}{X} + C_3,
$$
\n(6.5)

де *С*1, *С*2, *С*<sup>3</sup> – постійні коефіцієнти.

Під цільовою функцією в цьому випадку розуміють математичну залежність критерію оптимальності від параметрів і характеристик проектованого об'єкта.

$$
\frac{dS}{dX} = C_1 - \frac{C_2}{X^2} = 0,
$$
\n
$$
X_0 = \sqrt{\frac{C_2}{C_1}}.
$$
\n(6.6)

тоді

Якщо підставити значення *С*<sup>1</sup> і *С*<sup>2</sup> у формулу (6.6), то можна отримати оптимальне значення параметра *Х*0. Таким шляхом розв'язуються задачі визначення оптимального розміру виїмкового поля, шахтного поля, потужності шахти та інше.

У тих випадках, коли в результаті диференціювання отримано складне рівняння, застосовують графічний метод пошуку оптимальних параметрів. Першим його запропонував для задач гірництва академік Л.Д. Шевяков.

Припустимо, що ми маємо наступну цільову функцію

$$
S = C_1 X^2 + \frac{C_2}{X} + C_3 X + C_4 , \qquad (6.7)
$$

$$
\frac{dS}{dX} = 2C_1X - \frac{C_2}{X^2} + C_3 = 0.
$$
\n(6.8)

3  
відси 
$$
X^2 = \frac{C_2}{C_3 + 2C_1X}.
$$
 (6.9)

Беремо наступні значення постійних коефіцієнтів: *C*<sub>1</sub>=1, *C*<sub>2</sub>=10, *С*3=2, *С*4=1. Після чого запишемо два рівняння:
$$
S_1 = X_2
$$
  
\n
$$
S_2 = \frac{10}{2 + 2X}
$$
\n(6.10)

Побудуємо графіки цих рівнянь. Для чого складемо таблицю 6.2.

| $S_1$          | S <sub>2</sub> | X              |
|----------------|----------------|----------------|
| $\overline{0}$ | 5,0            | $\overline{0}$ |
| 0,25           | 3,3            | 0,5            |
| 1,0            | 2,5            | 1,0            |
| 2,25           | 2,0            | 1,5            |
| 4,0            | 1,7            | 2,0            |
| 6,25           | 1,4            | 2,5            |
| 9,0            | 1,25           | 3,0            |
| 12,25          | 1,11           | 3,5            |
| 16,0           | 1,0            | 4,0            |
| 20,25          | 0,9            | 4,5            |

Таблиця 6.2 – Вихідні дані для побудови графіків

Побудовані за цими даними графіки показані на рисунку 6.1.

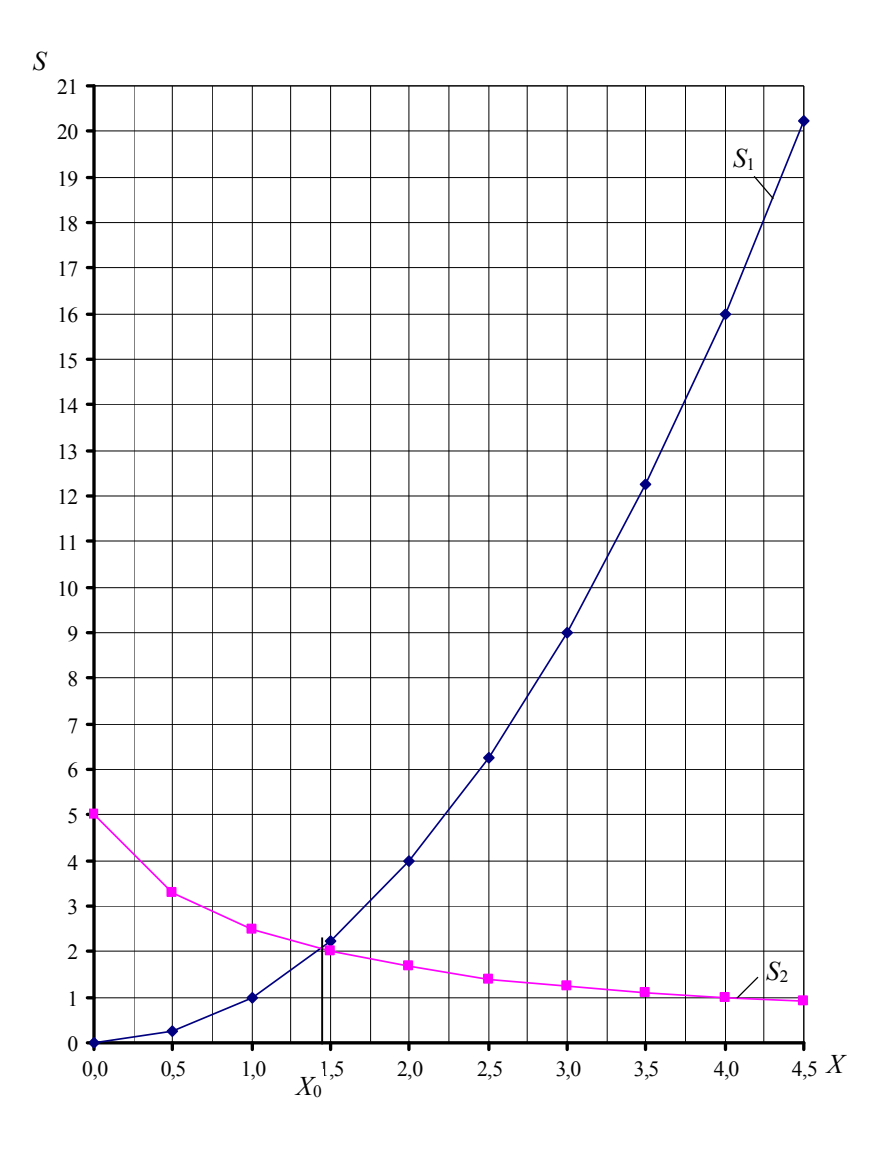

Рисунок 6.1 – Графіки залежності *S*<sup>1</sup> і *S*<sup>2</sup> від *X*

Точка перетину графіків *S*1=*f*(*X*) і *S*2=*f*(*X*) відповідає оптимальному значенню *Х*0, яке дорівнює 1,4. Для перевірки правильності визначення *Х*0 розрахуємо значення *S* для *Х*=1,4 і сусідніх значень *Х*=1,3 та 1,5 за моделлю (6.7) при заданих значеннях *С*1, *С*2, *С*<sup>3</sup> і *С*<sup>4</sup>

$$
S_0 = 1 \cdot 1,4^2 + \frac{10}{1,4} + 2 \cdot 1,4 + 1 = 12,90,
$$
  
\n
$$
S = 1 \cdot 1,3^2 + \frac{10}{1,3} + 2 \cdot 1,3 + 1 = 12,98,
$$
  
\n
$$
S = 1 \cdot 1,5^2 + \frac{10}{1,5} + 2 \cdot 1,5 + 1 = 12,92.
$$

Таким чином, знайдене значення *Х*<sup>0</sup> дійсно є оптимальним.

У тих випадках, коли цільова функція містить у собі дві змінні й після взяття часткових похідних та прирівнювання їх до нуля отримуються два складних рівняння, аналітичне розв'язування яких викликає труднощі, також застосовують графічний метод.

Розглянемо умовний приклад. Нехай маємо цільову функцію

$$
S = C_1 X_1 + \frac{C_2}{X_1} + C_3 X_2 + \frac{C_4}{X_2} + \frac{C_5}{X_1 \cdot X_2} + C_6.
$$
 (6.11)

Візьмемо частинну похідну за *Х*<sup>1</sup>

$$
\frac{dS}{dX_1} = C_1 - \frac{C_2}{X_1^2} - \frac{C_5}{X_1^2 X_2} = 0,
$$

$$
\frac{dS}{dX_2} = C_3 - \frac{C_4}{X_2^2} - \frac{C_5}{X_1 X_2^2} = 0.
$$

Звідси

$$
X_1^1 = \sqrt{\frac{C_2}{C_1} + \frac{C_5}{X_2 C_1}},
$$
\n(6.12)

$$
X_1^2 = \frac{C_5}{C_1 X_2^2 - C_4} \,. \tag{6.13}
$$

За отриманими рівняннями будують два графіки зміни *Х*2, на перетині яких знаходять оптимальне значення *Х*<sup>1</sup> і *Х*<sup>2</sup> (рис. 6.2).

Беремо *С*1=1, *С*2=2, *С*3=3, *С*4=2 і *С*5=25. Результати розрахунків  $X_1^1$  і  $X_1^2$  при різних значеннях  $X_2$  наведені в таблиці 6.3.

Таблиця 6.3 – Результати розрахунків  $X_1^1$  і  $X_1^2$ 

| $X_1^1$ | $X_1^2$ | $X_2$          |
|---------|---------|----------------|
| 5,2     | 25      | 1              |
| 3,8     | 2,5     | $\overline{2}$ |
| 3,2     | 1       | 3              |
| 2,9     | 0,54    | 4              |
| 2,6     | 0,34    | 5              |
| 2,5     | 0,24    | 6              |

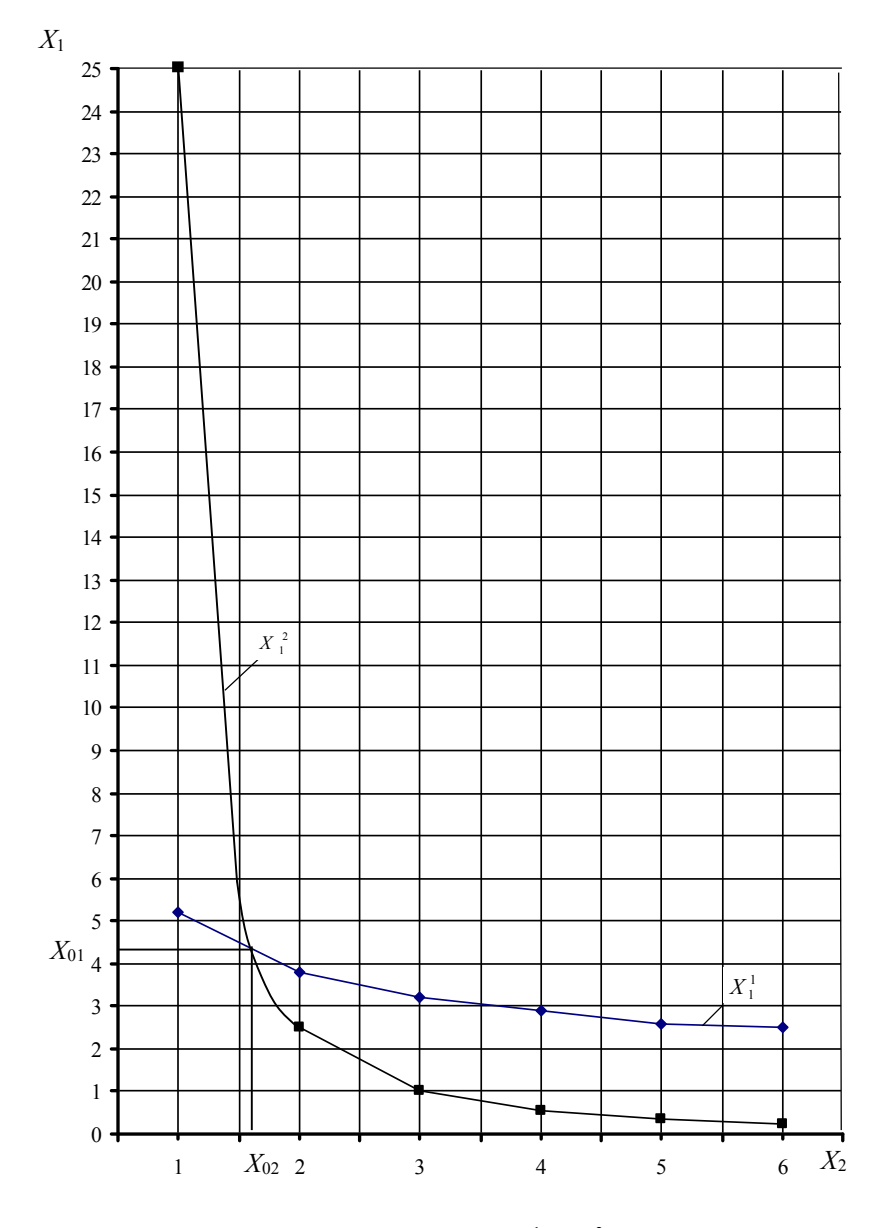

Рисунок 6.1 – Графіки залежності  $X_1^1$  і  $X_1^2$  від  $X_2$ 

За допомогою розглянутих методів оптимізації визначають оптимальні значення проектної потужності шахти, розміри шахтного поля, панелі по простяганню й падінню. В останньому випадку за цільовою функцією (6.11) визначають оптимальну кількість ярусів у панелі (*Х*2). При цьому отримане дрібне число округлюється до цілого.

## *6.2.2 Метод лінійного програмування*

Цей метод застосовується перш за все для розв'язування розподільних задач, коли, наприклад, треба розподілити перевезення вугілля до споживачів таким чином, щоб витрати на транспорт були мінімальними. Дуже розповсюдженою є також задача оптимального розподілення навантаження на очисні вибої в конкретних умовах роботи шахти.

У загальному вигляді задача лінійного програмування записується таким чином.

Треба визначити оптимальне значення цільової функції:

$$
\sum_{i=1}^{n} C_i X_i \to \text{(min/max)}\tag{6.14}
$$

за виконання обмежень, які відбивають умови функціонування підприємства

$$
\left\{\n\sum_{j=1}^{m} \sum_{j=1}^{n} a_{ji} X_i \leq (\geq) a_j\n\right\}
$$
\n
$$
X_i \geq 0
$$
\n(6.15)

Стосовно, наприклад, задачі розподілу видобутку між шахтами параметри цільової функції й обмежень мають такі позначки:

*п* – кількість шахт;

*Х<sup>і</sup>* – видобуток з *і*-ї шахти, т;

*С<sup>і</sup>* – собівартість видобутку однієї тони вугілля на *і*-й шахті, грн./т;

*аji* – можливі витрати або межа *j*-го виду ресурсу на 1 т видобутку *i*-ї шахти;

 $a_i$  – ліміт *j*-го ресурсу в цілому по групі шахт.

Під ресурсом може розумітися будь-яке обмеження, наприклад, норматив зольності й т.п.

Існують два способи розв'язання задач лінійного програмування – графічний і симплексний. Перший найбільш простий і застосовується під час розв'язування задач з двома змінними. Другий не має таких обмежень, але потребує складних обчислювальних процедур. Тому, застосовуючи його, використовують стандартні програми на ЕОМ.

Розглянемо умовний приклад розв'язування задачі з двома змінними графічним методом. Припустимо, що на шахті передбачена розробка двох пластів. При цьому під час розробки першого з них річний видобуток за технічними умовами не може перевищувати 600 тис.т, а під час розробки другого – 400 тис.т.

Прибуток на 1 т вугілля видобутого з першого пласта становить 50 грн/т, а з другого 30 грн/т. Експлуатаційна зольність вугілля першого пласта 20%, а другого 30%. Середньозважена зольність вугілля, видобутого з двох пластів, не повинна перевищувати 22%. За технічними умовами видобуток з першого пласта повинен перевищувати видобуток з другого.

Видобуток вугілля треба розподілити по пластах таким чином, щоб середній прибуток був максимальним за одночасного виконання вищевказаних умов.

Запишемо цільову функцію:

$$
50X_1 + 30X_2 \to \text{max},\tag{6.16}
$$

де *Х*<sup>1</sup> і *Х*<sup>2</sup> – обсяг видобутку вугілля з 1-го і 2-го пласта одночасно. Умови обмеження.

$$
X_1 \le 600
$$
  
\n
$$
X_2 \le 400
$$
  
\n
$$
0,2X_1 + 0,3X_2 \le 0,22(X_1 + X_2) \le 220
$$
  
\n
$$
X_2 \le X_1
$$
  
\n
$$
X_1 \ge 0
$$
  
\n
$$
X_2 \ge 0
$$
\n(6.17)

Згідно із загальними правилами графічної побудови аналітичних залежностей зобразимо в прямокутній системі координат  $X_1$  i  $X_2$ записані вище обмеження (рис. 6.3). З рисунка видно, що зона можливих пошуків найкращих значень *Х*<sup>1</sup> і *Х*2, які максимізують цільову функцію (6.16), обмежується багатокутником 12345. У межах цього багатокутника є безмежна кількість сполучень *Х*<sup>1</sup> і *Х*2, що задовольняють систему обмежень, але далеко не всі вони такі, що  $50X_1+30X_2 \rightarrow$ тах. Шукаючи оптимальні значення *Х*<sup>1</sup> і *Х*2, достатньо розрахувати цільову функцію тільки в точках, що відповідають вістрям багатокутника.

Для першого вістря

50∙400+30∙400=32000 тис.грн.

Для другого

50∙480+30∙400=36000 тис.грн.

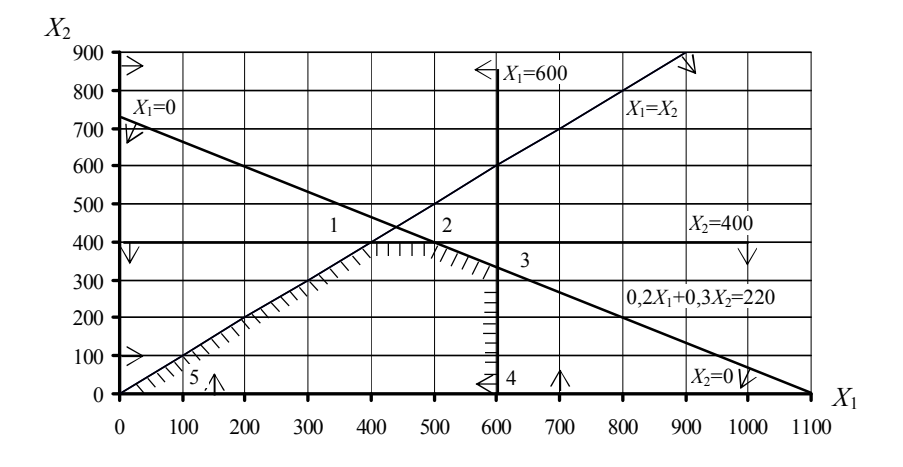

Рисунок 6.3 – Розв'язання задачі лінійного програмування графічним методом

Для третього

50∙600+30∙320=39600 тис.грн.

Для четвертого

50∙600+30∙0=30000 тис.грн.

Для п'ятого

$$
50.0 + 30.0 = 0.
$$

Для довільно обраної точки в межах багатокутника *Х*1=500,  $X_2$ =300 прибуток становитиме

$$
50 \cdot 500 + 30 \cdot 300 = 34000
$$
 тис.грн.

Таким чином, максимальному прибутку відповідає такий розподіл видобутку: по першому пласту 600 тис.т, по другому 320 тис.т.

Перевіримо виконання обмежувальних умов

$$
X_1 = 600
$$
  
\n
$$
X_2 \le 400
$$
  
\n
$$
0, 2 \cdot 600 + 0, 3 \cdot 320 = 216 < 220
$$
  
\n
$$
X_2 < X_1
$$
  
\n
$$
X_1 > 0
$$
  
\n
$$
X_2 > 0.
$$

Таким чином, знайдений оптимальний варіант розподілу видобутку по пластах відповідає всім сформованим у задачі умовам обмеження.

#### *6.2.3 Методи математичної статистики й прогнозування*

Методи математичної статистики використовують для аналізу показників роботи шахт і прогнозування на його підставі можливих їх значень під проектування. До цих показників відносять навантаження на очисний вибій, експлуатаційні витрати на видобуток вугілля, його якість, трудомісткість ведення гірничих робіт, характеристики стану масиву гірських порід та ін.

З усіх відомих методів статистичного аналізу найчастіше використовують регресійний для встановлення параметрів статистичних залежностей між досліджуваними показниками й чинниками, які на них впливають. Можливість встановлення таких залежностей пояснюється тим, що більшість показників, які прогнозуються під час проектування шахт, належать за ступенем детермінованості до змішаних – таких, що формуються під впливом як детермінованих, так і стохастичних чинників [13].

Процес встановлення емпіричних формул на підставі обробки експериментальних даних методом регресійного аналізу передбачає

встановлення виду емпіричної формули й визначення її постійних коефіцієнтів. Найпростішим способом визначення виду формули є графічний, який передбачає побудову кореляційного поля точок і визначення за його допомогою виду емпіричної функції. Якщо поле точок витягнуто вздовж прямої лінії, то залежність між функцією й аргументом є лінійною. Якщо ж воно витягнуто вздовж якоїсь кривої лінії, то тоді на підставі використання стандартних графіків різноманітних криволінійних функцій обирають ту з них, графік якої найбільш близький до виду емпіричної кривої.

Окрім цього можна визначити вид залежності за допомогою розрахунків кореляційних відношень, які виконуються з використанням стандартних програм на ЕОМ. При цьому перевага надається тій залежності, для якої отримано найбільше значення кореляційного відношення.

Постійні коефіцієнти емпіричної формули встановлюються з використанням методу найменших квадратів, згідно з яким сума квадратів відхилень обчислених значень *y<sup>x</sup>* від тих, що встановлені експериментальним шляхом  $y$ , повинна бути мінімальною  $\sum (y_x - y)^2 \rightarrow$ min.

Для лінійних функцій виду *y=a+bx* коефіцієнт *b* розраховується за формулою:

$$
b = \frac{\sum x \sum y - n \sum xy}{\left(\sum x\right)^2 - n \sum x^2},\tag{6.18}
$$

$$
a = \overline{y} - b\overline{x}, \qquad (6.19)
$$

де *y* – середньоарифметичне значення *y*;

 $\bar{x}$  – середньоарифметичне значення *х*.

Для криволінійних функцій значення *b* й *а* розраховуються за такими ж формулами за умови лінеаризації цих функцій. Наприклад, для функції *y=a+b/x* розраховується значення *х*'=1/*х*. Тоді отримуємо лінійну функцію *y=a+bx*'.

Для функцій: *y=a+bx*<sup>2</sup> *x*'*= x* 2 , *y=a+b*ln*x x*'*=*ln*x* і т.п.

Після визначення коефіцієнтів *а* й *b* встановлюють показники точності й тісноти взаємозв'язку між досліджуваними змінними.

Точність розрахунків за емпіричними формулами визначається за величиною стандартної похибки *S<sup>n</sup>*

$$
S_n = \sqrt{\delta_{3a\alpha}}^2 \,, \tag{6.20}
$$

де  $\delta_{\scriptscriptstyle{3a} \overline{\imath}}^2$  – залишкова дисперсія

$$
\delta_{\text{3a}n}^2 = \frac{\sum_{i=1}^n (y - y_x)^2}{n}, \qquad (6.21)
$$

де *y* – фактичне значення показників;

*п* – кількість експериментальних даних.

Відносна похибка оцінюється середньозваженою похибкою апроксимації

$$
\varepsilon = \frac{1}{n} \sum_{i=1}^{n} \frac{|y - y_x|}{y_x} \,. \tag{6.22}
$$

Прийнятною для розв'язування проектних задач у гірництві є величина  $\varepsilon$ , яка дорівнює  $\pm 20\%$ .

Тіснота встановленої залежності для нелінійних функцій оцінюється кореляційним відношенням

$$
\eta = \sqrt{1 - \frac{\delta_{3a\eta}^2}{\sigma_y^2}},\tag{6.23}
$$

де  $\sigma_y^2$  – загальна дисперсія фактичних значень показника *у*.

Для лінійних функцій тісноту взаємозв'язку оцінюють за допомогою коефіцієнта кореляції

$$
r = b \frac{\sigma_x}{\sigma_y},\tag{6.24}
$$

де *<sup>x</sup>* – середньоквадратичне відхилення значень чинника *х* від його середньої величини *x* .

$$
\sigma_x = \sqrt{\frac{\sum\limits_{i=1}^n (x - \overline{x})^2}{n}}.
$$
\n(6.25)

Звичайно при значенні *η* < 0,3 говорять про малу залежність між корельованими величинами, при 0,3 < *η* < 0,6 говорять про середню тісноту зв'язку й при *η* > 0,6 – про велику залежність.

Окрім парної кореляції в практиці проектування шахт широко використовують багатомірні регресійні моделі, вид і параметри яких встановлюються за допомогою множинної кореляції.

Багатомірні моделі можуть бути лінійними, нелінійними й ком-

бінованими (лінійні та нелінійні функції в одній моделі). Параметри цих моделей обчислюються, як і в попередньому випадку, за допомогою методу найменших квадратів.

Ефективність прогнозу з використанням багатомірних моделей, як і для парних, встановлюється за допомогою тих же показників точності та множинного коефіцієнта кореляції.

Більшість укрупнених вартісних показників гірничих робіт прогнозується на підставі багатомірних моделей.

Поряд з наведеними методами математичної статистики для прогнозу різних показників функціонування шахт та їх окремих технологічних ланок в останній час часто використовуються методи теорії інформації й розпізнавання образів [44]. Ці методи були використані під час розробки таблиць для прогнозу показників стану гірських порід, роботи вугільних шахт, очисних вибоїв та інше. У розділі 4 наведені як приклади прогностичні таблиці для прогнозу обвалюваності порід основної покрівлі й середньодобового навантаження на лаву.

Позитивом цих методів є можливість прогнозування як якісних, так і кількісних показників з урахуванням чинників, які теж можуть бути якісними й кількісними. Окрім цього ці методи найменш чутливі до похибок вихідних даних за одночасно високого рівня надійності прогнозів та простоти обчислювальних процедур.

## *6.2.4 Методи теорії прийняття складних рішень*

Ці методи застосовуються під час розв'язування складних багатокритеріальних задач, у яких варіанти розв'язань оцінюються не одним, а декількома критеріями [13, 45]. Розв'язування цих задач можливе двома способами: зведення векторних критеріїв до скалярного вигляду й за допомогою процедури Парето.

Перший спосіб був викладений раніше під час розгляду методики оцінювання технологічності умов залягання вугільних пластів за допомогою інтегрального критерію.

Метод Парето не передбачає зведення частинних критеріїв до скалярного вигляду. Його сутність зводиться до того, що із множини варіантів, які оцінюються декількома частинними критеріями, формується підмножина переважних варіантів, для яких частинні критерії приймають безумовно не гірші значення [45].

Існує декілька процедур виділення підмножини не гірших варіантів (множина Парето). Найбільш ефективною є процедура, коли множина Парето формується послідовно за формування генеральної множини варіантів [46]. Вона складається з *N* циклів порівняння кожного чергового члена генеральної сукупності (*N* – потужність вихідної генеральної сукупності) послідовно зі всіма членами списку поточної множини Парето (списку на цей момент). При цьому можливі 3 результати кожного циклу порівнянь:

1) черговий член сукупності гірший хоча б за одного з членів поточної множини Парето. Тоді він зразу й остаточно вибуває з подальшого порівняння;

2) черговий член сукупності не гірше й не краще за жодного з членів поточної множини Парето. Тоді він додається до списку поточної множини;

3) черговий член сукупності краще за одного або декількох варіантів поточної множини Парето. Тоді цей член сукупності додається до списку поточної множини Парето, а варіанти поточної множини, які є гіршими ніж доданий, виключаються з поточної множини.

Після *N* циклів порівнянь формується остаточна множина Паре-

то, до якої входять, безумовно, не гірші варіанти проектних рішень. Ці варіанти становлять множину конкурентоспроможних, з яких у подальшому за допомогою скалярних критеріїв можна виділити оптимальний.

Такий підхід до визначення оптимальних варіантів суттєво зменшує трудомісткість методу техніко-економічного порівняння варіантів та гарантує знаходження дійсно більш оптимального з них. У той же час застосовуючи процедуру Парето для формування конкурентоспроможних варіантів слід ураховувати те, що зі збільшенням кількості частинних критеріїв оцінювання суттєво зростає потужність множини Парето, що зводить нанівець переваги цього методу. Згідно з дослідженнями [45, 47] при 10-х критеріях і більше до множини Парето входить більше ніж 87% від вихідної генеральної множини варіантів, а за кількості критеріїв 2-3 - не більше ніж 11%. Таким чином, кількість частинних критеріїв рекомендується брати не більше 3-х.

При 3-х критеріях *K*1, *K*2, *K*<sup>3</sup> формування множини Парето здійснюється наступним чином:

якщо виконується група умов (6.26), то рішення приймається на користь варіанта *i*+1 або на користь *i* за зміни наведених співвідношень у протилежний бік:

$$
K_{1i} < K_{1i+1}, \quad K_{2i} < K_{2i+1}, \quad K_{3i} < K_{3i+1}
$$
\n
$$
K_{1i} < K_{1i+1}, \quad K_{2i} = K_{2i+1}, \quad K_{3i} = K_{3i+1}
$$
\n
$$
K_{1i} = K_{1i+1}, \quad K_{2i} < K_{2i+1}, \quad K_{3i} = K_{3i+1}
$$
\n
$$
K_{1i} = K_{1i+1}, \quad K_{2i} = K_{2i+1}, \quad K_{3i} < K_{3i+1};
$$
\n
$$
(6.26)
$$

якщо виконується група умов (6.27), то варіанти, що порівнюються, є рівноцінними:

$$
K_{1i} < K_{1i+1}, \quad K_{2i} > K_{2i+1}, \quad K_{3i} > K_{3i+1}
$$
\n
$$
K_{1i} < K_{1i+1}, \quad K_{2i} < K_{2i+1}, \quad K_{3i} > K_{3i+1}
$$
\n
$$
K_{1i} > K_{1i+1}, \quad K_{2i} > K_{2i+1}, \quad K_{3i} < K_{3i+1}
$$
\n
$$
K_{1i} = K_{1i+1}, \quad K_{2i} = K_{2i+1}, \quad K_{3i} = K_{3i+1}.
$$
\n
$$
(6.27)
$$

Згідно з наведеним алгоритмом у кінцеву множину Парето увійдуть тільки ті варіанти, які мають перевагу за умовами (6.26), або є рівноцінними за умовами (6.27).

За використання тільки двох частинних критеріїв задача виділення множини Парето може бути розв'язана графічним способом.

Для цього треба у двомірній системі координат побудувати поля точок, кожна з яких відповідатиме значенням частинних критеріїв окремих варіантів.

Розглянемо наведені алгоритми виділення множини Парето на умовних прикладах.

У таблиці 6.4 наведені умовні значення трьох критеріїв *K*1, *K*<sup>2</sup> і *K*3.

Порівняємо перший і другий варіанти. При цьому вважається, що зі збільшенням кожного із вказаних критеріїв поліпшується якість варіанта. Тоді за критеріями  $K_1$  і  $K_3$  варіант 2 краще за 1, а за критерієм *K*<sup>2</sup> навпаки, гірше. Звідси робимо висновок про рівноцінність обох варіантів. Аналогічний висновок робимо для третього варіанта. Четвертий варіант за всіма критеріями краще другого, тому другий варіант вилучається з подальшого порівняння. П'ятий варіант краще за всіма критеріями порівняно з третім. Тому третій варіант теж вилучається з подальшого порівняння. Після порівняння всіх варіантів остаточно до множини Парето увійшли варіанти 6, 9 і 10.

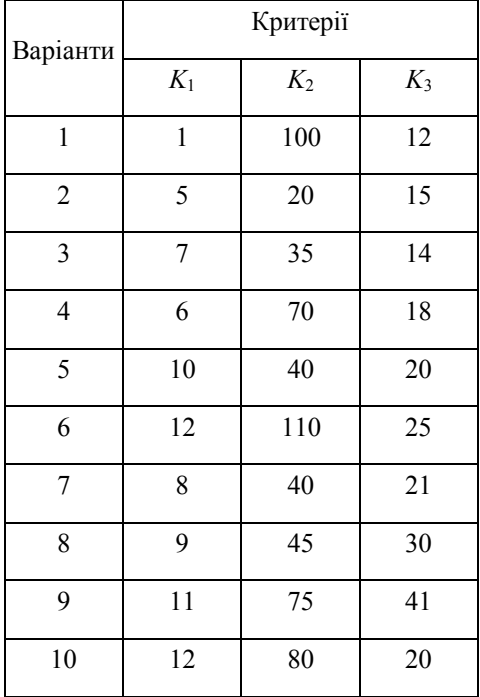

Таблиця 6.4 – Умовні значення критеріїв *K*1, *K*2, *K*<sup>3</sup>

Графічний спосіб виділення множини Парето за допомогою критеріїв *K*<sup>2</sup> і *K*<sup>3</sup> подано на рисунку 6.4. Оскільки збільшення значень *K*<sup>2</sup> і *K*<sup>3</sup> веде до покращення якості варіантів (позначено стрілками), то переважні з них розташовуються на правій верхній охоплюючій точок вихідної множини варіантів. Це варіанти 6 і 9, які й за трьома критеріями входили до множини Парето.

Зменшення кількості варіантів множини Парето з 3-х до 2-х демонструє раніш зроблений висновок про те, що зі зменшенням кількості частинних критеріїв зменшується й потужність множини Парето.

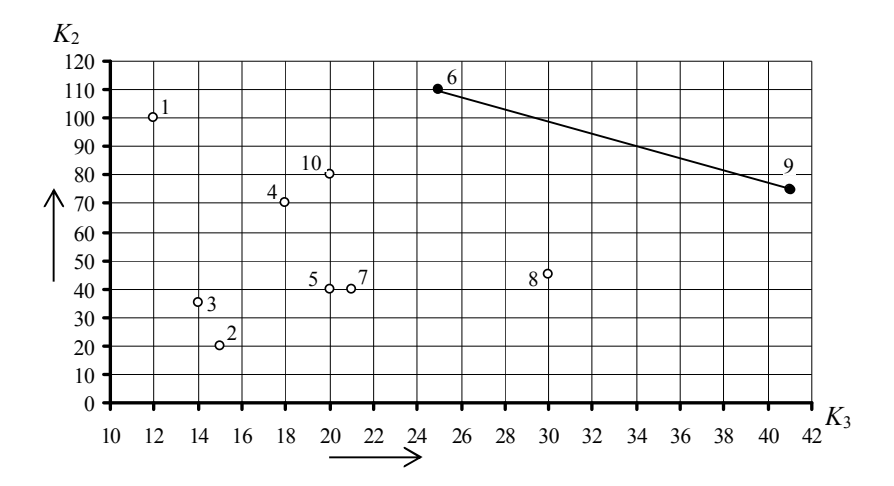

Рисунок 6.4 – Графічне виділення множини Парето

## *6.2.5 Метод техніко-економічного порівняння варіантів*

Метод техніко-економічного порівняння варіантів є найбільш розповсюдженим під час вибору найкращих рішень [13]. Він є універсальним, що дозволяє вирішувати за його допомогою будь-які проектні завдання: статичні, динамічні, локальні, комплексні, малі й великі. З використанням цього методу вирішують завдання вибору найкращого варіанта технологічної схеми шахти або її основних ланок, розміщення шахт у вуглевидобувному районі, обґрунтування кількісних параметрів шахти та ін.

Метод варіантів застосовується у двох різновидах: порівняння лише обсягів робіт, що відрізняються, і порівняння всіх обсягів робіт по кожному варіанту. У першому випадку треба виявити відмінності кожного варіанта й розрахувати тільки для них обсяги робіт і витрат. Таким чином, кожний варіант характеризується не повним обсягом робіт і витрат, а лише їх різницею. Такий підхід скорочує розрахункові роботи проектувальників, але збільшує обсяг логічної роботи з виявлення специфіки варіантів.

У другому випадку розрахунок ведеться за всіма видами робіт по кожному варіанту. При цьому збільшується трудомісткість розрахунків, але зникає необхідність будь-якого додаткового логічного аналізу. Застосування такого різновиду порівняння варіантів стало можливим після появи швидкодійних ЕОМ.

Загальний алгоритм порівняння варіантів полягає в наступному:

1) аналіз гірничо-геологічних і гірничотехнічних умов реалізації варіантів;

2) конструювання варіантів;

3) аналіз варіантів, їх порівняння з метою виявлення загальних і специфічних елементів у технологічній схемі;

4) установлення обсягів гірничих і будівельно-монтажних робіт, трудових і матеріальних витрат;

5) обґрунтування критерію оптимальності й номенклатури витрат, що враховуються;

6) проведення розрахунків вартісних або трудових витрат по кожному варіанту;

7) аналіз результатів розрахунків і вибір оптимального варіанта.

Як критерій оптимальності найчастіше використовують питомі приведені витрати або прибуток.

*6.2.6 Оптимізація проектних рішень на підставі економікоматематичного моделювання технологічних схем шахти*

Цей метод був розроблений у наслідок подальшого розвитку техніко-економічного порівняння варіантів [13]. У процесі вирішення проектних завдань з використанням цього методу знаходять таке сполучення якісних і кількісних параметрів шахти, які в заданих умовах забезпечують оптимуми цільової функції.

Економіко-математична модель (*ЕММ*) у загальному вигляді імітує економічні показники функціонування технологічної системи, що проектується за різних можливих значень її основних параметрів.

Основними елементами *ЕММ* є цільова функція й множина обмежень. Цільова функція в неявному вигляді може бути зображене співвідношенням

$$
S_{np} = \Phi(\bar{x}, \bar{y}) \rightarrow \text{extr},\tag{6.28}
$$

де *Snp* – критерій оптимальності;

*Ф* – декотра форма цільової функції;

 $\bar{x}$  – множина рішень проекта, що оптимізуються;

$$
\overline{x} = (x_1, x_2, \dots, x_i, \dots, x_m)
$$

*х<sup>і</sup>* – рішення проекта, що оптимізується;

*y* – множина вихідних умов задачі;

 $\overline{y} = (y_1, y_2, \dots, y_i, \dots, y_n)$ 

*у<sup>і</sup>* – вихідні умови;

*п* – число, яке характеризує розмірність моделі. Чим більше *п*, тим складніша модель, і при цьому знижується її чутливість до зміни оптимізованого параметра. Окрім цього різко зростає кількість варіантів сполучень величин цього параметра. У загальному випадку кількість *N* цих варіантів (альтернатив) можна визначити за формулою:

$$
N = \prod_{i=1}^{n} x_{ij} \tag{6.29}
$$

де *j* – поточне значення *і*-го параметра.

Розглянемо умовний приклад формування кількості варіантів. Припустимо, що маємо три параметри:  $x_1$  – довжина лави,  $x_2$  – площа поперечного перерізу виробки,  $x_3$  – вид механізації очисних робіт.

Довжина лави бере 3 значення, площа поперечного перерізу – 3, вид механізації – 3. Тоді *N* = 3∙3∙3=27, тобто 27 варіантів проектних рішень, але не всі значення вказаних параметрів сумісні між собою. У зв'язку з цим треба записати умови несумісності й розрахувати *N* з урахуванням цих умов.

Вважаємо, що довжина лави *х*<sub>1</sub> змінюється від 100 до 200 м з кроком 50 м, *х*<sub>2</sub> змінюється в межах 10-20 м<sup>2</sup> з кроком 5 м<sup>2</sup>, тоді умови обмеження для цих параметрів можна записати у вигляді:

$$
100 \le x_1 \le 200 \qquad \Delta x_1 = 50
$$

$$
10 \le x_2 \le 20 \qquad \Delta x_2 = 5.
$$

Варіанти засобів механізації: КМ-103, КД-80, комбайн 1К101 з індивідуальним кріпленням. Коди цих варіантів відповідно 1, 2 і 3. Якщо КМ-103, КД-80 недоцільно застосовувати при *х*<sup>1</sup> < 150 м, то умови несумісності в цьому випадку можна записати наступним чином

$$
x_1 < 150 \neq 1,2
$$
.

З урахуванням цих умов кількість варіантів уже становитиме 21. Саме ці варіанти й будуть обчислюватися за допомогою ЕОМ.

Таким чином, у загальному вигляді метод ЕММ передбачає завдання цільової функції, установлення обмежень на формування розрахункових варіантів, установлення умов несумісності значень оптимізованих параметрів, розробку алгоритму й програми дослідження моделі на ЕОМ.

На відміну від методу порівняння варіантів метод моделювання має обмежене використання через необхідність розробки окремих ЕММ для кожного якісно відмінного варіанта технології. Це пояснюється складністю врахування в єдиній моделі принципових якісних відмінностей у варіантах технології. Тому цей метод найчастіше використовується для оптимізації кількісних параметрів.

Розглянемо порядок складання ЕММ на умовному прикладі. Припустимо, що необхідно скласти ЕММ питомих витрат (*З*) для стовпової системи розробки по простяганню пласта, при конвеєрному транспорті. Загальний вигляд моделі згідно з [36] буде мати вигляд:

$$
3 = \frac{\sum K + \sum R + \sum G}{Z_{np}},\tag{6.30}
$$

де ∑*K* – сумарні капітальні витрати на підготовку очисного вибою, грн.;

 $∑R$  – сумарні витрати на підтримання виробок у задовільному стані, грн.;

∑*G* – сумарні витрати на транспорт вугілля по транспортному штреку, грн.;

*Znp* – промислові запаси у виїмковому стовпі, т.

Система розробки показана на рисунку 6.5.

Показані на рисунку 6.5 умовні позначення означають наступне: *Шв* – штрек вентиляційний, *Шт* – штрек транспортний, *Л* – лава, *Бр* – бремсберг, *Л.х* – людський хідник, *В.х* – вантажний хідник, *l* – довжина лави, *Lв.с* – довжина виїмкового стовпа.

Визначаємо спочатку види та обсяг робіт для підготовки стовпа до виймання вугілля. Для цього треба провести *Шв*, *Шт* і розрізну піч. Довжина *Шв* і *Шт* окремо дорівнює *Lв.с*, а довжина розрізної печі – довжині лави *l*.

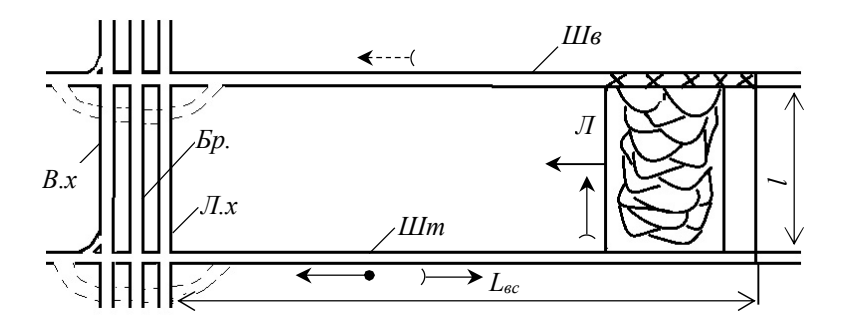

Рисунок 6.5 – Стовпова система розробки лава-ярус

Тоді витрати на проведення *Шв* на всю довжину стовпа *K*<sup>1</sup> становитимуть:

$$
K_1 = k_1 L_{e.c} \,, \tag{6.31}
$$

де *k*<sup>1</sup> – вартість проведення 1 м вентиляційного штреку, грн. Для *Шт K*<sup>2</sup> дорівнює

$$
K_2 = k_2 L_{e.c}, \t\t(6.32)
$$

де *k*<sup>2</sup> – вартість проведення 1 м транспортного штреку, грн. Для розрізної печі

$$
K_3 = k_3 l \,, \tag{6.33}
$$

де *k*<sup>3</sup> – вартість проведення 1 м розрізної печі, грн.

Тоді ΣK буде дорівнювати

$$
\sum K = K_1 + K_2 + K_3 = k_1 L_{e,c} + k_2 L_{e,c} + k_3 l \,. \tag{6.34}
$$

Якщо взяти, що *Шт* і *Шв* мають однакову площу перерізу, кріплення й технологію проведення, то можна вважати, що  $k_1 = k_2 = k$ . Тоді

$$
\sum K = 2k L_{e,c} + k_3 l \tag{6.35}
$$

Обґрунтовуючи моделі для розрахунку ∑*R* треба мати на увазі різний термін підтримання виробок. Так згідно з наведеною системою розробки *Шв* постійно погашається слід за лавою, тому постійно скорочується його довжина. Звідси витрати на підтримання цього штреку *K*<sup>1</sup> за весь час його експлуатації будуть становити

$$
R_1 = \frac{r'L_{e,c}t}{2},\tag{6.36}
$$

де *r* – вартість підтримання 1 м виробки за рік, грн.; *t* – термін експлуатації виробки (термін відпрацювання стовпа), роки.

Транспортний штрек можна повторно використовувати для відпрацювання нижньої лави й лише після введення її в дію послідовно погашати по мірі посування цієї лави. Тоді витрати на підтримання *Шт* можна розрахувати за формулою

$$
R_2 = r'' L_{e,c} t + \frac{r''' L_{e,c} t}{2},\tag{6.37}
$$

де *r*,*r*,*r* – вартість підтримання 1 м виробки *Шт* за рік при різних умовах експлуатації виробки, грн.

Перша складова формули (6.37) означає, що виробка спочатку експлуатується весь термін відпрацювання лави першого яруса (її довжина при цьому є постійною), а друга – що виробка погашається слідом за посуванням другої (нижньої) лави і її довжина постійно скорочується.

Наведені вище формули придатні для виробок, які не схильні до впливу очисних робіт. Оскільки в прикладі розглядається ситуація, згідно з якою виробки знаходяться під впливом очисних робіт, то формули для розрахунку *R*<sup>1</sup> і *R*<sup>2</sup> будуть більш складні і їх потрібно брати згідно з рекомендаціями, викладеними у [36, 48]. У той же час без суттєвого погіршення точності розрахунків можна використовувати й наведені вище формули, якщо розраховувати значення *r'*, *r*<sup>"</sup> i *r*<sup>"</sup> як середні поміж значеннями, отриманими для підтримки виробок у масиві без впливу очисних робіт *r*1, у зоні тимчасового опорного тиску поперед лави *r*2, у зоні впливу очисних робіт за лавою *r*3, у зоні сталого гірського тиску *r*4.

Сумарні витрати на підтримання виробок становитимуть

$$
\sum R = R_1 + R_2 = \frac{r'L_{e,c}t}{2} + r''L_{e,c}t + \frac{r'''L_{e,c}t}{2} = L_{e,c}t[0,5(r' + r'') + r'''].
$$
 (6.38)

Обґрунтовуючи моделі для розрахунку *G*, треба враховувати умови експлуатації транспортних засобів. Якщо конвеєр постійно скорочується з посуванням лави, то постійно скорочується й довжина транспортування вугілля. Тоді для наведених вище умов величина *G* по транспортному штреку буде розраховуватися за формулою

$$
G = \frac{gL_{e,c}Z_{np}}{2},\tag{6.39}
$$

де *g* – витрати на транспортування 1 т вугілля на 1 км довжини, грн.

Підсумкова ЕММ буде мати вигляд

$$
3 = \frac{2kL_{e,c} + k_3l}{Z_{np}} + \frac{L_{e,c}l[0,5(r' + r'') + r''']}{Z_{np}} + 0,5gL_{e,c}.
$$
 (6.40)

якщо взяти, що  $Z_{np} = L_{e,c} l \cdot m \cdot \gamma \cdot c$  (де  $m$  – товщина пласта, м;  $\gamma$  – питома вага вугілля, т/м<sup>3</sup>; *с* – коефіцієнт вилучення запасів) і виконати відповідні перетворення, то остаточний вигляд ЕММ буде таким:

$$
3 = \frac{1}{m \cdot \gamma \cdot c} \left\{ \frac{2k}{l} + \frac{k_3}{L_{e,c}} + \frac{t[0, 5(r' + r'') + r''']}{l} \right\} + 0, 5gL_{e,c}.
$$
 (6.41)

На підставі цієї моделі можна скласти алгоритм і програму пошуку оптимальних значень довжини лави та виїмкового стовпа за допомогою ЕОМ при заданих геологічних умовах.

### **6.3 Запитання й завдання для самоконтролю**

- 1. Що розуміється під критерієм оптимальності?
- 2. За якими ознаками класифікуються критерії оптимальності?
- 3. Які Ви знаєте види критеріїв оптимальності?

4. Які Ви знаєте критерії за характером задач, що розв'язуються з їх допомогою?

5. Які є критерії залежно від ступеня проявлення динамічних властивостей об'єкта оцінювання?

6. Які існують критерії залежно від об'єктів оцінювання?

7. Чим принципово відрізняються технічні й економічні критерії?

8. На які види поділяються технічні й економічні критерії?

9. У чому полягає сутність скалярних і векторних критеріїв?

10. Що таке техніко-економічна ємність критерію?

11. Що таке чутливість критерію?

12. Що таке універсальність критерію?

13. Назвіть позитивні властивості векторних критеріїв і їх основний недолік.

14. Коли застосовуються статичні й динамічні критерії?

15. Укажіть за якою формулою розраховуються питомі приведені витрати?

16. Що розуміють під диференційною гірничою рентою?

17. Укажіть, за якою формулою розраховують прибуток від реалізації *і*-го варіанта проекту.

18. У чому полягає сутність методів оптимізації, основаних на дослідженні цільової функції на екстремум?

19. Що таке цільова функція?

20. У чому полягає сутність методу лінійного програмування?

21. Для розв'язання яких проектних задач використовуються методи математичної статистики й прогнозування?

22. Яким чином установлюються емпіричні формули і їх параметри на підставі обробки експериментальних даних?

23. Наведіть показники, за допомогою яких установлюється вірогідність емпіричних формул?

24. Для розв'язування яких задач використовується теорія прийняття складних рішень? Наведіть основні способи їх розв'язання.

25. У чому полягає сутність метода Парето?

26. Назвіть область застосування методу техніко-економічного порівняння варіантів.

27. Укажіть основні етапи алгоритму порівняння варіантів.

28. У чому полягає сутність методу оптимізації проектних рішень на підставі економіко-математичного моделювання технологічних схем шахти?

29. Що являє собою економіко-математична модель?

30. Наведіть загальний вигляд економіко-математичної моделі для оптимізації системи розробки і її параметрів.

# **7 МЕТОДИ ПРОГНОЗУ УКРУПНЕНИХ ВАРТІСНИХ ПОКАЗНИКІВ ГІРНИЧИХ РОБІТ**

### **7.1 Прогноз вартості проведення виробок**

Вибір оптимальних проектних рішень методами технікоекономічного порівняння варіантів або економіко-математичного моделювання потребує визначення прогнозних значень вартісних показників виконання різних видів гірничих робіт. Серед них найбільше значення мають такі показники, як вартість проведення гірничих виробок, їх підтримання, транспорт гірничої маси, водовідлив, вентиляція [13, 36, 48]. Для прогнозу цих показників розроблено декілька методів, серед яких найбільш відомими є методи викладені в роботах [13, 36, 48, 49]. Наведені в них регресійні моделі для розрахунку відповідних показників отримані шляхом обробки фактичних і проектних даних методом математичної статистики. При цьому вигляд моделі і їх параметри в більшості випадків суттєво відрізняються.

Вартість проведення 1 м гірничої виробки розраховується за формулою:

$$
k = C_1 + C_2 F , \t\t(7.1)
$$

де *С*<sup>1</sup> і *С*<sup>2</sup> – коефіцієнти, які враховують тип виробки, тип її кріплення, кут нахилу, міцність порід, напрям проведення виробки;  $F$  – площа поперечного перерізу виробки у світлі, м<sup>2</sup>.

Значення коефіцієнтів *С*<sup>1</sup> і *С*<sup>2</sup> наведені в роботах [48, 49].

Для врахування впливу інших чинників, отримані за формулою (7.1) дані помножуються на відповідні коефіцієнти. При цьому згідно з методикою [48] формула (7.1) перетворюється на (7.2)

$$
k = (C_1 + C_2 F) \cdot \rho \cdot f \tag{7.2}
$$

де *ρ* – коефіцієнт, який враховує період будівництва або роботи шахти, у продовж якого проводиться виробка;

*f* – коефіцієнт, що враховує глибину робіт, обводненість і викидонебезпечність вибою, довжину транспортування гірничої маси.

За методикою [49] корегування *k* здійснюється з урахуванням коефіцієнта *Kош* і *α*. Перший з них ураховує загальношахтні витрати, а другий наявність тампонажу закріпного простору.

$$
k = (C_1 + C_2 F) \cdot (1 + K_{\text{out}} / 100) \cdot \alpha \tag{7.3}
$$

Значення вказаних вище коефіцієнтів наведені в літературних джерелах [48, 49].

## **7.2 Прогноз вартості підтримання виробок**

Витрати на підтримання виробок за методикою [48] розраховуються з урахуванням характеру змін довжини виробки, впливу очисного вибою, наявності підробки або надробки місця закладення виробки, глибини її залягання, стійкості порід, способу охорони.

Для різних виробок, що зазнають або ні вплив очисних робіт, у методиці [48] наведені різні формули для розрахунку вартості підтримання їх 1 м за рік. Наприклад, для виробки, що підтримується в масиві вугілля або порід вартість підтримання її 1 м розраховується за формулою

$$
r_1 = r_1' \cdot F \cdot k_{1k} k_{1n} k_y, \qquad (7.4)
$$

де *r*'<sub>1</sub> — вартість підтримання 1 м<sup>3</sup> за рік у масиві вугілля або по-

рід (визначається за таблицею 99 [48] залежно від типу виробки й кута падіння пласта);

*k k*1 – коефіцієнт, який ураховує вплив виду кріплення на вартість підтримання виробки в масиві вугілля чи порід;

*н k*1 – ураховує вплив глибини розробки;

*у k* – коефіцієнт, який ураховує вплив стійкості вміщуючи виробку порід.

У методиці [49] наведені регресійні моделі для розрахунку вартості підтримання гірничих виробок за весь термін їх служби (*R*) з урахуванням вигляду виробки, її кріплення, систем розробки вугільних пластів, стійкості вміщувальних порід, умов і способу охорони виробки, товщини пласта, довжини виїмкової ділянки, глибини робіт, середньої швидкості посування очисного вибою, середнього кута падіння пласта, довжини лави, строку служби виробки. Так, наприклад, для пластових штреків і похилих виймальних виробок за суцільної системи розробки:

$$
R = (43700m + 2940F + 62,5L_{\text{e}0} + 0,0067L_{\text{e}0}^2 + 0,343H^2 -
$$
  
-264H + 0,0327V<sub>o</sub><sup>2</sup> - 38,2V<sub>o</sub> + 350I - 0,167I<sup>2</sup> - 57200)k<sub>y</sub>k<sub>xp</sub>k<sub>ni</sub>, (7.5)

де *т* – товщина пласта, м;

 $F$  – площа поперечного перерізу виробки у світлі, м<sup>2</sup>;

*Lвд* – довжина виїмкової ділянки, м;

*Н* – глибина робіт, м;

*Vо* – річне посування очисних робіт, м/рік;

*l* – довжина лави, м;

*k<sup>y</sup>* – коефіцієнт, який ураховує вплив стійкості порід, що оточують виробку;

*kкр* – коефіцієнт впливу вигляду кріплення на вартість підтримання

гірничих виробок;

*kпід* – коефіцієнт впливу способу охорони й умов підтримання виробок.

### **7.3 Прогноз витрат на транспорт та водовідлив**

Під час розрахунків вартості транспорту гірничої маси за методикою [48] ураховуються добова виробнича потужність шахти, величина добового вантажопотоку, добове навантаження на лаву (панель), висота підйому, довжина транспортування вугілля, кількість навантажувальних пунктів, кількість одночасно розроблюваних панелей, стовпів, промислові запаси, середня довжина похилої виробки, кількість приводів у конвеєрній лінії, кут нахилу виробки. При цьому спочатку розраховується вартість транспорту 1 т·м, а потім при відомих значеннях його запасів, що транспортуються, і довжини транспортування розраховують загальні витрати.

Так, наприклад, для визначення витрат на підйом по стовбуру треба спочатку розрахувати питомі витрати з підйому 1 т·м вугілля

$$
g = \left(0, 253 - \frac{210}{A_g}\right) \cdot \frac{1}{H_n} + \frac{0, 267}{A_g},\tag{7.6}
$$

де *А* – добова виробнича потужність шахти, т;  $H<sub>n</sub>$  – висота підйому, м.

Після отримання значення *g* загальні витрати розраховують за формулою

$$
G = Z_{np} \cdot H_n \cdot g \tag{7.7}
$$

Для розрахунку витрат на водовідлив теж необхідно спочатку визначити питомі витрати. За водовідливу по вертикальних стовбурах

$$
g = \left(0,0067\omega - \frac{16,5}{A_g}\right) \cdot H_e + 0,000088\omega + \frac{0,1567}{A_g}\,,\tag{7.8}
$$

де  $\omega$  – коефіцієнт водовмісту, м<sup>3</sup>/т;

*Н<sup>в</sup>* – висота водовідливу, м.

Загальні витрати на водовідлив розраховуються за формулою, яка за своєю структурою подібна до (7.7).

Під час розрахунків вартості транспорту гірничої маси за методикою [49] ураховуються такі чинники, як: річна та добова потужність шахти, промислові запаси вугілля, типи електровозів, конвеєрів, загальна довжина відкатки електровозами, вантажопотік за зміну з окремого навантажувального пункту, довжина відкочування від нього, кількість навантажувальних пунктів, довжина конвеєрного поставу, його продуктивність, кількість приводів конвеєра.

Розрахунки витрат для різних виглядів транспорту виконуються за емпіричними формулами. Наприклад, експлуатаційні витрати на транспортування вугілля акумуляторними електровозами розраховуються за формулою (7.9):

$$
g_{ex} = \frac{1}{L} \left[ 0.09 + 0.0096 \cdot 10^{-3} L + \frac{1}{A_g} \left( 0.1 \sum_{n=1}^{P_n} A_i L_i + 39.7 P_n + 130 \right) \right], (7.9)
$$

де *L* – загальна довжина транспортування, м;  $A_g$  – добове навантаження на шахту, т/добу; *L<sup>i</sup>* – довжина транспортування від і-го навантажувального пункту, км; *A<sup>і</sup>* – вантажопотік з і-го навантажувального пункту за зміну, м; *Р<sup>n</sup>* – кількість навантажувальних пунктів.

Експлуатаційні витрати на водовідлив розраховуються за емпіричною формулою (7.10)

$$
g_{e} = \frac{1}{0.3 A_{g} H_{e}} \cdot \left[ -1.87 + 0.19 Q_{e} + 0.0725 H_{e} + 4.2 R_{1} + 0.001 R_{1}^{2} + 0.03 A_{g} H_{e} + 18.82 n + \frac{0.3 A_{g}}{Z_{np}} (333.1 + 1.77 Q_{e} + 0.2 H_{e} + 8.75 R_{1} + 0.073 R_{1}^{2} + 191 n) \right]
$$
\n(7.10)

де  $Q_{\textit{s}}$  — нормальний притік води, м $^3$ /год.;  $R_1$  – гідравлічна постійна  $(R_1 = 10^{-4} O_e/H_e)$ ; *п* – кількість дільничих водовідливних установок.

У наведених вище методиках [48, 49] окрім експлуатаційних надані формули й для розрахунку капітальних витрат на транспорт і водовідлив. Окрім цього в методиці [49] передбачені й розрахунки витрат на допоміжний транспорт (кінцеве відкочування, монорельсовий транспорт).

# **7.4 Прогноз витрат на провітрювання шахти**

Витрати на провітрювання шахти розраховуються за методикою [48] за формулою(7.11)

$$
C_{np} = \frac{1,76Q + 0,088h - 288}{A_g},\tag{7.11}
$$

де  $Q$  – кількість повітря, що подається в шахту, м $^3$ /с; *h* – загальношахтна депресія, Па.

За методикою [49] експлуатаційні витрати на провітрювання розраховуються за формулою (7.12)

$$
C_{np} = \frac{1}{0,3A_g} \cdot \left\{ 0,005 \sum_{i=1}^{n} Q_i h_i + 0,197 \sum_{i=1}^{n} a_{2i} + 2,49 + A_g \left[ \frac{1}{Z_{np}} (33,9 + A_g (0,031 + 0,0297 \cdot 10^{-4} A_g)) + 0,0022(1 + 10^{-4} A_g) + \frac{\sum_{i=1}^{n} a_{1i} \left( \frac{0,3A_{gi}}{Z_{npi}} + 0,014 \right)}{A_{gi}} \right] \right\},
$$
\n(7.12)

де  $Q_i$  — продуктивність *і*-ої вентиляційної установки, м<sup>3</sup>/с; *h<sup>i</sup>* – депресія *і-*ої вентиляційної установки, мм.вод.ст; *Zпpi* – промислові запаси, що обслуговуються *і-*ою вентиляційною установкою, тис.т;

*Agі* – обсяг видобутку, який обслуговується *і-*ою вентиляційною установкою, т;

*а*1*<sup>і</sup>*, *а*2*<sup>і</sup>* – коефіцієнти, які відповідають величинам депресії й витратам *і*х вентиляційних установок;

*п* – кількість вентиляційних установок;

Окрім наведених формул для розрахунків експлуатаційних витрат на провітрювання шахти в літературних джерелах [48, 49] надані й формули для розрахунку капітальних витрат.

Порівняння розглянутих методик показує, що методика, викладена в роботі [49], дозволяє обчислювати витрати з більшої кількості видів гірничих робіт. Окрім цього за її допомогою можна розрахувати окремі статті витрат, такі як заробітна плата, амортизація, електроенергія, матеріали, що робить цю методику більш прийнятною для корегування вартісних показників під впливом інфляційних процесів і зміни співвідношення між статтями витрат.
### **7.5 Методи прогнозування вартісних показників на підставі їх моделювання**

Недоліком розглянутих вище методів є те, що покладені в їх основу математичні рівняння отримані на підставі регресійного аналізу. Для нього притаманна низка недоліків, основними з яких є неможливість визначення характеру впливу чинників у чистому вигляді. Тому коефіцієнти регресії не несуть якогось економічного чи фізичного смислу й дозволяють лише інтерполювати вартісні показники в межах раніше встановлених діапазонів зміни враховуваних чинників. Крім цього регресійні моделі отримані на підставі вибіркових сукупностей, а не генеральних. У зв'язку з цим вірогідність цих моделей невелика, а сфера застосування обмежена.

Указані недоліки можна суттєво зменшити, якщо провести моделювання квазівипадкових значень вартісних показників у межах діапазону зміни чинників, урахованих у рівняннях регресії [50].

У результаті подальшої обробки, отриманих за наслідками моделювання показників, з використанням методів теорії інформації розробляються прогностичні таблиці, подібні до таблиць, розглянутих у розділі 5.

Нижче як приклад наведені прогностичні таблиці 7.1 і 7.2 для прогнозу вартості проведення 1 м стовбура й вартості підтримання 1 м за рік похилих панельних виробок. За допомогою цих таблиць розраховується Σ*РКij* залежно від ознак, наведених у таблицях чинників. Після отримання значення Σ*РКij* розраховується конкретне значення відповідного вартісного показника. Для таблиці 7.1 розрахунок виконується за формулою (7.13), а таблиці 7.2 – (7.14).

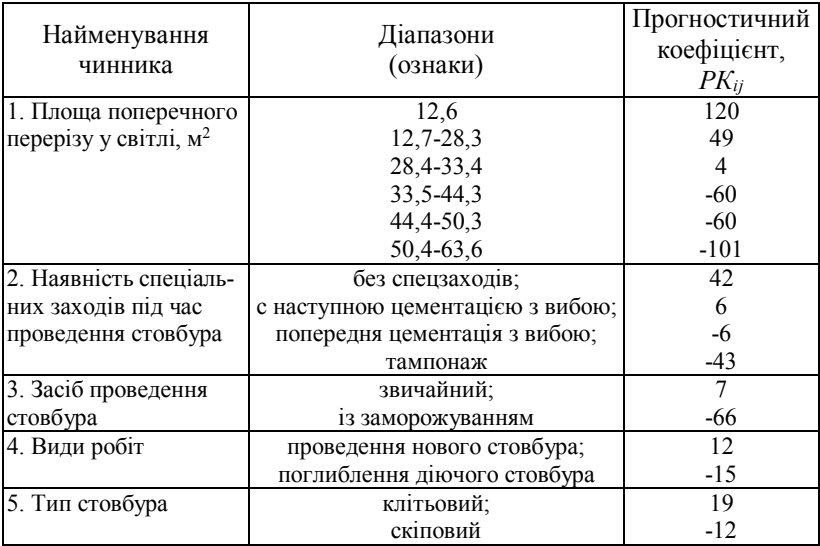

# Таблиця 7.1 – Таблиця для прогнозу вартості проведення 1 м вертикального стовбура

Таблица 7.2 – Таблиця для прогнозу вартості підтримання 1 м за рік

### похилих панельних виробок

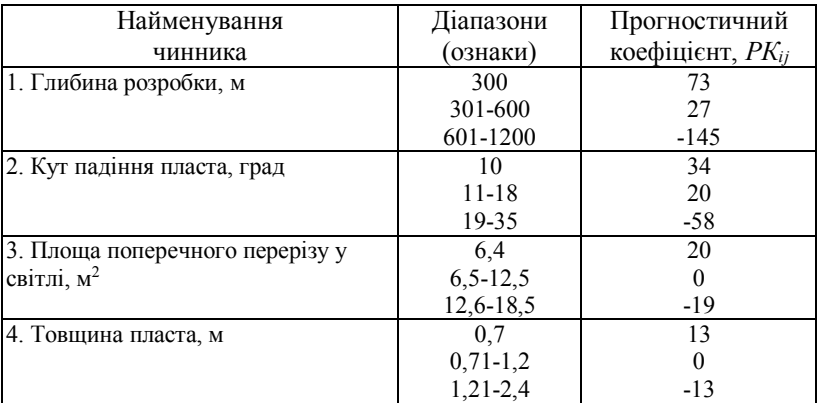

$$
K_{\text{cm}e} = \left[ e^{\left(8,3-0,007\sum_{i=1}^{n} PK_{ij}\right)} \right] \cdot K_{\text{in}};
$$
 (7.13)

$$
r = \left(24,5 - 0.07\sum_{i=1}^{n} PK_{ij}\right) \cdot K_{in} \tag{7.14}
$$

де *Kiн* – коефіцієнт індексації відповідного вартісного показника.

Розглянемо прогноз вартісних показників за цими таблицями на умовних прикладах. Припустимо проведення стовбура в таких умовах: площа поперечного перерізу  $-50.4$  м<sup>2</sup>, без спецзаходів, спосіб проведення звичайний, проведення нового стовбура, тип стовбура – скіповий.

$$
\sum_{i=1}^{n} PK_{ij} = -101 + 42 + 7 + 12 - 12 = -52.
$$
  

$$
K_{cm} = [e^{(8,3-0,007(-52))}].3,15 = 18000 \text{ rph.}/\text{m.}
$$

При розрахунках *Kiн* взятий за наслідками переоцінювання основних фондів за станом на 2003 рік. На теперішній час *Kiн* значно вищий, тому й величина  $K_{cm}$  повинна бути значно вищою, але за відносної оцінки варіантів проектних рішень вплив систематичної похибки в той чи інший бік не позначаються на визначенні найкращого варіанта. Тому в навчальних цілях можна використовувати наведений *Kiн*.

Похила панельна виробка проводиться у наступних умовах: глибина розробки – 700 м, кут падіння пласта – 18 град., площа поперечного перерізу – 12,8 м<sup>2</sup>, товщина пласта - 1,25 м. Тоді

$$
\sum_{i=1}^{n} PK_{ij} = -145 + 20 - 19 - 13 = -157.
$$
  

$$
r = (24.5 - 0.07(-157)) \cdot 6.4 = 227 \text{ rph./m·pix.}
$$

Усього за наведеною методикою прогнозу вартісних показників на основі їх моделювання було розроблено 32 прогностичні таблиці для прогнозу різних статей витрат вартісних показників, наведених у літературному джерелі [50]. Для зменшення трудомісткості розрахунків цих показників розроблена відповідна прикладна програма для їх прогнозування на ПЕОМ. Це дозволяє обчислювати велику кількість конкурентоспроможних варіантів.

#### **7.6 Запитання й завдання для самоконтролю**

1. Укажіть формулу для прогнозу вартості проведення 1 м гірничої виробки.

2. Назвіть формулу для прогнозу вартості підтримання 1 м виробки за рік, якщо вона підтримується в масиві вугілля або порід.

3. За якою формулою розраховується вартість підтримання гірничої виробки, яка не змінює свою довжину й умови охорони за весь час експлуатації?

4. За якою формулою розраховується вартість підтримання гірничої виробки, яка поступово змінює свою довжину під час експлуатації?

5. Які чинники враховуються за визначення вартості транспортування гірничої маси?

6. Назвіть недоліки методів прогнозу вартісних показників за допомогою рівнянь регресії.

7. Яким чином здійснюється прогноз вартісних показників за допомогою прогностичних таблиць?

# **8 МЕТОДИ ФОРМУВАННЯ КОНКУРЕНТО-СПРОМОЖНИХ ВАРІАНТІВ ПРОЕКТНИХ РІШЕНЬ**

#### **8.1 Методи формування ідей проекту**

Під час розгляду методу техніко-економічного порівняння варіантів було звернуто увагу на те, що основним етапом його застосування є конструювання вихідної множини варіантів та виділення з неї конкурентоспроможних.

У практиці проектування ця задача розв'язується шляхом пошуку найбільш раціональних для конкретних умов варіантів технічних рішень по кожному елементу технологічної схеми, а також їх комбінацій на всіх елементах разом. При цьому враховуються відповідні обмеження на ці комбінації [13]. Наприклад, поверхова підготовка несумісна з відпрацюванням лав по падінню (підняттю) на пологих пластах та інше.

Характерною особливістю такого розв'язку задачі є те, що він базується на досвіді проектування й практиці експлуатації шахт, а також результатах науково-дослідних робіт. При цьому ще до конструювання варіантів формуються основні вимоги до них. Ці вимоги мають конкретний технічний, виробничий та економічний зміст: наприклад, виймання механізованими комплексами, рівень втрат вугілля, потужність шахти й т.п. [13].

У більшій своїй частині такий спосіб конструювання й оцінювання варіантів не є формалізованим. Він виконується переважно з урахуванням досвіду та інтуїції проектувальників. Тому вихідна кількість переважних варіантів розглядається на науково-технічних радах проектних організацій. У наслідок чого обираються найкращі варіанти, які потім погоджуються із зацікавленими установами й затверджуються.

Такий спосіб конструювання й оцінювання варіантів проектних рішень має один суттєвий недолік – він не гарантує знаходження дійсно найкращого варіанта, оскільки на підставі звичайного інженерного аналізу неможливо в принципі розглянути всі варіанти проектних рішень, які можна реалізувати в конкретних умовах [45]. У зв'язку з цим в останні часи запропонована методика конструювання варіантів проектних рішень з використанням основних положень методики функціонально-структурного проектування (ФСП)технічних систем [51, 52].

Ця методика передбачає перш за все обґрунтування мінімально необхідного переліку функцій, які повинна виконувати технічна система, і на цій підставі генерування принципових проектних рішень. Досягнення цієї мети необхідно з точки зору мінімізації витрат на функціонування системи, бо чим менше функцій виконує система, тим менші витрати на їх здійснення.

Найбільш ефективно поставлена задача розв'язується шляхом побудови й аналізу функціональної моделі (ФМ) технічної системи, яку можна наочно зобразити в графічному вигляді [50, 52].

Як приклад на рисунку 8.1 подано ФМ мережі гірничих виробок (МГВ) вугільної шахти. Ця модель найбільш повно відбиває технологічну схему шахти. Вона містить у собі декілька рівнів. На I-му зображена головна функція МГВ, на II-му - основні функції й на III та IV – допоміжні. Порядок розташування функцій і їх взаємозв'язок установлені, виходячи з умов забезпечення нижчими функціями виконання вищих. Кількість рівнів допоміжних функцій обмежується ситуацією, коли вже неможливо їх сформулювати без прив'язки до конкретного матеріального носія.

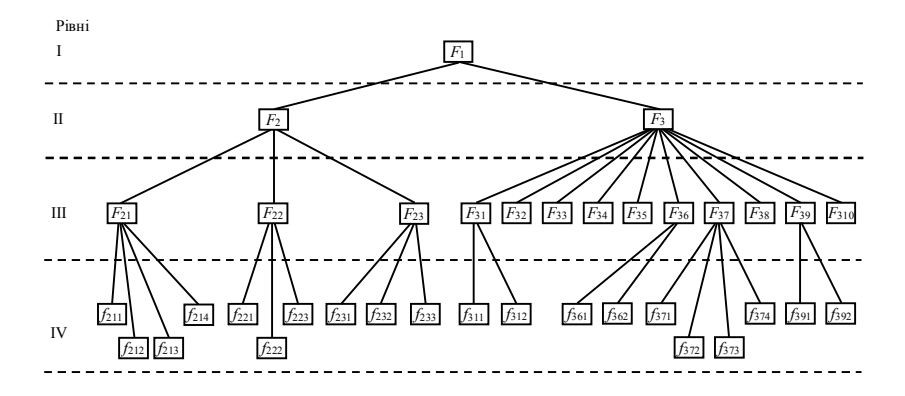

Рисунок 8.1 – Узагальнена функціональна модель мережі гірничих виробок

ФМ містить у собі наступні функції: *F*<sup>1</sup> – забезпечити видобуток вугілля; *F*<sup>2</sup> – забезпечити доступ з поверхні до місця видобутку корисної копалини; *F*<sup>3</sup> – забезпечити діставання корисної копалини на поверхню; *F*21, *F*22, *F*<sup>23</sup> – забезпечити розкриття, підготовку й формування очисних вибоїв; *F*31, *F*32, *F*33, *F*34, *F*35, *F*36, *F*37, *F*38, *F*39, *F*<sup>310</sup> – забезпечити переміщення людей, розміщення устаткування, транспортування вугілля, матеріалів, енергопостачання, транспортування породи, провітрювання шахт, водопостачання, водовідлив, безпека відпрацювання викидонебезпечних пластів; *f*211, *f*212, *f*213, *f*<sup>214</sup> – забезпечити доступ з поверхні до транспортного, вентиляційного й дренажного горизонтів, доступ до вугільних пластів; *f*221, *f*222, *f*<sup>223</sup> – розділити шахтне поле на частини, згрупувати пласти, підготувати пласти; *f*231, *f*232, *f*<sup>233</sup> – сформувати виїмкові поля, ділянки (стовпи), задати напрямок ведення очисних робіт; *f*311, *f*<sup>312</sup> – забезпечити транспортування людей і запасний вихід; *f*361, *f*<sup>362</sup> – перемістити породу до БСД, видати її на поверхню;

*f*371, *f*372, *f*<sup>373</sup> – подати свіжий струмінь повітря, підсвіжити вихідний струмінь повітря, видалити вихідний струмінь повітря; *f*<sup>374</sup> – забезпечити дегазацію вуглепородного масиву; *f*391, *f*<sup>392</sup> – перемістити воду до головного водозбірника, відкачати її на поверхню.

Після побудови ФМ виконується її аналіз, який передбачає вилучення з неї тих функцій, виконувати які в конкретних умовах недоцільно. Наприклад, якщо метановість вугільних пластів не перевищує II-гу категорію, а самі пласти викидобезпечні, то можна вилучити функції *f*372, *f*<sup>374</sup> і *F*310. Якщо відсутні зближені пласти, то треба вилучити функцію *f*<sub>222</sub> і т.д.

Наведені приклади показують, що чим більш сприятливі умови залягання вугільних пластів, тим простіша ФМ і тим менш потрібно витрат на реалізацію та функціонування відповідної технічної системи.

У зв'язку з цим потрібно продовжити спрощення ФМ. При цьому треба визначити доцільність виконання кожної з допоміжних функцій за умови, коли вже виконана суміжна з нею.

Реалізація цієї процедури передбачає пошук відповіді на запитання: чи необхідно виконувати технічною системою аналізовану функцію, якщо вже виконана суміжна з нею? Якщо відповідь негативна, то аналізована функція вилучається з ФМ, якщо відповідь позитивна, то залишається. Такий аналіз проводиться окремо по всіх групах допоміжних функцій, які забезпечують виконання основних функцій *F*<sup>1</sup> і *F*2.

Як приклад розглянемо процедуру вилучення допоміжних функцій, що забезпечують функцію *F*21. Перше запитання ставиться таким чином: чи необхідно виконувати функцію  $f_{212}$ , якщо виконана функція *f*211? Негативна відповідь може бути отримана в разі, коли йдеться про розробку пологих пластів з невеликими розмірами шахтного поля за

падінням. Така ж відповідь може мати місце й щодо функції *f*213, коли в доповнення до вказаного не очікується великого водоприпливу в шахту.

Негативна відповідь може бути й щодо функції *f*214, якщо намічено відпрацювання тільки одного пласта, оскільки в цьому випадку за наявності вказаних вище умов пласт найчастіше розкривається без додаткових розкривних виробок.

Таким чином, у певних умовах з чотирьох функцій, які забезпечують виконання  $F_{21}$ , може бути залишена тільки одна -  $f_{211}$ . Аналогічним чином аналізуються функції, що забезпечують *F*31, *F*<sup>36</sup> і т.д.

Наступний етап спрощення вихідної ФМ пов'язаний з пошуком технічних рішень, які дозволяють вилучати нижчі допоміжні функції за збереження вищих. Розв'язання цієї задачі здійснюється шляхом пошуку відповіді на запитання: яким чином буде забезпечено виконання вищої функції, якщо вилучити нижчу?

Такий підхід до питання нерідко веде до виникнення технічного протиріччя, подолання якого можливе за допомогою методів теорії розв'язку винахідницьких задач (ТРВЗ) [54-56]. Згідно з цією теорією технічні протиріччя ділять на дві групи – внутрішні й зовнішні. Внутрішні – це протиріччя між елементами технічної системи, а зовнішні – між елементами й зовнішнім середовищем. Стосовно ФМ мережі гірничих виробок та технології видобутку вугілля друга група протиріч пов'язана перш за все з впливом гірничих робіт на довкілля.

Аналіз великої кількості винаходів у галузі технології видобутку вугілля показав, що найчастіше під час їх розробки використовують наступні евристичні прийоми ТРВЗ: інверсії (навпаки), дроблення, винесення, місцевої якості, об'єднання й універсальності.

Принцип *інверсії* застосовується за зміни напряму ведення гірничих робіт (падіння, підняття, прямий і зворотній хід, спадний або висхідний порядок відпрацювання пластів, залишення породи в шахті замість її видачі на поверхню і т.п.).

Принцип *дроблення* використовується за поділу шахтного поля на частини (блоки із секційним провітрюванням, панелі, горизонти й т.п.).

Принцип *винесення* передбачає відокремлення частин, що заважають, або виділення тільки потрібних. Він застосовується за обґрунтування оптимально необхідної кількості функції, які виконуються технічною системою.

Принцип *місцевої якості* передбачає перехід від однорідної структури об'єкта до неоднорідної. Він використовується за формування варіантів технічних систем з урахуванням неоднорідності умов їх функціонування.

Принцип *об'єднання* передбачає синтез системи з раціональних підсистем.

Принцип *універсальності* відбиває прагнення до створення багатофункціональних систем з метою зменшення кількості їх елементів.

Використання вказаних вище евристичних прийомів дозволяє генерувати нестандартні ідеї проекту, які потребують попереднього оцінювання з точки зору їх ефективності. Така оцінка найчастіше отримується за допомогою експертних висновків. У той же час методика функціонально-вартісного проектування технічних систем передбачає використання спеціальних функціональних критеріїв [51, 52]: концентрації функцій *kкf*, негативних наслідків виконання функцій *kнн* та їх нейтралізації *kнf*.

$$
k_{kf} = \frac{1}{n-1} \sum_{i=1}^{n-1} \frac{F_i}{F_{i+1}},
$$
\n(8.1)

де *F<sup>i</sup>* – кількість функцій на *i*-му рівні, які забезпечуються функціями *F<sup>i</sup>*<sup>1</sup> , розташованими на *i*+1 рівні;

*п* – кількість рівнів функціональної моделі.

$$
k_{n,n} = 1 - \frac{F_{n,n}}{F_g},
$$
\n(8.2)

де *F<sup>н</sup>*.*<sup>н</sup>* – кількість функцій, виконання яких породжує негативні наслідки,

*F<sup>g</sup>* – кількість допоміжних функцій.

$$
k_{nf} = \frac{N_{nn}}{F_n + N_{n,n}},
$$
\n(8.3)

де *Nнн* – кількість нейтралізованих негативних наслідків;

*Fн* – кількість функцій, виконання яких необхідно для нейтралізації негативних наслідків;

*N<sup>з</sup>*.*<sup>п</sup>* – загальна кількість негативних наслідків.

Аналіз цих критеріїв показує, що в тому випадку, коли ФМ містить одну головну й одну основну функцію, яка забезпечує виконання головної, то *kкf* буде дорівнювати 1 (ідеальна функціональна модель). Чим більше рівнів ФМ і допоміжних функцій на кожному з них, тим менше значення *kкf*. Теоретично воно прагне до нуля.

При *Fн.н* = 0 *kнн* = 1, тобто функціонування технічної системи не породжує негативних наслідків. Якщо *Fн.н* = *Fg*, то кожна допоміжна функція породжує один негативний наслідок. Тоді *kнн* = 0.

При *Nн.н* = 0 *kнf* також дорівнює нулю. Це свідчить про те, що ні жоден з негативних наслідків не нейтралізований. При *Nн.н* = *Nз.н* і *F<sup>н</sup>* = 0 *kнf* = 1, що відповідає ідеальній ситуації, коли всі негативні наслідки нейтралізовані без виконання будь-яких додаткових функцій.

Таким чином, усі вказані критерії є безрозмірними, нормованими (змінюються від 0 до 1) односпрямованими й незалежними. Це дозволяє для інтегрального оцінювання ФМ найпростішу формулу, основану на адитивній властивості частинних критеріїв

$$
k_{i} = \frac{1}{3} \cdot (k_{xf} + k_{n,x} + k_{nf}). \tag{8.4}
$$

Для ФМ, що показана на рисунку 8.1 величина *kкf*=[1/(4- -1)·(1/2+2/13+7/20)]=0,335, величина *kнн* =1-3/26=0,885 і величина *kнf*=0. Тоді *k<sup>і</sup>* буде дорівнювати 0,4.

Розглянемо функціональну модель для таких умов: розробляється один вугільний пласт, який має вихід на поверхню землі, кут падіння до 18°, пласт негазовий та викидобезпечний, розмір шахтного поля по падінню 3000 м.

У цих умовах відпадає необхідність у виконанні функцій *f*212, *f*213, *f*214, *f*222, *f*232, *f*372, *f*<sup>374</sup> і *F*310.Тоді *kкf*=[1/3·(1/2+2/12+7/13)]=0,402, а  $k_i = 0,429$ .

Тепер передбачимо нейтралізацію негативних наслідків від функцій *f*362, *f*<sup>373</sup> і *f*392. Для функції *f*<sup>362</sup> ці наслідки пов'язані з розміщенням породних відвалів на поверхні землі й долучають відчуження земель, загазування й запилення повітря, небезпечність вибуху териконів.

Для *f*<sup>373</sup> негативні наслідки пов'язані з викидом пилу й високою шумністю роботи вентиляторів. Для функції *f*<sup>392</sup> негативні наслідки пов'язані із забрудненням водоймищ. Таким чином, загальна кількість негативних наслідків становить 6. Їх нейтралізація може здійснюватися різними засобами, які передбачають виконання різної кількості додаткових функцій.

Якщо передбачати залишення породи в шахті, то можна нейтралізувати всі негативні наслідки функції *f*362, а якщо застосувати освітлення та знезараження шахтної води, то нейтралізуються негативні наслідки функції *f*392. У такому випадку величина коефіцієнта *kнf* становитиме  $4(3+6)=0,444$ , а інтегральний критерій зросте до 0,577.

Наведені приклади показують, що зміна структури ФМ для різних технічних систем відбиваються на значеннях *kі*. Це підтверджує можливість оцінювання ефективності технічних рішень за допомогою критерію *kі*.

## **8.2 Конструювання вихідної множини варіантів проектних рішень**

Після визначення раціональної функціональної моделі технічної системи виконується пошук матеріальних носіїв усіх залучених у ФМ функцій. Ця задача розв'язується шляхом побудови й оцінювання варіантів функціонально-структурних моделей, які являють собою суміщення функцій зі структурними елементами системи [51-53]. Оскільки для реалізації однієї й тієї ж функції можна запропонувати декілька варіантів структурних елементів, то ця задача переходить у розряд комбінаторних і для її розв'язку рекомендується застосовувати морфологічний аналіз [51-53].

Для розглянутої в попередньому підрозділі функціональної моделі гірничих виробок (рис. 8.1) спочатку було визначено, що за елементи системи слід узяти окремі виробки, що дозволяє отримати найбільш детальні варіанти їх мереж. Оскільки в цьому випадку занадто збільшується кількість варіантів цих мереж, то з метою зменшення гостроти цієї проблеми вся система гірничих виробок була розбита на три підсистеми: розкривальні, підготовлювальні й підготовчі виробки.

Для кожної з цих підсистем згідно з методологією ФСП здійснюється формування варіантів функціонально-структурних моделей (ФСМ), з яких і виділяється в подальшому підмножина конкурентоспроможних варіантів.

Як приклад розглянемо процедуру формування вихідної множини ФСМ для розкривальних виробок у наступних геологічних і технологічних умовах розробки вугільних пластів. Припустимо, що треба розкрити два вугільні пласти, які залягають під кутом 16<sup>°</sup> (α), товщина наносів 40 м (*Нн*), глибина нижньої позначки шахтного поля 600 м (*Нг*), відстань між пластами за нормаллю (*М*) 100 м, відносна метаноємність 12 м<sup>3</sup>/т (*q*), водоприплив в очисний вибій 1 м<sup>3</sup>/год. ( $\omega$ ), бокові породи стійкі, пласти викидобезпечні й не схильні до самозаймання, річна потужність шахти повинна бути 1500000 т (*Аш.р*), розмір шахтного поля за простяганням 6000 м (*S*), за падінням 2000 м (*Н*), схеми підготовки – панельна, система розробки стовпова.

Указані умови записують у першу колонку таблиці 8.1.

В інших колонках цієї таблиці записують можливі в заданих умовах ознаки розкриваних виробок. При цьому використовують існуючі класифікації способів і схем розкриття підготовки та систем розробки вугільних пластів, умови їх застосування, рекомендації нормативних документів [57-60].

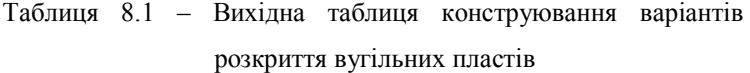

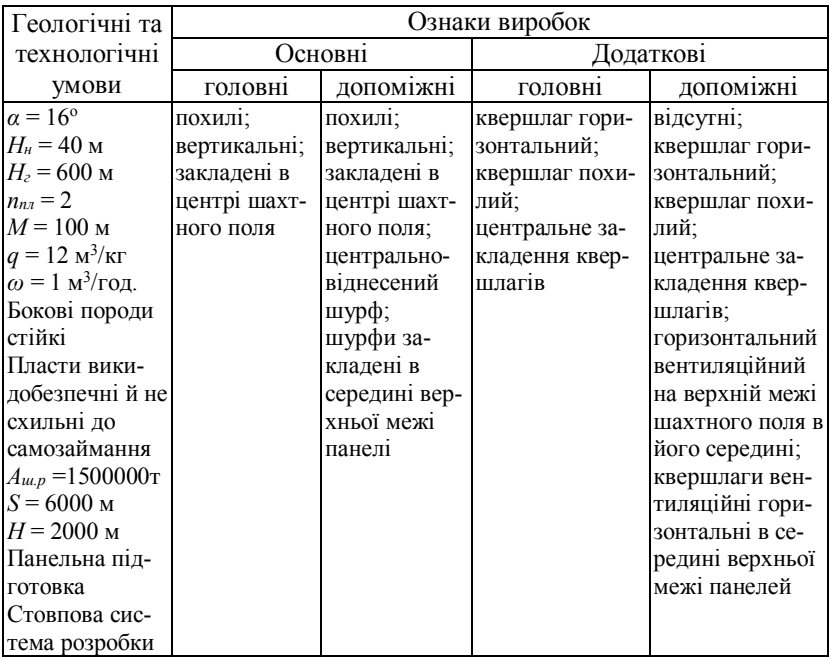

Визначаючи ознаки виробок, ураховують топологічні та функціональні їх властивості. До основних розкривальних виробок відносять виробки, які мають вихід на поверхню, а додаткових - ті, що забезпечують доступ від основних до вугільних пластів. Головні розкривальні виробки призначені для транспортування вугілля, а допоміжні – для виконання всіх інших технологічних функцій.

Після складання таблиці 8.1 складають морфологічну таблицю 8.2, у якій відображають морфологічні варіанти розкриття вугільних пластів. У цю таблицю внесено 16 морфологічних ознак. Вони в сукупності дають 2·2·3·2·4·3=288 варіантів розкриття вугільних пластів, але при цьому не враховано те, що не всі ознаки сумісні між собою. У зв'язку з цим необхідно записати умови технічної несумісності ознак або нераціональності їх суміщення в одному варіанті розкриття вугільних пластів.

Задаючи умови несумісності ознак, треба виконати логічний аналіз можливості об'єднання різних виробок в одній їх мережі. Наприклад, ставиться запитання: чи сумісна основна головна похила виробка з допоміжною похилою? Якщо сумісна, то умова несумісності не записується. Далі: чи сумісна основна головна похила виробка з допоміжною вертикальною? Якщо сумісна, то умова несумісності не записується. Ця процедура виконується до тих пір, доки не будуть проаналізовані всі без винятку ознаки. Для несумісних - треба записати відповідні умови.

У результаті виконання цієї процедури в повному обсязі були встановлені наступні умови несумісності: 1.2 не 2.1; 3.1 не 5.1, 6.2, 6.3; 3.2 не 5.4, 6.3; 3.3 не 5.4, 6.2; 4.2 не 5.1; 5.1 не 6.1; 5.4 не 6.1, 6.2, 6.3. З урахуванням цих умов було сформовано всього 53 варіанти, кожний з яких відмічено в таблиці 8.2 сполученнями знаків "+". Знак "+" указує на те, що відповідна ознака виробки занесена до поточного варіанта. Перший варіант містить у себі перші ознаки кожної групи виробок, а останній - останні ознаки. Процедура формування морфологічних варіантів може бути легко виконана за допомогою ЕОМ.

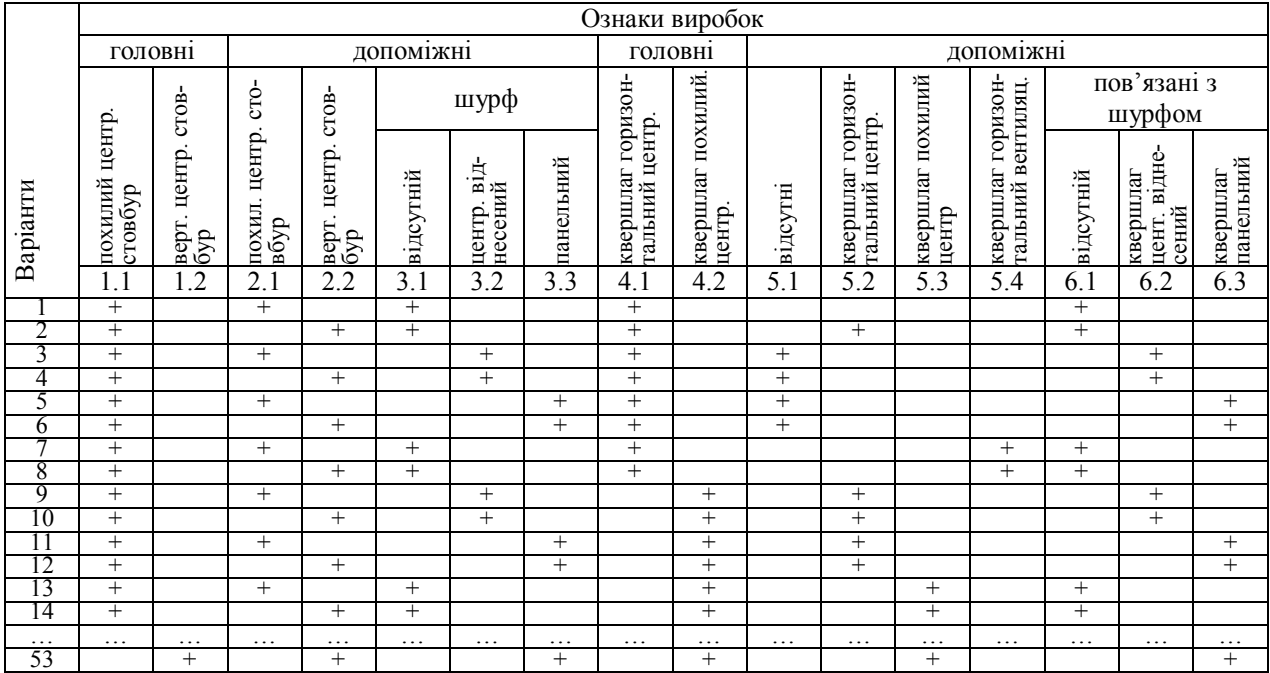

Таблиця 8.2 – Морфологічна таблиця варіантів розкриття вугільних пластів для заданих рішень

# **8.3 Формування підмножини конкурентоспроможних варіантів проектних рішень**

Після конструювання вихідної множини варіантів проектних рішень виконують їх експертний аналіз з метою вибору найбільш раціональних, які й становлять підмножину конкурентоспроможних. Для більш об'єктивного розв'язання цієї задачі в ФСП рекомендують використовувати функціонально-структурні критерії оцінювання. Їх застосування передбачає побудову для кожного варіанта технічної системи його функціонально-структурної моделі. Загальний вид цієї моделі показаний у таблиці 8.3.

Таблиця 8.3 – Загальний вид функціонально-структурної моделі технічної системи

|                     | Функції                 |             |            |  |           |                                    |                                                                                |  |  |  |
|---------------------|-------------------------|-------------|------------|--|-----------|------------------------------------|--------------------------------------------------------------------------------|--|--|--|
| Елементи<br>системи | <b>ОСНОВН1</b>          | F,          |            |  | $F_{i+1}$ |                                    |                                                                                |  |  |  |
|                     | допоміжні<br>3-го рівня | $F_{ii}$    | $F_{ij+1}$ |  |           | $F_{nm}$ $F_{i+1,j}$ $F_{i+1,j+1}$ | $F_{n+1,m+1}$                                                                  |  |  |  |
|                     | допоміжні<br>4-го рівня |             |            |  |           |                                    | $f_{ijg}$ $f_{ij+1g+1}$ $f_{mm}$ $f_{i+1jg}$ $f_{i+1j+1g+1}$ $f_{n+1,m+1,t+1}$ |  |  |  |
| $\overline{2}$      |                         | $^{+}$      | $^{+}$     |  | $^{+}$    |                                    | $(+)$                                                                          |  |  |  |
| $N_E$               | .                       | .<br>$^{+}$ |            |  | .         | .                                  | $\,+\,$                                                                        |  |  |  |

У цій таблиці позначкою + відмічають необхідні функції, які виконуються конкретним елементом системи, а знаком  $\left( \widehat{+} \right)$  - функції, які потенційно може виконувати цей елемент.

Оцінювання цих моделей можливе за допомогою критеріїв су-

міщення функцій *kcf*, їх широти *kшf* і концентрації структурних елементів *kN*.

$$
k_{cf} = \frac{\sum_{i=1}^{m} N_i^c F_i^c}{N_s F_s},
$$
\n(8.5)

де  $N_i^c$  – кількість елементів, що виконують *і*-й набір сполучень функцій  $F_i^c$ ;

*m* – кількість варіантів сполучень функцій;

*Nз* – загальна кількість елементів;

*Fз* – загальна кількість виконуваних функцій.

$$
k_{uf} = \frac{\sum_{i=1}^{m} N_i^n F_i^n}{N_s F_s},
$$
\n(8.6)

де  $N_i^n$  – кількість елементів, які виконують *і*-й набір сполучень потенційних функцій  $F_i^n$ .

$$
k_N = \frac{\sum_{i=1}^{m} N_i n_i}{N_s n_s},
$$
\n(8.7)

де *N<sup>i</sup>* – кількість елементів (виробок), які обслуговують *і*-й набір частин шахтного поля  $n_i$ ;

*з n* – загальна кількість частин шахтного поля, яка обслуговується всіма виробками.

Критерій *kcf* – відображає ступінь багатофункціональності елементів системи. Він показує, що чим більша питома вага багатофункціональних елементів, тим більш досконала технічна система.

Критерій *kшf* характеризує гнучкість системи, яка відбиває її здатність адаптуватися до зміни умов роботи за рахунок виконання потенційно можливих функцій.

Критерій *k<sup>N</sup>* найбільш придатний для оцінювання варіантів мереж гірничих виробок. Від відображає частину виробок, які обслуговують одночасно або послідовно декілька частин шахтного поля.

Нижче як приклад наведена функціонально-структурна модель для першого варіанта вугільних пластів (табл. 8.4). Виконаємо для неї розрахунок критеріїв *kc.f*, *kшf* і *kN*. Під час розрахунків критерію *k<sup>N</sup>* будемо вважати, що шахтне поле поділено на чотири панелі: дві в бремсберговій і дві в похилій частинах шахтного поля.

$$
k_{cf} = \frac{2 \cdot 7 + 2 \cdot 5 + 1 \cdot 8}{5 \cdot 13} = 0,490,
$$
  

$$
k_{uf} = \frac{2 \cdot 2}{5 \cdot 13} = 0,062,
$$
  

$$
k_N = \frac{5 \cdot 4}{5 \cdot 4} = 1.
$$

Аналогічним чином розраховуються значення цих критеріїв для інших варіантів. При цьому одночасно з їх розрахунками виконуються порівняння варіантів і формування підмножини переважних за методикою Парето, викладеною в розділі 6.

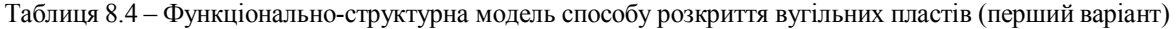

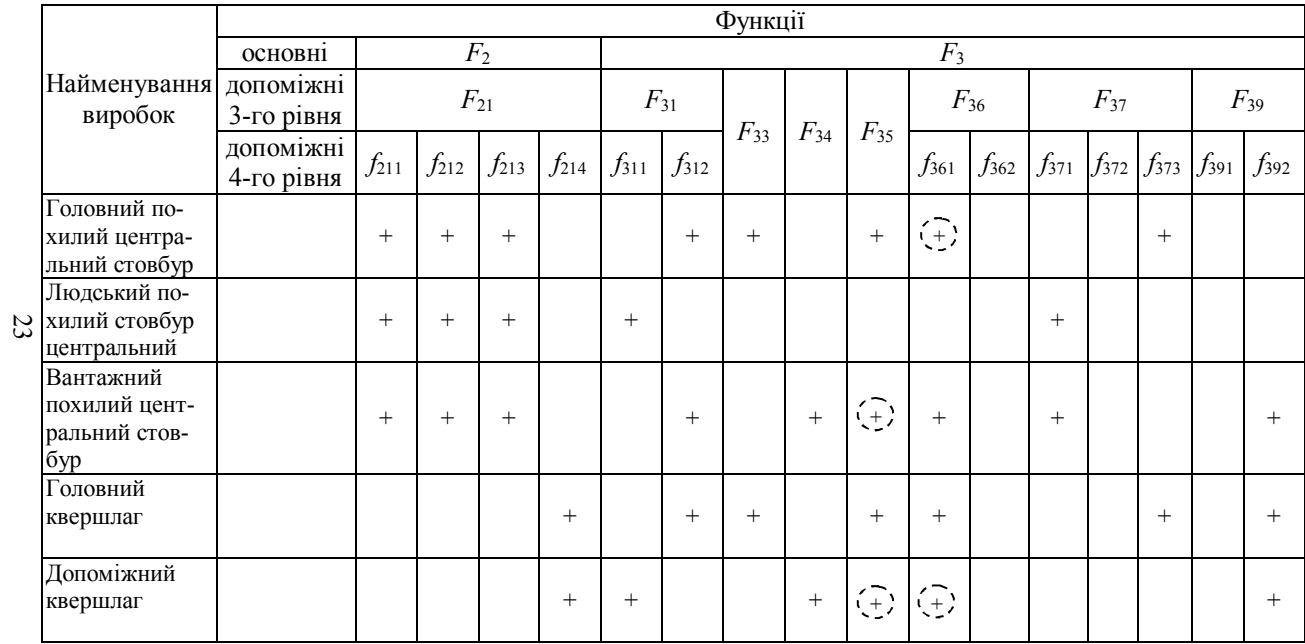

Якщо для кожної ознаки відповідної виробки до початку перебирання морфологічних варіантів указана кількість суміщених, потенційних функцій та частини шахтного поля, що обслуговуються цією виробкою, то процедура конструювання вихідної множини варіантів і виділення з неї конкурентоспроможних може виконуватися за одним алгоритмом, що спрощує її реалізацію за допомогою ЕОМ.

Після формування конкурентоспроможних варіантів визначається оптимальніший з них з використанням методики технікоекономічного порівняння.

#### **8.4 Запитання й завдання для самоконтролю**

1. Опишіть існуючу практику формування множини конкурентоспроможних варіантів проектних рішень.

2. У чому полягає сутність функціонально-вартісного проектування технічних систем?

3. Яка з наведених функціональних моделей мережі гірничих виробок є найбільш повною?

4. Укажіть, який з наведених переліків допоміжних функцій гірничих виробок є найбільш повним?

5. Сформулюйте запитання для пошуку рішень щодо спрощення функціональної моделі технічної системи.

6. Яким чином формулюється запитання для встановлення протиріч у функціонуванні технічної системи?

7. Які евристичні прийоми ТРВЗ найчастіше використовуються для вдосконалення технологічних схем ведення гірничих робіт?

8. Що таке принцип інверсії?

9. Що таке принцип дроблення?

10. Що таке принцип винесення?

11. Що таке принцип місцевої якості?

12. Що таке принцип об'єднання?

13. Що таке принцип універсальності?

14. Які критерії використовуються для попереднього оцінювання ефективності ідей проекту?

15. Що таке функціонально-структурна модель технічної системи?

16. Яким чином формуються варіанти технічної системи за допомогою морфологічного аналізу?

17. Які критерії використовуються для оцінювання варіантів проектних рішень?

# **9 ОСОБЛИВОСТІ ПРОЕКТУВАННЯ РЕКОНСТРУКЦІЇ ТА ТЕХНІЧНОГО ПЕРЕОСНАЩЕННЯ ВУГІЛЬНИХ ШАХТ**

### **9.1 Економічна й технічна сутність реконструкції та технічного переоснащення вугільних шахт**

Під час реконструкції, на відміну від будівництва нових шахт, об'єктами інвестиційної діяльності є оновлені діючі засоби виробництва. Порівняно з будівництвом нових шахт реконструкція має низку переваг: більш низькі питомі капіталовкладення на розширення виробництва; краща структура капіталовкладень (з точки зору співвідношення активної й пасивної частин); більш стислі строки проектування виробничих потужностей; можливість підвищення потужності підприємства за використання існуючих дороговартісних елементів основних фондів і перш за все будов і споруд; наявність виробничих зв'язків, що склалися; кваліфікованих кадрів і досвіду роботи, що дозволяє більш швидко освоїти проектні показники; наявність готової інфраструктури.

До недоліків слід віднести: збереження існуючого, у низці випадків нераціонального розміщення виробництва; обмеження зростання ТЕП вихідними умовами, що склалися (природними, організаційними й т.п.); неминучим погіршенням ТЕП роботи шахти під час реконструкції; обмеження у використанні сучасної будівельної техніки й типової проектної документації.

У гірничотехнічній літературі види реконструкції шахти класифікують переважно за масштабами виконаних капітальних робіт: I група – модернізовувані; II група – частково реконструйовані й III група – реконструйовані капітально.

Межі між цими групами встановлюються за величиною капітальних вкладень і можуть змінюватися залежно від інфляційних процесів.

Технічне переоснащення шахти відповідає I-й групі (модернізації). Воно спрямоване в основному на підтримання виробничої потужності шахти й поліпшення умов праці шляхом упровадження нової техніки й технології. При цьому, зазвичай, не передбачається якихнебудь гірничо-капітальних робіт щодо розкриття нових горизонтів, пов'язаних зі значними капіталовкладеннями. Частіш усього йдеться про заміну очисного обладнання на більш прогресивне, перехід на більш сучасну техніку й технологію гірничопрохідницьких робіт, заміну засобів транспорту гірничої маси, модернізацію мереж гірничих виробок шляхом скорочення їх загальної протяжності й т.п.

Реконструкція шахти, звичайно, віднесена до розкриття нових горизонтів. При цьому може бути збільшено обсяги видобутку вугілля або відтворення виробничої потужності шляхом підготовки відповідного фронту очисних робіт на новому горизонті.

За розкривання й підготовки нового горизонту проектуються:

усі гірничі роботи, пов'язані з розкриттям і підготовкою нового горизонту (стовбури, шурфи, свердловини, білястовбурові двори, камери та інше);

підйомні та вентиляційні установки, котельні, калориферні, кондиціонери й т.п.;

обладнання для нового горизонту, заміна застарілого обладнання в загальношахтних ланках.

У випадку збільшення виробничої потужності додатково може проектуватися: розширення й перебудова діючих промислових споруд і зовнішніх комунікацій або будівництво нових, необхідних для нормальної роботи шахти після її реконструкції; заміна застарілого обладнання в усіх шахтних ланках видобутку й переробки вугілля.

### **9.2 Раціональні технічні рішення під час реконструкції та технічного переоснащення вугільних шахт**

Під час реконструкції шахти основна увага, як було вже сказано, приділяється розкриттю та підготовці нових горизонтів. Розв'язання цієї проектної задачі необхідно виконувати з урахуванням наступних принципів [61]:

забезпечення безпечних умов робіт під час будівництва й експлуатації нового горизонту;

можливість нарощування виробничої потужності шахти під час переходу на нижчі горизонти;

максимальне скорочення протяжності будівництва нового горизонту;

повна ліквідація ступінчатості підземного транспорту на діючому горизонті й недопущення виникнення ступенів на новому горизонті;

максимальна концентрація робіт;

максимальний розподіл робіт щодо будівництва нового й експлуатації діючого горизонту;

спрощення транспортних і вентиляційних мереж гірничих виробок за рахунок суттєвого скорочення їх загальної довжини.

З урахуванням цих принципів для розвитку діючих шахт Донбасу було розроблено 22 раціональні схеми розкриття й підготовки нових горизонтів, які відрізняються виглядом основних розкривальних виробок, схемою провітрювання горизонту в цілому й окремих їх частин, структурою горизонту, порядком відпрацювання бремсбергової та спадної ступенів. Їх характеристика в загальному вигляді подана в таблиці 9.1 [61], де знаком "+" позначена наявність відповідного елемента в цій схемі розкриття й підготовки.

Наприклад, у схемі 1 передбачається розкриття шляхом проходження нового головного й поглиблення діючого допоміжного стовбурів. Підготовка шахтного поля панельна. Схема провітрювання горизонту центральна. Свіже повітря подається по допоміжному стовбуру й виробках нового горизонту, вихідний струмінь відводиться по виробках діючого горизонту в головний стовбур. Обидва стовбури розташовані на діючому проммайданчику. Напрямок руху повітряного струму в спадному полі прямотечійний, підняттєвий залежно від похилої висоти частини шахтного поля, що залишилась. Запаси, призначені для виймання на новому горизонті, можуть відпрацьовуватися як у бремсберговій і спадній частинах, так і лише в спадній. Бремсбергова й спадна частини відпрацьовуються послідовно, бремсбергова в прямому, а спадна у зворотному порядку. Виймання вугілля здійснюється лавами, які посуваються по простяганню пласта.

Інші технічні рішення, які не впливають на конструктивні особливості схем розкриття й підготовки нових горизонтів або не мають рівнозначної альтернативи, прийняти незмінними, а саме: система розробки – стовпова з прямотечійним провітрюванням очисного вибою й розбавленням метану по джерелах його надходження; розташування основних виробок у міцних породах, якщо можливо в розвантаженій товщі; обладнання очисних вибоїв механізованими комплексами.

Окрім наведених у таблиці 9.1 варіантів можна сконструювати додаткову їх кількість з використанням наведеної в попередніх розділах методики морфологічного аналізу.

# Таблиця 9.1 – Схеми розкриття й підготовки нових горизонтів на діючих шахтах під час відпрацювання

пологих та похилих пластів

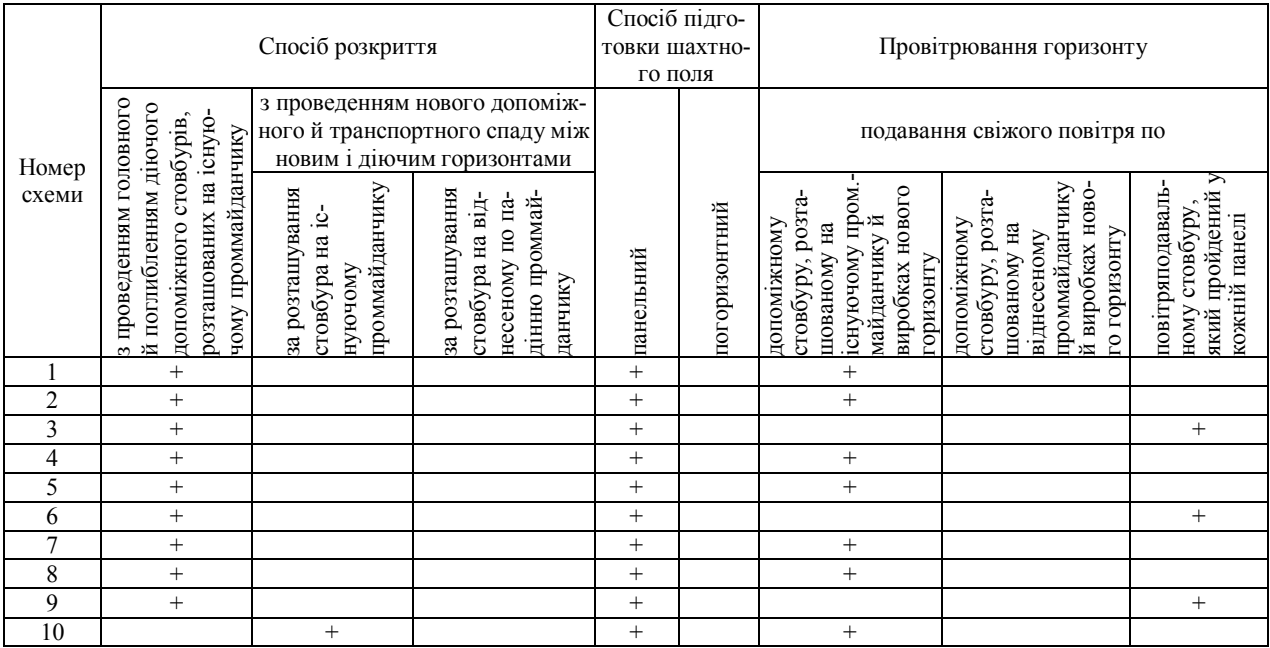

# Продовження таблиці 9.1

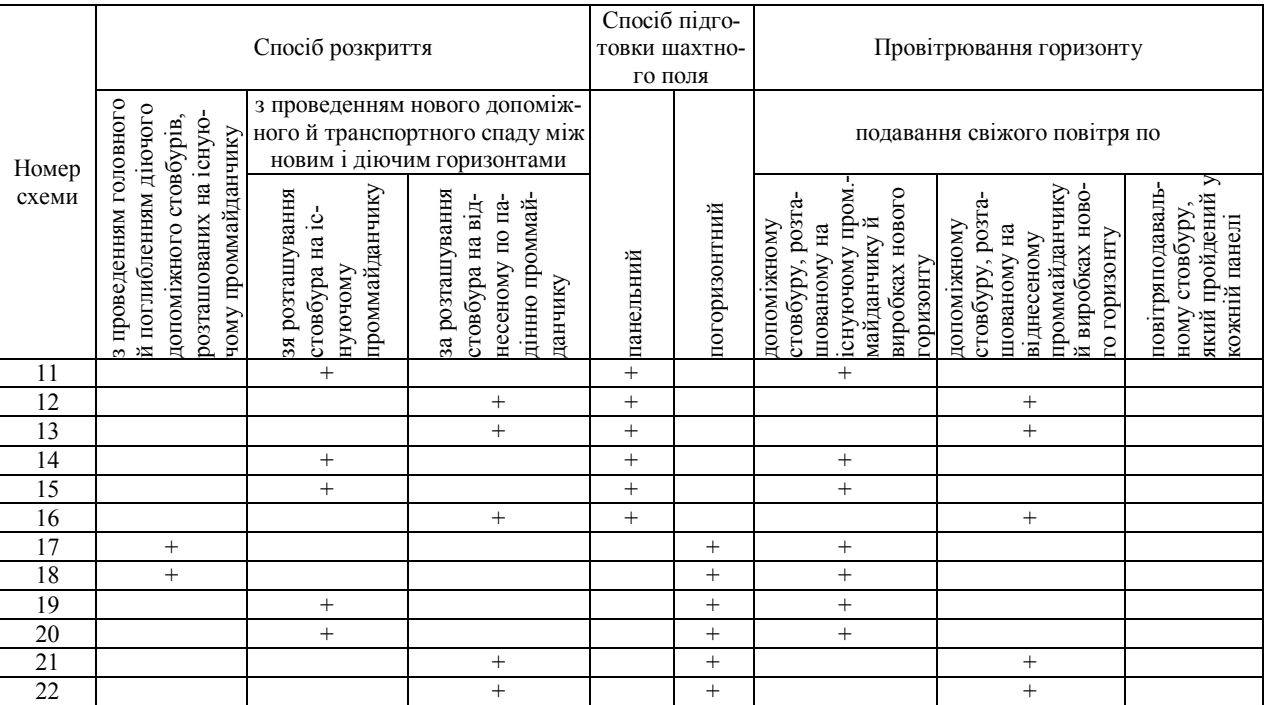

Продовження таблиці 9.1

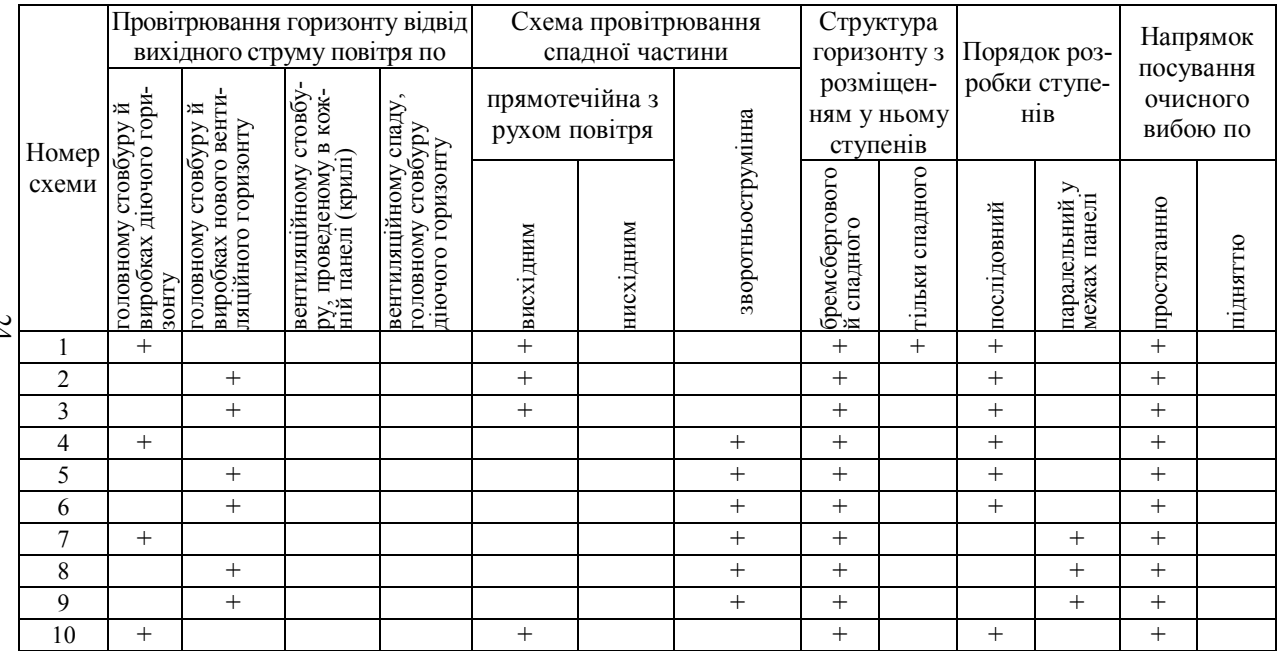

Продовження таблиці 9.1

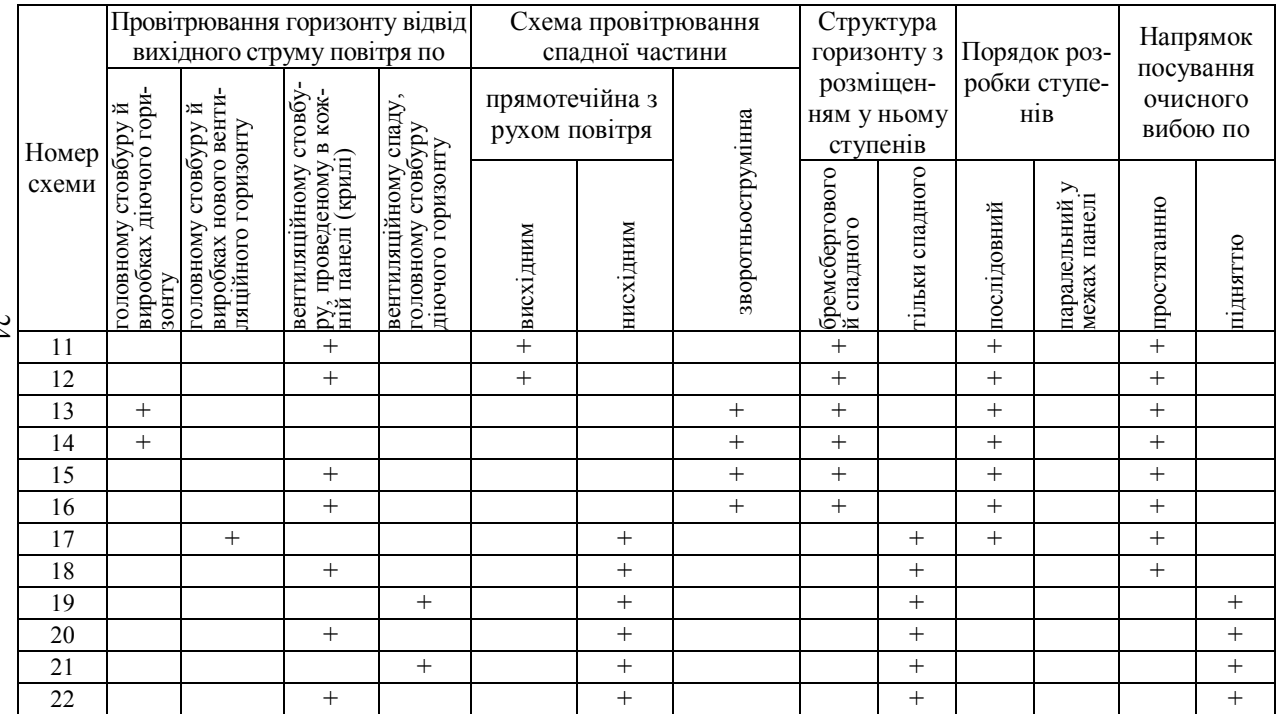

Відповідно до кожної схеми розкриття й підготовки нових горизонтів розроблені принципові схеми організації будівництва. Вони передбачають ведення будівельних робіт паралельно зі всіх будівельних майданчиків, у тому числі й з боку діючого горизонту шахти.

Стосовно крутопадних пластів Донбасу під час розкриття нових горизонтів слід ураховувати наступні принципи: мінімальна тривалість будівництва й максимальний термін служби нового горизонту, невелика тривалість перехідного періоду й по змозі більш тривалий термін роботи шахти на одному горизонті, мінімальні капітальні витрати на будівництво горизонту й експлуатаційні витрати на видобуток вугілля [61].

З урахуванням цих принципів рекомендуються наступні способи розкриття нових горизонтів:

поглиблення існуючих вертикальних стовбурів у випадках, коли останні забезпечують на новому горизонті виробничу потужність не меншу, ніж досягнута на діючому горизонті;

проходження нових і поглиблення існуючих стовбурів у випадках, коли пропускна здатність скіпових підйомів діючого стовбура не в змозі забезпечити досягнуту виробничу потужність шахти;

проходження сліпих стовбурів і створення ступеня головних і допоміжних підйомів, якщо неможливо за технічним станом поглибити діючі стовбури або запізнилися із введенням в експлуатацію нового головного стовбура.

Розкриття вугільних пластів на новому горизонті рекомендується здійснювати двома основними способами: шляхом проведення горизонтальних квершлагів на підйомному й допоміжному горизонтах, шляхом проведення на підйомному горизонті горизонтального квершлага й похилого квершлага під деяким кутом до лінії напластування з

метою забезпечення першочергової розробки захисних пластів, а потім – викидонебезпечних пластів у захищеній зоні.

### **9.3 Модернізація діючої мережі гірничих виробок вугільних шахт**

Розкриваючи нові горизонти й технічно переоснащуючи вугільні шахти, особливу увагу треба приділяти модернізації діючої мережі гірничих виробок (МГВ), оскільки лише в цьому разі можна суттєво підвищити надійність провітрювання та транспорт гірничої маси на шахті. Вирішення цього питання найбільш ефективно можна здійснити за допомогою функціонально-вартісного аналізу діючих технічних систем.

Цей аналіз передбачає визначення необхідності скорочення протяжності гірничих виробок, оцінку якості виконання ними технологічних функцій та прийняття рішень щодо модернізації МГВ.

Визначення необхідності скорочення загальної довжини гірничих виробок виконується таким чином: спочатку за формулою (5.80) розраховують параметр α логістичної лінії, потім за формулою (9.1) розраховують параметр *п*

$$
n = 2{,}1 + 0{,}58t_{\text{h.c}}, \tag{9.1}
$$

далі розраховують за формулами (4.23) і (4.24) параметри *b* i *c*, після чого будують теоретичний графік логістичної кривої й порівнюють його з фактичною зміною протяжності гірничих виробок від початку їх будівництва до поточного часу. Якщо відхилення фактичних даних від теоретичних перевищує 20%, то приймається рішення про необхідність

детального аналізу мережі гірничих виробок з метою скорочення їх загальної довжини.

Розраховуючи параметр *α*, слід ураховувати проектну потужність шахти, параметр *п* – фактичний термін її виходу на стабільну роботу, а значення параметра *т* береться, виходячи з фактичного обсягу проведення розкривальних виробок за 1-й рік будівництва.

Після прийняття рішення про необхідність модернізації мережі гірничих виробок будується її структурно-функціональна модель. Ця модель передбачає побудову матриці стикувальних вузлів, графа послідовності з'єднання виробок і таблиці, яка характеризує якість виконання функцій виробками та їх стан.

Зразки матриці, графа, таблиці якості функцій показані на таблиці 9.2, рисунку 9.1 та таблиці 9.3.

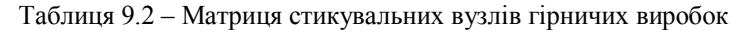

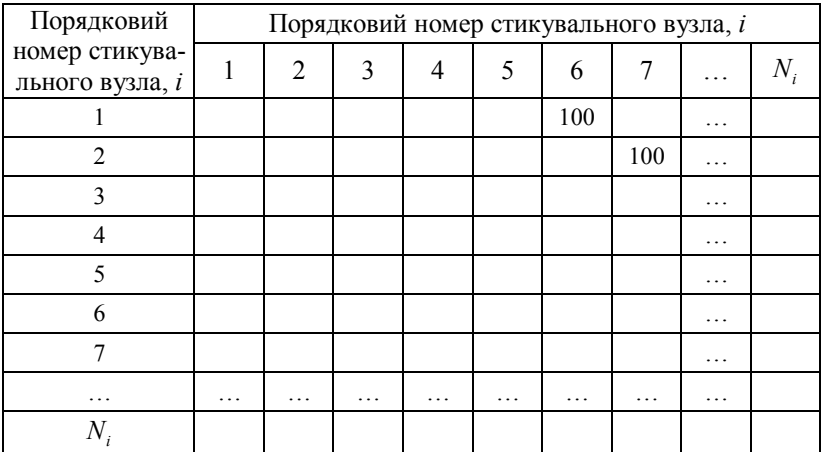

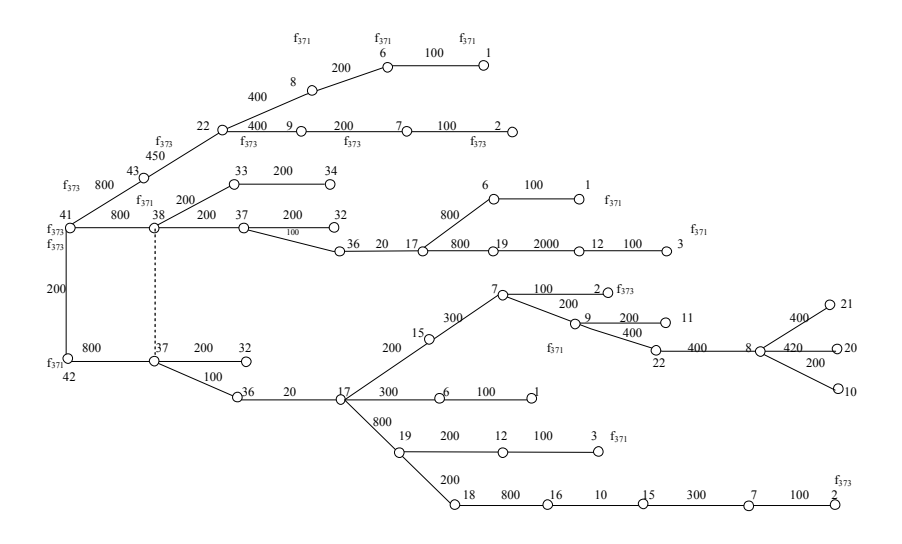

 маршрут можливих витоків повітря через вироблений простір

Рисунок 9.1 – Граф послідовностей з'єднання виробок

Таблиця 9.3 – Зразок таблиці, що характеризує якість виконання функцій виробками та їх стан

| Цифровий    |           | Коди технологічних функцій | Коефіцієнт стану |   |  |                   |  |
|-------------|-----------|----------------------------|------------------|---|--|-------------------|--|
| код виробки | $f_{311}$ | $f_{312}$                  | $f_{313}$        | . |  | виробки,<br>$k_c$ |  |
| 16          | 0,8       |                            | 0,6              | . |  |                   |  |
| 27          |           |                            |                  | . |  |                   |  |
| 312         |           |                            |                  | . |  |                   |  |
| .           | .         | $\cdot$                    | .                | . |  |                   |  |
|             |           |                            |                  |   |  |                   |  |

У клітках матриці вказується відстань між стикувальними вузлами в метрах. Нумерація вузлів здійснюється, починаючи від виходу основних розкривальних виробок на поверхню й закінчуючи сполученням лав з підготовчими виробками. Номери вузлів і відстань між ними відтворяються на графі (рис. 9.1). Цей граф побудовано як приклад для технологічної схеми 3.12 [58].

У таблиці 9.3 подано перелік функцій, що виконуються виробками, коди функцій та коди виробки, а також значення критеріїв якості виконання технологічних функцій та стану виробок.

Для оцінювання якості виконання технологічних функцій використовується коефіцієнт функціонального завантаження *k<sup>з</sup>*

$$
k_s = \frac{Q_{ij}^{\phi}}{Q_{ij}^n} \tag{9.2}
$$

де  $\mathcal{Q}_{ij}^\phi$  — фактична завантаженість *j*-ї виробки виконанням *i*-ї функції;

*<sup>n</sup> Qij* – проектна або реально можлива за поточного стану *j*-ї виробки її пропускна здатність за *i*-єю функцією.

Для транспорту гірничої маси  $Q_i^{\phi}$  відповідає фактичному вантажопотоку, а  $Q_i^n$  - технічно можливому. Для провітрювання  $Q_i^{\phi}$  - фактичний потік повітря; а  $Q_i^n$  - проектний, розрахований, виходячи з проектного перерізу виробки та допустимої за ПБ швидкості руху повітря. Подібним чином можна розрахувати *k<sup>з</sup>* для водовідливу та енергозабезпечення.

Коефіцієнт стану виробки розраховується за формулою
$$
k_c = 1 - \frac{\sum_{i=1}^{n} l_i}{l},
$$
\n(9.3)

де  $\sum_{i=1}^{n}$ *i i l* – сумарна довжина ділянок *п* виробки з незадовільним 1

станом, м;

*l* – загальна довжина виробки, м.

Цей коефіцієнт відтворює надійність виробки за чинником прояву гірничого тиску. За його допомогою виявляються виробки з незадовільним станом й оцінюється їх питома вага в загальній мережі.

Цей коефіцієнт опосередковано відбиває відносний рівень витрат на підтримання виробок у нормальному стані.

Наведені матриця, таблиця й граф мережі гірничих виробок містять у собі всю необхідну інформацію про її стан і якість виконання технологічних функцій.

У той же час в них не відображена вартість виконання функцій, що не дозволяє оцінити концентрацію витрат на утримання кожної виробки й унаслідок цього приймати об'єктивні рішення щодо удосконалення МГВ й оцінювати очікуваний у результаті ефект.

Найбільш просто витрати по кожній функції можна визначити за укрупненим вартісними показниками. Однак вони через свою специфіку не в змозі об'єктивно відбивати фактичний рівень витрат по діючій шахті. Сучасна форма шахтної звітності не містить у собі відомості щодо витрат на виконання технологічних функцій, диференційовано по кожній виробці. Тому отримати в готовому вигляді необхідну інформацію за даними шахтної звітності практично неможливо. У зв'язку з цим таку проблему можна вирішити двома можливими способами.

Перший передбачає розрахунок загальношахтної собівартості за методикою, викладеною в розділі 5. Отриманий результат необхідно порівняти з фактичною собівартістю й визначити поправковий коефіцієнт. Після чого спрогнозовані за розглянутими в розділі 7 методиками укрупнені вартісні показники для кожної функції, що виконуються окремими виробками, скорегувати на величину поправкового коефіцієнта.

Такий спосіб оцінювання витрат на виконання технологічних функцій можна використовувати для транспорту гірничої маси, енергозбереження, провітрювання. Витрати на проведення гірничих виробок та їх ремонт можна встановити за первинною шахтною документацією. Залишкову вартість капітальних гірничих виробок можна визначити за даними бухгалтерської звітності.

Другий спосіб оснований на розподілі загальношахтних витрат на виконання різних функцій між окремими виробками. Для цього потрібно знайти питоме значення цих витрат, яке являє собою відношення загальношахтної їх величини до сумарної протяжності гірничих виробок, що виконують конкретну функцію.

Отримані питомі значення витрат можна помножити на протяжність окремих виробок, розподіляючи таким чином між ними загальношахтні витрати.

Розглянуті способи визначення витрат по кожній виробці не гарантують отримання абсолютно точних даних, але за їх допомогою можна більш об'єктивно відображати тенденції розподілу витрат за функціями й виробками.

Після складання матриці, таблиці й побудови графа, а також виконання розрахунків коефіцієнтів (9.2) і (9.3), визначення витрат на

254

виконання технологічних функцій необхідно розрахувати для кожної виробки показник концентрації витрат ( *Kвij* )

$$
K_{\text{eij}} = \frac{3_{\phi ij}}{k_{\text{eij}}},\tag{9.4}
$$

де *Зфij* – фактичні витрати на виконання *і-*ї функції *j*-ю виробкою, грн./рік;

*вij k* – коефіцієнт завантаженості *j*-ї виробки виконанням *і*-ї функції.

Потім для кожної виробки треба розрахувати середнє значення концентрації витрат  $\overline{K}_{\text{eff}}$ 

$$
\overline{K}_{\scriptscriptstyle \text{eij}} = \frac{\sum_{i=1}^{n} K_{\scriptscriptstyle \text{eij}}}{n} \,, \tag{9.5}
$$

де *n* – загальна кількість функцій, що виконуються *j*-ю виробкою.

За отриманими даними будують гістограму розподілу *Kвij* , визначають її закон, за допомогою якого виділять групу виробок з аномально великими значеннями  $\overline{K}_{\text{eii}}$ . Саме ці виробки й підлягають детальному аналізу з метою зменшення витрат на функціонування МГВ.

Алгоритм цього аналізу полягає в наступному:

1. Першочергово за допомогою матриці стикувальних вузлів визначають вихідні вузли для кожної лави чи прохідницького вибою.

2. За даними таблиці 9.3 визначають вихідний перелік функцій, що забезпечують роботу вибою, а також ступінь освоєння ними планових чи нормативних показників.

3. Після встановлення вихідних стикувальних вузлів по таблиці 9.2 вибирають усі суміжні з ними наступні вузли й повторюють цю процедуру аналогічним чином до тих пір, поки не будуть установлені стикувальні вузли, що відповідають устям гірничих виробок, які виходять на поверхню або до тупикових виробок.

4. У процесі визначення суміжних вузлів за даними таблиць 9.2 і 9.3 встановлюють цифрові коди й найменування гірничих виробок, функції, що виконуються ними, й відстань між суміжними вузлами. Одночасно з цим перевіряють відповідність функцій гірничих виробок їх вихідному переліку. У результаті виділяються маршрути, що забезпечують роботу очисних і прохідницьких вибоїв.

5. На цих маршрутах відображають виробки з високим рівнем концентрації витрат і позначають значення коефіцієнтів завантаженості цих виробок.

6. На підставі сформованої вказаним чином інформації про мережу гірничих виробок установлюють причини високої концентрації витрат. Таких причин може бути дві: малі значення коефіцієнтів завантаженості гірничих виробок або ж надто високі рівні витрат на виконання ними відповідних функцій. Крім цього, виділяються виробки, які не виконують яких-небудь функцій, потрібних для забезпечення роботи очисних та прохідницьких вибоїв.

7. У подальшому з'ясовуються можливості списання й погашення незавантажених гірничих виробок, підвищення завантаженості одних виробок за рахунок передавання їм функцій інших (слабо завантажених) і погашення останніх, зниження рівня витрат на функціонування гірничих виробок, відмова від експлуатації яких неможлива.

8. Розв'язання перерахованих задач здійснюється з використанням чинних галузевих нормативів або результатів наукових досліджень.

9. Після завершення процедури модернізації мережі гірничих виробок розраховують показники витрат на її функціонування, а також вартість вивільненого для повторного використання обладнання й матеріалів, за результатами якого оцінюється економічний ефект від прийнятих рішень щодо спрощення МГВ.

На графі, що показаний на рисунку 9.1, позначено всі можливі маршрути від лави до стволів. Указані на ньому відстані між суміжними вузлами прийняті орієнтовно, відповідно до діапазонів зміни лінійних розмірів шахтного поля та його частин, що вказані на схемі 3.12 у нормативному документі [58].

Для лави, що працює в центральному блоці за стовповою системою розробки по підняттю зі спадним провітрюванням і підсвіженням вихідного струменя повітря, виділено за розглянутим вище алгоритмом 15 маршрутів. З них лише 8 забезпечують зв'язок лави з поверхнею.

Якщо взяти до аналізу тільки три технологічні функції: подавання свіжого струменя повітря (*f*371), підсвіження вихідного струменя повітря (*f*372) і відведення відпрацьованого струменя повітря (*f*373), то за аналізу маршрутів, що забезпечують ці функції, їх виділено п'ять: 1-6- 17-36-37-42 (*f*371), 3-12-19-17-36-37-38-41 (*f*371), 3-12-19-17-36-37-42 (*f*371), 1-6-17-37-38-41 (*f*371, *f*372), 2-7-9-22-43-41 (*f*373).

З цих маршрутів переважними є лише три. Маршрути подавання свіжого повітря 3-12-19-17-36-37-38-41 і 3-12-19-17-36-37-42 є нераціональними через велику протяжність руху свіжого струменя повітря від флангового блочного стовбура у виробки центрального блоку.

Слід звернути увагу на те, що в процесі формування маршрутів

виявляються вузли, у яких потрібне розведення свіжого й відпрацьованого струменів повітря (17, 19, 22), а також вузли, між якими можуть відбуватися витоки повітря крізь вироблений простір (38, 39). Це викликано тим, що в цій системі передбачена одночасна робота розвантажувальних і звичайних лав, яка призводить до суттєвого ускладнення як самої мережі гірничих виробок, так і зниження надійності провітрювання.

Якщо виділити аналогічним чином усі маршрути від решти вибоїв, указати коефіцієнти завантаженості й концентрацію витрат по кожній функції для всіх виробок, то можна дати всебічну оцінку всієї МГВ, виділити дублюючі маршрути, прийняти рішення про перерозподіл функцій і підвищення ступеня ефективності використання виробок за рахунок вилучення надлишкових затрат на функціонування МГВ й економії матеріальних ресурсів, що і є основною метою аналізу МГВ.

Стосовно розглянутої схеми МГВ слід визнати доцільним розділити в часі відпрацювання розвантажувальних і звичайних лав. Це дозволить спростити схему їх провітрювання, підвищити її надійність, а також скоротити орієнтовно на 10% сумарний обсяг проведення підготовчих виробок.

У приведеному алгоритмі особливу увагу слід звернути на пункт 7. Під час його виконання необхідне спільне врахування коефіцієнтів *k<sup>з</sup>* і *kс*. На практиці вони можуть набувати різних значень і, отже, мати різні варіанти сполучень. У той же час для визначення типових рішень щодо модернізації МГВ можна задати наступні значення *k<sup>з</sup>* 0; більш 0 і менше 1; 1 і більше 1. Для *k<sup>с</sup>* його значення взяти таким, що дорівнює 0; більше 0 й менше 1 і 1.

У таблиці 9.4 наведені можливі варіанти сполучень *k<sup>з</sup>* і *kс*.

| Номер          | $k_{\scriptscriptstyle 3}$ |                 |                 |                 | $k_{\rm c}$      |                 |                 |
|----------------|----------------------------|-----------------|-----------------|-----------------|------------------|-----------------|-----------------|
| варіанта       | $\boldsymbol{0}$           | 0 < i < 1       | $\mathbf{1}$    | >1              | $\boldsymbol{0}$ | 0 < i < 1       | $\mathbf{1}$    |
| $\mathbf{1}$   | $^{+}$                     |                 |                 |                 | $^{+}$           |                 |                 |
| $\overline{2}$ | $^{+}$                     |                 |                 |                 |                  | $\! + \!\!\!\!$ |                 |
| $\mathfrak{Z}$ | $^{+}$                     |                 |                 |                 |                  |                 | $^{+}$          |
| $\overline{4}$ |                            | $^{+}$          |                 |                 | $\! + \!\!\!\!$  |                 |                 |
| 5              |                            | $^{+}$          |                 |                 |                  | $\! + \!\!\!\!$ |                 |
| 6              |                            | $\! + \!\!\!\!$ |                 |                 |                  |                 | $\! + \!\!\!\!$ |
| $\overline{7}$ |                            |                 | $\! + \!\!\!\!$ |                 | $\! + \!\!\!\!$  |                 |                 |
| 8              |                            |                 | $\! + \!\!\!\!$ |                 |                  | $\! + \!\!\!\!$ |                 |
| 9              |                            |                 | $^{+}$          |                 |                  |                 | $^{+}$          |
| $10\,$         |                            |                 |                 | $^{+}$          | $\! + \!\!\!\!$  |                 |                 |
| 11             |                            |                 |                 | $\! + \!\!\!\!$ |                  | $+$             |                 |
| 12             |                            |                 |                 | $^{+}$          |                  |                 |                 |

Таблиця 9.4 – Варіанти сполучень *k<sup>з</sup>* і *kс*.

Величина *k<sup>з</sup>* дорівнює 0 свідчить про те, що виробка не завантажена виконанням будь-яких функцій; більша 0 й менша 1 – виробка завантажена частково; 1 – завантажена повністю, а більша 1 – перевантажна. Останній випадок може мати місце для функцій провітрювання та електрозабезпечення, коли вони виконуються з порушенням правил технічної експлуатації.

Величина *k<sup>с</sup>* дорівнює 0 свідчить про те, що виробка на всій протяжності знаходиться в незадовільному стані; більша 0 й менша 1 - частково в незадовільному стані й 1 – в нормальному експлуатаційному стані.

У таблиці 9.5 наведені типові рішення, які можуть прийматися залежно від варіантів сполучень *k<sup>з</sup>* і *kс*.

| Варіант           |                                                                                                    | Наявність аль- | Варіанти                       |
|-------------------|----------------------------------------------------------------------------------------------------|----------------|--------------------------------|
| комбінацій        |                                                                                                    | тернативних    | сполучень                      |
| $k_3$ і $k_c$ для | Типові рішення щодо модерні-                                                                                                    | виробок, що    | $k_a$ і $k_c$ для              |
| виробки,          | зації мережі гірничих виробок                                                                                                    | належать до    | альтернати-                    |
| що аналі-         |                                                                                                    | паралельних    | вних виро-                     |
| зується           |                                                                                                    | маршрутів      | бок                            |
| 1                 | Погасити або списати                                                                                                    |                |                                |
| $\overline{2}$    | й<br>Відремонтувати<br>завантажити<br>виконанням функцій за рахунок<br>альтернативних виробок                                                               | $\epsilon$     | 10, 11                         |
| 3                 | Обов'язково розглянути можливість<br>завантаження виконанням функції<br>за рахунок альтернативних виро-<br>бок. Якщо такої можливості немає,<br>то погасити | $\epsilon$     | 10, 11                         |
| $\overline{4}$    | Погасити або списати після передачі<br>функцій альтернативним виробкам                                                                                      | $\epsilon$     | 2, 3, 5, 6                     |
| 5                 | Погасити або списати після передачі<br>функцій альтернативним виробкам.<br>Якщо це неможливо, то відремонту-                                                | $\epsilon$     | 2, 3                           |
|                   | вати й довантажити функціями за<br>рахунок альтернативних виробок                                                                                           | €              | 10, 11                         |
| 6                 | Розглянути можливість дозаванта-<br>ження виробки функціями за раху-<br>нок альтернативних виробок                                                          | $\epsilon$     | 10, 11, 12                     |
| 7                 | Передати функції альтернативним<br>виробкам і після цього погасити<br>або списати                                                                           | $\epsilon$     | 2, 3, 5, 6                     |
| 8                 | Відремонтувати виробку                                                                                                    | -              |                                |
| 9                 | Залишити виробку в колишньому<br>стані                                                                                                    |                |                                |
| 10                | Передати функції альтернативним<br>виробкам, після чого погасити або<br>списати                                                                             | $\epsilon$     | 3, 6                           |
| 11                | Передати частину функцій альтер-<br>нативним виробкам, довівши k <sub>3</sub> до<br>1, після чого відремонтувати                                            | $\epsilon$     | 2, 3                           |
| 12                | Передати частину функцій альтер-<br>нативним виробкам, довівши $k_3$ до 1                                                                                   | $\epsilon$     | 3, 6 або 2, 5<br>після ремонту |

Таблиця 9.5 – Типові рішення щодо модернізації мережі гірничих виробок

Після завершення процедури модернізації фактичної мережі гірничих виробок слід виконати укрупнене оцінювання ступеня її досконалості. Для цього слід розрахувати значення критеріїв  $k_{cf}$ ,  $k_{uf}$  і  $k_N$  для базового й нового варіантів МГВ та порівняти їх між собою. Якщо виконуються вимоги (6.26), то нова МГВ більш досконала. Якщо ж виконуються умови (6.27), то обидва варіанти рівноцінні й остаточне рішення приймається шляхом порівняння базового й нового критеріїв концентрації витрат.

Завершивши вдосконалення діючої мережі гірничих виробок, слід перейти до розробки проектних рішень щодо її подальшого розвитку за обґрунтування поточної або перспективної програми відтворення фронту очисних робіт.

# **9.4 Обґрунтування навантаження на очисні вибої діючих вугільних шахт**

Особливо важливим питанням, яке вирішується за технічного переоснащення чи реконструкції шахт є обґрунтування обсягів видобутку вугілля за допомогою нових очисних механізованих комплексів. Оскільки останні суттєво подорожчали, то актуальним є обґрунтування обсягів видобутку вугілля з економічної точки зору. У зв'язку з цим був розроблений галузевий нормативний документ [62], у якому були подані методики обґрунтування добового навантаження на очисні вибої за економічним чинником.

Згідно з цим документом розраховується термін (*Ток*) окупності витрат на придбання нового обладнання для оснащення очисного вибою.

$$
T_{o\kappa} = \frac{K_u}{E_p}, \text{ pokM},\tag{9.6}
$$

де *К<sup>н</sup>* – одночасні капітальні витрати на придбання нового обладнання з урахуванням його доставки та монтажу, грн.;

*Е<sup>р</sup>* – річна економія щодо собівартості (витрати) за використання нового обладнання, грн.

Величина *Е<sup>р</sup>* визначається за формулою

$$
E_p = (U_\delta - U_n) \cdot Q_n \cdot n_p \cdot Y_{yn} \cdot \beta_n, \text{ rph.}, \tag{9.7}
$$

де *U<sup>б</sup> U<sup>н</sup>* , – витрати в очисному вибої за використання базового й нового обладнання з відповідними навантаженнями на лаву, грн./т; *Q<sup>н</sup>* – добове навантаження на лаву з новим обладнанням, т/добу; *п<sup>р</sup>* – кількість робочих днів у році, дн.;

*Yуп* – коефіцієнт, який ураховує економію на умовно-постійних витратах шахти, частка од. У випадку приросту видобутку по шахті *Yуп* > 1, за відсутності приросту видобутку по шахті *Yуп* = 1;

*β<sup>н</sup>* – коефіцієнт, який ураховує податок на прибуток, частка од. (0,7).

Витрати в лаві з новим обладнанням *U<sup>н</sup>* можна укрупнено розрахувати через базові (відомі) витрати, користуючись формулою:

$$
U_n = U_\delta \cdot \left(1 - \alpha_\delta \cdot \beta + \alpha_\delta \frac{Q_\delta}{Q_n}\right), \text{ rph.}/\text{T},\tag{9.8}
$$

де *α<sup>б</sup>* – питома вага умовно-постійних витрат безпосередньо в лаві з базовим обладнанням, частка од. (для вузькозахоплювальних комбайнів з індивідуальним кріпленням 0,3-0,4; для комплексномеханізованих лав 0,45-0,6);

*β* – коефіцієнт, який ураховує зростання умовно-постійних витрат зі

зростанням обсягів виробництва, частка од. (у лавах з вузькозахоплювальними комбайнами й індивідуальним кріпленням 0,04; у комплексно-механізованих лавах 0,02);

*Q<sup>б</sup>* – навантаження на лаву з базовим обладнанням, т/добу.

Якщо розрахована величина *Ток* перевищує нормативний термін служби механізованого комплексу (для МКД90 *Т<sup>н</sup>* = 6 років), то необхідно розрахувати навантаження, за якого обладнання буде економічно ефективним, а термін для окупності не буде перевищувати нормативний.

Розрахунок такого навантаження здійснюється за формулою

$$
Q_{u} = \frac{1}{(\alpha_{\delta} - \alpha_{\delta}\beta)U_{\delta}} \cdot \left(\frac{K_{u}}{0.8 \cdot T_{u} \cdot n_{p} \cdot \beta_{u} \cdot Y_{yn}} + Q_{\delta}\alpha_{\delta}\right), \text{ T/ao6y,}
$$
(9.9)

де *Т<sup>н</sup>* – нормативний термін окупності нової техніки.

Розглянемо наведену методику на умовному прикладі [62].

У звітному (планованому) році обсяг видобутку намічено довести до 1000 тис. т, що вище попереднього року на 200 тис. т ( $V_{yn}$  = 1,25). Згідно з календарним планом діючим очисним обладнанням буде видобуто 400 тис.т, а 600 тис.т – у нових лавах з використанням механізованих комплексів МКД 90 вартістю *К<sup>н</sup>* = 6000 тис. грн. за одиницю (ціна за станом на 2001 рік).

Для розрахунку терміну окупності й економічно ефективного навантаження знову введеного комплексу взяті наступні значення показників:  $Q_{\mu}$  = 800 т/доб.;  $Q_{\delta}$  = 400 т/доб.;  $U_{\mu}$  = 5,22 грн./т,  $n_p$  = 300 дн.;  $U_{\delta}$  $= 6,98$  грн./т;  $\alpha_{\delta} = 0,453$ ;  $\beta_{\theta} = 0,7$ ;  $\beta = 0,092$ ;  $T_{\theta} = 6$  років.

Укрупнений розрахунок витрат у лаві з новим комплексом при

 $Q_{\mu}$  = 800 т/доб. зробимо за формулою (9.8)

$$
U_n = 6.98 \cdot \left(1 - 0.453 + 0.453 \cdot 0.02 + 0.453 \frac{400}{800}\right) = 5.22 \text{ rph.}/\text{T}.
$$

При цьому економія в лаві порівняно з базовим обладнанням становитиме

$$
E_p = (6.98 - 5.22) \cdot 800 \cdot 300 \cdot 1.25 \cdot 0.7 = 369.6
$$
 **THE. TPH.**

Тоді термін окупності буде

$$
T_{ox} = \frac{6000}{369,6} = 16,0 \text{ poxis.}
$$

Він перевищує нормативний термін служби комплексу у 2,7 рази.

У цьому випадку необхідно визначити величину навантаження, за якого капітальні витрати окупляться в нормативний строк

$$
Q_{u} = \frac{1}{(0,453 - 0,453 \cdot 0,02)6,98} \cdot \left(\frac{6000000}{0,8 \cdot 6 \cdot 300 \cdot 1,25 \cdot 0,7} + 0,453 \cdot 400\right) = 1595 \cdot \text{T/m} \cdot \text{m}.
$$

Таким чином, на лаву з новим механізованим комплексом МКД 90 необхідно встановити економічно ефективне навантаження не менше 1600 т/доб.

## **9.5 Обґрунтування виробничої потужності діючих шахт за їх технічного переоснащення**

Після визначення економічно обґрунтованого добового навантаження на очисний вибій необхідно скорегувати річну виробничу потужність шахти. У цьому випадку слід використовувати нормативний документ [11].

Згідно з ним виробнича потужність шахти *Аш.р* у тисячах тонн за рік товарного вугілля на підставі розрахунків пропускних спроможностей основних технологічних процесів установлюється з урахуванням затвердженого Міністерством відсотка зольності для кожної шахти.

Якщо пропускна спроможність за гірничими роботами більш пропускної спроможності будь якої технологічної ланки, то треба розробити заходи щодо усунення чинників, які обмежують пропускну спроможність щодо гірничих робіт. На період виконання цих заходів *Аш.р* пропонується встановити рівною пропускній спроможності технологічної ланки, яка обмежує виробничу потужність щодо гірничих робіт.

Виробнича потужність *Аш.р* може бути меншою, ніж фактична *Аш.ф* тільки у випадках, коли майже вичерпані запаси вугілля, істотно погіршились гірничо-геологічні умови, необхідності встановлення на шахті надзвичайного режиму вентиляції під час розроблення викидонебезпечних та ударонебезпечних пластів.

Розрахунки виробничої потужності подаються керівництвом шахти до ДП ДонВУГІ не пізніше ніж за три місяці до початку наступного року. Це стосується перш за все державних підприємств. Якщо шахта пропонує встановити виробничу потужність меншу щодо гірничих робіт, або *Аш.р* < *Аш.ф* за умов, що не відповідають вищенаведеним, то ДП ДонВУГІ протягом місяця готує об'єктивний висновок щодо правомірності наданих шахтою пропозицій. Висновок і матеріали шахти направляються заступнику міністра, у межах компетенції якого є підготовка пропозицій стосовно зміни виробничої потужності на засіданні науково-технічної ради.

Рішення цієї ради затверджується колегією міністерства після чого направляється до ДонВУГІ, який на підставі затверджених виробничих потужностей щорічно розробляє керівний документ "Структура вугільної промисловості і виробничі потужності діючих шахт і розрізів".

Пропускна річна спроможність шахти щодо гірничих робіт розраховується за формулою:

$$
A_{\mu} = A_o + A_n, \tag{9.10}
$$

де *А<sup>о</sup>* – річний обсяг видобутку вугілля з очисних вибоїв, тис.т/рік;

*А<sup>п</sup>* – річний обсяг видобутку вугілля з підготовчих вибоїв, тис./рік.

Обсяг видобутку вугілля з очисних вибоїв у тисячах тонн за рік розраховується за формулою:

$$
A_o = \frac{1}{1000} \sum_{i=1}^{N_o} A_{gi} \cdot n_i \tag{9.11}
$$

де *N<sup>о</sup>* – кількість очисних вибоїв на рік, що планується згідно з графіком вводу-вибуття очисних вибоїв;

*Аgi* – навантаження на *і*-й вибій, т/добу, установлюється для пологих і похилих пластів згідно з рекомендаціями, наведеними в попередніх розділах;

*п<sup>i</sup>* – кількість днів роботи і-го вибою на рік, що планується згідно з графіком вводу-видобуття очисних вибоїв.

Обсяг видобутку вугілля з підготовчих вибоїв розраховується за формулою:

$$
A_n = \frac{1}{1000} \sum_{j=1}^{N_c} L_j V_j , \qquad (9.12)
$$

де *N<sup>п</sup>* – кількість запланованих підготовчих вибоїв на рік; *L<sup>j</sup>* – довжина j-ї виробки, яка проводиться за рік, що планується, м;  $V_i$  – вихід вугілля з 1 м гірничої виробки, т/м;

$$
V_j = m_j \cdot b_{b_i} \cdot \gamma \,, \tag{9.13}
$$

де *т<sup>j</sup>* – товщина пласта, м;

 $b_{\scriptscriptstyle b_i}$  — ширина гірничої виробки, м $\boldsymbol{\mathsf{N}}$ <u>о</u>

 $\gamma$  — насипна щільність вугілля, т/м<sup>3</sup>.

*N<sup>п</sup>* і *L<sup>j</sup>* – установлюється згідно з календарним планом розкроєння шахтного поля.

Розрахунки пропускної потужності підземного транспорту, підйому, технологічного комплексу поверхні шахти, а також щодо провітрювання виконуються згідно з методиками, поданими в нормативному документі [11].

На підставі виконаних розрахунків установлюється максимально можлива виробнича потужність шахти й заходи щодо розв'язання "вузьких місць", які стримували зростання обсягів видобутку вугілля.

### **9.6 Запитання й завдання для самоконтролю**

1. Назвіть основні переваги реконструкції діючої шахти над будівництвом нової.

2. Назвіть недоліки реконструкції діючої шахти порівняно з будівництвом нової.

3. На що переважно спрямоване технічне переоснащення шахти?

4. Що проектується під час розкривання й підготовки нового горизонту?

5. З урахуванням яких основних принципів проектується розкривання та підготовка нових горизонтів?

6. Які основні принципи враховуються за розкриття нових горизонтів на крутопадних пластах Донбасу?

7. Назвіть основні способи розкриття нових горизонтів на крутопадних пластах.

8. Назвіть способи розкриття крутопадних вугільних пластів на новому горизонті.

9. Яким чином визначається необхідність скорочення діючої мережі гірничих виробок?

10. Що являє собою функціонально-структурна модель діючої мережі гірничих виробок?

11. За допомогою яких критеріїв визначається якість виконання виробками технологічних функцій та стан виробок?

12. У чому полягає сутність визначення витрат на виконання виробками окремих функцій на підставі загальношахтних витрат?

13. Як визначається концентрація витрат на виконання функцій окремими виробками?

14. Яким чином виконується аналіз виробок з максимальною

концентрацією витрат на їх функціонування?

15. Яким чином обґрунтовується навантаження на очисний вибій за економічним чинником?

16. Яким чином обґрунтовується виробнича потужність діючих шахт за їх технічного переоснащення?

## **10 СИСТЕМА АВТОМАТИЗОВАНОГО ПРОЕКТУВАННЯ ВУГІЛЬНИХ ШАХТ**

**10.1 Мета й основні принципи створення системи автоматизованого проектування**

Основні принципи побудови системи автоматизованого проектування (САПР) шахт були розроблені наприкінці 70-х початку 80-х років минулого сторіччя.

Роботи в цьому напрямку привели до створення автоматизованої системи проектування основних технічних рішень, покладеної в основу методики розробки ТЕО доцільності проектування та будівництва шахт.

Найбільш докладно принципи створення й можливості САПР викладені в роботі [5]. У ній дано визначення САПР, яка являє собою організаційно-технічну систему, що складається з комплексу засобів автоматизації проектування, які пов'язані з підрозділами проектної організації й виконують автоматизоване проектування.

Мета створення САПР полягає в забезпеченні високої якості проектних рішень з одночасним суттєвим зменшенням трудомісткості проектних робіт.

Досягнення цієї мети передбачає:

удосконалення процедури проектування на підставі використання сучасних математичних методів та обчислювальної техніки;

реалізацію багатоваріантного проектування з використанням адекватних об'єктам, що проектуються математичних моделей;

створення й використання під час проектування єдиних банків даних, які містять систематизовану за проектними задачами інформацію;

уніфікацію й стандартизацію компонентів методичного, інформаційного, програмного й організаційного забезпечення проектування;

забезпечення якісного оформлення проектної документації;

підвищення частки творчої праці проектувальників за рахунок зниження обсягу бросових робіт.

На теперішній час існує значна кількість САПР, які відрізняються, перш за все, об'єктами проектування. Найбільш розвинутою серед них є САПР будівельного профілю, оскільки вона використовується під час проектування багатьох об'єктів, у тому числі й вугільних шахт. У цій системі виділяються САПР технологічного ("Т") й будівельного (БП) спрямування, які у свою чергу поділяються на "САПР-Тн", "САПР-Тд" й "САПР-Тн-д".

САПР-Тн створюються для проектування підприємств з безперервним характером виробництва (хімічна, енергетична, нафтопереробна та інші галузі). САПР-Тд спрямовані на проектування виробництв дискретного характеру (машинобудівництво, приладобудівництво, радіотехніка й т.д.), а САПР-Тн-д – на проектування підприємств металургійної, цементної та інших галузей промисловості з безперервнодискретним характером виробництва. До цієї САПР можна віднести й вугільні шахти.

Велике значення під час оцінювання ефективності САПР має її науково-технічний рівень. Він характеризується комплексом показників і ознак які визначають: місце й роль людини в системі, спосіб її взаємодії з комплексом технічних систем і тип задач, що автоматизуються; ступінь реалізації системотехнічних вимог і використання типових проектних рішень при створенні системи; вигляд і ступінь завершеності інформації, що видається; техніко-економічний рівень САПР.

За місцем і роллю людини в системі розрізняють САПР-радникпроектувальника й САПР-електронний проектувальник. Системи першого типу видають проектні рішення, повідомлення й за необхідності рекомендації щодо групи альтернативних варіантів, які використовуються як поради для прийняття людиною відповідних рішень. Електронний проектувальник видає остаточне проектне рішення й необхідну документацію.

Під час проектування шахт використовуються САПР-радникпроектувальника.

За способом взаємодії людини й системи розрізняють системи з візуальним і безвізуальним контролем інформації й без зворотнього зв'язку, а також системи з візуальним контролем інформації й зворотнім зв'язком. Найбільш ефективним є останні системи, оскільки вони забезпечують оперативне управління процесом проектування.

За системотехнічним рівнем і способом проектування виділяють системи, які:

реалізують локальні, зазвичай, інформаційно й програмно не взаємозв'язані проектні задачі або комплекси задач;

орієнтуються на системну реалізацію засобів автоматизації інтегрального банку даних.

Техніко-економічний рівень САПР характеризується показниками рівня автоматизації проектних робіт, кадрового забезпечення й технічного оснащення.

САПР-вугілля, що використовується для проектування вугільних шахт, реалізує окремі задачі, які інформаційно, організаційно й програмно не взаємозв'язані, мають розподілені за підсистемами, технологічними лініями проектування або пакетами прикладних програм бази даних із системами управління індивідуальним виробництвом.

Як приклад локальних задач, що розв'язуються в автоматизованому режимі, можна навести за даними Луганськдіпрошахт наступні: "Вентиляция шахт", "ОРМ" (обработка результатов программы "Мульда" для получения графических файлов), "KAPOG" (определение категории шахты по пожароопасности), "RPZ" (подсчет промышленных запасов и потерь угля в целиках), "Прогноз" (прогноз прорывов метана из вмещающих горных пород), "Метан" (программа расчета вентиляции и дегазации выемочных участков шахт Донбасса), "Мульда" (прогноз сдвижений и деформаций земной поверхностии при разработке угольных пластов Донбасса) та інші.

Більшість із програм, що використовуються в Луганськдіпрошахт, розроблені в цій організації. Це свідчить про те, що у вугільній галузі ще не досягнутий високий рівень уніфікації компонентів методичного та програмного забезпечення розв'язання специфічних задач вугільної промисловості.

Поряд з локальними прикладними програмами широко використовуються й уніфіковані програми такі, як "AutoCAD", "Spotlight Pro", "Строительные технологии – Смета", "Будстандарт", "Autodesk VIZ 2005", "Водоснабжение", "Альтинвест" та інші.

## **10.2 Характеристика процесу автоматизованого проектування**

У загальному вигляді процес автоматизованого проектування показаний на рисунку 10.1 [5]. На цьому рисунку вказані комплекси процедур автоматизованого проектування. Вони поділяються на неавтоматизовані, частково автоматизовані й автоматизовані. Комплекс процедур "формування ідей проекту" передбачає складання та погодження завдання на проектування відповідного об'єкта.

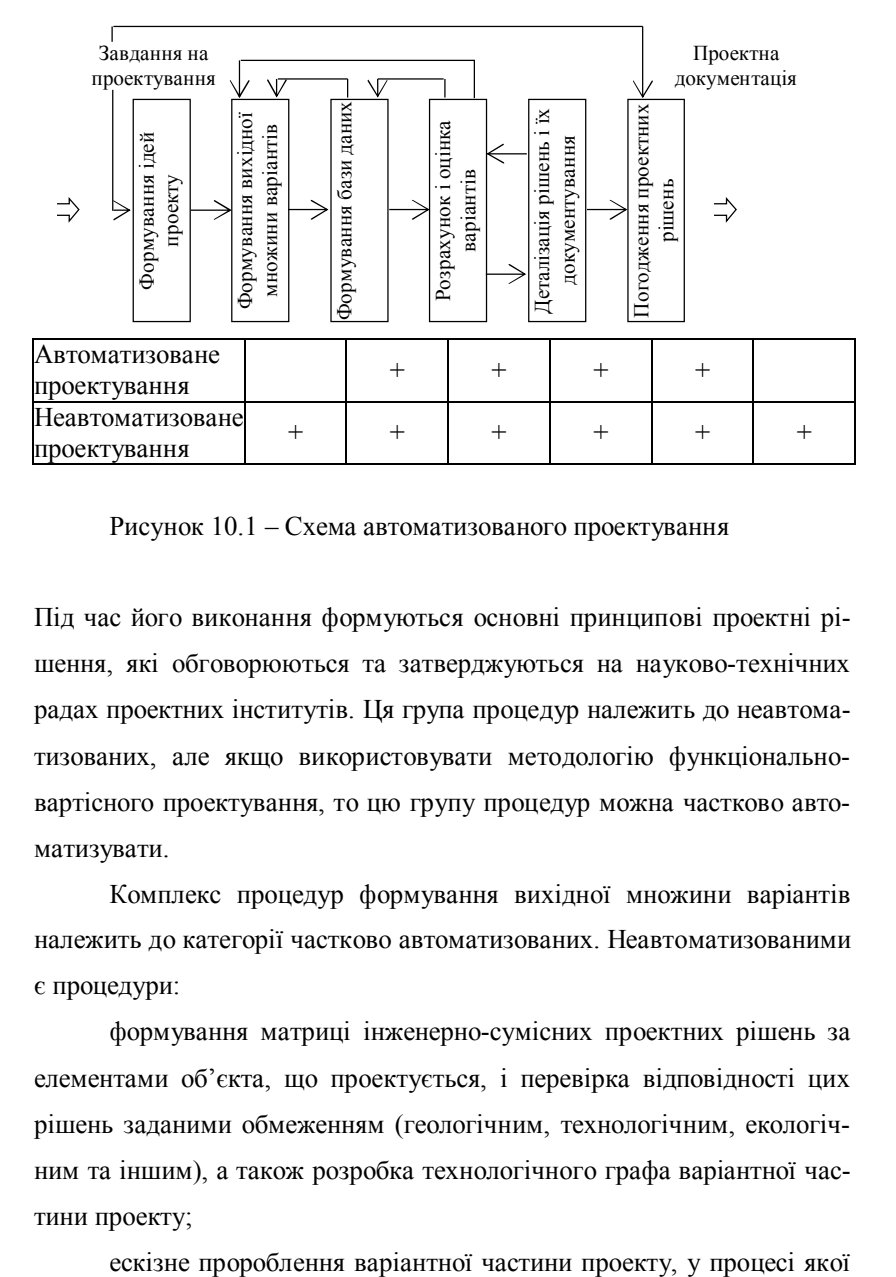

Рисунок 10.1 – Схема автоматизованого проектування

Під час його виконання формуються основні принципові проектні рішення, які обговорюються та затверджуються на науково-технічних радах проектних інститутів. Ця група процедур належить до неавтоматизованих, але якщо використовувати методологію функціональновартісного проектування, то цю групу процедур можна частково автоматизувати.

Комплекс процедур формування вихідної множини варіантів належить до категорії частково автоматизованих. Неавтоматизованими є процедури:

формування матриці інженерно-сумісних проектних рішень за елементами об'єкта, що проектується, і перевірка відповідності цих рішень заданими обмеженням (геологічним, технологічним, екологічним та іншим), а також розробка технологічного графа варіантної частини проекту;

виконується деталізація й прив'язування до місцевих умов раніше сформованих варіантів проектних рішень, уточнення матриці й технологічного графа варіантної частини проекту.

За використання розглянутої раніш методології функціональновартісного проектування та складової її частини формування варіантів проектних рішень за допомогою морфологічного аналізу й визначення конкурентоспроможних з них можна першу процедуру автоматизувати.

До автоматизованих процедур відносять пошук необхідної інформації в банку даних САПР (звернення до бібліотеки типових проектів, технічних паспортів, НДР, патентів тощо), який реалізується засобами системи управління даними.

Комплекс процедур "формування бази даних" належить до категорії частково автоматизованих і передбачає розробку завдання на виконання розрахунків і формування інформаційної бази процедур розрахунку й оцінки варіантів. Завдання на виконання розрахунків визначається структурою економіко-математичної моделі розрахунку й оцінки варіантів і в загальному вигляді встановлює: номенклатуру процедур розрахунків й оцінки варіантів; послідовність звернення до прикладних програмних модулів, які реалізують відповідні проектні задачі; режим розрахунків і контрольні точки, де передбачена видача проміжної інформації для контролю й аналізу проектних рішень.

База даних містить: постійну, змінну, проміжну й результівну інформацію. До *постійної* відносять дані, які не залежать від типорозміру об'єкта, що проектується (інформація про обладнання, матеріали, типові проекти, прейскуранти та інше).

До *змінної* відносять інформацію, яка характерна тільки для

об'єкта, що проектується (геологічні дані, технологічний граф і характеристики варіантів, завдання на виконання розрахунків і т.п.).

До *проміжної* відносять результати реалізації відповідних комплексів (груп) проектних процедур.

До *результівної* інформації відносять комплекс показників, які характеризують кожний варіант і використовуються для прийняття остаточного проектного рішення.

На цьому етапі передбачається формування постійної й змінної інформації.

Комплекс процедур "розрахунок і оцінка варіантів виконується в режимі автоматизованого проектування на підставі моделювання об'єкта, що проектується. При цьому, звичайно, використовуються економіко-математичні моделі, складовою частиною яких є блоки гірничо-геологічних, інженерних, економічних та оптимізаційних розрахунків. За критерій оптимальності беруться ті чи інші показники галузевої й народногосподарської ефективності (приведені витрати, прибуток, продуктивність праці та інше).

Методи побудови економіко-математичних моделей, прийняття за їх допомогою оптимальних рішень, критерії оптимальності детально розглянуті в попередніх розділах.

До неавтоматизованих процедур цього комплексу відносять: аналіз результатів розрахунків, що видаються в "контрольних точках", або після виконання всього комплексу автоматизованих процедур і прийняття рішень про повторення автоматизованих процедур за результатами аналізу в "контрольних точках" і про подальше проектування прийнятих варіантів.

До частково автоматизованих відносять комплекс процедур "де-

талізація рішень і документування". В автоматизованому режимі здійснюється рішення комплексу інженерних, кошторисних та економічних задач, що дозволяє уточнити окремі параметри, характеристики і техніко-економічні показники з прийнятого варіанта. За наявності декількох варіантів аналіз уточнених показників, параметрів, характеристик повинен забезпечити прийняття остаточного рішення.

До неавтоматизованих процедур цього комплексу відносять: аналіз результатів реалізації автоматизованих процедур, вибір остаточного варіанта, виготовлення проектної документації в тій її частині, яка не може бути автоматизована.

Комплекс процедур "погодження" є неавтоматизованим. Він передбачає підготовку необхідних матеріалів для погодження з замовником, з контролювальними установами, експертами тощо.

### **10.3 Основні види забезпечення САПР**

Забезпечення САПР поділяється на методичне, програмне, інформаційне, технічне й організаційне. Методичне забезпечення базується на застосуванні методів багатоваріантного проектування, ефективних економіко-математичних та інших моделей, використання яких забезпечує прийняття обґрунтованих проектних рішень.

Методичне забезпечення надається документами двох типів: нормативно-методичні матеріали, що регламентують порядок розробки, впровадження й розвиток САПР і його уніфікованих підсистем і компонентів, та прикладне методичне забезпечення уніфікованих підсистем і САПР.

Документи, що регламентують створення, експлуатацію й розвиток САПР, його підсистем і компонентів, розробляються на основі міжгалузевих нормативно-методичних матеріалів зі створення САПР.

Прикладне методичне забезпечення повинно задовольняти наступні основні вимоги:

перспективність, тобто орієнтація на передові методи моделювання об'єктів, що проектуються. Ці методи повинні мати широку сферу застосування, яка визначається можливістю застосування методів як за проектування нових об'єктів, так і реконструкції або модернізації існуючих на різних стадіях і етапах проектування при забезпеченні потрібної точності й деталізації проектних рішень;

уніфікованість, тобто можливість використання різними проектними організаціями в декількох САПР-ПО;

урахування динаміки виробничих процесів і невизначеності вихідної інформації;

блочний принцип побудови, що забезпечує простоту удосконалення методичного й програмного забезпечення;

можливість інформаційного сполучення взаємозв'язаних задач і компонентів САПР на основі єдиного кодифікатора інформації.

Аналіз існуючих зразків САПР-вугілля показує, що вони не в повній мірі відповідають наведеним вище вимогам. Перш за все необхідно вказати на недостатню уніфікованість методів проектування, які застосовуються проектними організаціями. Окрім цього ці методи не враховують динаміку виробничих процесів і невизначеність вихідної інформації. На теперішній час відсутній єдиний кодифікатор інформації, що використовується під час проектування шахт.

Програмне забезпечення поділяється на загальносистемне, спеціальне й прикладне. До загальносистемного програмного забезпечення відносять операційні системи, системи програмування тощо.

Компоненти спеціального програмного забезпечення - це засоби, що забезпечують створення й ведення баз даних; управління даними й обчислювальними процесами; створення діалогових систем; графічне й текстове документування процесу проектування; створення й підтримка банку проектної інформації; забезпечення роботи в середовищі систем управління базами даних, що дозволяє змінювати й розширяти базу даних і її структуру; автоматичне забезпечення даними на запит проектанта та проблемних модулів; забезпечення процесу розробки, експлуатації й розвитку програмного забезпечення.

Компонентами прикладного програмного забезпечення є програми й пакети прикладних програм, що реалізують проектні задачі. Перелік частини цих програм, що використовуються в Луганськдіпрошахт, наведений вище. Ці програми постійно удосконалюються та розробляються нові у зв'язку з модернізацією методичного забезпечення САПР-вугілля.

Прикладне програмне забезпечення повинно задовольняти наступні умови: максимальне використання стандартного й серійного програмного забезпечення; адаптованість до прийнятої конфігурації ЕОМ і їх операційних систем, а також периферійного обладнання; мультипрограмний діалоговий режим роботи; модульна побудова, розширення й оновлення, контроль і діагностика; уніфікація програмних засобів, що забезпечує їх широке тиражування.

Інформаційне забезпечення повинне задовольняти наступні умови:

забезпечення точності стандартних і нормативних даних; максимальне використання серійних технічних і програмних засобів; гнучка організація й відкрита структура, пристосована до виконання й об'єднання; можливість логічної структуризації даних за формальними ознаками; можливість використання даних декількома компонентами (підсистемами) САПР; відокремлення доступу й захист файлів та блоків (масивів) даних.

Ядром бази даних САПР-вугілля є стандартні файли й блоки даних умовно-постійної (геологічної, технічної, технологічної, економічної) інформації, які формуються на основі уніфікації проектних рішень.

Основними компонентами інформаційного забезпечення уніфікованих підсистем є:

бази даних (БД) прикладного програмного забезпечення й бази даних проектувальника (довідково-інформаційний фонд), які забезпечують централізоване збереження текстових і графічних даних відповідних підсистем для розв'язання проектних задач в автоматизованому режимі;

архіви баз даних, організовані на різних традиційних носіях інформації. Ураховуючи специфіку уніфікованих підсистем САПРвугілля , база даних прикладного програмного забезпечення повинна бути організована, зазвичай, у формі або системі взаємозв'язаних таблиць або суцільних файлів. База даних проектувальника повинна бути надана у вигляді ієрархічних, мережних структур або реляційних таблиць, у яких рядки відповідають записам чи сегментам, а стовпці являють поля в середині записів.

За своїм складом інформаційний фонд повинен поділятися на постійну й змінну інформацію.

Постійна інформація вміщує в себе: нормативну (розрахунковотехнічні, техніко-економічні, геометричні та інші характеристики); технічну (обладнання, матеріали та інше); технологічну (типові проектні рішення, уніфіковані схеми, повторно-застосовувані рішення й т.п.); геологічну (фізико-механічні властивості порід, координати свердловин і т.п.); кошторисно-економічну й допоміжну (константи: вводу-виводу до вартісних показників, оформлення документів і т.п.).

Змінна інформація вміщує в себе: вихідну інформацію завдань на проектування (реквізити на організацію автоматизованого проектування й вихідних форм документів, інформація вихідних документів і т.п.); проміжну (результати реалізації проектних процедур) та інформацію для документування (реквізити й інформація результівних документів).

База даних довідково-інформаційного фонду уніфікованих підсистем САПР-вугілля в загальному вигляді повинна містити директивні документи; каталоги проектів (типових і повторно-застосовуваних); каталоги обладнання й виробів; каталоги прикладного програмного забезпечення.

Технічне забезпечення повинно задовольняти загальні вимоги: забезпечення надійності та безперебійності роботи апаратури; формування, якщо можна, на однотипних серійних засобах обчислювальної й організаційної техніки; централізація обслуговування технічних засобів; можливість роботи в діалоговому й пакетному режимах обробки даних; можливість розвитку й нарощування технічних засобів без переробки програмного й інформаційного забезпечення; забезпечення видачі інформації у формі, яка відповідає вимогам автоматизованого проектування й можливості її тривалого зберігання, тиражування й оформлення в закінченому вигляді, а також передавання даних на відстань; забезпечення необхідної швидкості, точності результатів автоматизованого проектування й необхідного обсягу пам'яті процесора; а також потрібного рівня уніфікації ісіх видів забезпечення компонентів САПР.

Якісний і кількісний склад технічних засобів установлюється під час розробки технічного завдання на створення САПР з урахуванням структури проектної організації, складності проектних задач та рівня їх розв'язання в автоматизованому режимі.

Організаційне забезпечення САПР та його уніфікованих підсистем і компонентів повинно створюватися на підставі: використання прогресивних методів організації проектування, планування й управління; застосування стандартів і нормативних документів, що регламентують проектування підприємств і їх об'єктів; аналізу економічної ефективності й застосування заходів матеріального стимулювання; забезпечення розробки, експлуатації й розвитку САПР та взаємодії всіх структурних підрозділів інституту під час автоматизованого проектування.

За своїм складом організаційне забезпечення містить сукупність документів, що визначають організаційну структуру спеціалізованих підрозділів, які забезпечують створення, функціонування й розвиток САПР проектного інституту; технологію автоматизованого проектування; технологію обчислювального процесу.

Для організації автоматизованого проектування в проектних установах створюються відділи автоматизованого проектування. Ці відділи є виробничими підрозділами проектних установ. До їх складу можуть належати такі структурні формування:

сектори (групи) автоматизованого проектування об'єктів і виробничих процесів вугільних та інших підприємств;

сектор (група) технології автоматизованого проектування й інформаційного забезпечення;

служба комплексу технічних засобів.

Функціями відділу автоматизованого проектування є:

а) підготовка вихідних даних, розв'язання проектних задач і випуск проектної документації з використанням засобів САПР, а також виконання інших проектних робіт за окремими завданнями виробничих відділів;

б) аналіз результатів виконання проектних робіт з використанням САПР;

в) розробка, розвиток і супроводження організаційного, методичного, програмного й інформаційного забезпечення підсистем і компонентів САПР-вугілля;

г) створення й уведення в дію підсистем і компонентів САПР – проектного інституту.

д) супроводження й експлуатація засобів автоматизації проектування й ведення баз даних своєї установи.

### **10.4 Ефективність створення й упровадження САПР**

Ефективність автоматизації проектних робіт визначається як сукупний первинний і наступний ефекти.

*Первинний* ефект досягається за рахунок зниження трудомісткості наступних видів проектних робіт: розрахунок і обґрунтування проектних рішень, виготовлення креслень, пошук інформації, розробка й оформлення проектної документації. Наступний ефект базується на покращенні якості й обґрунтованості проектних рішень за рахунок застосування методів і засобів багатоваріантного проектування.

Схема розрахунку економічного ефекту базується на співставленні приведених витрат за базової (без використання засобів САПР і ОТ) і запропонованої (з використанням САПР і ОТ) технологій проектування й виконується в послідовності, наведеній на рисунку 10.2.

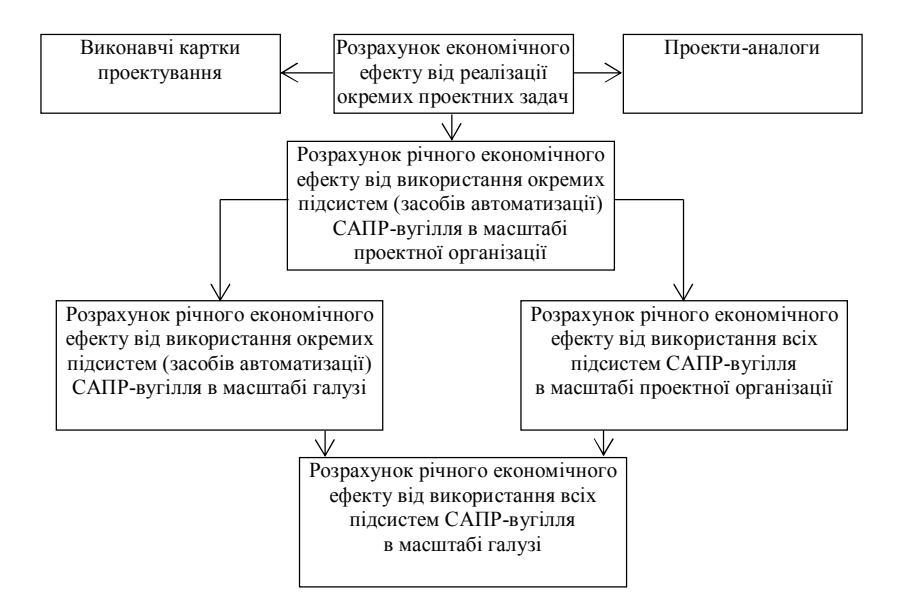

Рисунок 10.2 – Схема розрахунку економічного ефекту

У виконавчих картках проектувальника вказують види проектних робіт, їх виконавців, мінімально-допустимий час виконання, вартість виконання проектної процедури, трудомісткість робіт. Ці картки слугують базою для розрахунку витрат на реалізацію проектних процедур.

Економічний ефект від розв'язку *і*-ї проектної задачі в загальному вигляді визначається таким чином:

$$
\Delta S_i = \Delta S_i' + \Delta S_i'', \qquad (10.1)
$$

де  $\Delta S'$  – економія приведених витрат у сфері проектування, тис.грн.; *<sup>i</sup> S* – економія приведених витрат у сфері будівництва й експлуатації об'єкта, що проектується, тис. грн.

$$
\Delta S_i' = (C_1' - C_2')_i + E_n (K_1' - K_2')_i, \qquad (10.2)
$$

де *С*1*<sup>i</sup>* і *K*1*<sup>i</sup>* – відповідно експлуатаційні й капітальні витрати на розв'язання *і*-ї проектної задачі за базової технології, тис.грн.;  $C'_{2i}$  і  $K'_{2i}$  – те ж за запропонованої автоматизованої технології, тис.грн.;

$$
\Delta S_i'' = (C_1'' - C_2'')_i + E_{\mu} (K_1'' - K_2'')_i, \qquad (10.3)
$$

де *С*1*<sup>i</sup>* і *K*1*<sup>i</sup>* – експлуатаційні й капітальні витрати (відповідно) по об'єкту проектування за базової технології розв'язання *і*-ї проектної задачі, тис.грн.;

*С*2*<sup>i</sup>* і *K*2*<sup>i</sup>* – те ж за запропонованої технології прийняття проектних рішень, тис.грн.;

*Ен* – нормативний коефіцієнт ефективності капітальних вкладень для нової техніки.

Експлуатаційні витрати на розв'язання проектної задачі визначаються для базової технології рівними фонду заробітної плати з усіма нарахуваннями за час виконання всіх проектних процедур для отримання готової проектної документації; для запропонованої технології – заробітної плати з нарахуваннями й додаванням до нього витрат на експлуатацію ЕОМ і зовнішніх пристроїв (включаючи амортизацію капітальних витрат) за час виконання всіх проектних процедур для отримання готової проектної документації.

Капітальні витрати на розв'язання проектної задачі за базової технології приймаються рівними нулю, а за запропонованої визначаються як сума витрат на придбання ЕОМ і зовнішніх пристроїв, виконання будівельно-монтажних робіт для розміщення ЕОМ, розробку й упровадження комплексу засобів автоматизації для розв'язання *і*-ї проектної задачі.

Річний економічний ефект від використання САПР-вугілля в масштабі всієї проектної організації визначається шляхом підсумовування ефектів від розв'язку окремих проектних задач.

Для визначення наступного ефекту від використання засобів автоматизації проектування й ОТ під час розв'язання проектних задач необхідно підібрати проекти-аналоги й розрахувати для них економію експлуатаційних і капітальних витрат за об'єктами проектування. Для переносу цих даних з проектів-аналогів на знову розроблені необхідно встановити основні впливові чинники й побудувати рівняння регресії виду:

$$
C''_{1i} - C''_{2i} = f(X_e)_i, \tag{10.4}
$$

$$
K''_{1i} - K''_{2i} = q(X_{ij})_i, \qquad (10.5)
$$

де  $X_e = (X_{e1}, X_{e2}, ... X_{en})_i$  – основні чинники, що впливають на економію експлуатаційних витрат на об'єкті проектування;

 $X_{k} = (X_{k1}, X_{k2}, ... X_{kn})$ <sub>i</sub> – основні чинники, що впливають на економію капітальних витрат на об'єкті проектування.

Визначення вкладу рівнянь (10.4) і (10.5) можливе за даними по групі шахт з залученням фахівців галузевих науково-дослідних і проектних установ.

## **10.5 Запитання й завдання для самоконтролю**

- 1. Що таке САПР?
- 2. Які мета й завдання створення САПР?

3. Назвіть САПР різного спрямування.

4. Які різновиди САПР за місцем і роллю людини в системі Ви знаєте?

5. Які види САПР існують залежно від способу взаємодії людини й системи?

6. Які види САПР існують залежно від їх системотехнічного рівня?

7. Якими показниками характеризується техніко-економічний рівень САПР?

8. Назвіть особливості САПР-вугілля.

9. Наведіть схему автоматизованого проектування.

10. Що передбачає комплекс процедур "формування ідей проекту"?

11. Що передбачає комплекс процедур "формування вихідної множини варіантів"?

12. Що передбачає комплекс процедур "формування бази даних"?

13. Які види інформації містить база даних?

14. Яка інформація належить до постійної, а яка до змінної?

15. Яка інформація належить до проміжної, а яка до результатівної?

16. Що передбачає комплекс процедур "розрахунок і оцінка варіантів"?

17. Назвіть основні види забезпечення САПР.

18. Що розуміється під методичним забезпеченням САПР?

19. Назвіть види програмного забезпечення САПР і надайте їм стислу характеристику.

20. Що розуміється під інформаційним забезпеченням САПР і які вимоги воно повинне задовольняти?

21. Яка інформація належить до постійної?

22. Яка інформація належить до змінної?

23. Назвіть основні компоненти інформаційного забезпечення уніфікованих підсистем.

24. Які вимоги повинне задовольняти технічне забезпечення САПР?

25. На підставі чого повинно створюватися організаційне забезпечення САПР?

26. Які структурні формування створюються для організації автоматизованого проектування?

27. Назвіть функції відділу автоматизованого проектування.

28. Подайте схему розрахунку економічного ефекту від упровадження САПР.

29. Яким чином розраховується економічний ефект від розв'язку *і*-ї проектної задачі в автоматизованому режимі?
# **11 ЗАВДАННЯ ДЛЯ САМОСТІЙНОЇ РОБОТИ**

### **Завдання 1**

Визначте чутливість результівного показника роботи шахти до помилок вихідних даних і зробіть висновок про необхідність їх урахування під час прийняття проектних рішень для умов, наведених у таблиці 11.1.

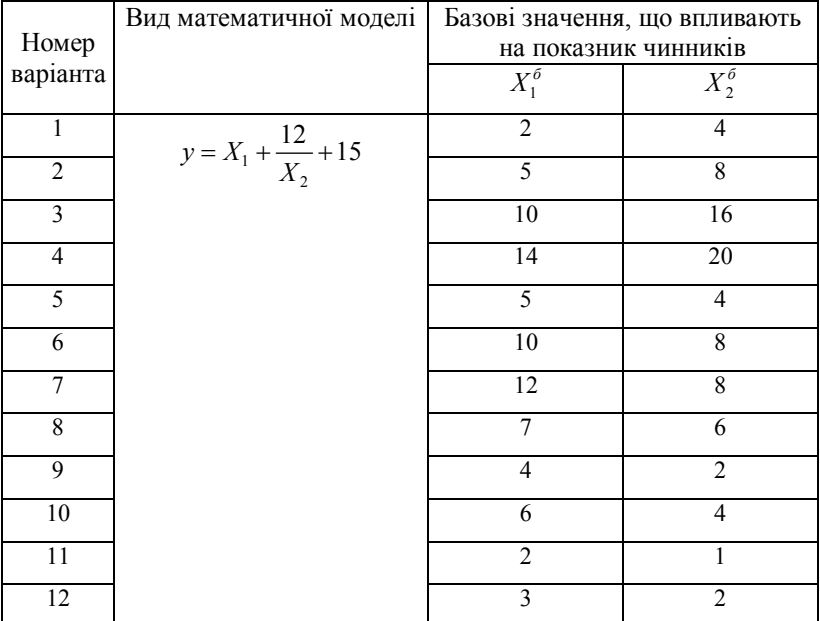

Таблиця 11.1 – Вихідні дані

## **Завдання 2**

Оцініть сприятливість умов залягання вугільних пластів для першочергового відпрацювання.

# Таблиця 11.2 – Вихідні дані

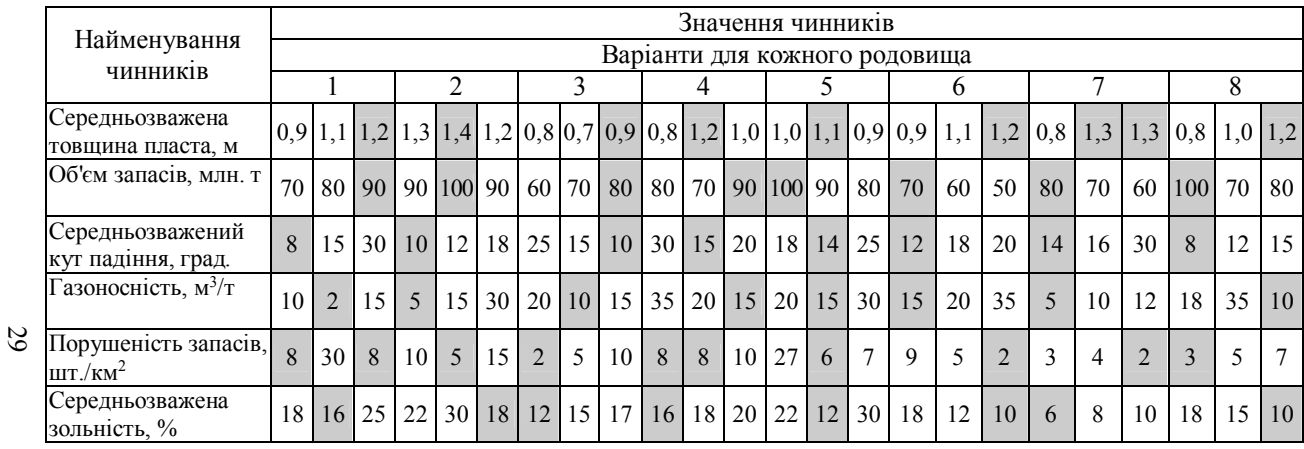

Оцініть імовірність відпрацювання вугільних пластів у сприятливих умовах для наступних вихідних даних.

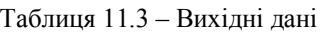

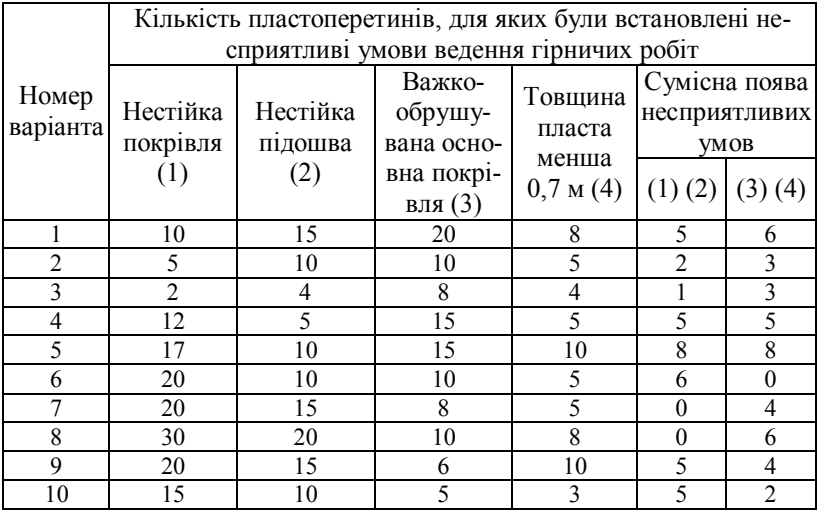

Загальна кількість пластоперетинів – 10.

# **Завдання 4**

Визначте приведені капітальні витрати для наступних умов.

Таблиця 11.4 – Вихідні дані

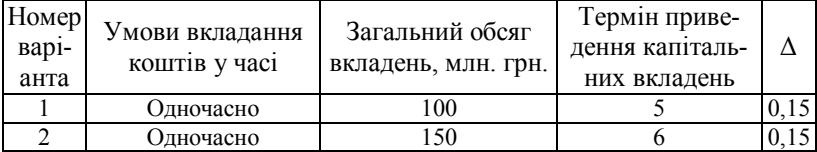

## Продовження таблиці 11.4

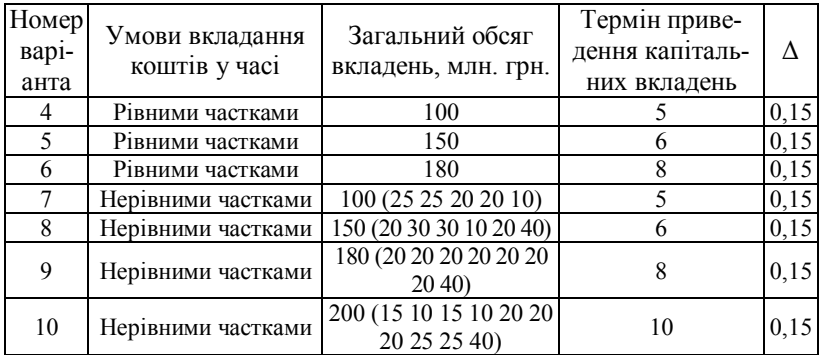

## **Завдання 5**

Визначте оптимальну черговість розробки неоднорідних за сприятливістю умов залягання ділянок вугільного пласта.

## Таблиця 11.5 – Вихідні дані

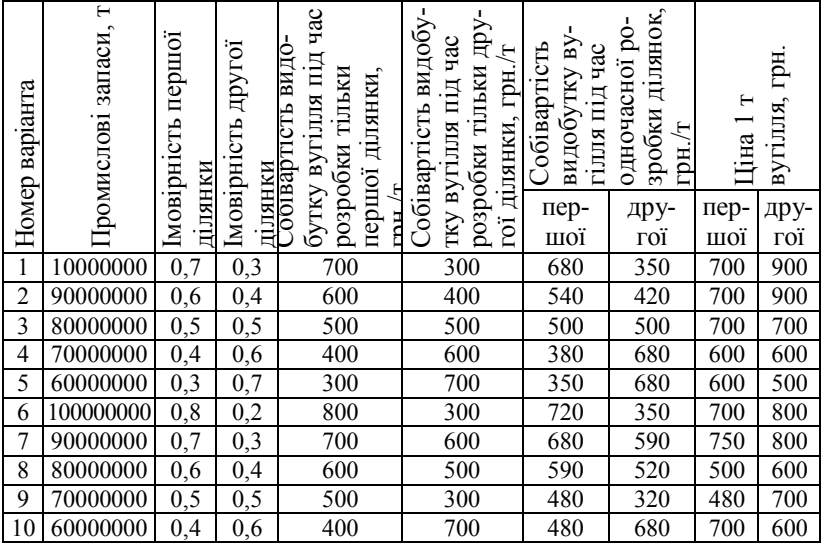

Спрогнозуйте категорію обрушуваності порід основної покрівлі для наступних умов.

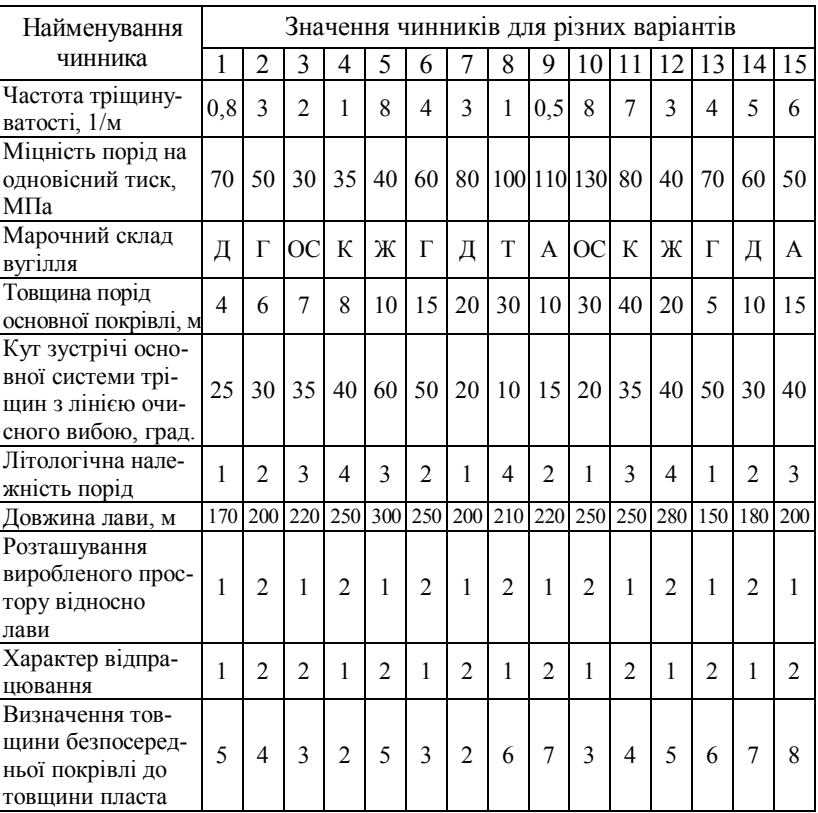

Таблиця 11.6 – Вихідні дані

Умовні позначки до таблиці 6.1:

Літологічна належність порід: 1 – аргіліт, 2 – алевроліт, 3 – пісковик, 4 – вапняк. Розташування виробленого простору відносно лави: 1 – вище відпрацьовано, нижче відпрацьовано, корінна, 2 – відпрацьована по обидна боки.

Характер відпрацювання пластів: 1 – надпрацьований, одиночний, 2 – підпрацьований.

Розрахуйте щільність малоамплітудних порушень для наступних умов.

Таблиця 11.7 – Вихідні дані

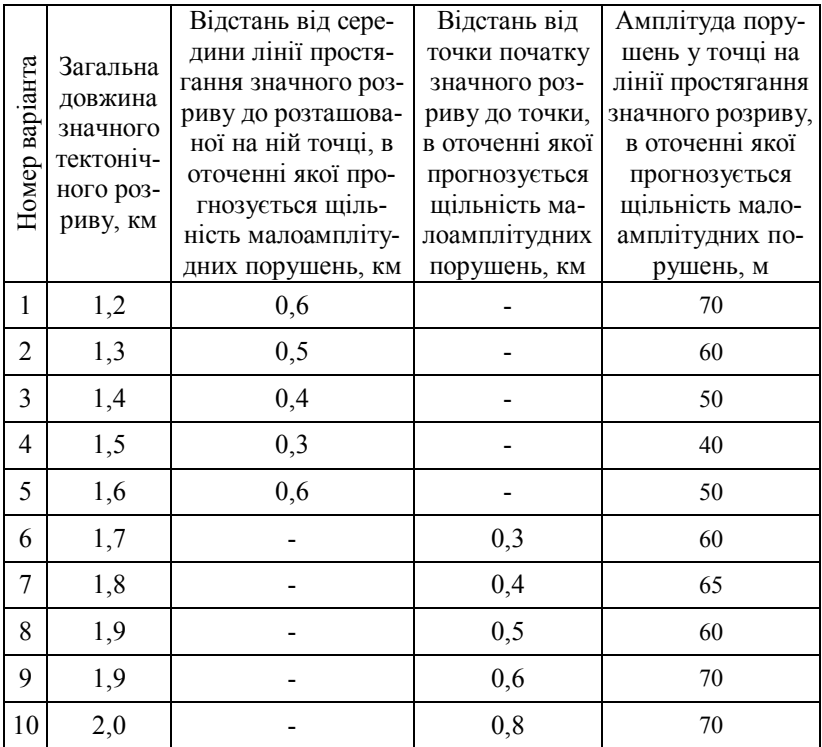

## **Завдання 8**

Розрахуйте нормативне навантаження на очисний вибій за наступних умов його роботи.

# Таблиця 11.8 – Вихідні дані

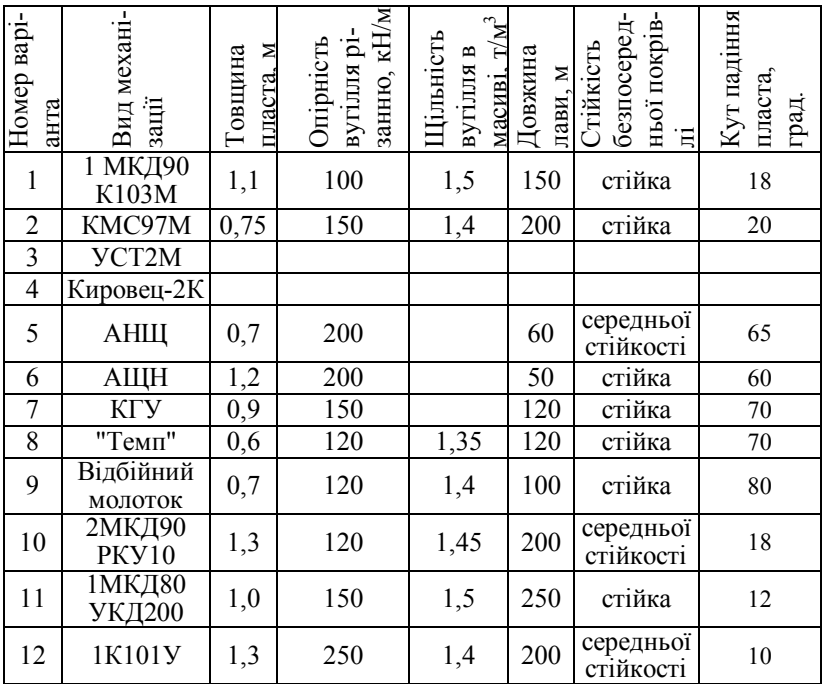

# **Завдання 9**

Розрахуйте коефіцієнт зниження нормативних навантажень під час роботи очисних вибоїв у несприятливих умовах.

## Таблиця 11.9 – Вихідні дані

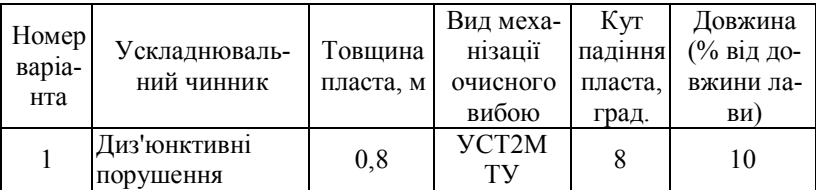

# Продовження таблиці 11.9

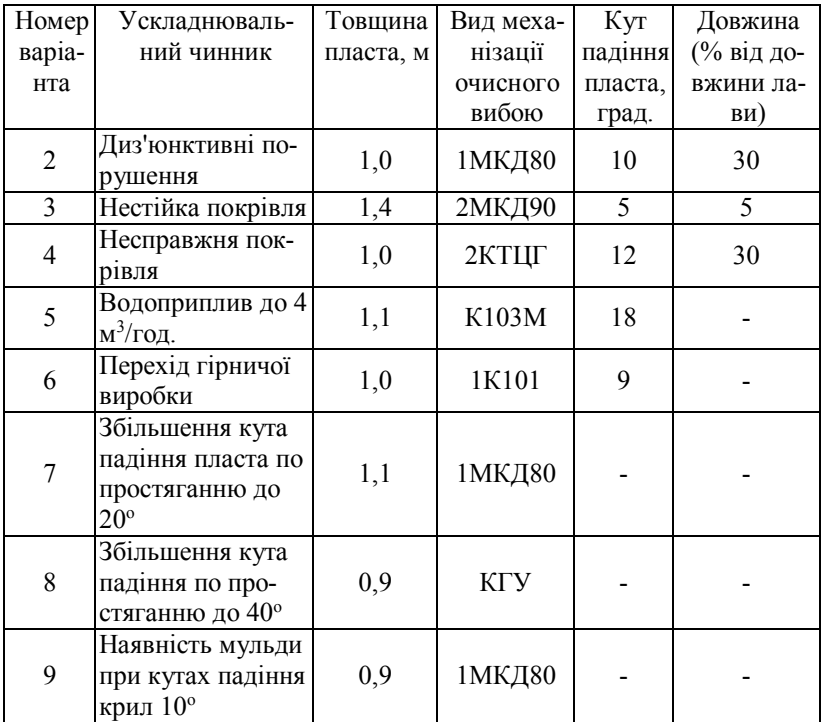

## **Завдання 10**

Спрогнозуйте середньодобове навантаження на очисний вибій для наступних умов.

# Таблиця 11.10 – Вихідні дані

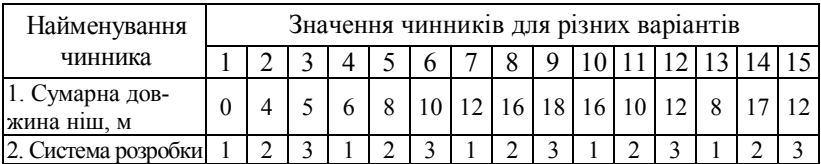

## Продовження таблиці 11.10

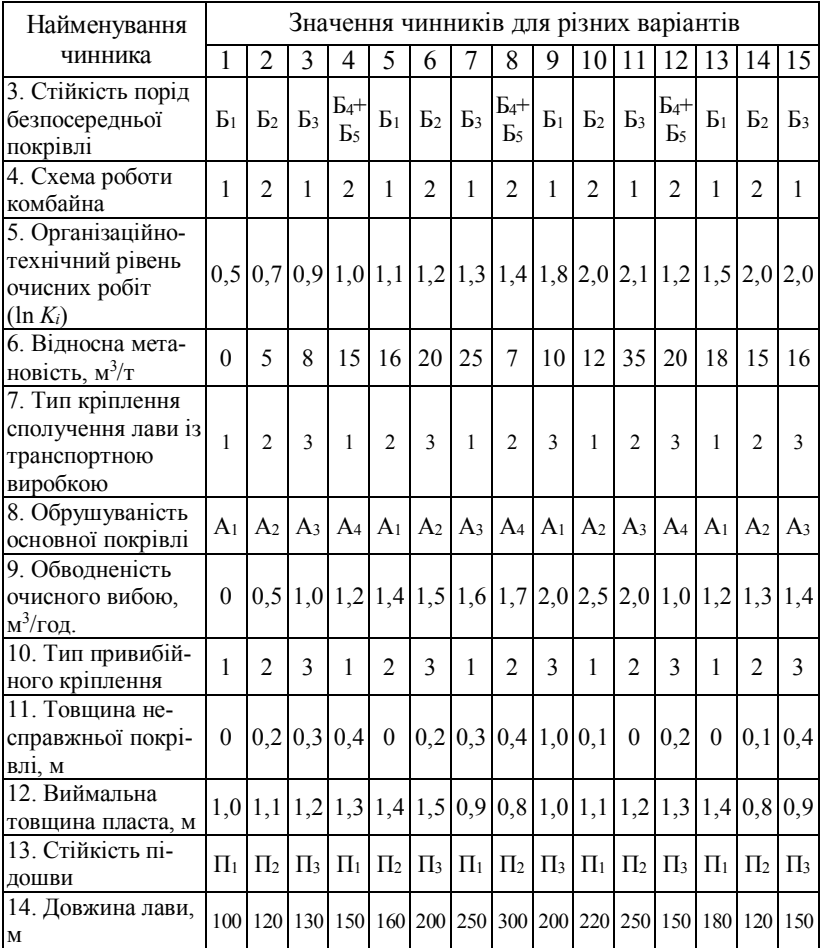

Умовні позначки до таблиці 10.1:

Систем розробки: 1 – суцільна, 2 – комбінована, 3 – стовпова.

Схема роботи комбайна: 1 – човникова, 2 – однобічна.

Тип кріплення сполучення лави із транспортною виробкою: 1 – анкерне, механізоване, 2 – інвентарне металеве, 3 – дерев'яне.

Тип привибійного кріплення: 1 – механізоване, 2 – стояки тертя.

Розрахуйте річну проектну потужність шахти для наступних умов.

## Таблиця 11.11 – Вихідні дані

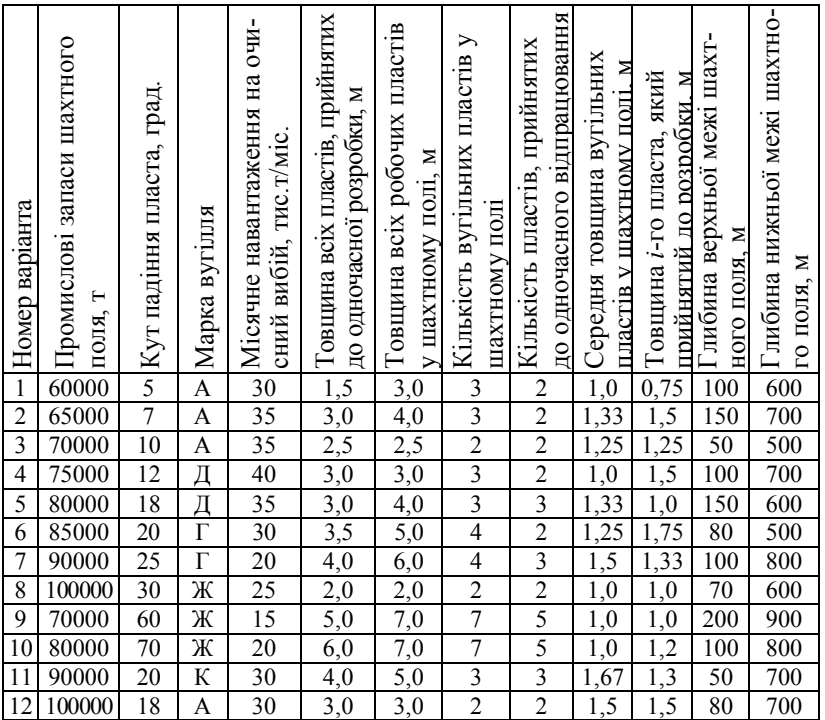

#### **Завдання 12**

Побудуйте графік зміни в часі загальної довжини гірничих виробок, що знаходяться в експлуатації, для наступних умов. Визначте доцільність модернізації мережі гірничих виробок.

Таблиця 11.12 – Вихідні дані

| $Ho-$<br>мер<br>варіа-<br>нта | Річна прое-<br>ктна поту-<br>жність<br>шахти, т | Час поча-<br>тку стабі-<br>льної ро-<br>боти шах-<br>ти, рік | Початкове значення<br>довжини виробок, які<br>проведені за перший<br>рік будівництва шахти | Фактична<br>загальна до-<br>вжина гірни-<br>чих виробок<br>на шахті, м |
|-------------------------------|-------------------------------------------------|--------------------------------------------------------------|--------------------------------------------------------------------------------------------|------------------------------------------------------------------------|
|                               | 1200000                                         | 10                                                           | 600                                                                                        | 70000                                                                  |
| 2                             | 1500000                                         | 12                                                           | 400                                                                                        | 85000                                                                  |
| 3                             | 900000                                          | 14                                                           | 900                                                                                        | 60000                                                                  |
| 4                             | 1800000                                         | 15                                                           | 1000                                                                                       | 90000                                                                  |
| 5                             | 2400000                                         | 16                                                           | 700                                                                                        | 95000                                                                  |
| 6                             | 600000                                          | 9                                                            | 200                                                                                        | 50000                                                                  |
| 7                             | 3000000                                         | 11                                                           | 400                                                                                        | 120000                                                                 |
| 8                             | 1200000                                         | 12                                                           | 500                                                                                        | 60000                                                                  |
| 9                             | 900000                                          | 10                                                           | 150                                                                                        | 60000                                                                  |
| 10                            | 1500000                                         | 16                                                           | 200                                                                                        | 80000                                                                  |

Найдіть оптимальне значення параметра *Х* для наступних умов

$$
S_1 = C_1 X + \frac{C_2}{X} + C_3; \ S_2 = C_1 X^2 - C_2 X + C_3.
$$

Таблиця 11.13 – Вихідні дані

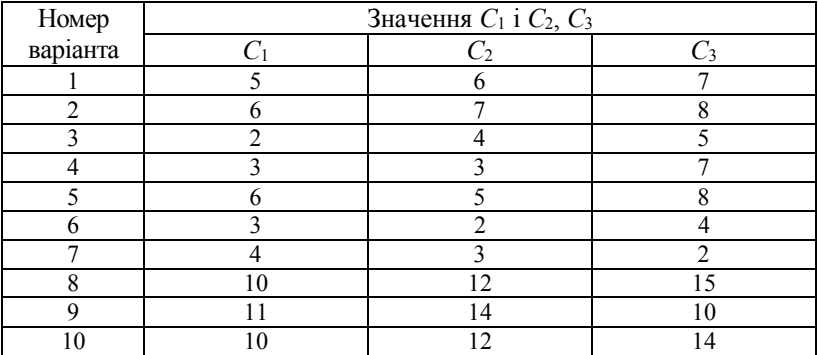

Знайдіть оптимальне значення *Х* для цільової функції  $C_1 X^2 + \frac{C_2}{X} + C_3 X + C_4$  $S = C_1 X^2 + \frac{C_2}{K} + C_3 X + C_4$  за наступних значень *C*<sub>1</sub>, *C*<sub>2</sub>, *C*<sub>3</sub>, *C*<sub>4</sub>.

Таблиця 11.14 – Вихідні дані

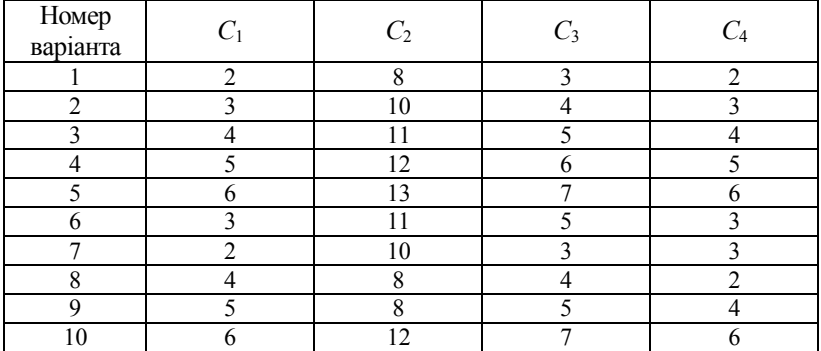

#### **Завдання 15**

Знайдіть оптимальне значення параметрів *Х*<sup>1</sup> і *Х*<sup>2</sup> для цільової функції  $S = C_1 X_1 + \frac{C_2}{X_1} + C_3 X_2 + \frac{C_4}{X_2} + \frac{C_5}{X_1 \cdot X_2} + C_6$ 5 2  $\frac{2}{1}$  + C<sub>3</sub>X<sub>2</sub> +  $\frac{C_4}{X_2}$  $T_1X_1 + \frac{C_2}{X_1} + C_3X_2 + \frac{C_4}{X_2} + \frac{C_5}{X_1 \cdot X_2} + C_4$ *С Х*  $\frac{C_2}{X_1} + C_3 X_2 + \frac{C_3}{X_1}$  $S = C_1 X_1 + \frac{C_2}{X_1} + C_3 X_2 + \frac{C_4}{X_2} + \frac{C_5}{X_1 \cdot X_2} + C_6$  за наступних значень *С*1, *С*2, *С*3, *С*4, *С*5, *С*6.

#### Таблиця 11.15 – Вихідні дані

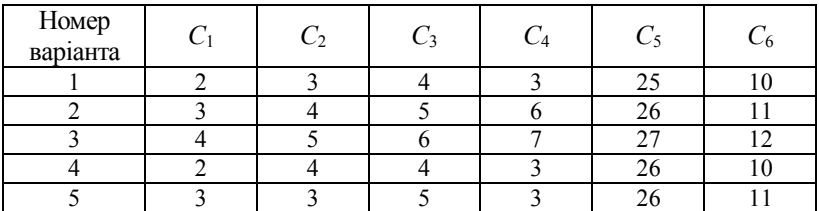

## Продовження таблиці 11.15

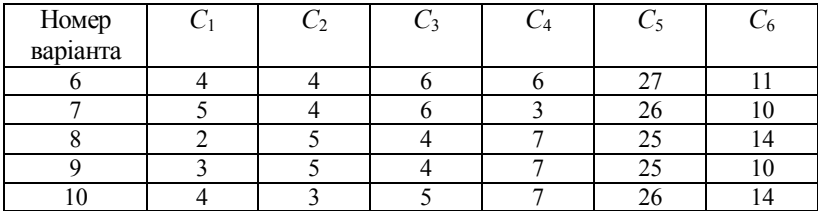

## **Завдання 16**

Знайдіть оптимальний розподіл середньодобового навантаження між двома вугільними пластами для наступних умов.

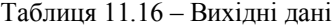

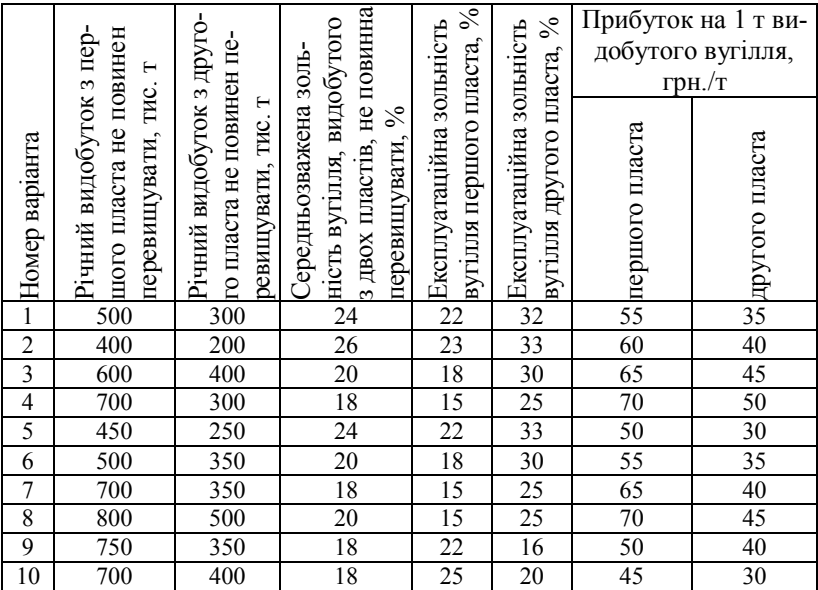

У всіх випадках видобуток з першого пласта повинен перевищувати видобуток з другого пласта.

Визначте за допомогою методики Парето умовно оптимальні варіанти проектних рішень.

## Варіант 1 Варіант 2

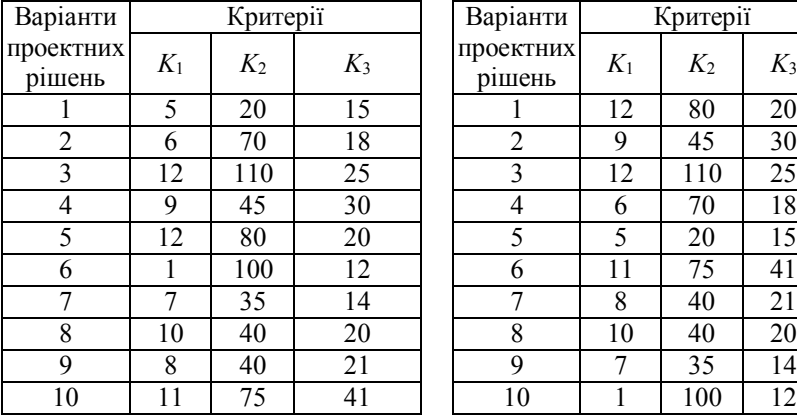

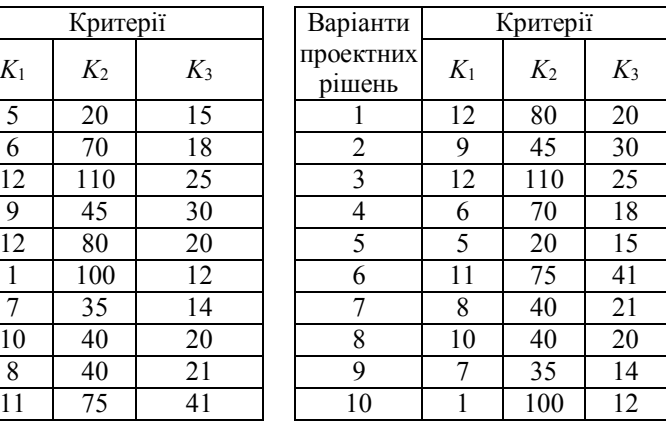

# Варіант 3 Варіант 4

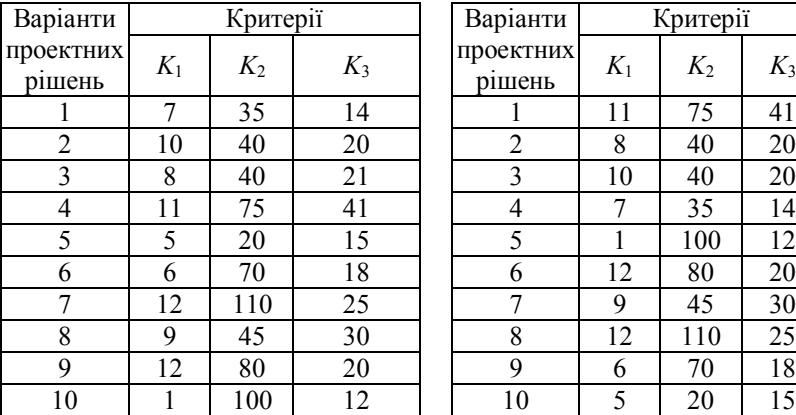

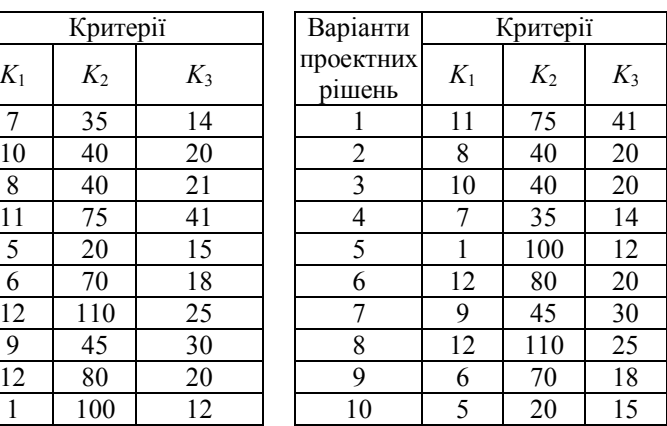

Складіть економіко-математичні моделі витрат для одної з наступних систем розробки.

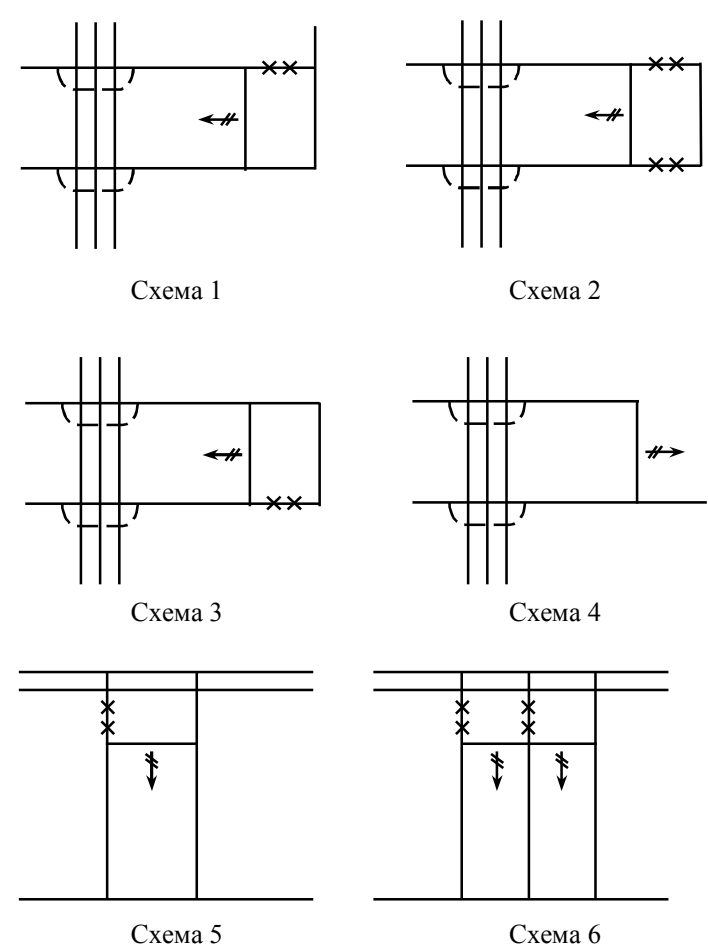

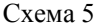

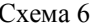

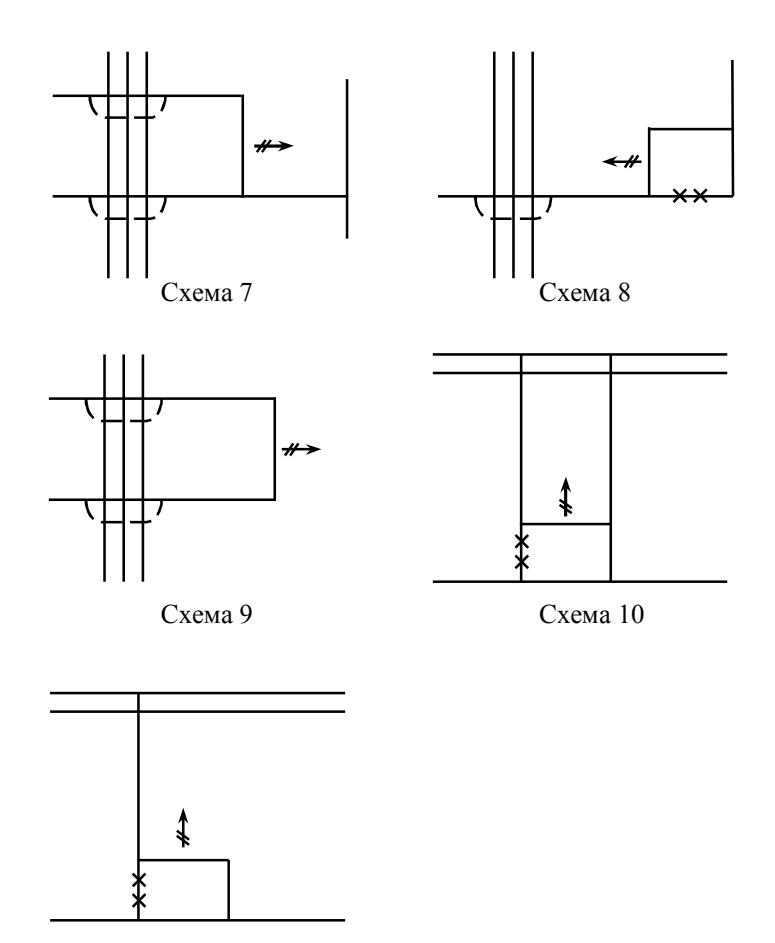

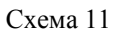

Економіко-математична модель витрат на проведення виробок.

Економіко-математична модель витрат на транспорт гірничої маси.

Економіко-математична модель витрат на підтримання гірничих виробок.

Спрогнозуйте витрати на проведення 1 м вертикального стовбура й підтримання 1 м на рік похилих панельних виробок.

Таблиця 11.19 – Вихідні дані

|                | Площа<br>попереч-<br>ного пе-<br>рерізу у<br>світлі, $M^2$ |                      | засобів під час проведення<br>Наявність спеціалізованих | Засіб проведення стовбура |                  |              |                     |                           |                   |
|----------------|------------------------------------------------------------|----------------------|---------------------------------------------------------|---------------------------|------------------|--------------|---------------------|---------------------------|-------------------|
| Номер варіанта | стовбура                                                   | похилої ви-<br>робки | стовбура                                                |                           | Види робіт       | Тип стовбура | Глибина розробки, м | Куг падіння пласта, град. | Товщина пласта, м |
| $\mathbf{1}$   | 30                                                         | 9                    | без спецзахо-<br>дів                                    | звичайний                 | новий            | клітьовий    | 300                 | 9                         | 0,8               |
| $\overline{c}$ | 32                                                         | 10                   | попередня<br>цементація                                 | звичайний                 | поглиб-<br>лення | скіповий     | 350                 | 10                        | 0,9               |
| 3              | 34                                                         | 11                   | наступна<br>цементація                                  | звичайний                 | новий            | скіповий     | 400                 | 11                        | 1,0               |
| 4              | 35                                                         | 12                   | тампонаж                                                | звичайний                 | поглиб-<br>лення | клітьовий    | 450                 | 12                        | 1,1               |
| 5              | 40                                                         | 13                   | без спецзахо-<br>дів                                    | звичайний                 | новий            | скіповий     | 500                 | 13                        | 1,2               |
| 6              | 42                                                         | 14                   | попередня<br>цементація                                 | звичайний                 | поглиб-<br>лення | клітьовий    | 550                 | 14                        | 1,3               |
| 7              | 50                                                         | 15                   | наступна<br>цементация                                  | звичайний                 | новий            | скіповий     | 600                 | 15                        | 1,4               |
| 8              | 60                                                         | 17                   | тампонаж                                                | звичайний                 | поглиб-<br>лення | клітьовий    | 650                 | 16                        | 1,5               |
| 9              | 62                                                         | 9                    | без спецзахо-<br>дів                                    | звичайний                 | новий            | клітьовий    | 700                 | 17                        | 1,6               |
| 10             | 60                                                         | 11                   | наступна<br>цементація                                  | звичайний                 | поглиб-<br>лення | скіповий     | 750                 | 18                        | 1,7               |

Спростіть вихідну узагальнену модель мережі гірничих виробок для наступних умов:

1) відносна метановість вугільних пластів не перевищує 5 м<sup>3</sup>/т;

2) вугільні пласти викидобезпечні;

3) відстань між вугільними пластами за нормаллю становить 100 м, а кут падіння 5°;

4) розмір шахтного поля по падінню не перевищує 3000 м за незначного водоприпливу в шахту;

5) розроблюється одиничний пласт.

Для спрощених функціональних моделей розрахувати функціональні критерії їх оцінювання.

#### **Завдання 21**

Знайдіть відповідь на наступне запитання: чи необхідно виконувати мережею гірничих виробок функцію, що аналізується, якщо вже виконана суміжна з нею?

1) функція *f*212, якщо виконана *f*211;

2) функція *f*213, якщо виконана *f*211;

3) функція *f*214, якщо виконана *f*211;

4) функція *f*<sub>223</sub>, якщо виконана *f*<sub>222</sub>.

Для спрощених функціональних моделей розрахуйте функціональні критерії їх оцінювання.

#### **Завдання 22**

Знайдіть відповідь на наступне запитання: яким чином буде виконуватися вища функція, якщо вилучити нижчу?

1) вилучена функція  $f_{362}$ ;

2) вилучена функція  $f_{361}$ ;

3) вилучена функція *f*392;

4) вилучена функція  $f_{223}$ ;

5) вилучена функція *f*<sub>222</sub>.

Для спрощеної функціональної моделі розрахувати функціональні критерії їх оцінювання.

## **Завдання 23**

Сформулюйте вихідну множину функціонально-структурних моделей для основних розкривальних виробок у наступних геологічних і технологічних умовах розробки вугільних пластів: розробляються два вугільні пласти, які залягають під кутом 18°, товщина наносів 40 м, глибина нижньої позначки шахтного поля 700 м, відстань між пластами за нормаллю 110 м, відносна метановість 10 м<sup>3</sup>/т, водоприплив у очисний вибій 1 м<sup>3</sup>/год., бокові породи стійкі, пласти викидобезпечні й не схильні до самозаймання, річна потужність шахти 1200000 т, розмір шахтного поля за простяганням 6000 м, падінням - 2000 м, схема підготовки панельна, система розробки стовпова.

Розрахуйте функціонально-структурні критерії для кожного варіанта й визначте кращий з них.

## **Завдання 24**

Для умов, указаних у завданні 23, сформуйте множину функціонально-структурних моделей додаткових гірничих розкривальних виробок.

Розрахуйте функціональні критерії для кожного варіанта й визначте кращий з них.

Складіть структурно-функціональну модель для гірничих виробок для обраної технологічної схеми (Технологические схемы разработки пологих пластов на шахтах Украины. КД 12.01.201-98 ДонУГИ,  $1998. - 244$  c.).

Розрахуйте якість виконання виробками функцій і їх стан для заданих значень фактичної та проектної завантаженості кожної виробки й довжини їх ділянок з незадовільним станом.

#### **Завдання 26**

Виберіть типове рішення щодо модернізації мережі гірничих виробок для заданих варіантів сполучення значень коефіцієнтів завантаженості та стану гірничих виробок.

#### **СПИСОК ЛІТЕРАТУРИ**

1. Миронов К.В. Справочник геолога-угольщика / К.В. Миронов. – М.: Недра, 1991. – 363 с.

2. Каталог шахтопластов Донецкого бассейна с характеристикой горно-геологических пластов и явлений. – М.: ИГД им. А.А. Скочинского, 1982. – 268 с.

3. Струев М.И. Львовско-Волынский каменноугольный бассейн. Геолого-промышленный очерк / М.И. Струев, В.И. Исаков, Б.В. Шпакова и др. – К.: Наукова думка, 1984. – 272 с.

4. Программа "Українське вугілля" // Уголь Украины. – 2001. -  $N_2$  10. – C. 5-38.

5. Методология проектирования горных предприятий / Ю.И. Свирский, Б.Д. Миловзоров, В.М. Еремеев и др. – М.: Недра. – 1986. - 429 с.

6. Склад, порядок розроблення, погодження та затвердження проектної документації для будівництва: ДБН А.2.2-3-2004. – К.: ДержбудУкраїни, 2004. – 35 с.

7. Астахов А.С. Экономика и менеджмент горного производства: в 2 кн. / А.С. Астахов, Г.Л. Краснянский. – М.: Изд-во Академии горных наук, 2002. – Кн. 1: Основы экономики горного производства. – 367 с.

8. Шестаков В.А. Проектирование горных предприятий / В.А. Шестаков. – М.: МГГУ, 2003. – 795 с.

9. Нормативы нагрузки на очистные забои и скорости проведения подготовительных выработок на шахтах. – Донецк: ДонУГИ, 2007. – 41 с.

10. Правила безпеки у вугільних шахтах НПАОП: 10.0-1.01-10. – Київ: Державний комітет України з промислової безпеки, охорони праці та гірничого нагляду, 2010. – 242 с.

11. Порядок встановлення виробничої потужності шахт СОУ 10.1.00185790.012: 2007. – Донецьк: ДонВУГІ. – 28 с.

12. Конвеєри шахтні стрічкові. Вимоги до проектування, монтажу, технічного обслуговування та ремонту СОУ 10.1.00185790.004– 2006. – Донецьк: ДонВУГІ. – 90 с.

13. Бурчаков А.С. Проектирование шахт / А.С. Бурчаков, А.С. Малкин, М.И.Устинов. – М.: Недра, 1985. – 399 с.

14. Способы вскрытия, подготовки и системы разработки шахтных полей / Б.Ф.Братченко, М.И. Устинов, Л.Н. Гапанович и др. – М.: Недра, 1985. – 494 с.

15. Фрумкин Р.А. Достоверность горно-геологических прогнозов и методы ее количественной оценки / Р.А. Фрумкин, В.Н. Окалелов // Известия вузов. Горный журнал. – 1983. – № 4. – С. 33-37.

16. Методические положения выбора оптимальных технологических решений в проектах шахт с учетом изменчивости горногеологических факторов. – М.: ИГД им. А.А. Скочинского, 1985. – 36 с. (Нормативный документ Минуглепрома СССР).

17. Родионов Д.А. Статистические методы разграничения геологических объектов / Д.А. Родионов. – М.: Недра, 1968. – 273 с.

18. Лапа В.Г. Математические основы кибернетики / В.Г. Лапа. – К.: Вища школа, 1974. – 452 с.

19. Методика визначення вартості запасів і ресурсів корисних копалин родовища або ділянки надр, що надаються у користування. – К.: Офіційний вісник України, № 34. – 2004. – С. 97, 98.

20. Saluga P. Wycena gorniczych projektow inwestycyjnych w aspekcie doboru stopy dyskontowej / P. Saluga. – Krakow. JGSMIE PAN,  $2006. - 132$  c.

21. Чайников В.В. Экономическая оценка месторождений в рыночных условиях / В.В. Чайников. – М.: Геоинформмарк, 1994. – 49 с.

22. Временные методические рекомендации по геологоэкономической оценке промышленного значения месторождений твердых полезных ископаемых. – М.: ВИЭМС, 1998. – 27 с.

23. Методика визначення початкової ціни продажу на аукціоні спеціального дозволу на право користування надрами. – К.: Офіційний вісник України. – № 42. – 2004. – С. 70-71.

24. Евдокимов Ф.И. О методах оценки эффективности инновационных проектов / Ф.И. Евдокимов, М.П. Зборщик, Е.Е. Стародубцев // Уголь Украины. – 1998. – № 2. – С. 5-8.

25. Астахов А.С. Экономическая оценка угольных месторождений / А.С. Астахов. – М.: Недра, 1981. – 287 с.

26. Райхель Б.Л. Экономическая оценка угольных месторождений / Б.Л. Райхель. – М.: Недра, 1979. – 224 с.

27. Воспроизводство шахтного фонда и инвестиционные процессы в угольной промышленности Украины / Г.Г. Пивняк, А.И. Амоша, Ю.П. Ященко и др. – К.: Наукова думка, 2004. – 311 с.

28. Рекомендации по прогнозированию условий отработки лав пологих пластов Донбасса и выбору рациональных параметров их крепления. – Коммунарск: КГМИ, 1980. – 63 с.

29. 138. Временное руководство по применению вероятностностатистического метода прогнозирования устойчивости углевмещающих пород в очистных выработках Донбасса по геологоразведочным данным. – Ростов-на-Дону: Донбасс НИЛ, 1974. – 31 с.

30. Фрумкин Р.А. Прогнозирование засорения угля в комплекс-

но-механизированных лавах пологих пластов / Р.А. Фрумкин, В.Н. Окалелов, Э.Р. Самкова // Уголь Украины. – 2003. - № 1. – С. 43-45.

31. Прогрессивные технологические схемы разработки пластов на угольных шахтах. – М.: ИГД им. А.А. Скочинского, 1979. – 244 с.

32. Изделия угольного машиностроения. Комбайны очистные. Выбор параметров и расчет сил резания и подачи на исполнительных органах. Методика. РД 12.10.12.1004-99. – 197 с.

33. Позин Е.З. Сопротивляемость углей разрушению режущими инструментами / Е.З. Позин. – М.: Наука, 1972. – 212 с.

34. Нормативы нагрузки на очистные забои действующих угольных шахт при различных горно-геологических условиях и средствах механизации выемки. – М.: ИГД им. А.А. Скочинского, 1982. – 71 с.

35. Окалелов В.Н. Методика прогноза технико-экономических показателей работы лав и шахт применительно к оценке угольных месторождений / В.Н. Окалелов // Сб. научн. трудов Донбасского государственного технического университета. Вып. 26. – Алчевск: ДонГТУ,  $2008. - C. 33-49.$ 

36. Задачник по підземній розробці вугільних родовищ / К.Ф. Сапицький, В.Н. Прокоф'єв, І.Ф. Ярембаш та ін. – Донецьк: РВА ДонДТУ, 1999. – 194 с.

37. Цой С. Математические основы автоматизированной системы проектирования шахт / С. Цой. – Алма-Ата: Наука, 1979. – 311 с.

38. Оленко А.Я. Топологічні і фрактальні вимірності / А.Я. Оленко // ТВІМС У світі математики. – 1996, т. 2, Київ. – С. 48-56.

39. Гуткин Л.С. Оптимизация радиоэлектронных устройств / Л.С. Гуткин. – М.: Советское радио, 1975. – 365 с.

40. Сургай Н.С. Разработка и реализация перспективных про-

грамм развития угольной промышленности Украины: автореф. дис. на соискание научн. степ. кнад. техн. наук: спец. 05.15.02 "Подземная разработка месторождений полезных ископаемых" / Н.С. Сургай. – Донецк, 1992. – 20 с.

41. Новая концепция установления кондиций на уголь / В.Е. Зайденварг, А.Ю. Блакберн, В.И. Мезников и др. // Уголь Украины, 1991. – № 8. – С. 20-24.

42. Группирование шахт Донбасса по однородности производственных условий / А.Ю. Блакберн, В.И. Мезников, Ю.Д. Борисов и др. // Уголь Украины. – 1992. – № 2. – С. 3-7.

43. Янко С.В. Оценка экономического потенциала угольных месторождений Украины / С.В. Янко, А.Ю. Блакберн, И.Ю. Кессарийская // Уголь Украины. – 1993. – № 11. – С. 15-17.

44. Фрумкин Р.А. Методика прогнозирования процессов со многими параметрами и ее приложения в горном деле / Р.А. Фрумкин // Уголь. – 1973. – № 1. – С. 16-22.

45. Бурчаков А.С. Выбор технологических схем угольных шахт / А.С. Бурчаков, В.А. Харченко, Л.А. Кафорин. – М.: Недра, 1975. – 274 с.

46. Потемкин И.С. Методы поиска технических решений / И.С. Потемкин. – М.: МЭИ, 1989. – 62 с.

47. Подиновский В.В. Парето-оптимальные решения многокритериальных задач / В.В. Подиновский, В.Д. Ногин. – М.: Наука, 1985. – 256 с.

48. Задачник по подземной разработке угольных месторождений / К.Ф. Сапицкий, М.П. Зборщик, Д.В. Андрушко и др. – М.: Недра,  $1981. - 311$  c.

49. Укрупненные стоимостные показатели для новых шахт Дон-

басса. – М.: Центрогипрошахт, 1984. – 178 с.

50. Аврамов В.Е. Планирование эксперимента и прогнозирование качества сырья на горных предприятиях / В.Е. Аврамов, Е.И. Азбель, Н.И. Ефремова. - Новосибирск: Наука, 1979. – 303 с.

51. Моисеева Н.К. Основы теории и практики функциональностоимостного анализа / Н.К. Моисеева, М.Г. Карпунин. - М.: Высшая школа, 1988. – 320 с.

52. Окалелов В.Н. Функционально-стоимостное проектирование сети горных выработок / В.Н. Окалелов // Известия вузов. Горный журнал. – 1992. – № 2. – С.54-59.

53. Окалелов В.Н. Методика морфологического синтеза вариантов сетей горных выработок / В.Н. Окалелов // Уголь Украины. – 2007.  $-$  No 4. – C, 6-9.

54. Альтшуллер Г.С. Творчество как точная наука / Г.С. Альтшуллер. – М.: Советское радио, 1979. – 184 с.

55. Лурий В.Г. К вопросу о конструировании технологических схем выемки угля / В.Г. Лурий, З.А. Гордезиани, Б.Г. Санидзе // Уголь. – 1990. – № 4.- С. 22-24.

56. Лурий В.Г. Концепция и примеры синтеза технологий добычи и переработки угля / В.Г. Лурий, О.В. Михеев, Б.Г. Никишичев. – М.: МГИ, ИАЦГН, 1993. – 73 с.

57. Технологические схемы разработки пластов на угольных шахтах. – М.: ИГД им. А.А. Скочинского, 1991. – 207 с.

58. Альбом схем вскрытия, подготовки и систем разработки пологих пластов Донбасса на больших глубинах с расположением выработок в разгруженных зонах. – М.: ИГД им. А.А. Скочинского, 1990. – 168 с.

59. Технологические схемы разработки пластов на шахтах Украины: КД 12.01.201-98. – Офиц. изд. – Донецк: ДонУГИ, 1998. – 244 с.

60. Схемы вскрытия и подготовки новых горизонтов на действующих шахтах Западного Донбасса. – Донецк: ДонУГИ, 1985. – 46 с.

61. Воспроизводство вскрытых и подготовленных запасов угля на шахтах / М.И. Устинов, В.П. Федоров, А.И. Шор и др. – М.: Недра  $1990. - 352$  c.

62. Методические положения по разработке проектов подготовки и отработки выемочных полей (участков) новыми механизированными комплексами и проведение выработок новой проходческой техникой КД 23.05.25/Д. – Донецк: ДонУГИ, 2001. – 39 с.